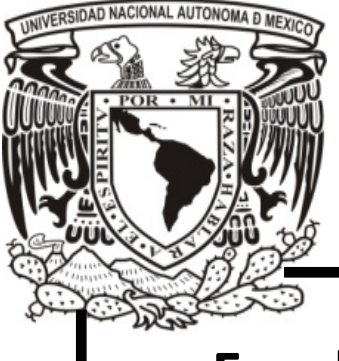

# **Universidad Nacional Autónoma de México**

**Facultad de Contaduría y Administración**

*Desarrollo del sitio web para el proyecto "RI3".*

**Diseño de un sistema o proyecto**

**Francisco Zarco Magallón**

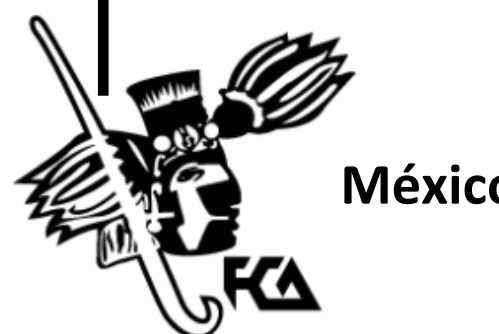

 **México, D.F. 2014**

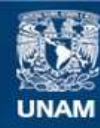

Universidad Nacional Autónoma de México

**UNAM – Dirección General de Bibliotecas Tesis Digitales Restricciones de uso**

#### **DERECHOS RESERVADOS © PROHIBIDA SU REPRODUCCIÓN TOTAL O PARCIAL**

Todo el material contenido en esta tesis esta protegido por la Ley Federal del Derecho de Autor (LFDA) de los Estados Unidos Mexicanos (México).

**Biblioteca Central** 

Dirección General de Bibliotecas de la UNAM

El uso de imágenes, fragmentos de videos, y demás material que sea objeto de protección de los derechos de autor, será exclusivamente para fines educativos e informativos y deberá citar la fuente donde la obtuvo mencionando el autor o autores. Cualquier uso distinto como el lucro, reproducción, edición o modificación, será perseguido y sancionado por el respectivo titular de los Derechos de Autor.

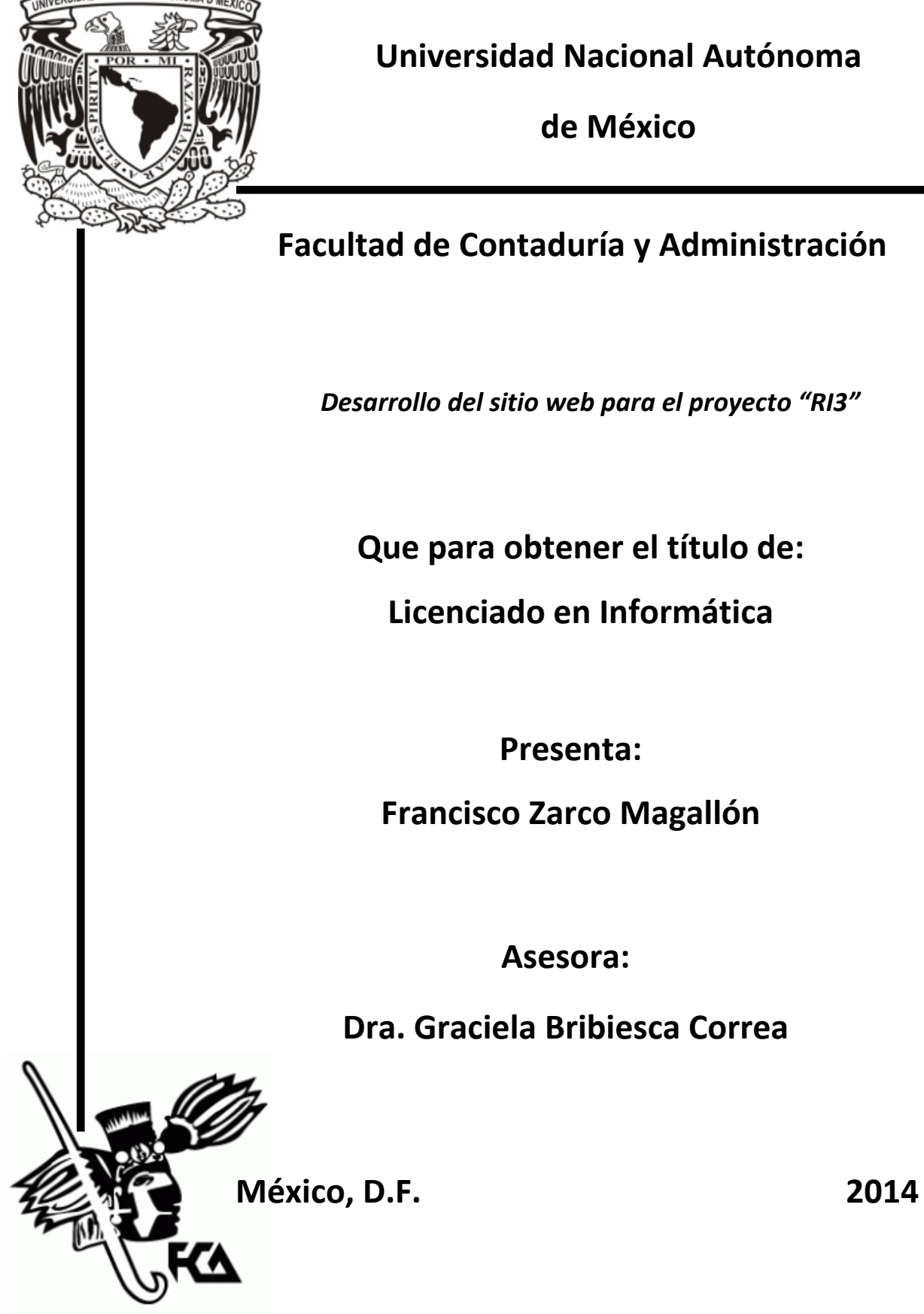

**Universidad Nacional Autónoma**

**de México**

# **Facultad de Contaduría y Administración**

*Desarrollo del sitio web para el proyecto "RI3"*

**Que para obtener el título de:**

**Licenciado en Informática**

**Presenta:**

**Francisco Zarco Magallón**

**Asesora:**

**Dra. Graciela Bribiesca Correa**

# **Dedicatorias**

#### *A mis padres: Humberto y Margarita*

Quiénes me han enseñado con el ejemplo y con el mismo, me han alentado a seguir por el camino de la rectitud. ¡Muchas gracias por todo!

#### *A mis hermanos: Humberto, Fernando, Xóchitl y Liz*

Que han sabido aconsejarme sabiamente con un toque de humor y alegría, también, porque me han ayudado a seguir el camino de la misma forma.

#### *A mis amigas y amigos*

Que han sabido aguantar mis defectos y a pesar de los mismos, siguen conmigo en las buenas y en las malas.

#### *A los que se nos adelantaron*

Porque ellos han apoyado todos estos esfuerzos desde donde quiera que estén. Descansen en Paz.

# **Agradecimientos**

#### *A la Dra. Graciela Bribiesca Correa:*

Quién asesoró este trabajo de titulación y con sus consejos ayudo a enriquecerlo. Muchísimas gracias.

#### *A los ingenieros Salvador Cárdenas y Guillermo Piña:*

Quienes me aceptaron en su equipo y que sin ellos no hubiera sido posible la realización del siguiente trabajo de titulación.

#### *Al equipo de trabajo de la DGTIC:*

Que me hicieron sentir como en un segundo hogar y que con sus recomendaciones y observaciones también ayudaron a enriquecer este trabajo.

#### *A los participantes del seminario de investigación de la FCA:*

Que tuvieron la bondad de revisar este trabajo y que ayudaron a enriquecer este trabajo con sus observaciones y recomendaciones.

# **Contenido**

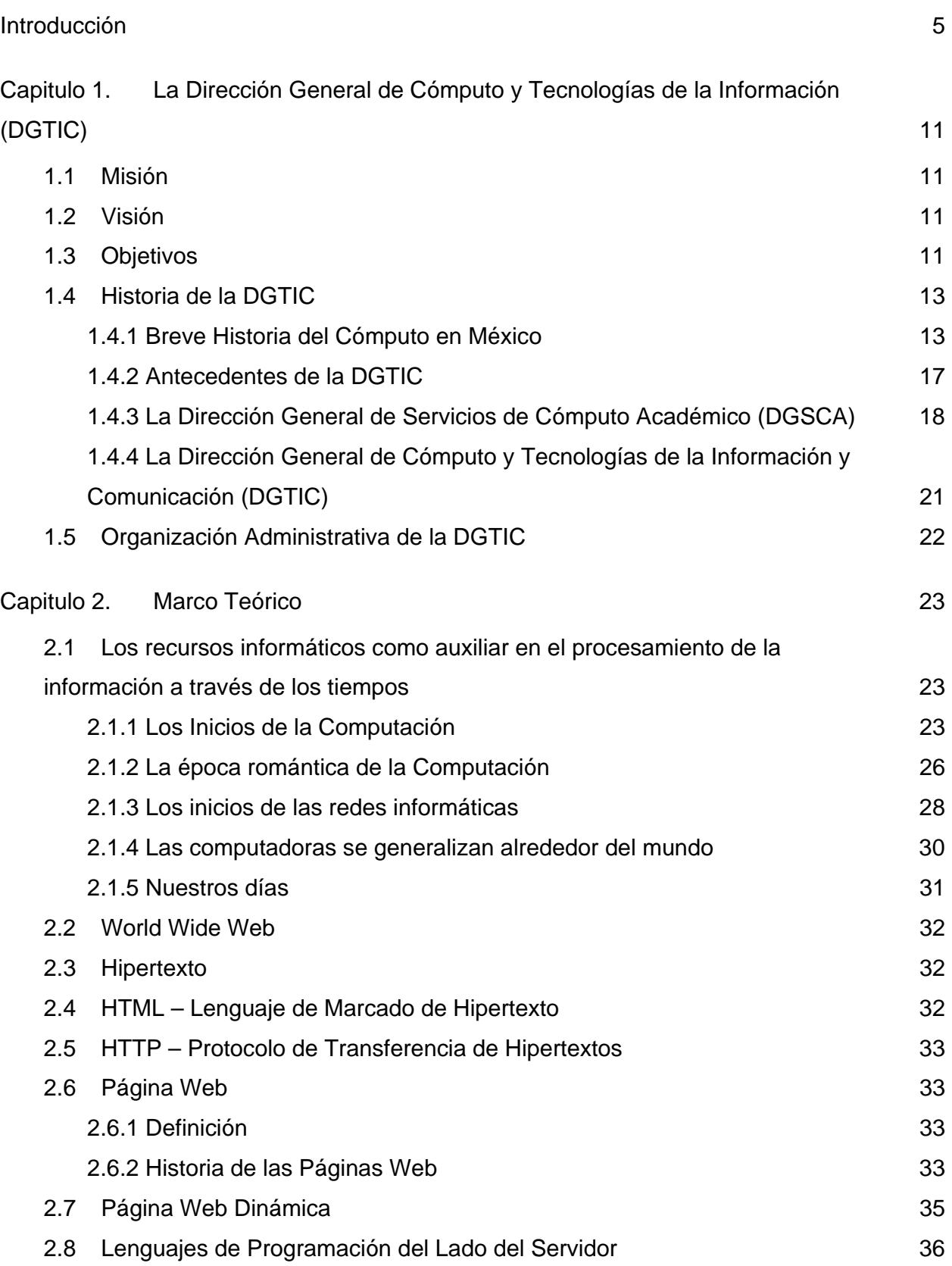

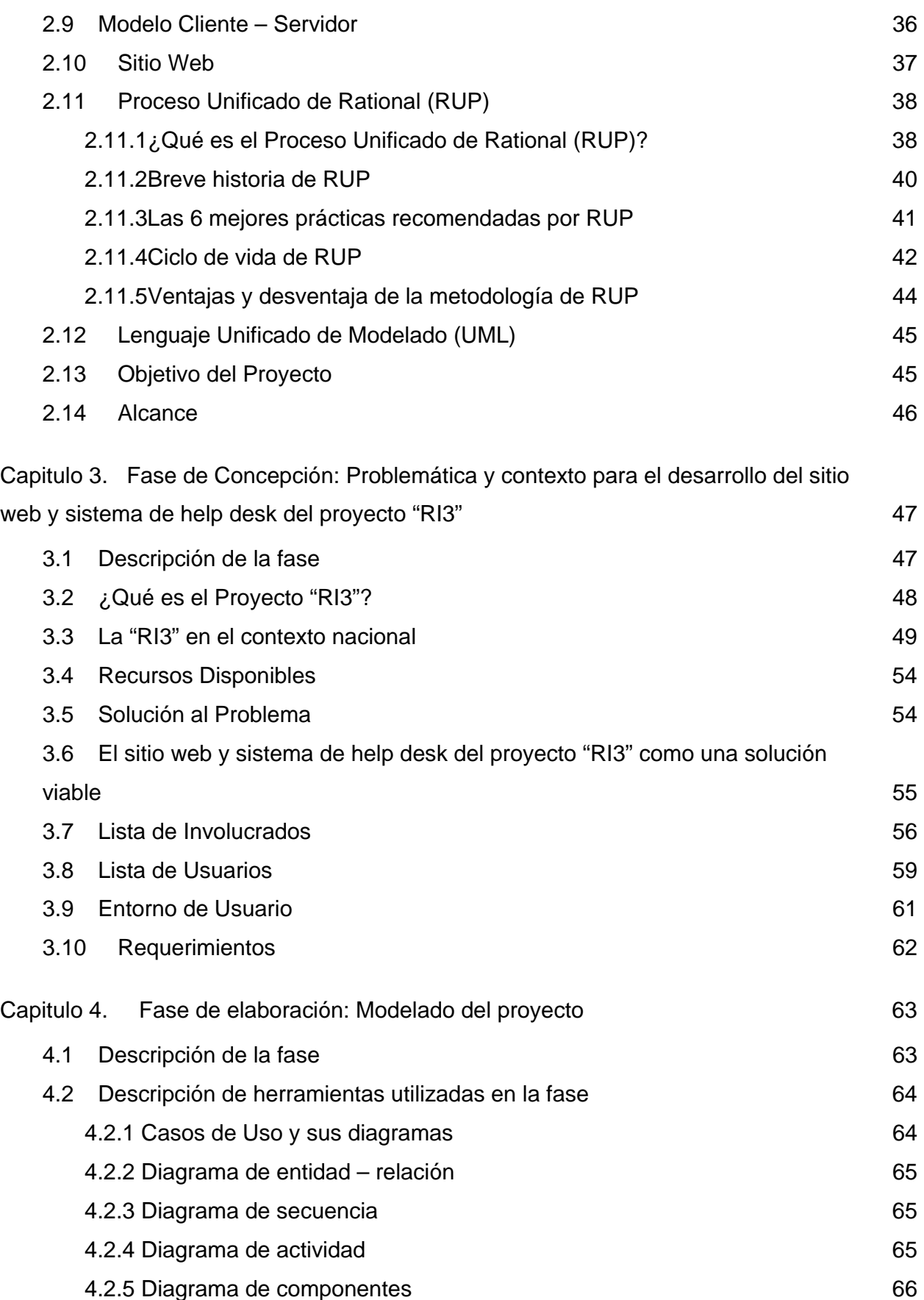

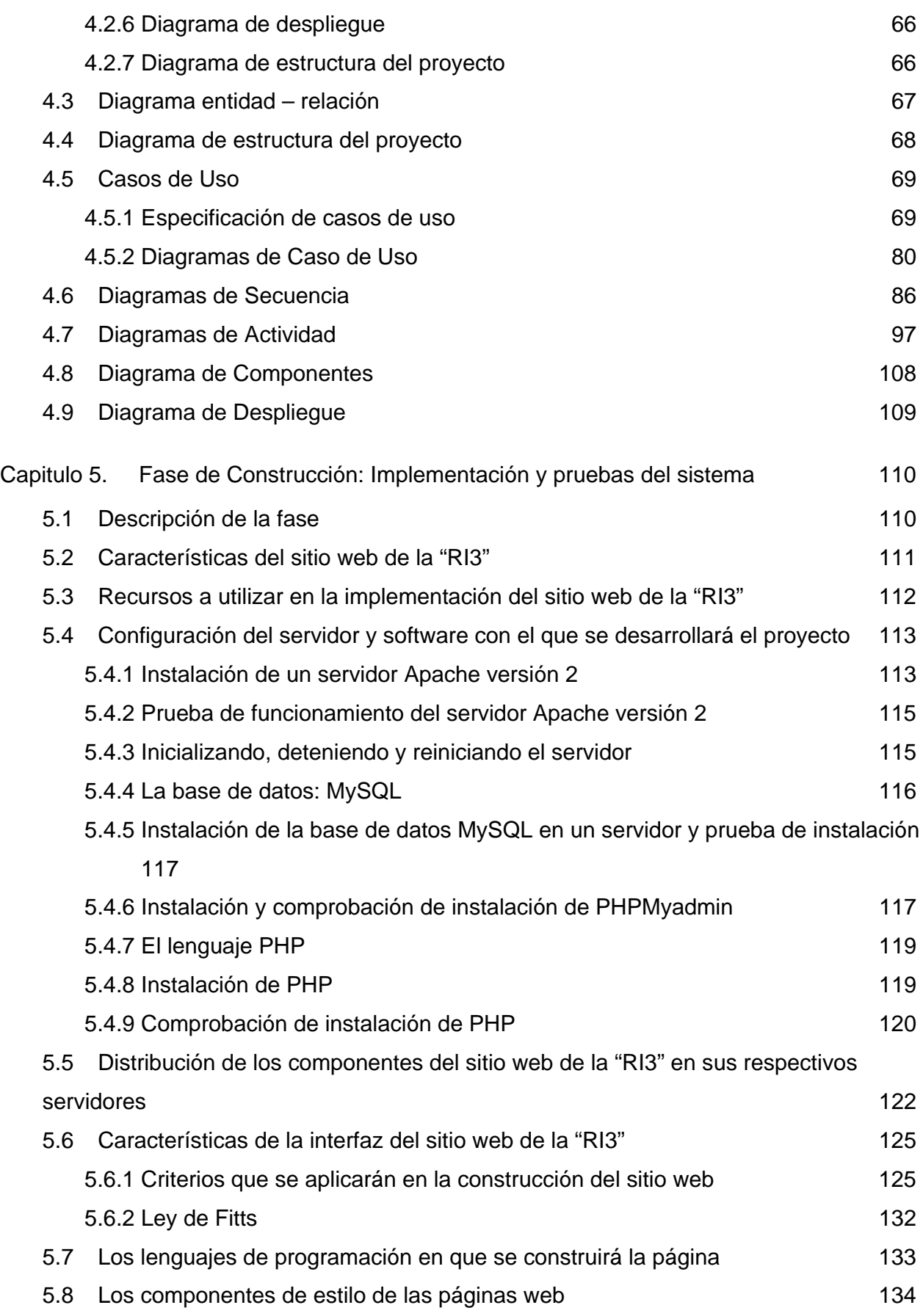

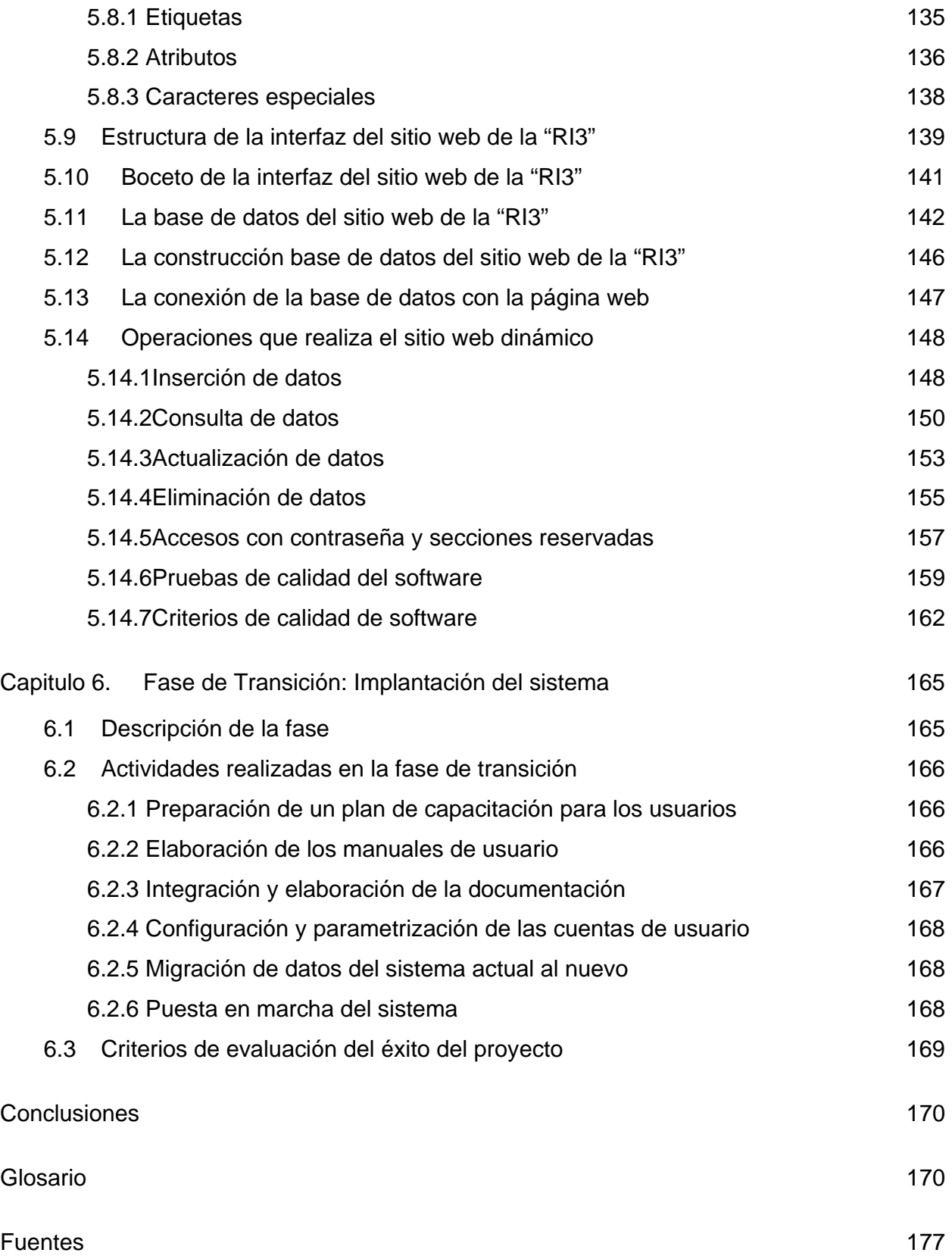

### **Introducción**

Cuantificar, registrar, procesar, resolver y comunicar, son palabras que quizás por si solas no tengan relación entre sí, sin embargo esto no es así, solo es cuestión de pensar los procesos que conllevan tareas de la vida cotidiana como hacer un retiro de un cajero automático, comprar un litro de leche en la tienda, inscribirse al curso escolar o muchas otras actividades que nos podamos imaginar.

Todo el proceso que conlleva alguna de las actividades antes citadas o alguna otra que nos imaginemos, tiene como uno de sus resultados la generación de información.

De acuerdo con el diccionario de la real academia de la lengua, se define la información como "*la adquisición de conocimientos que permiten ampliar o precisar los que ya se poseen sobre una materia determinada*"(Navarro, 2002).

La información, desde que el ser humano inventó la escritura y la numeración, se ha convertido en un factor clave de desarrollo,esto ha permitido la toma de decisiones acertadas, que se ha traducido en la preservación de la especie humana en muchos casos, la anterior aseveración no resulta exagerada.

Recepción de datos, interpretación y generación de información, que permite realizar proyecciones enfocadas a tomar la mejor de las decisiones. Citemos por ejemplo el caso de una sequía: ¿Cuántas hectáreas de tierra se perdieron? ¿Cuántas están en buen estado? ¿Cuántas unidades de alimento se tienen? ¿Alcanzarán para toda la población? ¿Cuántas unidades de agua se tienen?...

Los cuestionamientos anteriores, son ejemplos de cómo la información puede resultar de vital importancia y como el incorrecto tratamiento de la información o la obtención de datos erróneos puede traer resultados nefastos.

El uso de los recursos informáticos, ha incrementado la capacidad de almacenamiento de datos, sin embargo *"los datos no son información. La información no es significado. Al igual que los datos requieren un procesamiento para que realmente puedan informar, la información requiere un procesamiento para que adquiera significado. Empero, tanto más abundante la información, menor significado tendrá…"*(Levitt, 1975)*.*

En las organizaciones, es común pasar por alto el anterior razonamiento,lo que acarrea resultados negativos, que se pueden traducir como toma de decisiones erróneas, retrasos en la atención a clientes, disminución de calidad en el servicio y la consecuente pérdida de confianza de los clientes, disminución del flujo de clientes y la crisis y la bancarrota en casos extremos.

Lamentablemente estos casos, son más comunes de lo que uno se pueda imaginar y son resultado de la falta de mecanismos que permiten manejar, almacenar e interpretar en forma adecuada,grandes volúmenes de información.Para tomar decisiones acertadas, se debe recalcar que *"cuando solicitamos más información para orientar nuestra política… solicitamos más significado"*(Levitt, 1975).

Cabe señalar, que si esto no se cumple cabalmente, la organización puede resultar abrumada por el gran volumen de información que fluye ya que "*la abundancia no libera, sofoca*"(Levitt, 1975).

Después de analizar estos puntos,podemos decir que la interpretación, tampoco puede hacerse sin un objetivo, ya que solo acumularíamos grandes volúmenes de datos e información sin significado alguno, y que no llevan a ningún lado; en cambio, sí se asigna el objetivo de dicha actividad, podremos discriminar la información útil de la inútil para nuestros fines y así,poder tomar las mejores decisiones acorde a nuestras necesidades.

En este trabajo de titulación, se hace el análisis y desarrollo del sitio web con servicio de "helpdesk",enfocadoal proyecto de la Red de Telecomunicaciones para Impulsar la Investigación en las Instituciones Académicas – Red de Internet 3 (RI3), el cual depende de la Dirección General de Cómputo y Tecnologías de la Información (DGTIC).

Derivado de lomencionado en el párrafo anterior,el proyecto contaba con un sistema de atención de quejas, antiguo y sobresaturado, cuyos principales problemas eran la falta de personal para atender un aluvión de llamadas telefónicas, que debían contestarse y resolverse muchas veces por los mismos integrantes del proyecto que atendían el contacto telefónico.

Ademáshabía que sumar al problema, la gran cantidad de reportes que había ocasionado,la falta de control de los registros que se tenían;mecanismos de información ineficientes, para informar que reportes resolvieron y cuales están pendientes de respuesta; falta de información acerca del proyecto RI3…

La suma de todos estos factores, junto con factores secundarios,generaba el caos al momento de resolver los reportes, traduciéndose esto, en retrasos en la atención al cliente, molestias de los mismos e interrupción del servicio, el cual llegaba a afectar a instituciones que nada tenían que ver con las quejas de otras instituciones.

Ante este panorama, se pensó en algunas alternativas que pudiesen hacer frente a la problemática planteada en el párrafo anterior.

Después de un periodo de análisis, se concluyó que la solución óptima sería crear un sitio web, que albergara el servicio de "*helpdesk*" (mesa de ayuda) para los usuarios y servicios de control exclusivo para miembros del proyecto.

El objetivo de este trabajo de titulación,es explicar el desarrollo y la implementación del sitio web que contiene la información del proyecto "RI3", al mismo tiempo que sirva como una herramienta de "*helpdesk*", donde los clientes del mismo, puedan generar sus propios reportes y a su vez, sirva como un panel de control para los miembros del proyecto.

Se tomó esta alternativa,para que se aprovecharan los recursos asignados al proyecto y se resolvieran las necesidades descritas.

#### **Alcance del trabajo**

En este trabajo, se abordará el análisis y el diseño del sitio web antes mencionado, con la aplicación del Proceso Unificado de Rational (RUP por sus siglas en inglés).

El sitio web desarrollado en este trabajo se encuentra actualmente en uso en la siguiente dirección: http://www.ri3.unam.mx/

# **Aportaciones del trabajo**

Hasta el momento, el proyecto ha sido recibido con entusiasmo entre los integrantes del equipo de la RI3, debido a que ayudará a desahogar las redes telefónicas, podrá ser consultada en cualquier computadora que tenga acceso a internet, lo que representa una ventaja para los integrantes del staff, que deben desplazarse a sedes externas a la dependencia por diversos motivos, permitirá almacenar y ordenar los reportes de forma eficiente y la subsecuente resolución de reportes con mayor agilidad.

También los usuarios, podrán consultar sin necesidad de intermediarios en qué estado esta su reporte, de esta forma, se evitan numerosos problemas para los usuarios como, tiempos de espera para levantar o consultar un reporte de una forma rápida y sencilla.

Además, cabe señalar que un sitio web, representa una herramienta institucional fundamental de las tecnologías de información, ya que brinda información acerca de que se persigue y a dónde va el proyecto "RI3", abriendo un abanico de posibilidades para el avance del proyecto y como un canal,que sirva para alcanzar el crecimiento, no sólo a nivel nacional, sino internacional.

La anterior aseveración, no resulta exagerada, ya que el sitio presta servicio a un 60% de la matrícula universitaria del país, dato que representa un totalde 60 universidades públicas y privadas, distribuidas a lo largo de una red de fibra óptica con una distancia de 3900 kilómetros.<sup>1</sup>

Ante este panorama, se determinó que la creación del sitio representa un nicho de oportunidad y de bajo costo comparado con recursos similares, que permite aprovechar los recursos de la institución y del proyecto, abriendo las puertas a la atención y colaboración a nivel regional e internacional.

Si aunamos los ahorros económicos por concepto de papelería y la conservación del medio ambiente, por la disminución del uso de estos recursos físicos, llegamos a la conclusión de que se trata de una solución ideal.

#### **Resumen capitular**

 $\overline{a}$ 

*Capítulo 1 - La Dirección General de Cómputo y Tecnologías de la Información (DGTIC):* Aborda la misión, visión, objetivos, historia y organización de la dependencia.Con la finalidad de generar un marco y contexto institucional.

*Capítulo 2 - Marco Teórico:*Explica el contexto histórico de las tecnologías de la información, de la misma forma, se definirán los recursos, herramientas y mejores prácticas que se utilizaron en este proyecto, se establecerá el objetivo y alcance del proyecto.

*Capitulo 3 – Fase de Concepción:*Se determina, el modelo de negocio del proyecto y se establece el alcance del mismo.

<sup>&</sup>lt;sup>1</sup>Para mayor información al respecto, las estadísticas están disponibles en el apartado 3 del capítulo 3 titulado: "La RI3 en el contexto nacional"

*Capítulo 4 – Fase de Elaboración:* En este capítulo, se describeel dominio del problema, y los procesos de modelado de los componentes del entregable, y la toma de decisiones correspondientes con la arquitectura quese implementará.

*Capítulo 5 – Fase de Construcción:*Se explica, cómo se materializó todo lo diseñado en las fases anteriores.

*Capítulo 6 – Fase de Transición:* Se realiza la descripción, decómo se liberó el entregable a los usuarios finales.

Para muchas personas, puede resultar una solución simplista, que no conlleva ningún esfuerzo la solución que se decidió.Sin embargo, citando al escritor británico Alan Moore:

"*El mundo está tan lleno de gente, tan atestado de milagros que se vuelven algo de lo más común, y se nos olvida… se me olvida. Contemplamos continuamente al mundo y se vuelve monótono a nuestros sentidos. Pero visto desde otro punto de observación de otro, como algo nuevo, aún podría dejarlo a uno sorprendido…*"(Moore, 2010)

En pocas palabras, muchas veces la solución que parece más simple, resulta mejor que la más compleja o moderna.

# **Capitulo 1. La Dirección General de Cómputo y Tecnologías de la Información (DGTIC)**

#### **1.1 Misión**

 "*La Dirección General de Cómputo y Tecnologías de la Información (DGTIC), contribuye al logro de los objetivos de la UNAM como punto de unión de la comunidad universitaria para aprovechar los beneficios que las tecnologías de la información y comunicaciones pueden aportar a la docencia, la investigación, la difusión de la cultura y la administración universitaria*"(UNAM, 2010).

#### **1.2 Visión**

*"Formar parte de un futuro donde indudablemente las tecnologías de información y comunicación sean elemento fundamental para la libre cátedra, la difusión de la cultura y*  la investigación científica y humanística, donde los beneficios de ello impacten en el *desarrollo económico y social, la competitividad, la superación personal, la justicia, la democracia y la libertad, valores fundamentales de nuestra institución y de nuestra nación"*(UNAM, 2010)*.* 

### **1.3 Objetivos**

- $\triangleright$  Proporcionar nuevos programas de capacitación y actualización permanente, considerando la convergencia digital.
- Transformar RedUNAM en una red multimedia integral que integre más a los universitarios, con servicios tales como telefonía, voz sobre IP, videoconferencia y audioconferencia.
- Consolidar la información histórica, presente y futura de la institución, en diversos formatos, dentro de una red de acervos digitales (RedUNAM), sustentada por la más avanzada tecnología de seguridad y resguardo de la información, de tal forma que todo contenido educativo, todo resultado de alguna investigación o todo recurso cultural esté al alcance de los universitarios desde cualquier dispositivo de información digital.
- Posicionar a la UNAM a la vanguardia como una institución digital, lo que requerirá desde la formación de su comunidad en todo este abanico de tecnologías hasta la constante innovación en cómo esos recursos se integrarán a la misión y objetivos de la Universidad.
- Apoyar a la institución en la mejora permanente de sus procesos administrativos con la ayuda de tecnologías de información y comunicación que den certidumbre, pertinencia y eficiencia a tales procesos a un costo más reducido.
- Impulsar la participación de la UNAM en la protección al medio ambiente, reduciendo el consumo de papel, impresos, mensajería y transportes, siendo sustituida esta información por recursos digitales.
- Ampliar el impacto de la UNAM en beneficio de la sociedad en general por medio de la integración de tecnologías que faciliten un mayor acceso de todo tipo de personas a los acervos públicos de la institución, sin importar su ubicación geográfica o capacidades físicas.

# **1.4 Historia de la DGTIC**

# *1.4.1 Breve Historia del Cómputo en México*

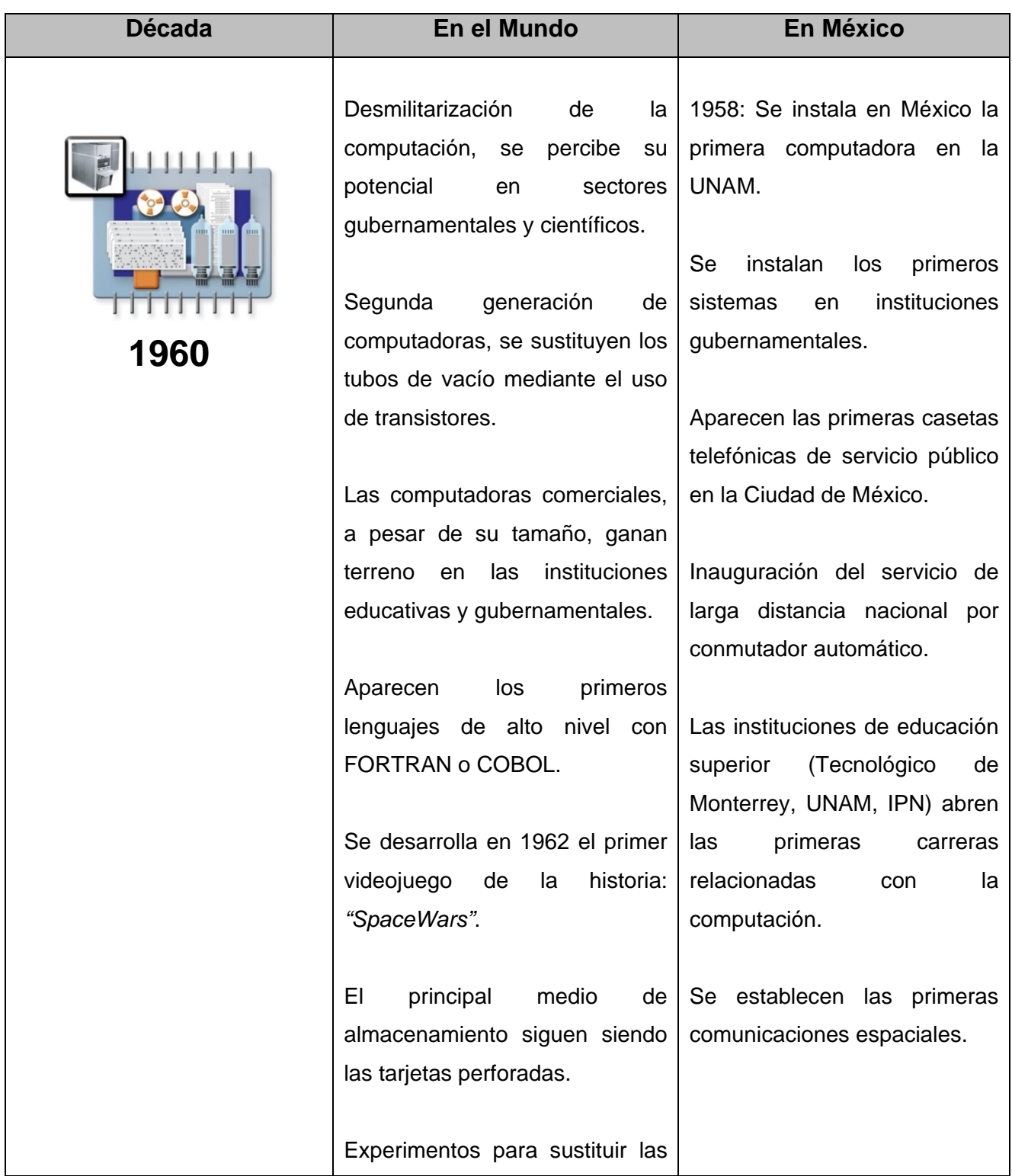

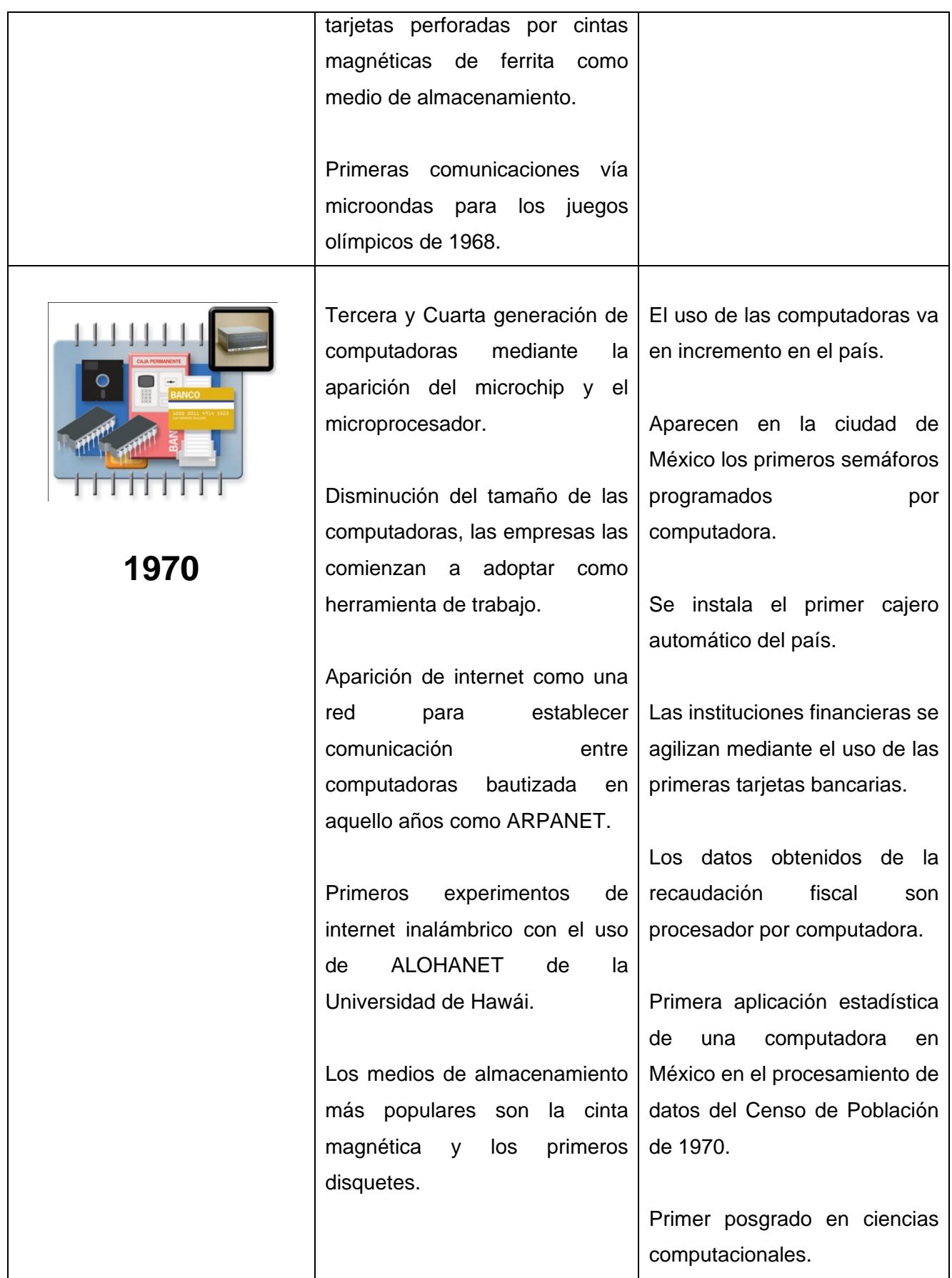

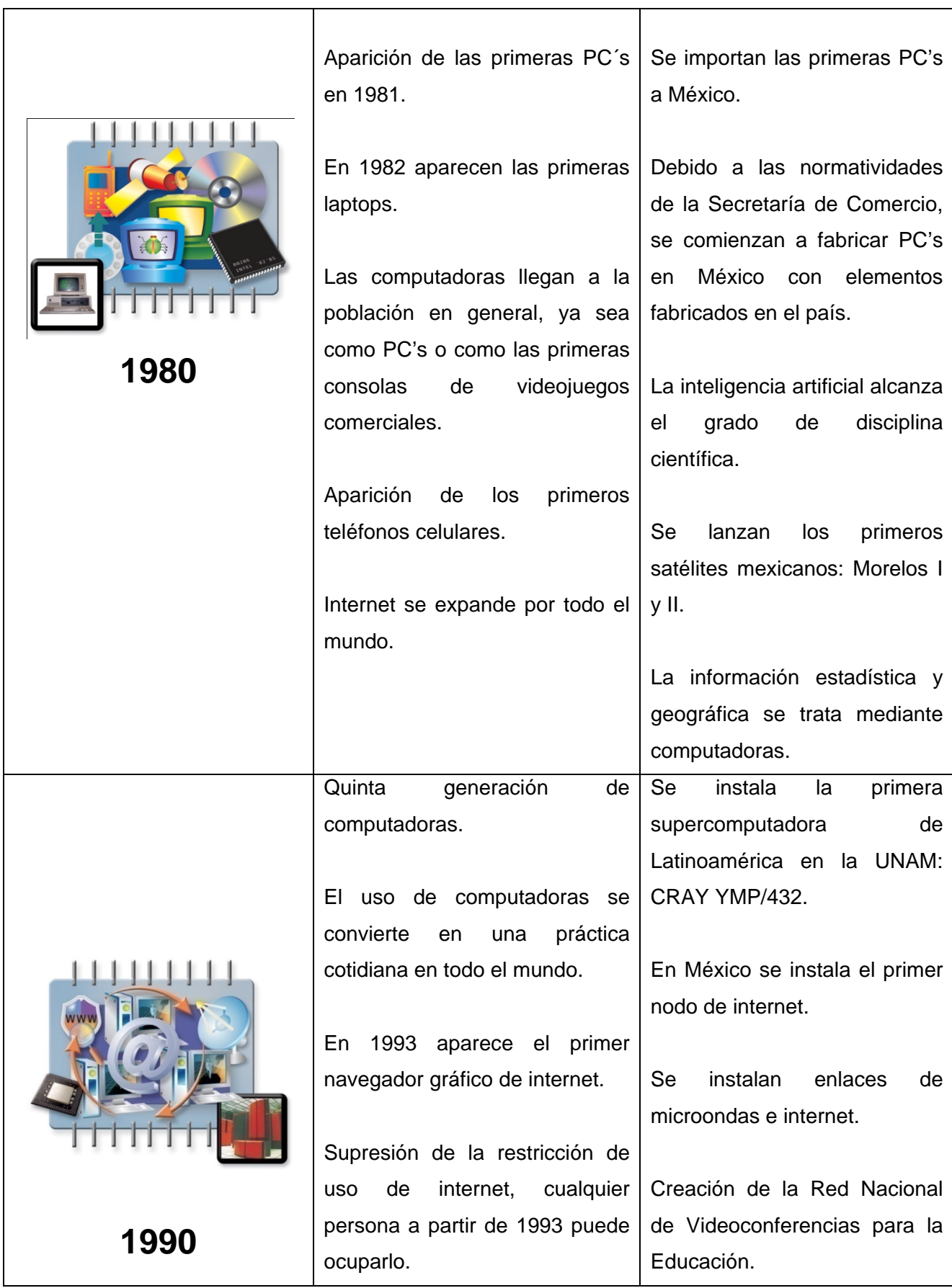

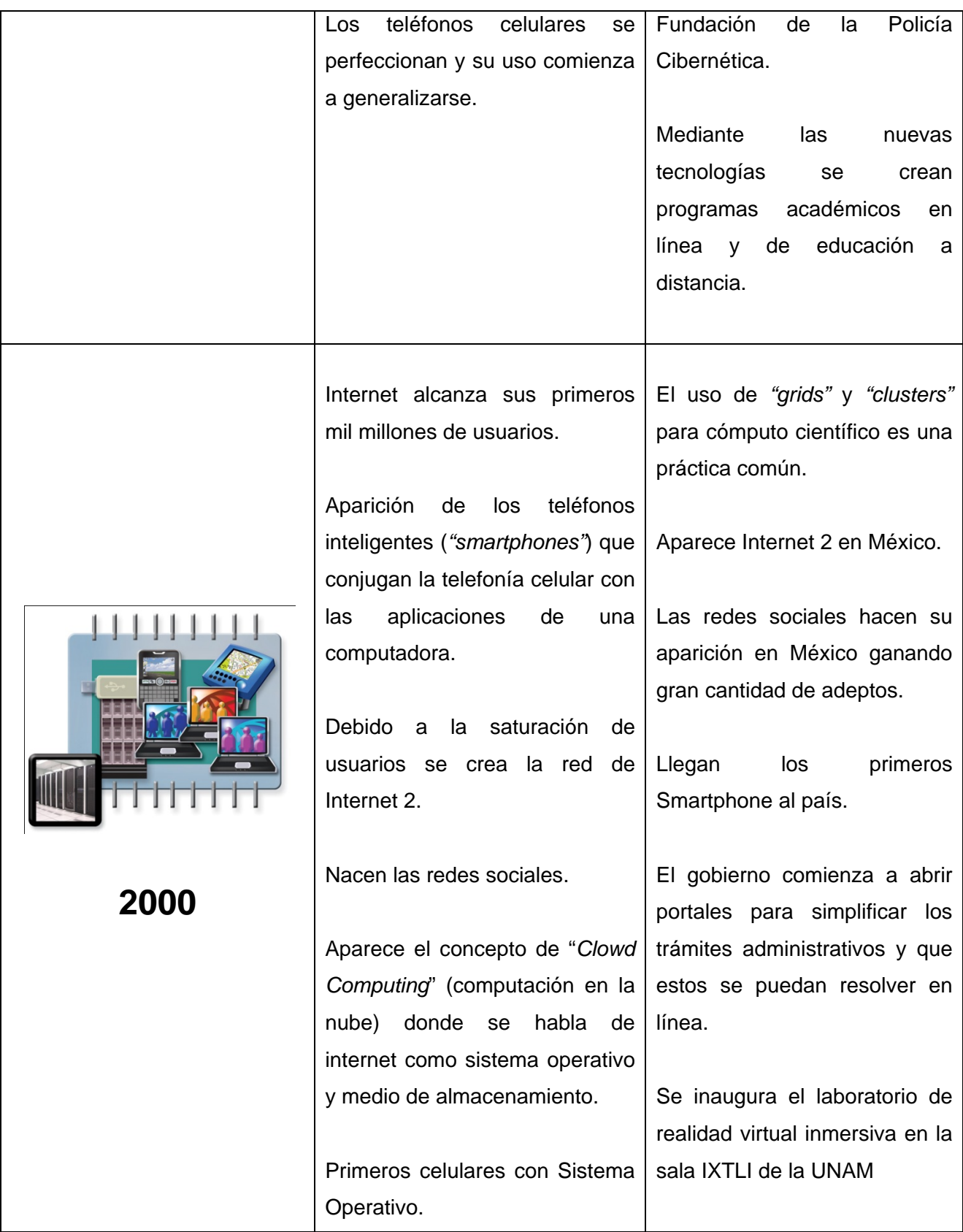

### *1.4.2 Antecedentes de la DGTIC*

En el año de 1958 la UNAM adquiere su primera computadora no sólo de México, sino de toda Latinoamérica. El "cerebro electrónico" (como era conocido en aquellos años) IBM 650 de tubos de vacío, fue instalado en el Centro de Cálculo Electrónico de la UNAM, ubicado en la planta baja de la Facultad de Ciencias.

El anterior suceso fue un parte aguas en la historia de México, ya que de esta forma se detonaba el interéspor las ciencias computacionales no sólo en la universidad, sino que este interés se expandió todas las instituciones educativas de nivel superior e inclusive al sector gobierno y corporativo.

A lo largo de los siguientes 30 años la rama computacional fue creciendo de forma exponencial a tal grado que para 1980 algunas secretarías de estado, como Hacienda y Comunicaciones y Transporte, habían adquirido computadoras y creado departamentos de informática para optimizar algunas de las tareas propias de sus áreas. En aquellos años la UNAM, el Instituto Politécnico Nacional (IPN) y el Instituto Tecnológico de Estudios Superiores de Monterrey (ITESM) ya contaban con carreras relacionadas con las ciencias computacionales.

En 1981, siendo rector el Dr. Octavio Rivero Serrano, se inauguran las instalaciones donde actualmente se encuentra la DGTIC, con la finalidad de albergar los servicios de cómputo académico, con el nombre Programa Universitario de Cómputo y con cuatro divisiones:

- $\triangleright$  Cómputo para la docencia
- Cómputo para la administración académica
- $\triangleright$  Cómputo para la administración
- $\triangleright$  Cómputo para la investigación

Con este suceso la semilla de la DGTIC se había plantado.

#### *1.4.3 La Dirección General de Servicios de Cómputo Académico (DGSCA)*

Dentro de este contexto, en el año de 1985 el Programa Universitario de Cómputo, se transforma en la Dirección General de Servicios de Cómputo Académico, en respuesta al creciente uso de tecnologías computacionales y de comunicación dentro de las instalaciones universitarias, por lo que era necesario crear una institución que regulase su uso y administrara toda la infraestructura.

El crecimiento fue notable ya que para 1989, la universidad contaba con su propia red de telecomunicaciones (RedUNAM) que ya contaba con importantes nodos entre todas las instituciones de la universidad localizadas en el área metropolitana, además el uso de computadoras personales para labores de carácter educativo, académico, científico y administrativo, ya era una práctica común en todas las instituciones que conforman el mosaico de la UNAM, desde las preparatorias hasta los institutos de investigación científica.

Al principio la institución formaba parte de la Secretaría de Asuntos Académicos, sin embargo, al convertirse en una sección estratégica dentro de las actividades universitarias, se traspasa al poco tiempo de creada a la jurisdicción de la dependencia a la Secretaría General con la finalidad de garantizar un óptimo funcionamiento de sus actividades.

Siguiendo uno de los principios básicos de la institución era la de poner en alto el nombre del país, mediante el aporte a la investigación científica con el apoyo de las tecnologías existentes.La DGSCA adquiere en el mes de Octubre del año 1991 la supercomputadora CRAY YMP/432 con la finalidad de apoyar las actividades de carácter científico de forma eficiente y lo más exacta posible, de esta forma la universidad se ponía a la vanguardia de la computación, al ser la primera institución en adquirir una supercomputadora en Latinoamérica.

Así pues, durante el largo tiempo de su existencia la DGSCA se caracterizó por su apoyo a la educación y docencia; formando importantes programas de asistencia educativa por diversos medios como: cursos presenciales en sus instalaciones y en sedes pertenecientes a la UNAM, la difusión del programa televisivo "*Sepa cómputo*" como un medio de difusión a todas aquellas personas que desearan aprender algunas disciplinas, gracias a la colaboración entre la televisión educativa, TV UNAM y la DGSCA.

Al despuntar el nuevo milenio, el uso de computadoras y telecomunicaciones ya había adquirido su carta de naturalización: Actividades educativas, académicas y administrativas ocupaban computadoras en todas las dependencias de la UNAM como algo común en actividades para: registros académicos, exámenes de evaluación a profesores, inscripciones, registros de nómina, entre otras actividades.

Para el año de 1998, la supercomputadora CRAY YMP/432, después de prestar 7 años de servicios eficientes; resulta insuficiente para las necesidades académicas y científicas de la universidad, por esto se toma la decisión de actualizar dicha computadora por tecnología más acorde a los tiempos y necesidades, por lo que se decide agregar 6 nodos CRAY Origen 2000 a la supercomputadora existente, lo que prolongo por dos años más su vida útil, hasta su retiro definitivo de servicio en el año 2000.

La red de internet tenía nodos importantes en el país, y ya se establecía comunicación con otras instituciones educativas, no solo de México sino internacionales haciendo uso de este medio.

Gracias a lo anterior, establece un estrecho contacto con dependencias que regulaban el internet a nivel internacional como:el Registro de Direcciones de Internet para América Latina y el Caribe (LACNIC), la Red de Cooperación Latinoamericana de Redes Avanzadas (RedCLARA), la Corporación de Internet para la Asignación de Nombres y Números (ICANN) o la "*Internet Society*".

Así pues, se establece un estrecho lazo de colaboración entre instituciones de educación superior dentro del país como: el Centro de Investigaciones y Estudios Avanzados (CINVESTAV) del IPN, la Universidad Autónoma Metropolitana (UAM) y el Tecnológico de Monterrey, con las cuales se llevaron, y se siguen llevando, a cabo numerosos proyectos como la red "*Delta Metropolitana*" por citar algunos ejemplos notables.

En el año de 1999, la DGSCA se pone a la vanguardia al fundar un Departamento de Seguridad en Cómputo, sección destinada al desarrollo de software de seguridad que permitió minimizar y prevenir ataques informáticos, en poco tiempo gracias a su febril labor investigadora se convirtió en el centro de seguridad más importante del país y de Latinoamérica.

Ante el aumento de tráfico de la red, resultado del aumento del uso de internet como una herramienta cotidiana, la DGSCA se ve en la necesidad de descentralizarse, por lo que se establecen sedes fuera de Ciudad Universitaria a lo largo de la Ciudad de México y en las sedes externas a la capital, la UNAM establece los campus de Juriquilla, Querétaro y Morelia, Michoacán.

Conforme fue avanzando el tiempo y de la mano con el crecimiento del uso de dispositivos de cómputo portátiles y teléfonos inteligentes con acceso a internet; se instala una de las primeras redes inalámbricas de carácter gratuito para académicos y estudiantes de la UNAM del campus Ciudad Universitaria: La Red Inalámbrica Universitaria (RIU).

La DGSCA, se encontraba organizada en cuatro departamentos, los que centraban sus esfuerzos en tareas:

- > Dirección de Cómputo para la Docencia.
- Dirección de Cómputo para la Investigación.
- **▶ Dirección de Sistemas**
- Dirección de Telecomunicaciones

En los últimos años de la institución con el título de DGSCA, nunca dejó de lado el principio de ponerse a la vanguardia en la investigación. El año 2008 es digno de mencionar ya que en aquel año entro en operaciones la supercomputadora Kan Balam. Dicha computadora también ostentó el título de ser la supercomputadora más poderosa de Latinoamérica y fué destinada para labores científicas y académicas.

# *1.4.4 La Dirección General de Cómputo y Tecnologías de la Información y Comunicación (DGTIC)*

El día 27 de Septiembre de 2010, coincidiendo con el centenario de la fundación de la Universidad Nacional de México en 1910, el rector Dr. José Narro Robles establece la reorganización de la dependencia con la finalidad de mantener a la institución a la vanguardia en Latinoamérica y modernizarla con tecnología acorde a las nuevas necesidades de la sociedad; por tal motivo se decide renombrarla y reorganizarla como la Dirección General de Cómputo y Tecnologías de la Información y Comunicación (DGTIC).

Además de la modernización técnica se decide dotarla de nuevas atribuciones que permitan hacer las funciones que tenía DGSCA, junto con sus nuevas tareas de una forma eficiente y al alcance de toda la comunidad universitaria de acuerdo a las variadas necesidades que conlleva la pluralidad de la comunidad de la UNAM.

Dentro de este contexto se han hecho esfuerzos con la finalidad de modernizar la infraestructura y maximizar los recursos para poder hacer frente a los nuevos retos que presenta el avance veloz de la tecnología y esta sirva a la comunidad universitaria y al país como un factor de desarrollo integral.

Actualmente la DGTIC, cumple con sus tareas realizando actividades encaminadas a formar nuevos profesionistas del ramo y a actualizar a los existentes para que puedan hacer frente a los nuevos retos que acarrean las nuevas tecnologías, las cuales aparecen con una velocidad nunca antes vista ni esperada, pero que representan un factor de desarrollo integral para la institución y para el país.

También, se hace presente su compromiso y lazos con las demás dependencias de la UNAM y su conexión con instituciones a nivel local e internacional, con la finalidad de colaborar de forma coordinada y alcanzar metas comunes para el bien de la sociedad en general, no solo a nivel local o nacional, sino internacional al mantener sus acuerdos y colaboraciones; con los organismos rectores de internet a nivel continental y mundial.

La DGTIC sigue su política de mantener sus puertas abiertas a los universitarios, académicos y público en general, prestando servicios como: cursos informáticos, apoyo a la administración de la universidad, apoyo a las labores docentes y científicas, difusión de los últimos avances tecnológicos y recomendaciones de cómo hacer un uso responsable y eficiente de dichas tecnologías; para poder explotar al máximo su potencial.

La DGTIC desde su aparición, se ha presentado como una digna sucesora de la DGSCA, ya que todos sus esfuerzos se han enfocado a enaltecer el nombre no solo de la universidad sino del país.Mediante el uso de las tecnologías de la información y comunicación en labores no sólo científicas, también de carácter administrativo y educativo.

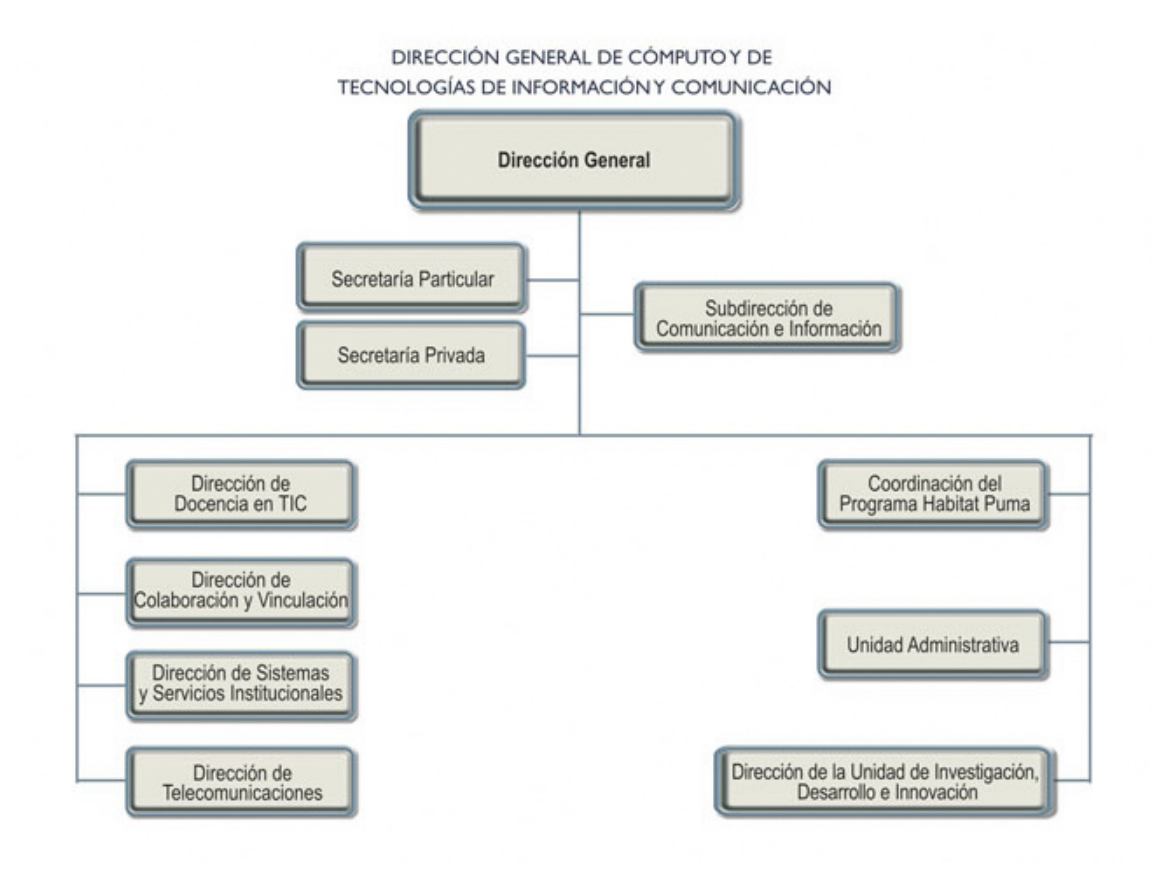

#### **1.5 Organización Administrativa de la DGTIC**

l

*Organigrama de la estructura organizacional de la DGTIC<sup>2</sup>*

<sup>2</sup> Organigrama consultado y tomado de: *DGTIC. (2010). Dirección General de Cómputo y Tecnologías de la Información. Recuperado el 11 de Diciembre de 2013, de http://www.tic.unam.mx/#*

## **Capitulo 2. Marco Teórico**

### **2.1 Los recursosinformáticoscomoauxiliar en el procesamiento de la información a través de los tiempos**

### *2.1.1 Los Inicios de la Computación*

Aunque en los inicios de la civilización actual, la información se consideraba como valiosa, no fue hasta la primera revolución industrial en el siglo XVIII cuando Adam Smith, cataloga la información como factor de producción dentro del capital humano, aunque ciertamente no tenía un lugar preponderante; lo cual ocurrió hasta la segunda revolución industrial a mediados del siglo siguiente.

Dentro de este contexto el ser humano comenzó a idear formas de recopilar, procesar y almacenar la información, con la finalidad de tomar decisiones acertadas para resolver problemas específicos.Sin embargo, generar millones de datos, organizarlos, interpretarlos y tomar decisiones no es una tarea fácil, sino que se requieren muchos procesos para llegar a un resultado satisfactorio.

A lo largo de la historia, se desarrollaron cientos de invenciones y mecanismos encaminados a optimizar el procesamiento y almacenamiento de datos con el fin de generar información.

Tablillas de barro, pieles de animales, muros de cuevas o edificios, estelas de piedra… son algunos de los recursos que los humanos ocuparon para realizar sus primeros registros.Cuando los cálculos se volvieron más complejos y surgieron otras actividades que debían ser cubiertas de una forma más eficiente idearon nuevos mecanismos.

Entre esos mecanismos encontramos el "Mecanismo de Antikythera", un conjunto de engranajes que según las teorías de los arqueólogos podía predecir el movimiento de los astros, de acuerdo con los expertos computacionales el precedente de la computadora más antiguo que se conoce.

Con esto comienzan a surgir aparatos y mecanismos que cumplen la tarea de computar (del latín "*computare*") que significa contar.

Así pues, podemos enumerar muchísimos aparatos y procedimientos enfocados en dicha actividad: en la época medieval Musá Al-Juarismi desarrolla los algoritmos que revoluciona las matemáticas y sienta uno de los pilares de la computación; los huesos de Napier, inventados por John Neper o Napier en el siglo XVII junto con los logaritmos; Wilhelm Shickard crea un "reloj calculador" mediante mecanismos de relojería en el siglo XVII y a lo largo de los siglos XVII y XVIII; se crean mecanismos similares pero perfeccionados como las máquinas calculadoras de Blaise Pascal y Gottfried Wilhelm Leibniz del siglo XVII.

Conforme fue pasando el tiempo, comenzaron a aparecer nuevas formas de almacenamiento y procesamiento de información como las tarjetas perforadas de Joseph Marie Jacqard a fines del siglo XVIII y en la década de 1830 Charles Babbage diseña la primera máquina considerada la primera computadora moderna, sin embargo debido a las limitaciones técnicas de su tiempo no la concluye.

A pesar de que el proyecto de Babbage se vio truncado, sembró la semilla del interés en la computación moderna y llamo la atención de gobiernos y empresas en el potencial que tenían aquellas máquinas para optimizar sus cargas de trabajo y recopilar, procesar y almacenar grandes volúmenes de información.

Paralelamente al desarrollo de la computación, Charles Wheatstone y William Cooke, patentan el telégrafo en el año de 1836, herramienta que permitía transmitir información a largas distancias mediante el uso de señales eléctricas transmitidas a través de un cable de cobre, ocupando por primera vez uno de los conceptos fundamentales de la informática moderna: la transmisión de información mediante señales eléctricas.

Durante más de 150 años el telégrafo, fue el principal medio de comunicación que unió a todo el mundo a una velocidad nunca antes soñada hasta entonces de 8 palabras por minuto, que se consumó con la instalación de la primera línea telegráfica submarina en el año de 1858 entre Newfouland, Canadá e Irlanda.

Aunque al principio este proyecto fue estropeado por la humedad y salinidad del agua marina, en 1867 se perfecciono esta tecnología, al finalizar la década las líneas telegráficas internacionales eran una realidad. En este mismo año Alexander Graham Bell, ocupando el mismo patrón del telégrafo, lo perfecciona creando el teléfono que conocemos hoy en día.

La primera máquina en poder hacer propiamente todas las tareas de forma eficiente y con el aval de una organización, fué diseñada por Herman Hollerith en el año de 1890 con el fin de realizar de forma más eficiente los cálculos para el censo de ese mismo año, las funciones que podía realizar el "tabulador" era clasificar, contar, sumar y procesar datos, por lo que si Babbage fue considerado padre de la computadora a Hollerith se le considera padre del procesamiento de datos y el acuñador de la actual disciplina encargada del procesamiento de datos: La Informática.

Informática se define como "*el conjunto de conocimientos científicos y de técnicas que hacen posible el tratamiento automático de la información por medio de computadoras*"(Navarro, 2002) y derivada de la abreviatura de dos palabras en francés: "*Information*" (Información) y "*Automatique*" (Automática), lo que da como resultado la palabra informática: La información automática.

Conforme fueron pasando los años, era evidente la necesidad de procesar grandes volúmenes de información en poco tiempo con diferentes finalidades: empresariales, gubernamentales, militares, estadísticas, educativas entre otras.

En 1929 la empresa de Hollerith absorbe otras empresas más pequeñas fundando la "*International Businness Machines*" o mejor conocida por sus siglas como IBM para abastecer el mercado de ese tipo de máquinas que iba en aumento, las cuales seguían el modelo de 1890: Máquinas electro mecánicas que leían y almacenaban información en tarjetas perforadas.

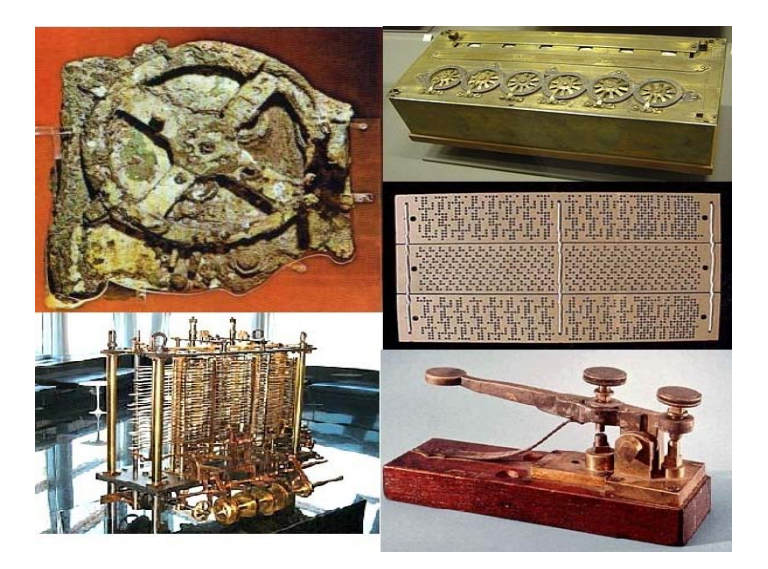

*Sería imposible imaginarnos la informática moderna sin cualquiera de estos precedentes que parecen tan distantes<sup>3</sup>*

#### *2.1.2 La época romántica de la Computación*

 $\overline{a}$ 

En la década de 1930, en Alemania el joven ingeniero Konrad Zuse tomando como base los diseños existentes crea una serie de computadoras electromecánicas que superan a sus contemporáneas y podían realizar una serie de operaciones matemáticas en segundos, almacenando la información en cinta perforada; lamentablemente debido a los estragos de la Segunda Guerra Mundial estas primeras computadoras electromecánicas se perdieron.

Afortunadamente el señor Zuse continuó produciendo computadoras y funda la primera compañía del ramo en Europa: la "*Zuse-IngenieurbüroHopferau*".

Para 1950 las computadoras eran un elemento sustancial para las labores educativas, gubernamentales y militares dentro del contexto de la Guerra Fría; tanto para el bloque de la OTAN, como para el bloque del pacto de Varsovia, tomando como base los estudios y diseños de Konrad Zuse, se produjeron computadoras que podían realizar operaciones de 15 dígitos en un tiempo promedio de 2 segundos, lo cual represento una verdadera

 $3$ Todas las imágenes empleadas en este trabajo, son propiedad de sus respectivos dueños. Su uso es de carácter completamente académico y sin fines de lucro.

revolución en el cálculo matemático. Sin embargo, el tamaño y complejidad de aquellas primeras computadoras las restringió a ámbitos gubernamentales, educativos y militares o empresas que contarán con la solvencia necesaria para poder adquirir un equipo de miles de dólares.

Entre aquellas primeras computadoras que eran auténticos "*monstruos*" que ocupaban edificios completos encontramos a Mark I (Reino Unido), UNIVAC (Estados Unidos), Z4 (Alemania) y M1 (Unión Soviética).

Cabe señalar que la década de 1950, fue un importante periodo productivo para moldear las telecomunicaciones tal y como hoy las conocemos. El 4 de Octubre de 1957, el mundo amaneció con la conmoción del lanzamiento del satélite artificial Sputnik I por parte de la Unión Soviética (para horror de los Estados Unidos y de la OTAN), lo que generó una airada respuesta por parte de Estados Unidos creando la agencia ARPA (Agencia de Proyectos de Investigación Avanzada) dependiente del Departamento de Defensa de los Estados Unidos, por lo que 18 meses después, Estados Unidos ponía en órbita su primer satélite artificial: Explorer I.

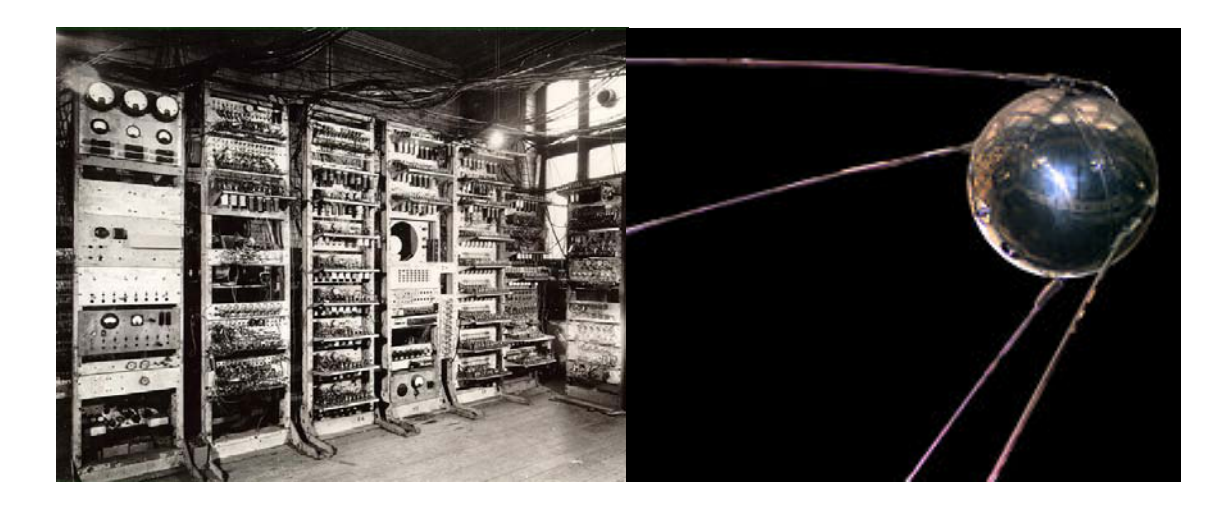

*La aparición de las primeras computadoras y satélites artificiales iniciaron la revolución tecnológica en la que estamos inmersos hoy en día* 

#### *2.1.3 Los inicios de las redes informáticas*

El proyecto ARPA, no solo se limitó a hacer uso de las computadoras y lanzar satélites al espacio, sino que aprovecho el avance de la computación para diversos fines, dio como resultado el modelado de conceptos que actualmente nos resultan familiares.

Dentro de este contexto surgió la idea de que las computadoras estuvieran conectadas de alguna forma, en el año de 1962, J.C.R. Licklider, del MIT, establece a nivel teórico una red conocida como "*red galáctica*", en donde planteó que un conjunto de computadoras estuvieran conectadas en red a nivel global.

Licklider cristalizó su idea y convenció a sus sucesores en el proyecto informático militar de ARPA, en donde trabajaba en la factibilidad de implementar una red de comunicación entre computadoras. Los nombres de aquellos visionarios son: Iván Sutherland, Bob Taylor y Lawrence G. Roberts, investigador del MIT.

Esta idea se complementó con un concepto mencionado en el siguiente párrafo de *"internet society"*:

"*Leonard Kleinrock, del MIT, publicó el primer documento sobre la teoría de conmutación de paquetes en julio de 1961 y el primer libro sobre el tema en 1964 Kleinrock convenció a Roberts de la factibilidad teorética de comunicarse usando paquetes en vez de circuitos, lo que fue un gran paso en el viaje hacia las redes informáticas*.

*Para explorar esta idea, en 1965, trabajando con Thomas Merrill, Roberts conectó la computadora TX-2, en Massachusetts, con el Q-32, en California, mediante una línea telefónica conmutada de baja velocidad, creando la primera (aunque pequeña) red de área amplia del mundo. El resultado de este experimento fue la constatación de que los ordenadores con tiempo compartido podían trabajar bien juntos, ejecutando programas y recuperando datos según fuese necesario en el equipo remoto, pero que el sistema telefónico de conmutación de circuitos era totalmente inadecuado para esa tarea. Se confirmó la convicción de Kleinrock de la necesidad de la conmutación de paquetes"*(Internet Society, 2013)*.*

En el año de 1967 y gracias a los estudios realizados en todos esos años y con el apoyo del Departamento de Defensa de los Estados Unidos, se pudo realizar un plan para materializar toda aquella teoría y dar como resultado la red de computadoras tan anhelada.

Debido a los antecedentes de Kleinrock en su teoría de conmutación de paquetes, se seleccionó la UCLA para instalar el primer nodo de la red que llevaría por nombre ARPANET. Los primeros resultados de dicho proyecto fueron vistos en el año de 1969 cuando se instaló el primer host en el campus de la UCLA, unos cuantos días después se instaló el segundo nodo en el "*Stanford ResearchInstitute*" (SRI).

Un mes más tarde se estableció la primera comunicación entre ambos hosts, siendo un completo éxito y alentando a expandir la incipiente red a las universidades de California y Utah, el Internet había nacido aunque aún no recibía el nombre con el que ahora lo conocemos y tenía un pequeño inconveniente, cada red tenía sus propios protocolos de transmisión de paquetes y la forma de establecer comunicación con otro equipo aún era primitiva y complicada.

En al año de 1972, VintonCerf desarrolla el protocolo TCP/IP,este era el más eficiente y unificaba todos los criterios existentes en ese momento, sin embargo no fue aceptado del todo hasta el año de 1989.

Para subsanar el inconveniente de poder buscar la información de una manera sencilla y eficiente un colaborador del proyecto ARPANET de nombre Jonathan B. Postel, con el apoyo de Paul Mockapetris y Craig Partridge crean un sistema de identificadores de computadoras con escalabilidad jerárquica, que permitiría una comunicación sencilla entre computadoras, y posteriormente entre distintos dispositivos con acceso a internet, de esta forma el Sistema de Nombres de Dominio (DNS por sus siglas en inglés había nacido).

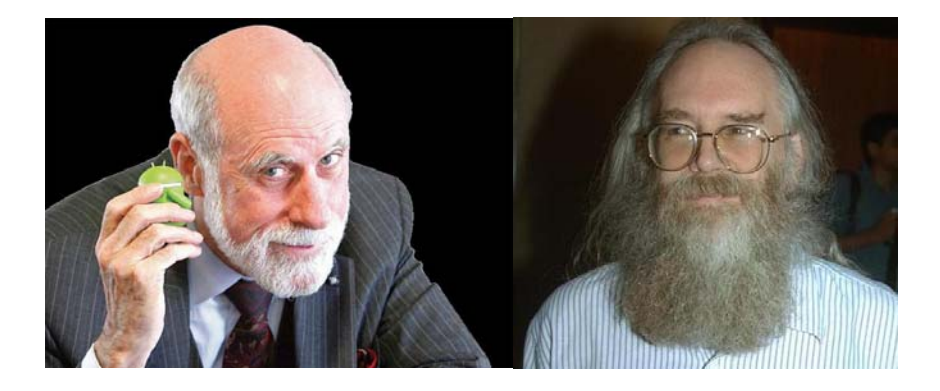

*VintonCerf (Izquierda) y Jonathan B. Postel (Derecha), sin ellos el internet quizás no existiría.* 

#### *2.1.4 Las computadoras se generalizan alrededor del mundo*

Conforme fueron pasando los años y las computadoras fueron disminuyendo su tamaño, el uso de estas se popularizó a tal grado de que era una necesidad fundamental para las empresas, instituciones de gobierno, instituciones educativas e incluso en la gente común, al crear computadoras de propósito específico como consolas de videojuegos, terminales de supermercado o cajeros automáticos.

Sin embargo, la comunicación entre computadoras mediante la red ARPANET era inaccesible para las personas que no formaran parte de alguna universidad, institución científica, institución gubernamental o militar; debido a las restricciones impuestas por el gobierno de los Estados Unidos en la década de 1970, pero en poco tiempo esta realidad habría de cambiar.

La década de 1990, estuvo marcada por la suspensión de la restricción del internet para uso comercial, por lo que representó un boom en las tecnologías de la información, abriendo una nueva puerta con un potencial no imaginado hasta ese entonces, por lo que para principios del nuevo milenio, en Estados Unidos, la Unión Europea y Japón el uso de internet y las aplicaciones que van de la mano con el uso de la red (Páginas web, navegadores, administradores de correo electrónico…) eran ocupados de forma familiar por toda aquella persona que tuviese una computadora con acceso a internet.

Hacia finales de la década de 1980 se popularizó otro dispositivo que actualmente se ha vuelto común en nuestra existencia cotidiana: el teléfono celular.

#### *2.1.5 Nuestros días*

El nuevo milenio trajo como resultado una nueva revolución tecnológica en donde todas estas creaciones resultan un tanto opacadas ante las nuevas maravillas tecnológicas, que están vinculadas sobre todo a la reducción de tamaño de los dispositivos inteligentes como teléfonos celulares y "*tablets*" con nuevos sistemas operativos que hace 15 años resultaban inimaginables.

El incremento exponencial de los usuarios de internet, que se ha aprovechado como una herramienta que puede simplificar aspectos comunes de la vida cotidiana, la aparición del "*Cloud computing*" (Computo en la nube) dando preferencia al uso de internet como sistema operativo y medio de almacenamiento en vez de contar con una computadora con sistema operativo, en donde se puedan almacenar cosas y la realidad virtual que ha ayudado tanto en el campo de las ciencias como del entretenimiento con simuladores, consolas de videojuego, programas de proyecciones o el cine digital.

Actualmente el uso de las páginas web resulta una costumbre común ya que debido a su versatilidad de uso se convierte en una herramienta amigable que ayuda a realizar de forma eficiente y empírica una innumerable cantidad de tareas que van de las más sencillas a las más complejas, sin la necesidad de aprender complejos procedimientos.

La familiaridad con la que actualmente usamos estas herramientas muchas veces nos hace menospreciarlas o sobreestimarlas, sin embargo después de revisar esta pequeña reseña nos damos cuenta que inclusive las herramientas o desarrollos más sencillos llevan todo un proceso detrás de ellos, que vistos de forma profunda su funcionamiento resulta complejo.
# **2.2 World Wide Web**

World Wide Web (Red Mundial de Información), se trata de un repositorio de información distribuida, la cual puede ser consultada mediante una computadora que tenga conexión a internet.

Mejor conocida por su abreviatura WWW, sus principales características son:

*Hipertexto:* Texto o imagen vinculados a otra página del mismo sitio.

*Multimedia:* Todo recurso gráfico o animado encaminado a mejorar la imagen de la página.

*Universalidad:* No importa el sistema operativo o la computadora que se tenga, mientras la computadora tenga un navegador y acceso a internet, se podrá acceder a este recurso. *Pública:* La información está distribuida en miles de computadoras (servidores) de tal forma que el usuario pueda tener acceso a la información en cualquier parte del mundo, sin importar donde se localice la información o el usuario.

*Dinámica:* La información está en constante actualización.

# **2.3 Hipertexto**

"*Es texto o imagen que se muestra en la pantalla vinculada a otras páginas del mismo sitio o de sitios ajenos. Al situar el puntero del ratón sobre él, éste toma el aspecto de una mano. Al hacer clic se mostrará la página vinculada al mismo*"(ITE, 2013).

# **2.4 HTML – Lenguaje de Marcado de Hipertexto**

Lenguaje diseñado para escribir los documentos almacenados en la WWW. Con el tiempo ha evolucionado a HTML5 y a XHTML, que agrega recursos de XML para mejorar la apariencia y recursos de las páginas web.

# **2.5 HTTP – Protocolo de Transferencia de Hipertextos**

Protocolo empleado para transmitir los documentos elaborados en HTML.

### **2.6 Página Web**

### *2.6.1 Definición*

La real academia de la lengua define una página web como un *"Documento situado en una red informática, al que se accede mediante enlaces de hipertexto"*(Real Academia Española, 2013)*.*

Esto quiere decir que se trata de un documento adaptado para ser consultado dentro de la World Wide Web mediante un navegador, generalmente el desarrollo de estas páginas se hace en los lenguajes de programación HTML y XHTML, estos lenguajes permiten tener recursos como enlaces de hipertexto con otras páginas e imágenes digitales.

Se alberga en un servidor que puede ser para uso local (generalmente enfocado a redes de uso reservado) o para consulta en la World Wide Web.

Las desventajas que presenta este tipo de páginas que es un recurso estático y no puede interactuar de otra forma que no sea comunicarse mediante enlaces de hipertexto con otras páginas web. Este tipo de páginas no puede enviar información introducida por el usuario por sí misma.

# *2.6.2 Historia de las Páginas Web*

En el año de 1980, Tim Berners-Lee comienza a trabajar en una base de datos personal, para optimizar su trabajo en la Organización Europea para la Investigación Nuclear (CERN por sus siglas en inglés), sin embargo, el proyecto que había iniciado como una herramienta personal con el tiempo se convirtió en un proyecto de grandes magnitudes que albergaría información de todo el mundo.

Dicho proyecto sería un repositorio de archivos, que se pudieran consultar con una computadora conectada en red en cualquier parte del mundo, mediante el uso de archivos de hipertexto, la suma de estas ideas hizo que entre los años de 1989 y 1991 nacieran conceptos que ahora nos resultan familiares como HTTP, HTML, el primer navegador de internet y sobre todo la "*World Wide Web*". Estas visionarias soluciones no tuvieron mucho eco en su momento.

Para 1990, ARPANET se había jubilado y había finalizado el periodo de restricción liberando el código fuente e investigación de la red creada, esto propicio el nacimiento de los primeros nodos de internet comercial, y a partir de ese momento el franco ascenso de esta herramienta como un elemento indispensable en nuestra vida cotidiana.

En 1993, el navegador ya había adquirido importancia, pero aún su uso mediante línea de comandos resultaba complicado, por lo que en 1992 aparece su primera versión gráfica y al año siguiente fueperfeccionada mostrando sus gráficas a color.

Gracias a todos estos desarrollos, se visualiza la primera página web de la historia en un navegador, correspondiendo dicho honor al sitio donde laboraba Berners-Lee: el CERN.

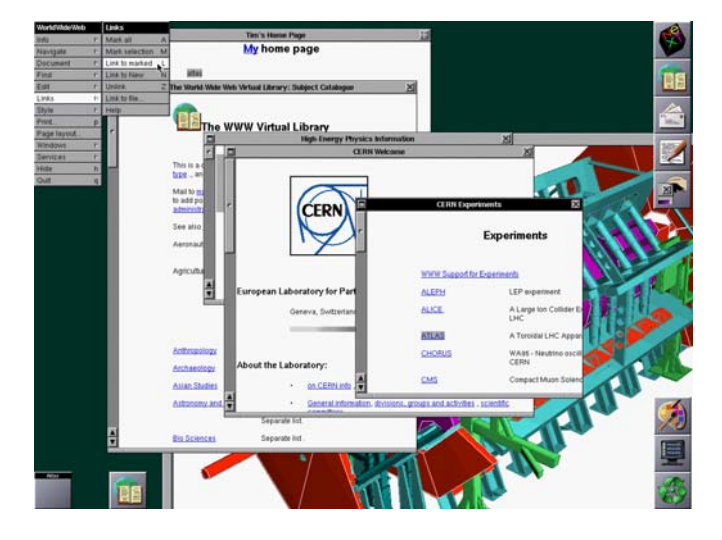

La primera página web y el primer navegador, diseñada por Berners – Lee en el año de 1992

Con el advenimiento del internet comercial y sus ventajas subsecuentes las industrias, corporaciones y establecimientos mercantiles comenzaron a explotar las ventajas de internet, adquiriendo para 1995 su carta de naturalización entre la gente común que tiene escasos nexos con las ciencias computacionales.

A partir del perfeccionamiento de los navegadores que funcionaban con líneas de comandos, a otros navegadores que agregaban recursos multimedia, la expansión del uso de internet y la transición a internet 2.0, las páginas web con sus derivaciones, se convirtieron en una herramienta básica para las organizaciones en el ramo de la difusión y prestación de servicios.

En la actualidad la tendencia es, adaptar las páginas web a todo recurso tecnológico que tenga acceso a internet, como el caso de las *"tablets"* y *"smartphones"*, lo que ha representado toda una revolución en el ramo del diseño web; debido a la necesidad de mejorar los mecanismos de recolección, almacenamiento y procesamiento de la información, se ha iniciado un desplazamiento natural de las páginas estáticas hacia las dinámicas.

### **2.7 Página Web Dinámica**

Una página web dinámica es aquella que,además de generar comunicación con otras páginas por medio de enlaces de hipertexto, el usuario puede enviar información, con el empleo de un formulario para su debido almacenamiento y procesamiento mediante el uso de un servidor.

Generalmente hacen uso de una estructura cliente – servidor, para entablar dicha comunicación y la información es almacenada en una base de datos.

En este tipo de páginas se hace uso de lenguajes de lado del servidor, que puedan soportar el almacenamiento de páginas web y de recursos de comunicación como formularios.El lenguaje más célebre en este tipo de actividades es PHP.

# **2.8 Lenguajes de Programación del Lado del Servidor**

Un lenguaje de programación de lado del servidor, se define como, todo aquel lenguaje de programación enfocado a resolver una petición de un usuario, generalmente para procesar información.

Estos lenguajes se enfocan en las estructuras cliente – servidor, en donde el usuario ocupa como interfaz una página web dinámica con un formulario para que, esta sea almacenada en una base de datos y posteriormente procesada, para que sea devuelta por un canal similar.

# **2.9 Modelo Cliente – Servidor**

Modelo de arquitectura de sistemas para distribuir la carga de trabajo de un sistema informático, con la finalidad de disminuir, y por consiguiente mejorar el tiempo de respuesta de los sistemas.

Este modelo es común en las páginas web dinámicas debido a que el modelo se enfoca a optimizar los procesos de respuesta de peticiones entre el cliente y el servidor.

Las partes que conforman el modelo Cliente – Servidor, son las siguientes:

*Cliente:* Se trata de una aplicación que permita recolectar y remitir una solicitud válida al servidor.

*Servidor:* Aplicación encargada de almacenar y procesar la solicitud del cliente, así pues envía de regreso la respuesta al cliente.

*Conexión de Red:* Canal de comunicación entre el cliente y servidor.

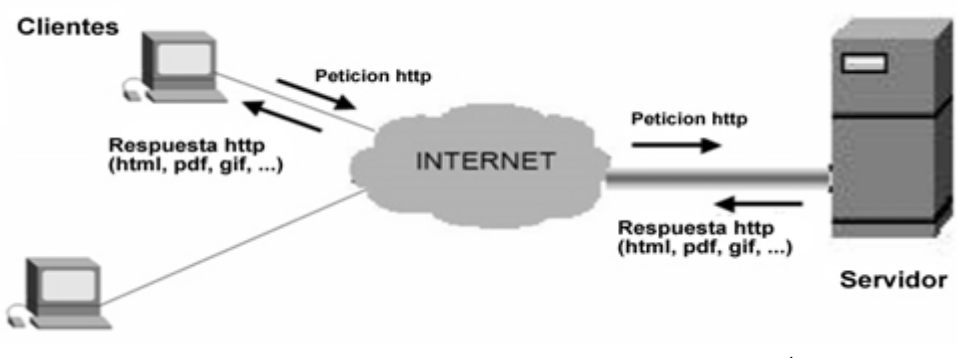

*Esquema de un modelo de arquitectura Cliente – Servidor<sup>4</sup>*

# **2.10 Sitio Web**

 $\overline{a}$ 

Un sitio web es un conjunto de páginas web y páginas web dinámicas enlazadas entre sí con una temática en común y con la finalidad de cumplir una tarea compartida.

Los sitios web se pueden clasificar de numerosas formas y realmente su clasificación es un tema un tanto subjetivo, pero podemos resumir que se pueden organizar de acuerdo a su utilidad y de acuerdo a su estructura. Para fines prácticos podemos decir que la clasificación más eficiente es la estructural, ya que aborda el cómo vamos a organizar el sitio web.

Estructuralmente hablando podemos decir que se clasifican de la siguiente forma:

*Estructura de árbol o jerárquica:* Toma como punto de origen una página de inicio, en esta página se da la bienvenida y se da al usuario una idea del contenido general de todo el sitio, con la finalidad de que el usuario defina la página destino de acuerdo a sus necesidades.

*Lineal:* Es similar a la estructura anterior, con la diferencia de que la página de inicio solo sirve de portada, se cuenta con un índice para que el usuario pueda localizar y dirigirse a

<sup>4</sup> Diagrama consultado y tomado de: *Eddiewebtodorg. (2012). Modelo cliente - servidor. Recuperado el 20 de Diciembre de 2013, de http://eddiewebdotorg.wordpress.com/2012/09/19/modelo-cliente-servidor/* 

la página deseada y las páginas se organizan en el sitio de forma similar a las existentes en un libro.

*Red:* Las páginas se enlazan en red, la única condición que se toma en cuenta es que sean de contenidos similares. En esta clasificación no se toma en cuenta ninguna relación de carácter jerárquico.

# **2.11 Proceso Unificado de Rational (RUP)**

# *2.11.1 ¿Qué es el Proceso Unificado de Rational (RUP)?*

El Proceso Unificado de Rational (RUP por sus siglas en inglés) se trata de una metodología de desarrollo de software, cuyo objetivo es la producción de software de alta calidad,basado en las necesidades del cliente, de acuerdo a los tiempos y presupuestos que este asigne.

La metodología está compuesta de mejores prácticas, procesos productivos y claves desde la planeación hasta la implementación de software, lo que permite optimizar la distribución de las actividades de los equipos de trabaj, mejora la productividad de las tareas asignadas de los desarrolladores, disminuye el número de errores en la producción de software.

Gracias a la continua comunicación con el cliente y a la revisión cíclica de cada uno de los procesos para verificar que se cumplen con los requerimientos del cliente.

Cabe señalar, que además de todos los atributos antes mencionados, el RUP no se cierra a aprovechar herramientas que permitan enriquecer, mejorar u optimizar el proceso de desarrollo del producto a entregar.

Dentro de la anterior categoría encontramos como apoyo, el Lenguaje de Modelado Unificado, herramienta que permite conceptualizar de una forma clara y comprensible los requerimientos, modelo y arquitecturas para llevar a buen término el proyecto.

En cada una de las facetas del ciclo de vida de esta metodología se apoya de las herramientas de análisis, desarrollo, implementación y mantenimiento, con la finalidad de permitir el avance y conclusión del proyecto aprovechando al máximo los recursos existentes.

A diferencia de las metodologías tradicionales de desarrollo de software (como el modelo de cascada que estuvo en boga por un tiempo considerable), no sigue un ciclo de vida lineal, ya que con el tiempo se ha demostrado la dificultad de que los proyectos puedan concebirse de esa forma, debido a las actualizaciones, mejoras y nuevos requerimientos que los proyectos por su propia naturaleza presentan.

Por consiguiente podemos decir, que no se trata de un método rígido e inamovible, sino de un método flexible y dinámico en donde cada una de sus facetas se puede adaptar de tal forma que la producción nunca se detenga, a pesar de las limitaciones inmediatas que pudiesen existir, las cuales se postergan a un momento en donde se presenten condiciones óptimas para concluir los faltantes postergados.

Aunque esta metodología de desarrollo de software es principalmente conocida por ser utilizada principalmente en un ambiente orientado a objetos, por su versatilidad se puede aprovechar en otro tipo de paradigmas de programación, ya que está enfocada a optimizar y agilizar el desarrollo de proyectos y a entregar un producto acorde a las especificaciones del usuario, conforme a sus recursos financieros, técnicos y temporales.

Cabe señalar que debido a la versatilidad de su aplicación puede ser empleado por grupos pequeños de desarrollo de software, o por grandes grupos como los que utilizan las empresas especializadas en la producción de software a escala industrial.

Además podemos decir que uno de los mayores beneficios de esta metodología es que el proyecto se acopla a los recursos del usuario (recursos técnicos, económicos y temporales) lo que permite acercarnos a un resultado más acorde a la realidad del momento y que puede perfeccionarse con el paso del tiempo si los recursos y necesidades del cliente lo permiten.

#### *2.11.2 Breve historia de RUP*

Los antecedentes de esta metodología de desarrollo aparecen en el año de 1965, cuando Ivar Jacobson, participa en el año de 1965 en el conglomerado corporativo de Ericsson, desarrollando una serie de mejores prácticas y metodologías con la finalidad de administrar y gestionar proyectos de forma más eficiente que las existentes en ese entonces.

De esa forma nacen los casos de uso en 1965 y la metodología Ericsson, de esta forma se siembra la semilla para que otras metodologías como ObjectoryAB tomen como referencia dicho proyecto.

A partir del año de 1995 comienzan a aparecer metodologías para el desarrollo de software similares a RUP, las cuales comenzaban a tomar paulatinamente fuerza y que comenzaron a emplearse en el ramo del desarrollo de software.

RUP nace estrictamente en el año de 1998, cuando se suman los esfuerzos de Grady Boch, Ivar Jacobson y James Jacobson, todos ellos padres del método Boch y del lenguaje de modelado de objetos (UML), metodologías que eran las más empleadas en el momento.

La decisión se tomo al observar que dichas metodologías eran complementarias más no excluyentes, por lo que la suma de esfuerzos dio como resultado una de las herramientas más utilizadas en el desarrollo de software.

#### *2.11.3 Las 6 mejores prácticas recomendadas por RUP*

*Desarrollar software de forma iterativa:* Debido a que no se puede producir software de forma lineal, ya que implicaría pérdida de tiempo y recursos el esperar a finalizar todas las actividades en una metodología lineal, RUP recomienda posponer lo que no se pueda resolver inmediatamente, revisar y probar constantemente los avances el producto para detectar errores y mantener comunicación constante con el cliente para detectar requerimientos no expresados.

*Gestionar los requerimientos:* Localizar, analizar, aprobar o rechazar los requerimientos del cliente de acuerdo a la realidad del proyecto, en cuestión de tiempo y recursos tanto financieros como técnicos.

*Uso de componentes basados en distintas arquitecturas:* No siempre se pueden conseguir todos los recursos que se desean, debido a las limitaciones en el ámbito de los recursos. Ante esta circunstancia lo recomendable es emplear los recursos que se tienen a la mano y utilizar los elementos nuevos solo si es necesario, está acción puede permitir al producto final un uso más extenso, en ambientes de recursos limitados, así como ahorros sustanciales tanto en corto, como en mediano y largo plazo.

*Visualizar el modelo de software:* ¿Qué hace el software? ¿Cómo lo hace? ¿Qué recursos necesita para operar? Estas preguntas representan la esencia de la visualización que se debe hacer mediante el apoyo del Lenguaje Unificado de Modelado (UML) y otros mecanismos para representar de forma abstracta los componentes y comportamientos del producto final.

*Verificar la calidad del software:* El software debe presentar parámetros mínimos de calidad, incluso si hubiese limitaciones técnicas, con la finalidad de que el proyecto se alargue más de lo debido por concepto de correcciones resultado de una pobre calidad. Además un cliente satisfecho es la mejor recomendación del producto.

*Controlar los cambios en el software:* Se refiere a realizar una diferenciación entre los cambios realmente necesarios en el producto final y los triviales. Lo primordial y lo superfluo. En caso de que el software requiera cambios, es necesario determinar el momento en el que se debenrealizar dichos cambios para evitar interferir con las actividades del proyecto y el subsecuente retraso en la entrega del mismo.

# *2.11.4 Ciclo de vida de RUP*

 $\overline{a}$ 

El ciclo de vida es de carácter bidimensional, en donde en cada fase se tienen que realizar tareas específicas (conocidas como disciplinas) con la finalidad de corregir y mejorar el producto de forma constante disminuyendo los riesgos y retrasos que pudiese existir en el entregable final.

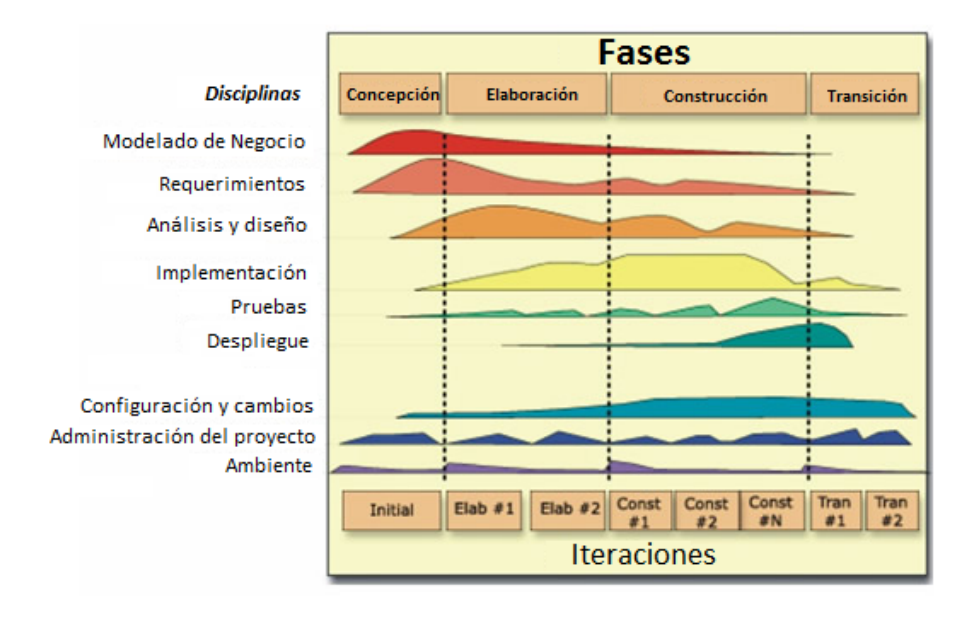

*Esquema del ciclo de vida de la metodología RUP5*

Dividido en dos ejes, el eje horizontal representan los aspectos dinámicos del proyecto, es decir, todos aquellos factores que presentan cambios constantes a lo largo del ciclo de vida, desde el inicio hasta el final del proyecto.

<sup>5</sup> Diagrama consultado y tomado de: *IBM. (03 de Julio de 2012). Rational Unifed Process. Best practices for software. Recuperado el 23 de Marzo de 2014, de* 

*https://www.ibm.com/developerworks/rational/library/content/03July/1000/1251/1251\_bestpractices\_TP026B.pdf*

A continuación se explicará cada una de las fases o etapas que componen este eje:

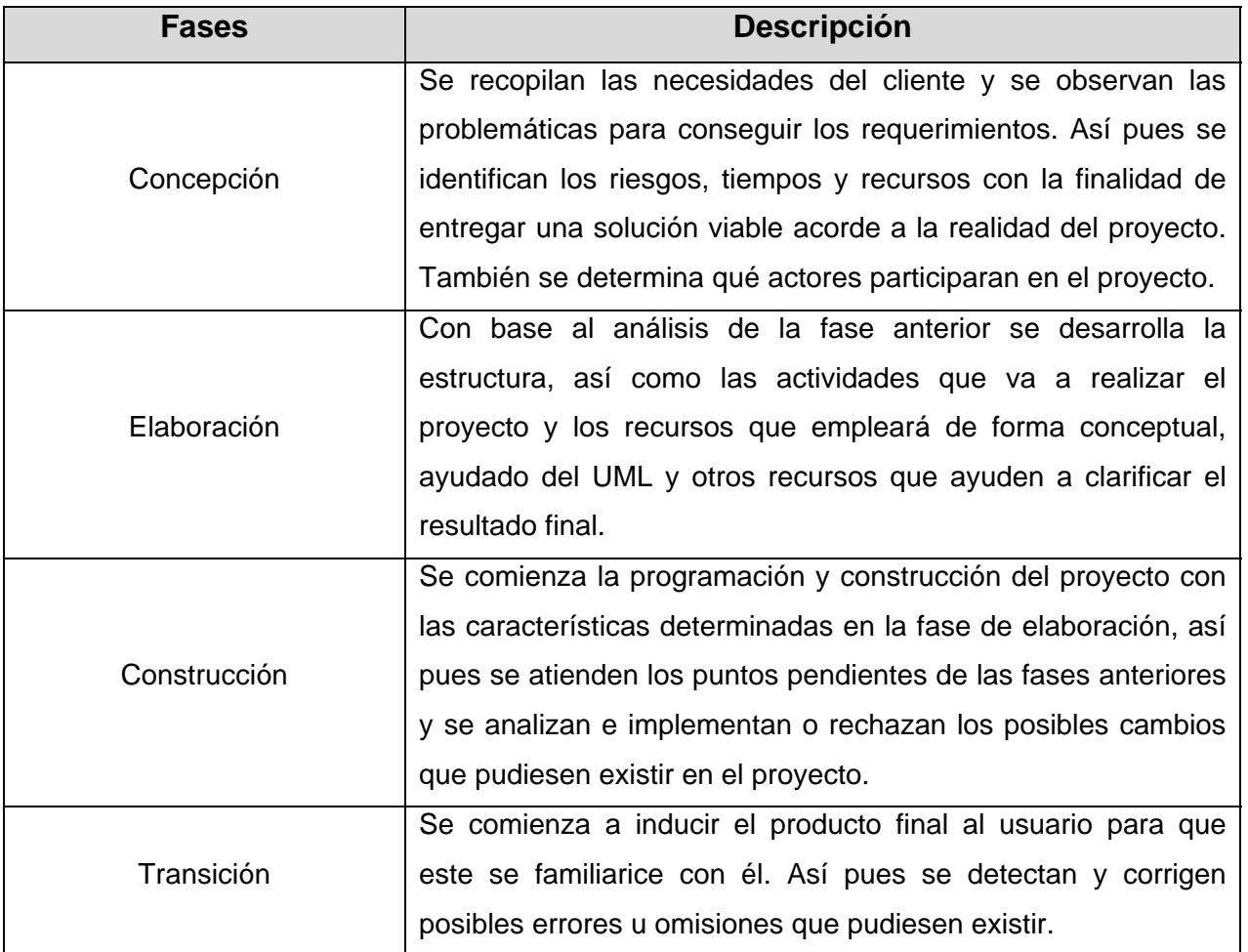

En cambio el eje vertical se refiere a las actividades y roles (características fijas) que se tienen que realizar en cada fase.

A continuación se explican las actividades y roles que lo componen:

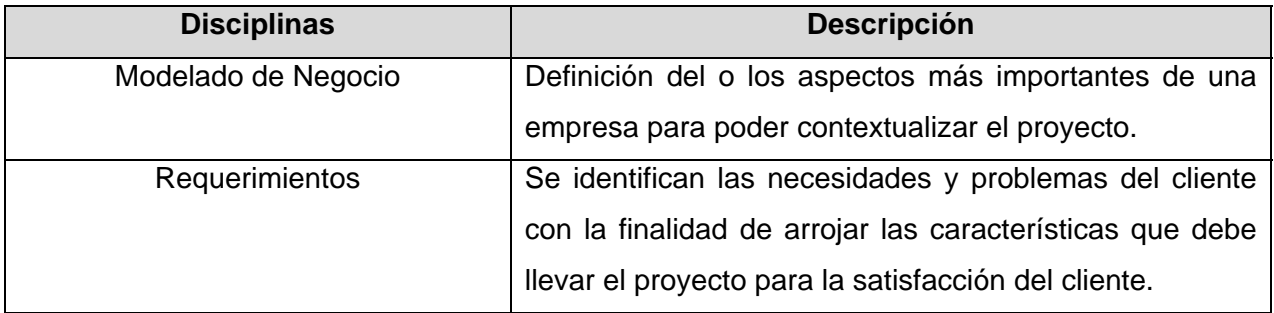

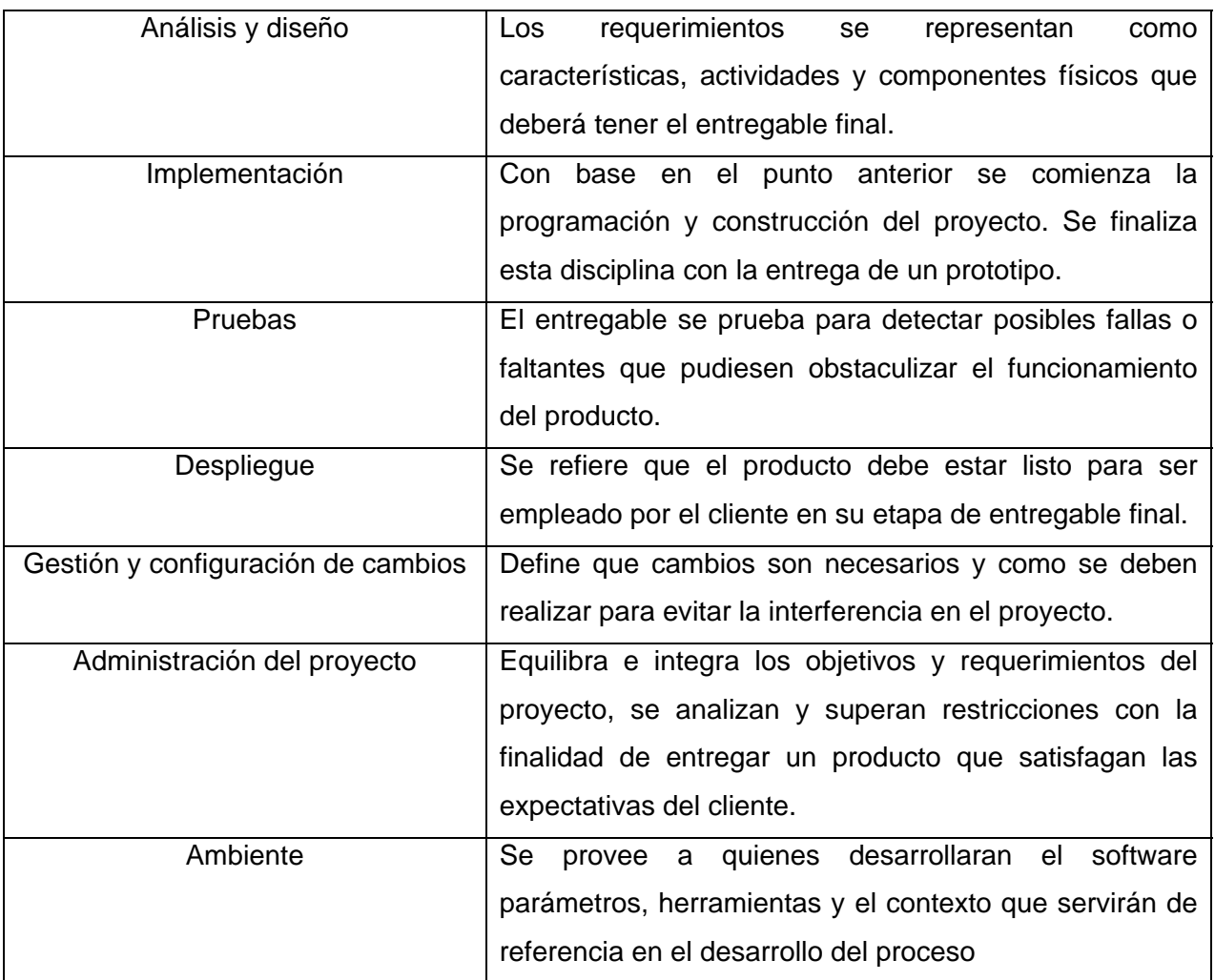

# *2.11.5 Ventajas y desventaja de la metodología de RUP*

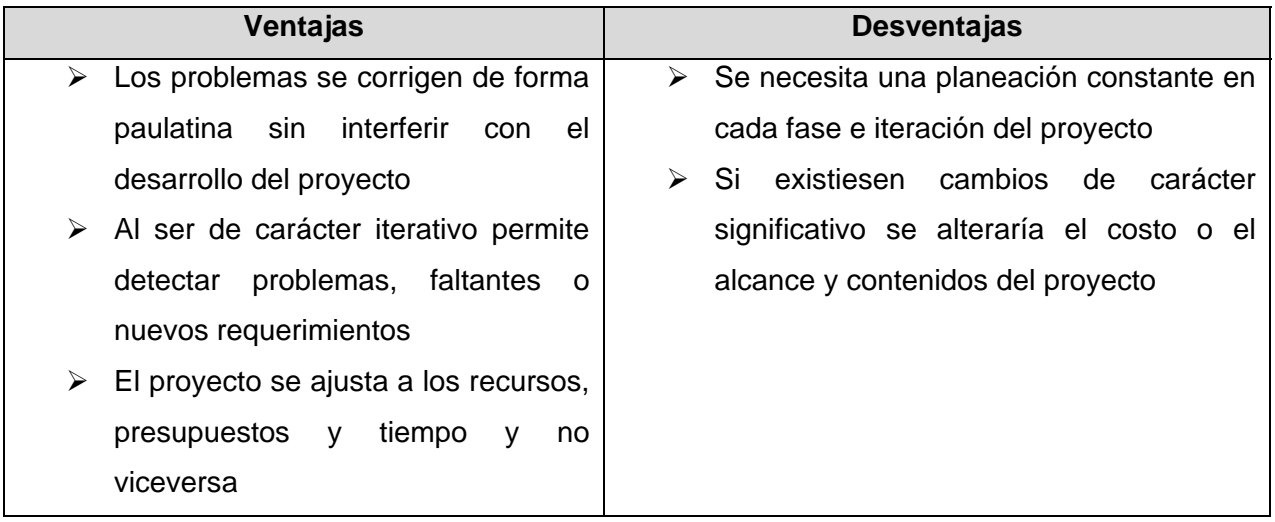

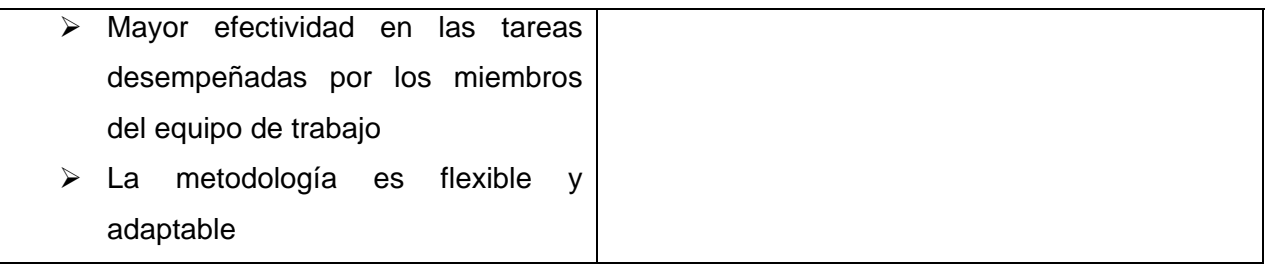

# **2.12 Lenguaje Unificado de Modelado (UML)**

El Lenguaje Unificado de Modelado,es un lenguaje de modelado de sistemas el cual es el más utilizado y conocido en la actualidad, debido a que puede ser implementado en metodologías de desarrollo de proyectos de forma versátil.

Sus funciones son las de identificar actividades, procesos y componentes que conforman un sistema, en pocas palabras modela el sistema.

# **2.13 Objetivo del Proyecto**

El producto a entregar será un sitio web de tipo jerárquico para que sea utilizado por los usuarios de la "RI3", con la finalidad de que puedan consultar información relacionada con la identidad, funcionamiento y organización de la "RI3".

La metodología de desarrollo es una adaptación personal de RUP, por lo que no se debe tomar estrictamente al pie de la letra dicha metodología.

Así pues también debe tener los mecanismos para que los clientes puedan generar reportes de fallos en la red y la consulta del estado de dichos reportes. Para la administración de la red es una herramienta que optimiza la atención y resolución de reportes de fallos y genera una bitácora confiable.

# **2.14 Alcance**

Debido a lo extenso del tema, en este trabajo solo mencionare el análisis, desarrollo y de forma parcial la implementación y transición de la página web para fines ilustrativos.

**Capitulo 3. Fase de Concepción: Problemática y contexto para el desarrollo del sitio web y sistema de help desk del proyecto "RI3"** 

# **3.1 Descripción de la fase**

*"Durante la fase de concepción, se establece el modelo de negocio para el sistema y delimitar el alcance del proyecto. Para lograr esto usted debe identificar todas las entidades externas con las que el sistema interactuará (actores) y definir la naturaleza de esta interacción a un nivel alto. Se trata de identificar todos los casos de uso y la descripción de unos pocos que resulten significativos.* 

*En este análisis detectamos criterios de éxito, la evaluación de riesgos y estimación de los recursos necesarios, y así mismo un plan de fases que muestra las fechas de los principales hitos.* 

*Al final de la fase de inicio, es el primer gran hito del proyecto: la definición de objetivos.* 

*Los criterios de evaluación para la fase inicial son:* 

- *Concurrencia de las partes interesadas en la definición del alcance y de las estimaciones de costo / horario*
- *Requisitos entendimiento como lo demuestra la fidelidad de los casos de uso primario*
- *La coherencia de las estimaciones de costo / horario, las prioridades, los riesgos, y el proceso de desarrollo*
- *La profundidad y amplitud de cualquier prototipo arquitectónico que se desarrolló*
- *Los gastos reales frente a los gastos previstos*

*El proyecto puede ser cancelado o modificado considerablemente si no logra pasar a este hito."* (IBM, 2012)

# **3.2 ¿Qué es el Proyecto "RI3"?**

El uso de Internet para fines académicos se ha fijado en los últimos años como un factor clave de éxito en la tarea de promover una educación de calidad, romper las barreras de la distancia mediante el uso de las tecnologías de la información y comunicación, aprovechando los dichos recursos como factor de bienestar y desarrollo para el país.

Dentro de este contexto la Universidad Nacional Autónoma de México (UNAM), por medio de la Dirección General de Cómputo y de Tecnologías de Información y Comunicación (DGTIC), suman esfuerzos con el Instituto Tecnológico de Teléfonos de México (INTTELMEX) y Teléfonos de México (TELMEX) con la finalidad de implementar una red de comunicaciones enfocada a la educación e investigación.

De acuerdo al convenio firmado entre las instituciones la red se define de la siguiente forma:

"*Una red de comunicaciones avanzada de investigación e innovación que permita, entre otras cosas, que aquellas universidades públicas o privadas del país que actualmente se encuentran interconectadas entre sí sobre la red confiable, redundante y de las más alta tecnología de clase mundial de TELMEX, puedan a su vez establecer contacto con otras universidades e institutos de investigación a nivel nacional y redes académicas internacionales, con las que la UNAM esté interconectada*."(DGTIC, 2010)

Es así que el 29 de Noviembre de 2010, nace la Red de Telecomunicaciones para Impulsar la investigación en las Instituciones Académicas, mejor conocida como Red de Internet 3 (RI3 por su abreviatura).

La "RI3" se trata de una red telemática cuya infraestructura fue provista por TELMEX, mientras que la administración del centro de operaciones fue delegada a la UNAM por medio de la DGTIC. Los usuarios de la "RI3" son miembros de las instituciones académicas afiliadas al proyecto y su uso es exclusivamente académico y de investigación, por lo que se puede definir a la RI3 como una red de área amplia (WAN por sus siglas en inglés) de uso reservado.

Por el tipo de usuarios que posee la red, y el tipo de actividades que se desarrollan, el funcionamiento debe ser continuo, ya que cualquier interrupción puede representar un evento desastroso para todas aquellas actividades académicas y de investigación que requieren de procesamiento constante.

Debido a esto la "RI3" cuenta con un centro de administración en donde se realizan las siguientes actividades:

- $\triangleright$  Administración de recursos físicos y lógicos de la "RI3"
- $\triangleright$  Atención y Resolución de problemas y fallos de la red
- $\triangleright$  Asistencia técnica para los usuarios
- $\triangleright$  Afiliar a los nuevos integrantes del proyecto "RI3"
- $\triangleright$  Prestar los siguientes servicios a los usuarios de la red:
	- o Videoconferencias
	- o Uso de Infraestructura de Red
	- o Creación de Redes de Datos para los afiliados
	- o Acceso a Bibliotecas digitales
	- o Conexión con Redes Internacionales

Debido a la gran cantidad y variedad de tareas que cubre la "RI3", fue necesario identificar la problemática del proyecto y pensar en una serie de soluciones que se acoplara a las actividades y necesidades de los usuarios y la administración del proyecto "RI3".

# **3.3 La "RI3" en el contexto nacional**

 $\overline{a}$ 

Con el fin de tener un panorama objetivo de la "RI3", a nivel nacional, se presenta la siguiente tabla, muestra los aspectos sobresalientes de dicha red dentro del contexto nacional, para comprender su relevancia dentro del ramo.

| Algunos datos de la importancia de la "RI3" a nivel nacional <sup>6</sup> |                                          |
|---------------------------------------------------------------------------|------------------------------------------|
| Enlaces SMT-1 disponibles                                                 | 4 (México D.F., Guadalajara, Monterrey y |
|                                                                           | Ciudad Universitaria, D.F.)              |

<sup>&</sup>lt;sup>6</sup>Datosconsultados y tomados de: TELMEX. (4 de Abril de 2011). blogTELMEX. Recuperado el 20 de Agosto de 2013, de http://blog.telmex.com/2011/04/04/la-universidad-autonoma-de-aguascalientes-se-incorpora-a-la-red-deinvestigacion-e-innovacion-digital-academica/#more-1972

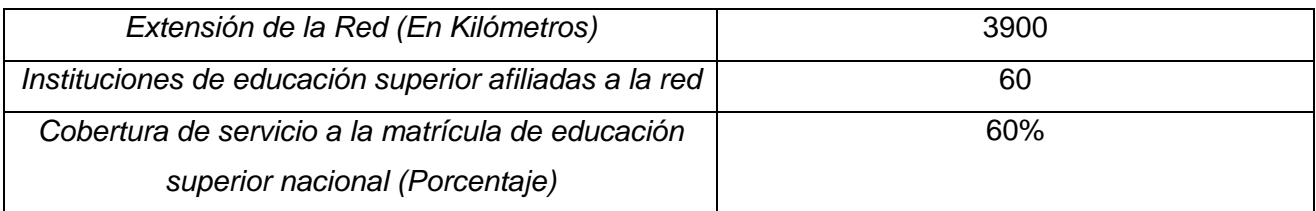

# **3.3 Problemática**

El proyecto fue cristalizando y ocupado por una cantidad considerable de personas e instituciones, sin embargo, como una consecuencia proporcional al incremento de usuarios, también incremento el número de quejas relacionadas con el servicio de la red.

Cabe señalar que las quejas se atendían de forma telefónica y con un carácter manual, sin un control de registro específico y con una cantidad limitada de personal que debía atenderlas y resolverlas en poco tiempo, lo que ocasionaba retrasos en la resolución de dichas quejas.

A continuación se mencionará de forma más detallada una serie de problemas localizados en el estudio preliminar, siendo estos los principales aspectos que se consideraron para adoptar el sistema en cuestión:

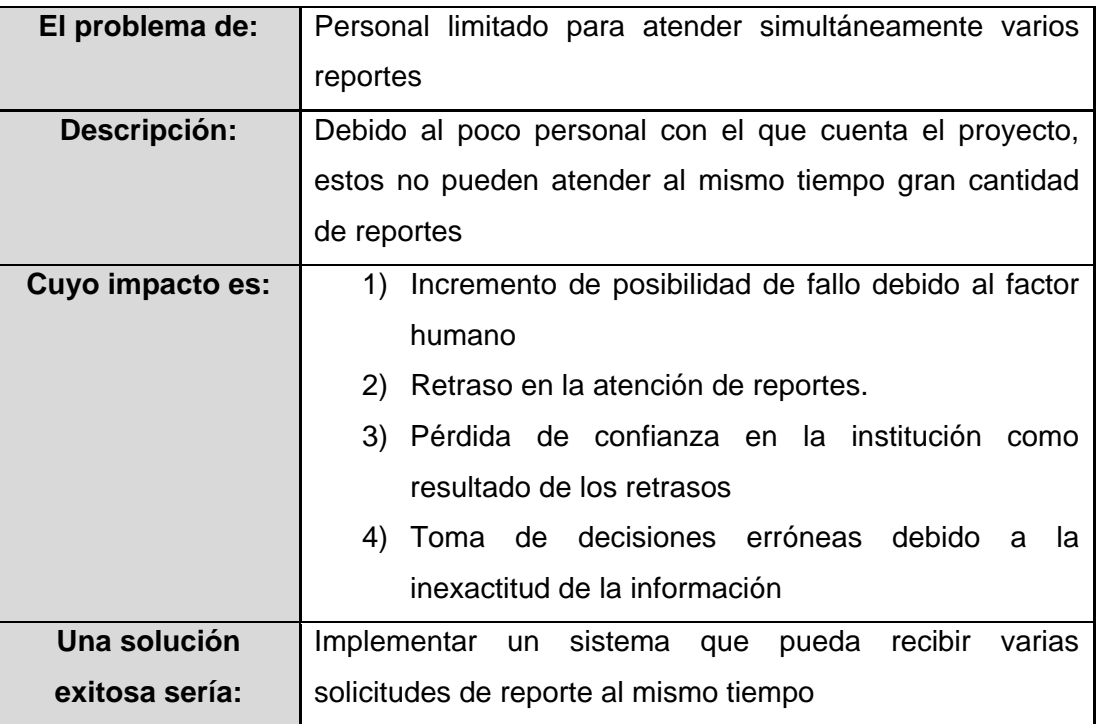

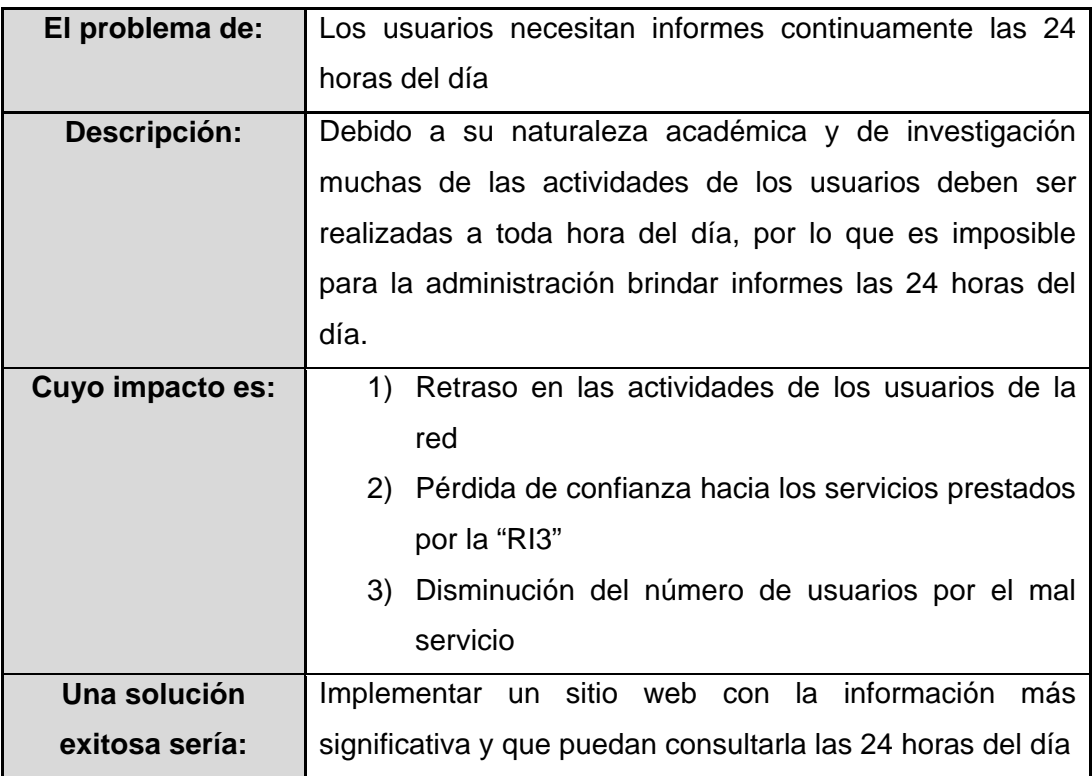

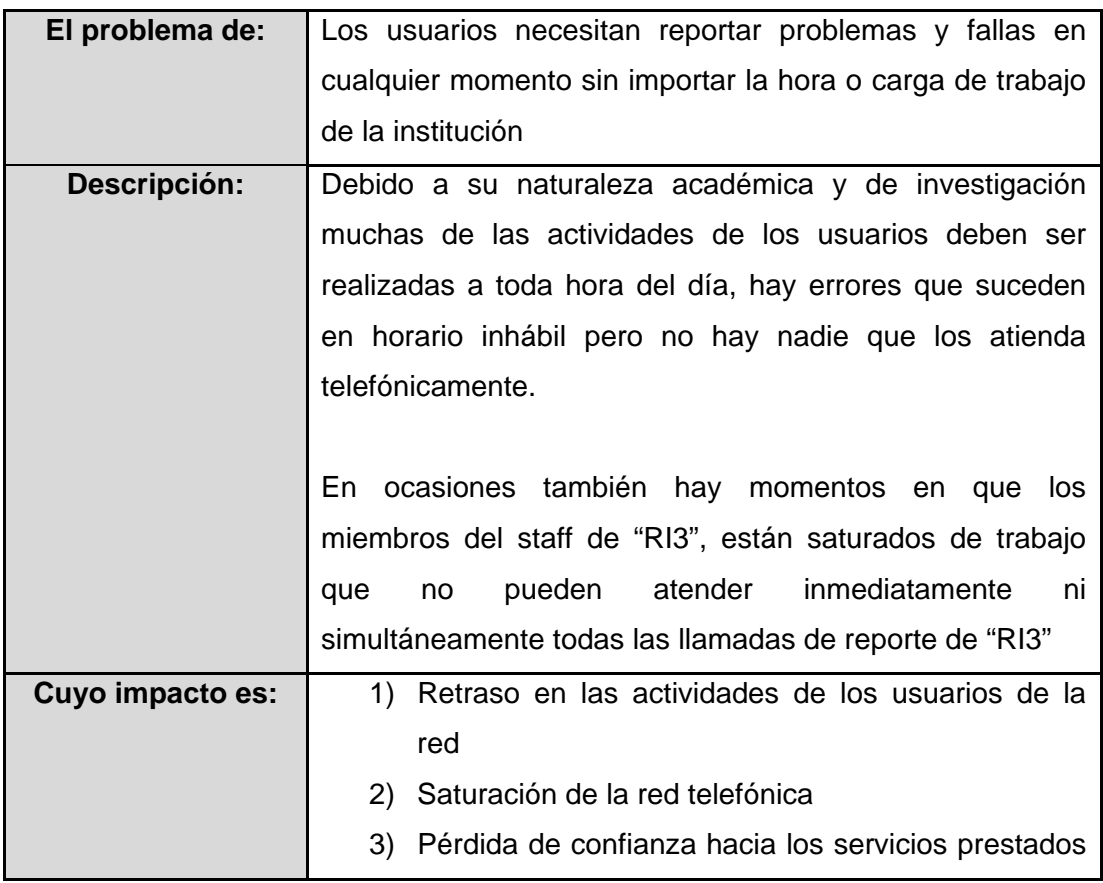

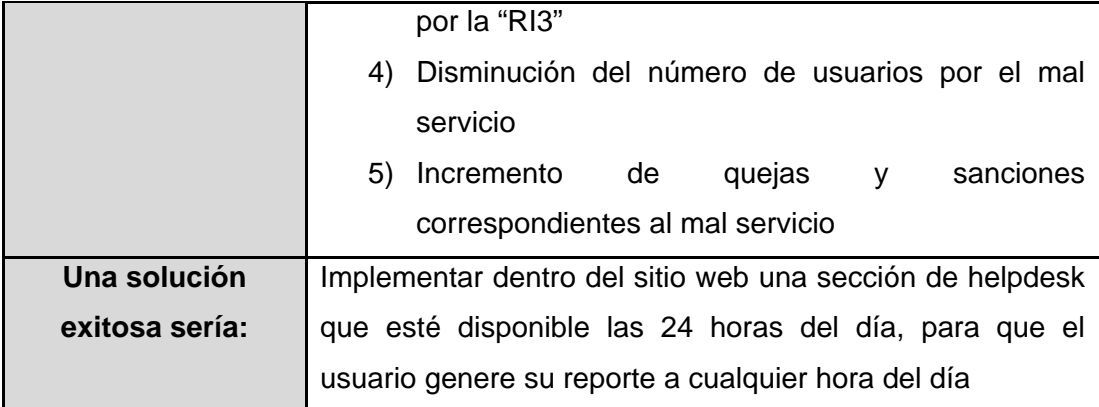

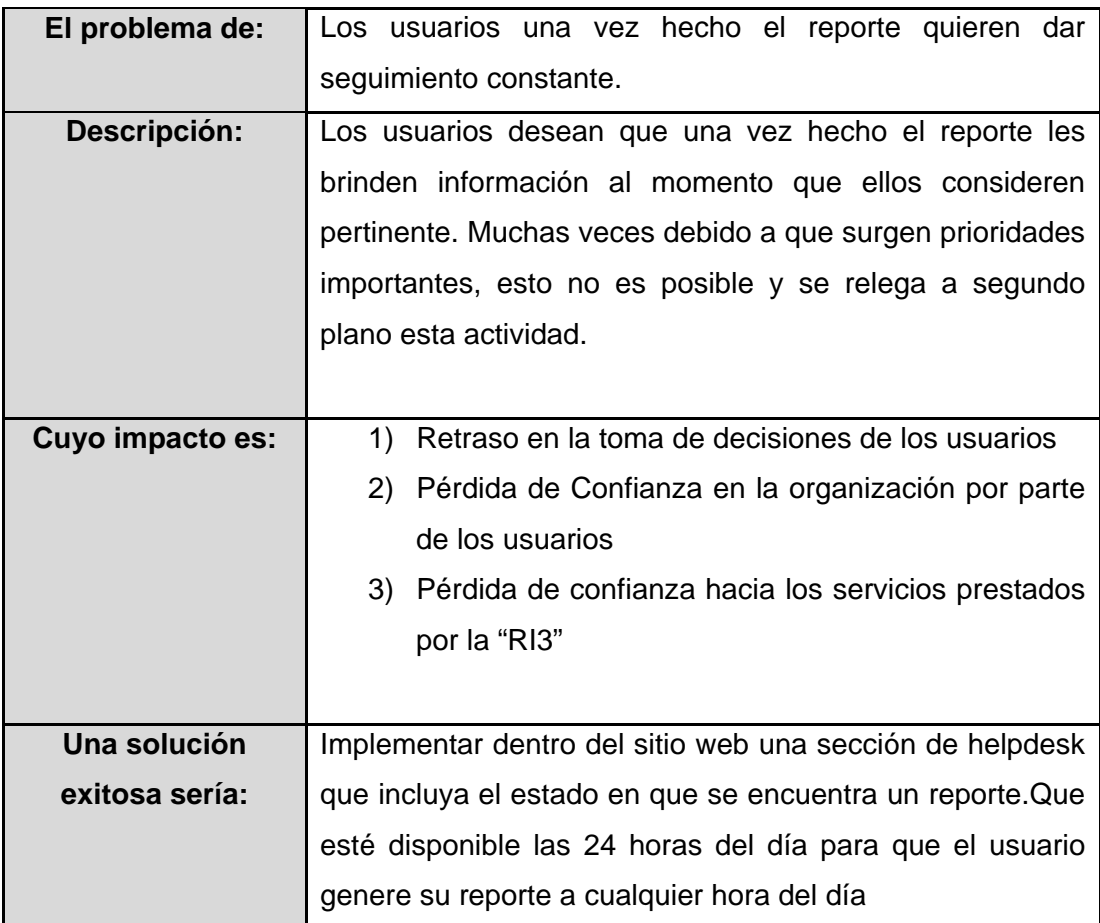

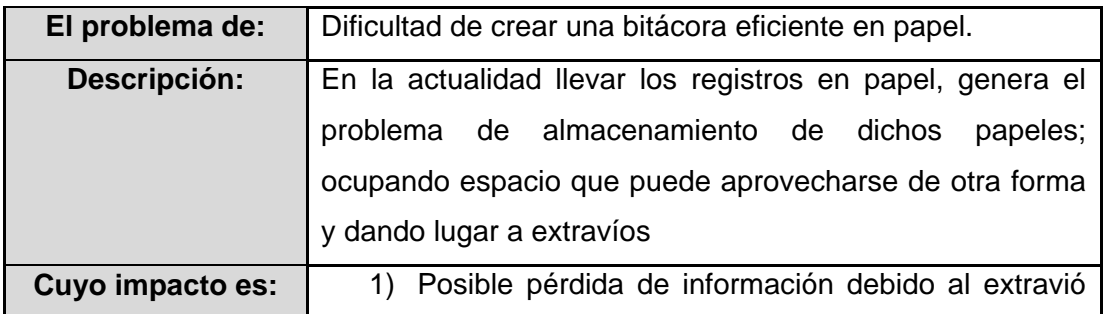

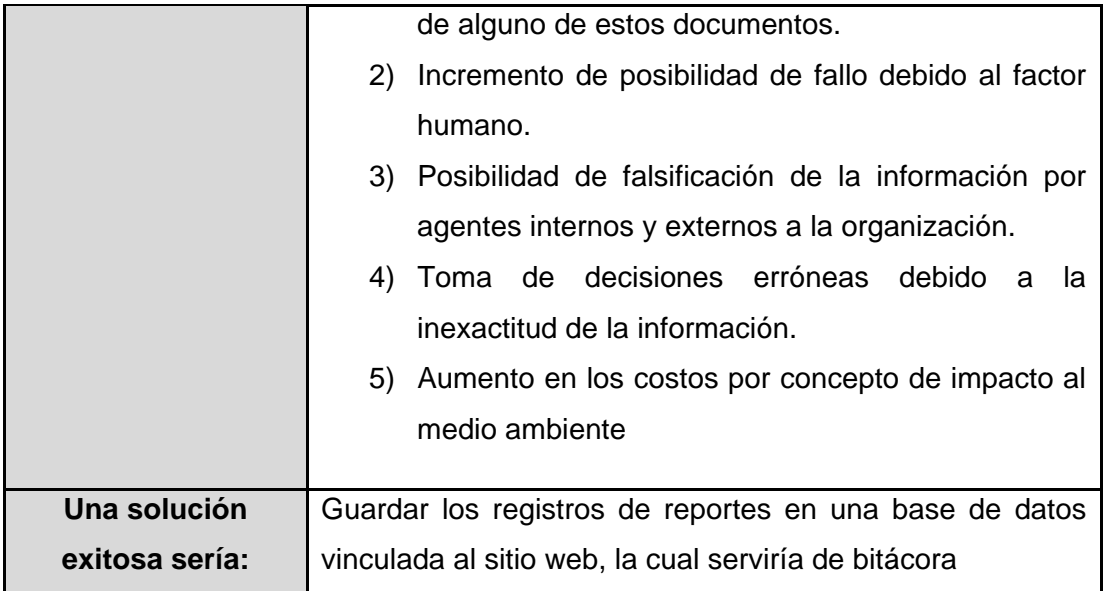

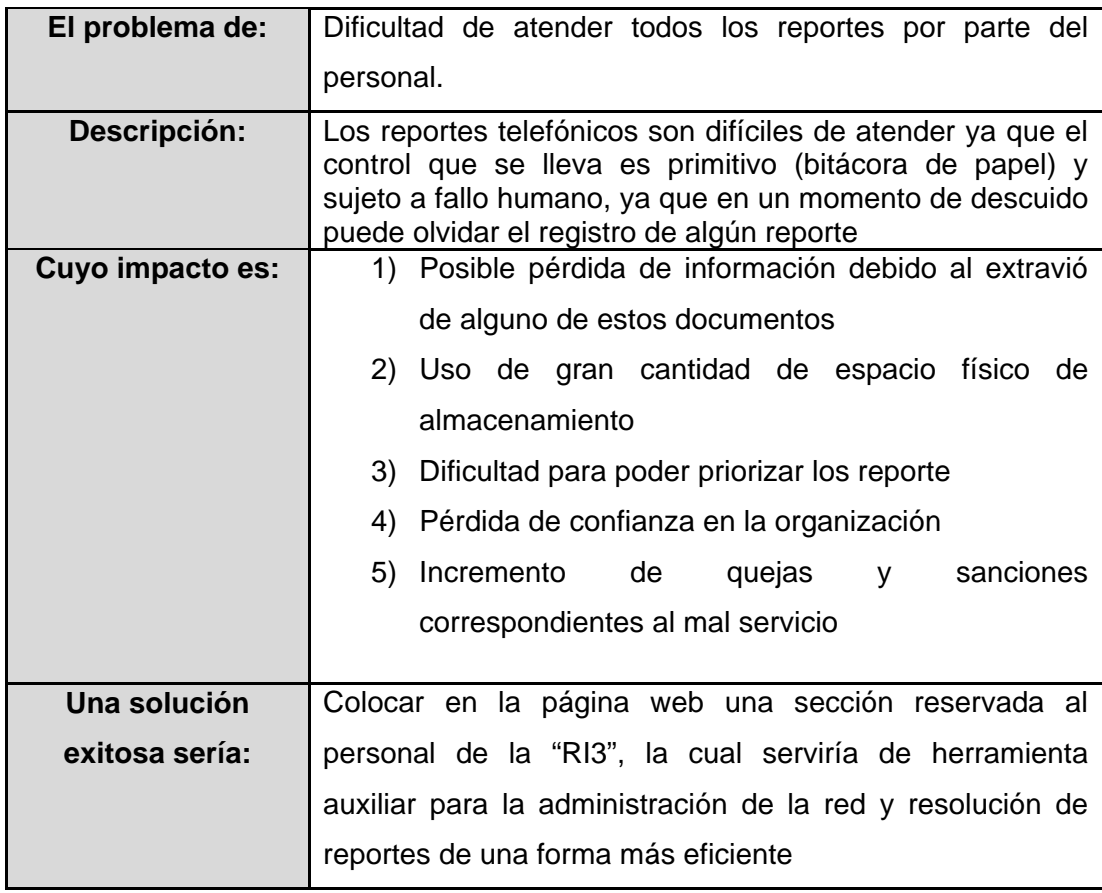

# **3.4 Recursos Disponibles**

En ese momento, se consideró revisar los recursos con los que la institución contaba. Entre los que se encontró, terminales para prestar el servicio, un servidor de almacenamiento que podría emplearse, con la debida autorización del departamento de telecomunicaciones de la DGTIC, institución que gestiona dicha red y de la que depende la parte operativa del proyecto.

Se contaba con licencias de bases de datos MySQL y de programas de diseño web, los cuales se podrían aprovechar de forma eficiente permitiendo notables ahorros al proyecto.

La carencia inmediata, era la falta de recursos humanos que pudiesen embarcarse en el proyecto, debido a que el personal disponible, era para atender y solucionar los reportes existentes en ese momento; dicha carencia fué subsanada al momento cuando se contó con alumnos de servicio social, que pudiesen enfocar sus esfuerzos en aplicar una solución (entre los que se encontraba un servidor).

El tiempo determinado para desarrollar e implementar una solución, se fijó en 6 meses, tiempo en el que se contócon el personal de servicio social dentro del equipo de trabajo.

#### **3.5 Solución al Problema**

Después de un detenido análisis,la revisión de las potenciales soluciones exitosas y ver los recursos con que se contaba; se determinó en este caso que lo ideal era, elaborar un sitio web para el proyecto.

El sitio tiene por propósito, brindar información acerca de la identidad del proyecto, así como, de los protocolos establecidos para hacer uso de los servicios que presta la "RI3", debido al gran tráfico de información y a la dificultad de procesarla por medio de la atención telefónica, se estableció que el sitio web también tendría por objetivo el agilizar la recepción de la información, proveniente de los reportes generados por los usuarios de la "RI3", brindar información del estado en el que se encuentran sus reportes y brindar un registro confiable de las atenciones brindadas a los usuarios.

Lo anterior permitirá una reducción de tiempo de forma sistemática en dichas actividades, ya que el usuario podrá consultar de forma fácil y rápida la información que requiera, así pues se podrán recibir y procesar de forma simultánea varios reportes, con la finalidad de prestar una atención más eficiente y con resultados más rápidos.

# **3.6 El sitio web y sistema de help desk del proyecto "RI3" como una solución viable**

En el siguiente apartado, se menciona la propuesta:

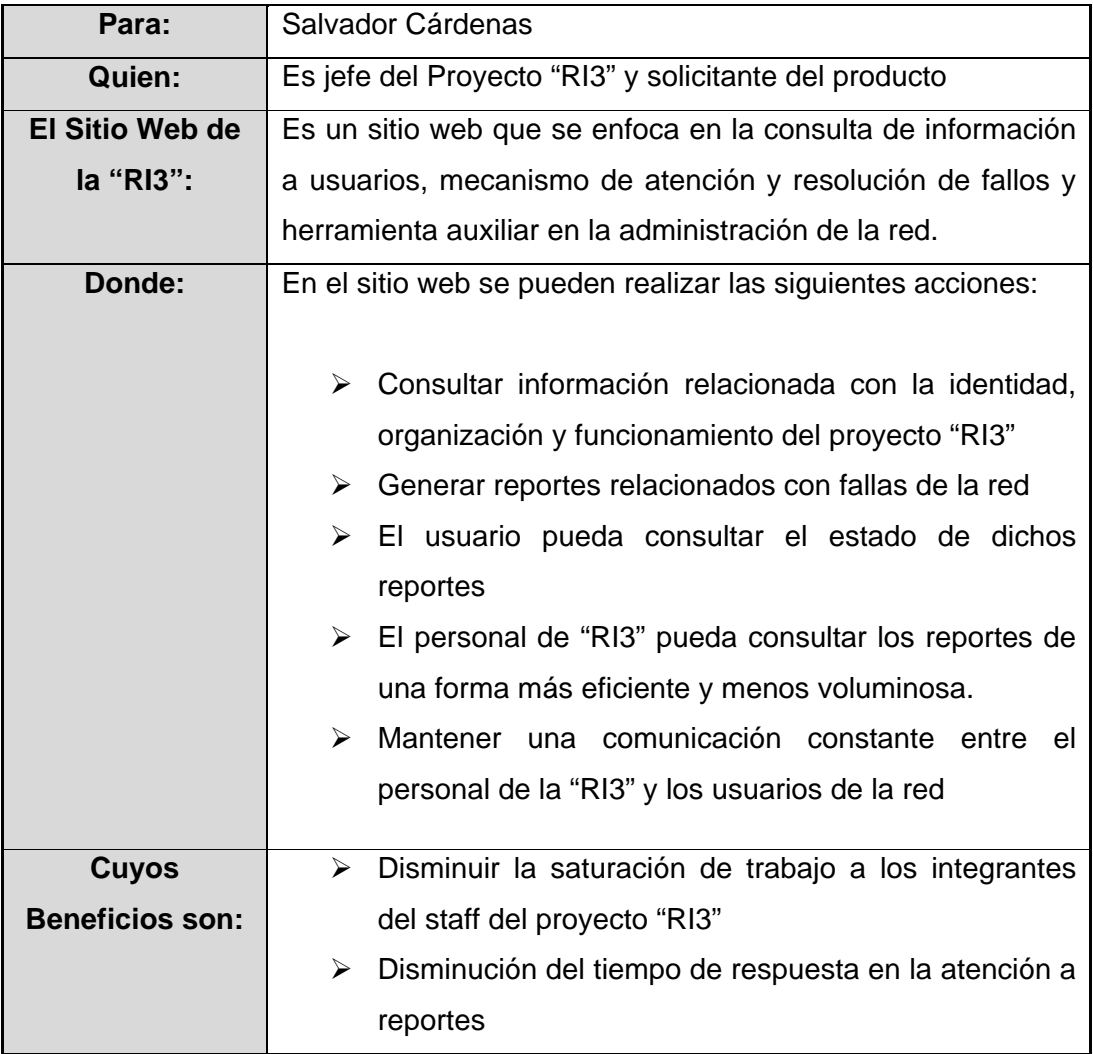

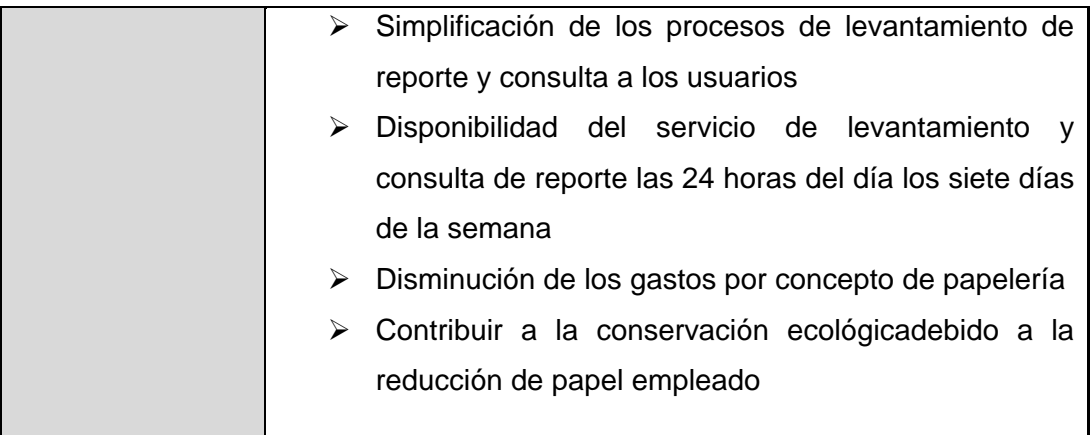

# **3.7 Lista de Involucrados**

Para lograr un desarrollo eficiente del proyecto y con la menor cantidad de obstáculos, es necesario considerar a las personas que están directamente relacionadas con el desarrollo del producto, por lo que a continuación, se mencionan a las personas que participarán y tendrán impacto en el proyecto del sitio web de la "RI3":

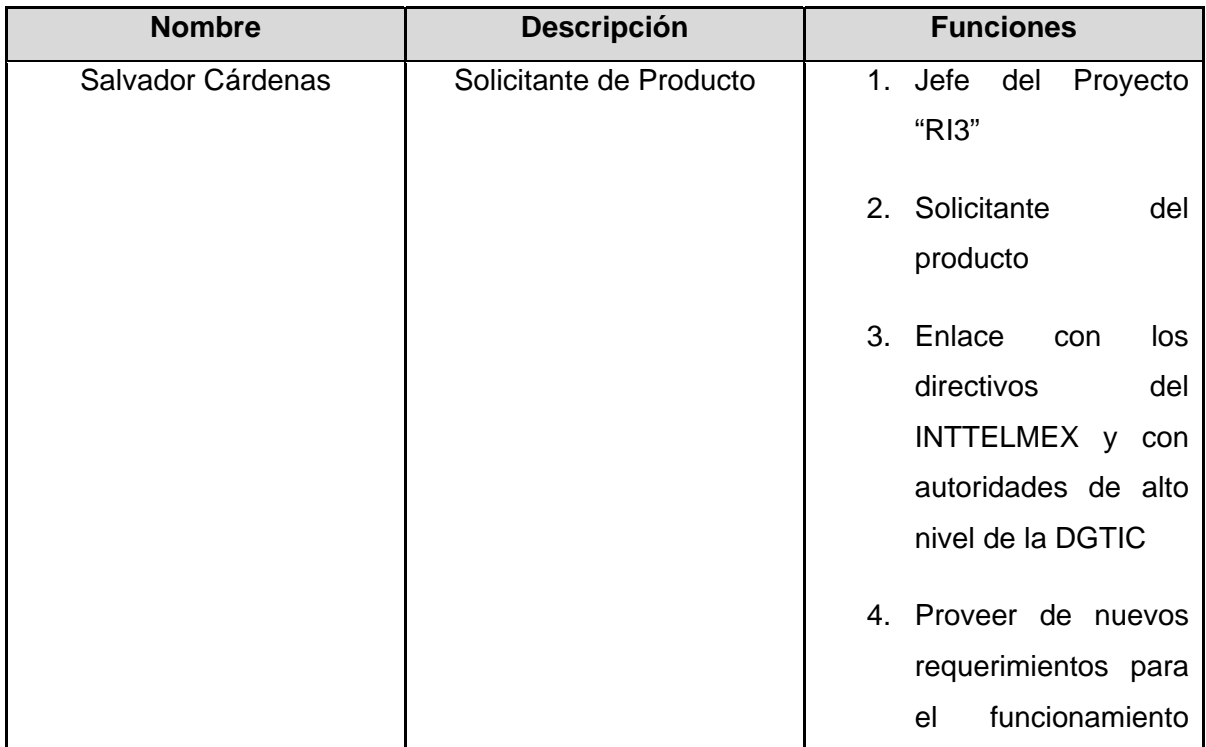

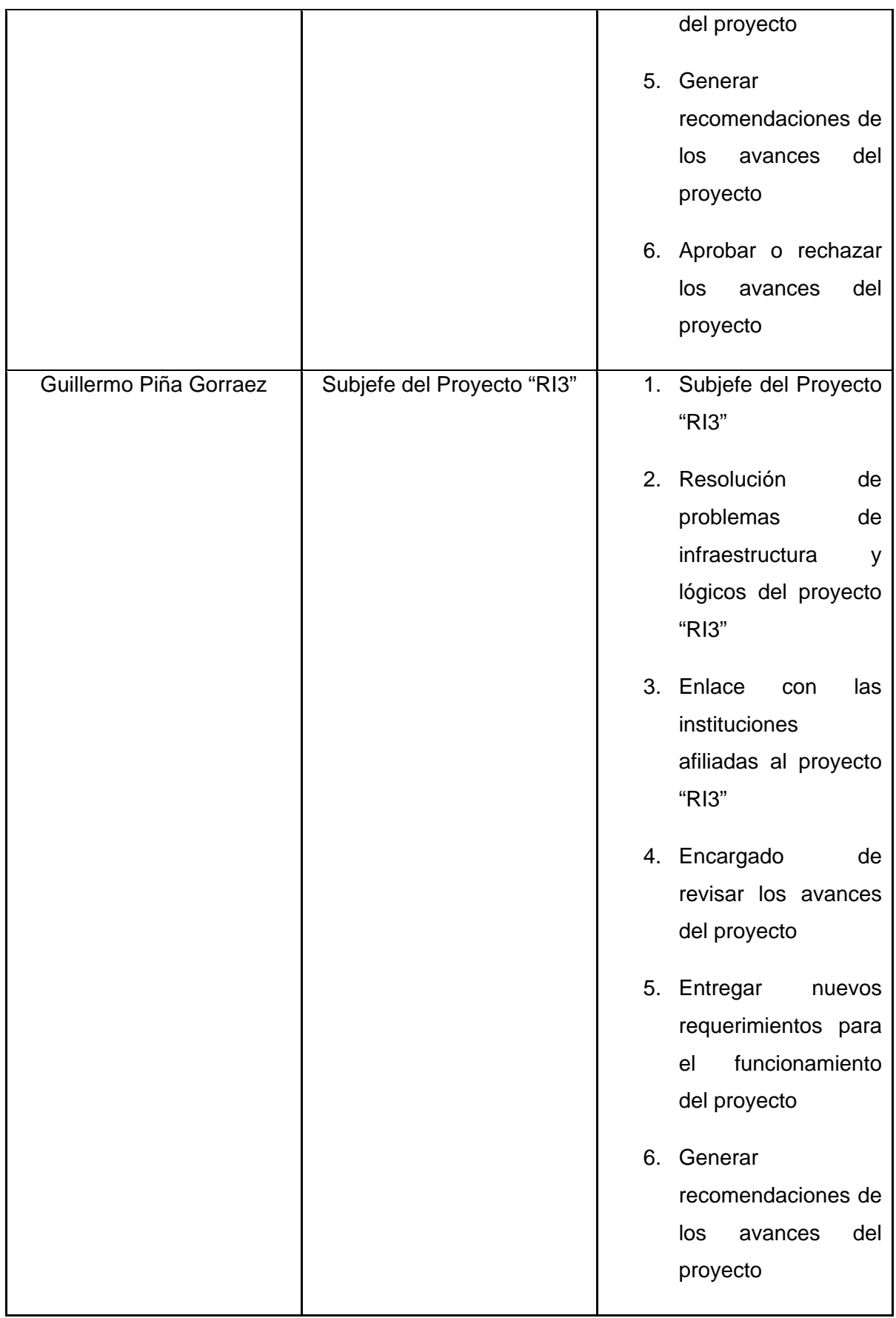

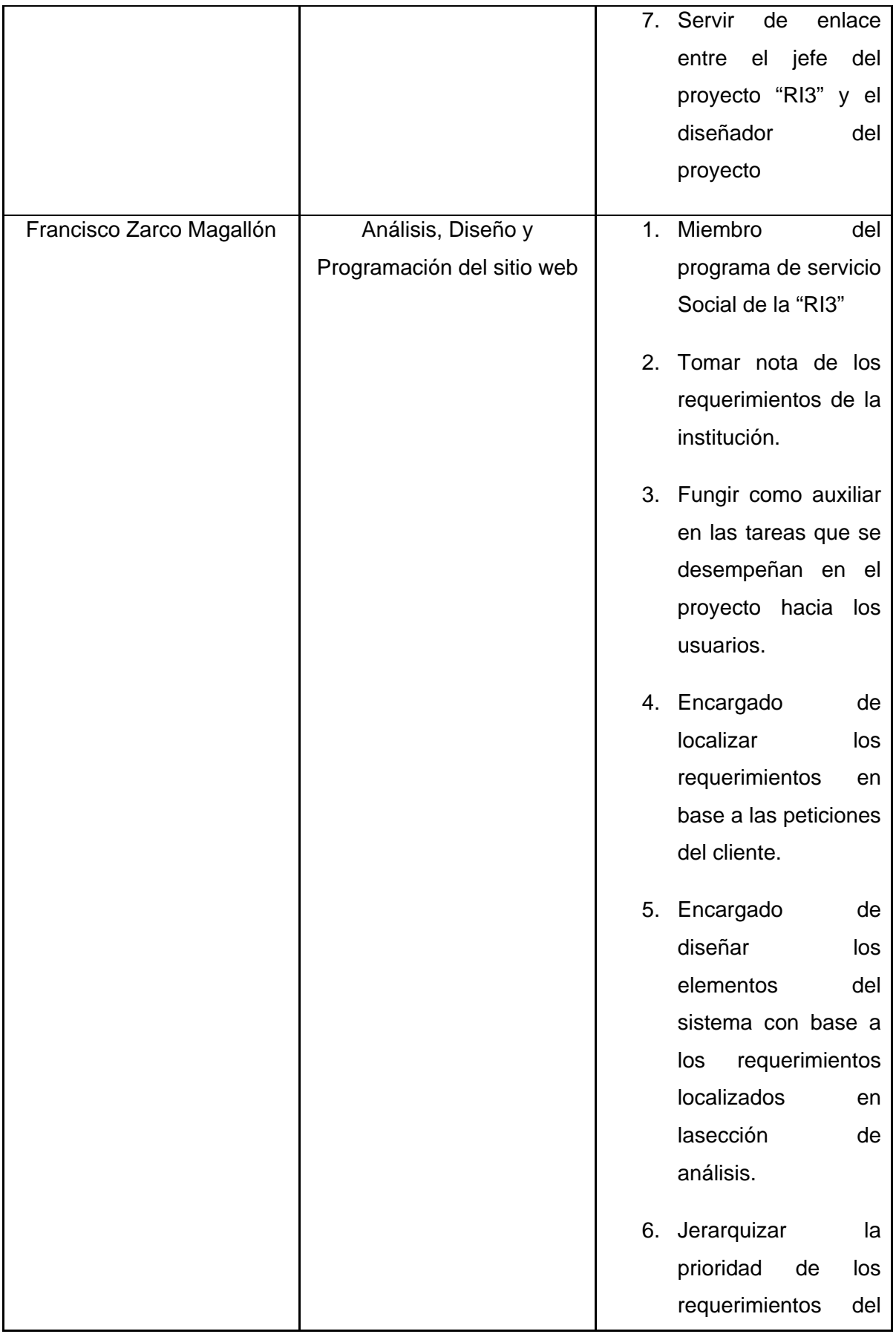

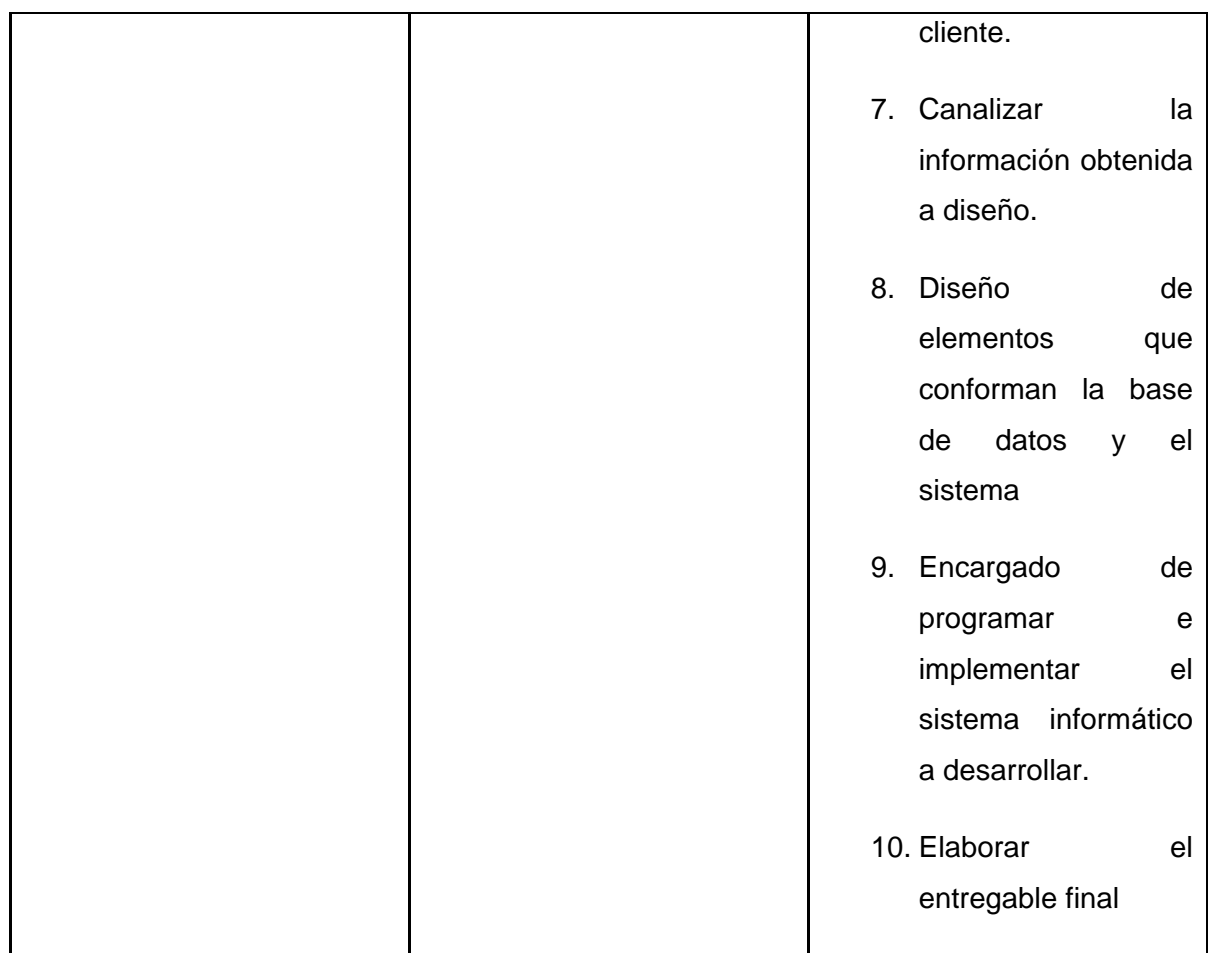

# **3.8 Lista deUsuarios**

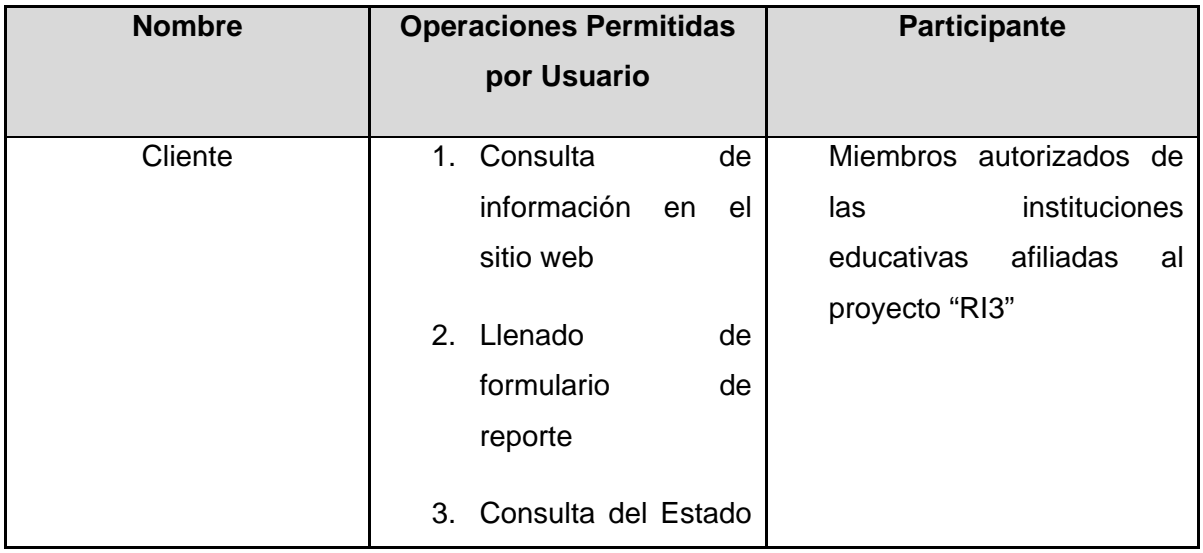

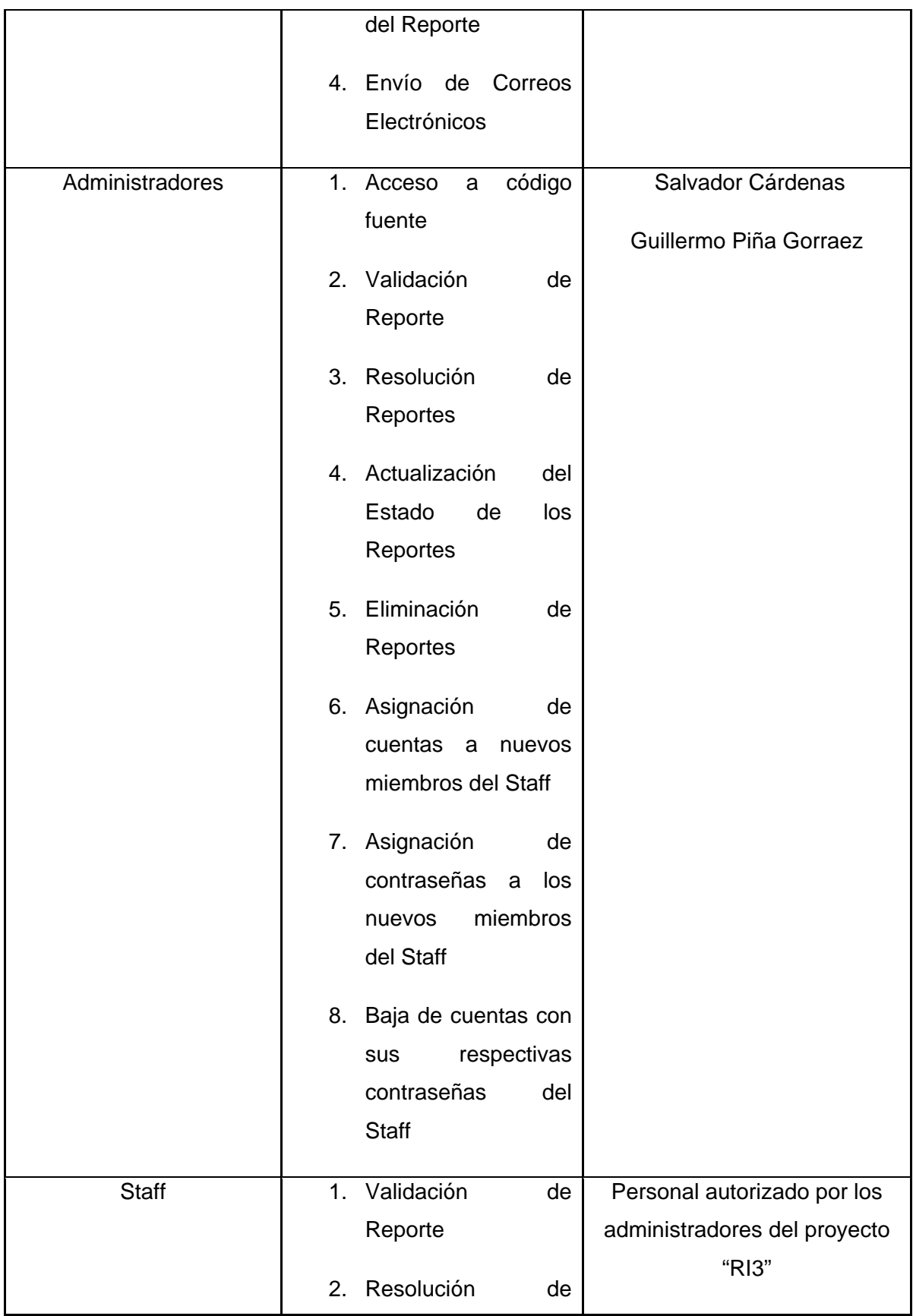

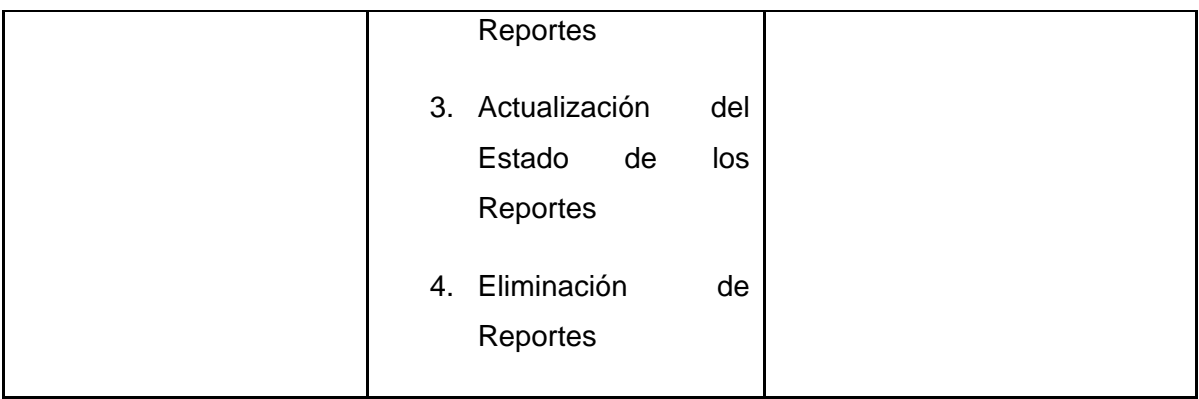

# **3.9 Entorno de Usuario**

El producto será desarrollado para el uso de los administradores, staff y clientes del proyecto "RI3", con la finalidad de elaborar un sitio web,que sirva de apoyo hacia los actores antes mencionados.

Los clientes podrán llevar a cabo las siguientes operaciones de conformidad a su naturaleza de solicitante del servicio "RI3": Consulta de información en el sitio web, Llenado de formulario de reporte, Consulta del Estado del Reporte y Envío de Correos Electrónicos. La sección descrita anteriormente, será de acceso general a todos los clientes y miembros del proyecto "RI3".

Para las tareas de resolución de problemas, las cuales son encomendadas tanto a la administración como al Staff, encontramos que son las siguientes: Validación de Reporte, resolución de Reportes, Actualización del Estado de los Reportes y Eliminación de Reportes.

La administración del sitio web se enfoca a las actividades reservadas a los altos mandos del proyecto, debido a que son sujetas a autorización de los administradores (que también fungen como jefes del proyecto), sus actividades son: Acceso a código fuente, Asignación de cuentas a nuevos miembros del Staff, Asignación de contraseñas a los nuevos miembros del Staff y Baja de cuentas con sus respectivas contraseñas del Staff.

En los dos anteriores puntos habrá una sección reservada exclusivamente al Staff y a la administración encargada de realizar las tareas antes descritas.

# **3.10 Requerimientos**

A continuación,se mencionan algunas necesidades que se encuentran en el estudio de campo, las cuáles servirán como pauta para los requerimientos localizados en el proyecto, para ello la prioridad será tomada como una valoración cualitativa con la siguiente escala:

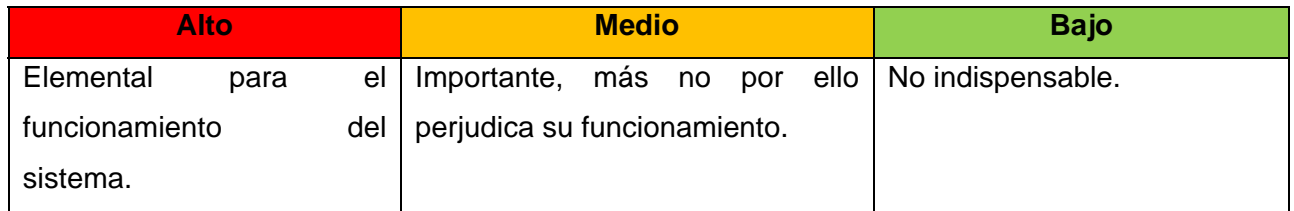

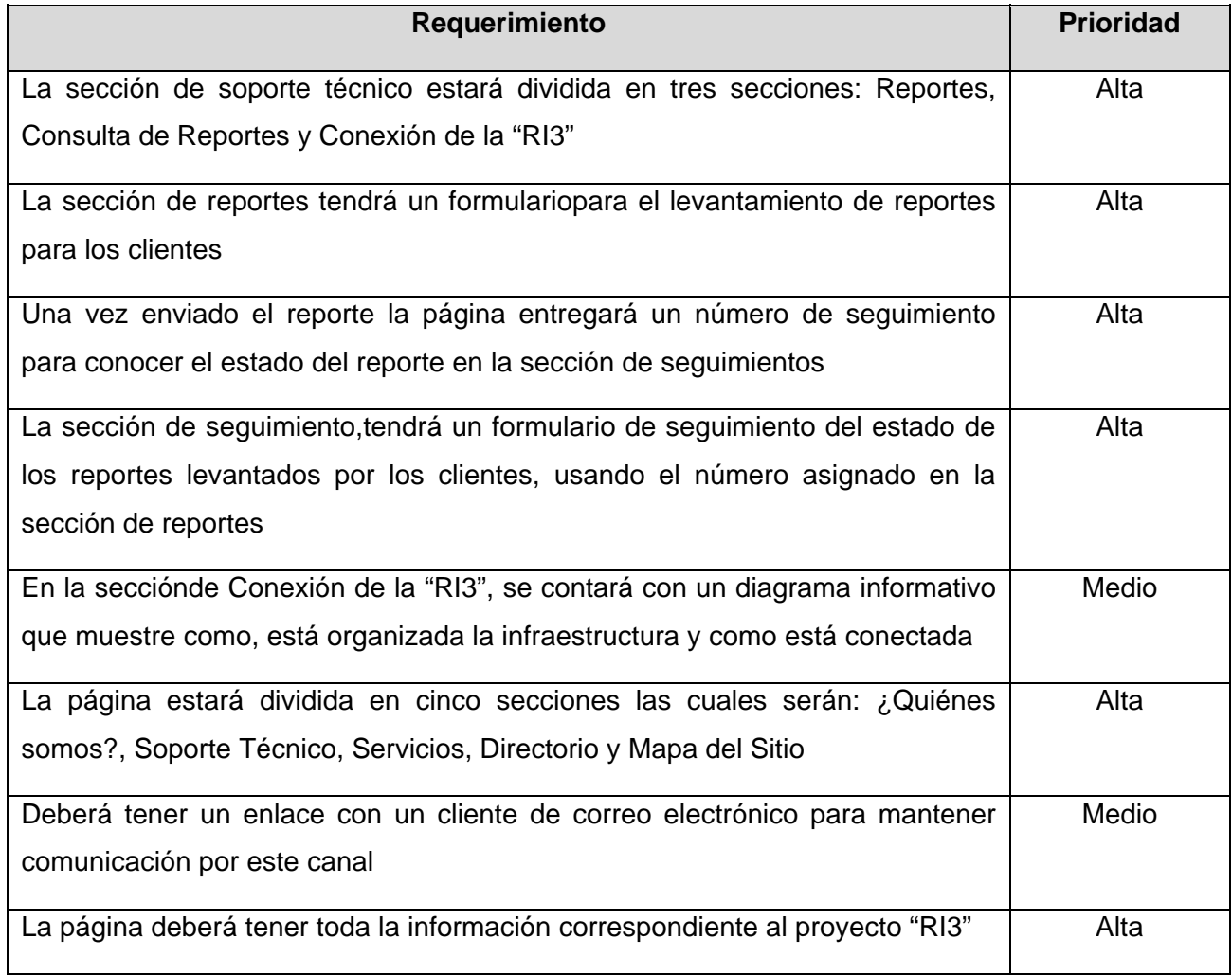

# **Capitulo 4. Fase de elaboración: Modelado del proyecto**

### **4.1 Descripción de la fase**

*"El propósito de la fase de elaboración es analizar el dominio del problema, establecer una base arquitectónica del proyecto,desarrollar el plan del proyecto, y eliminar los elementos de mayor riesgo del proyecto. Para lograr estos objetivos, sedebe tener un panorama general del sistema.* 

Las decisiones arquitectónicas tienen que hacerse basadas en la comprensión de todo el *sistema: su alcance, funcionalidad y los requisitos no funcionales tales comorequisitos de desempeño.* 

*Se puede considerar que la fase de elaboración es la más crítica de las cuatro fases. Al final de esta fase, se analizade forma completa el proyecto y se somete a la decisión más importante de todo el proyecto: la decisión sobre si es factible ejecutar las fases de construcción y de transición.* 

*Aquí se revisan, qué partes del proyecto deben adaptarse a los cambios, las actividades de la fase de elaboración deben asegurar que la arquitectura, requisitos y planes son lo suficientemente estables, y los riesgos están mitigados, por lo que puede determinarse el costo final y el cronograma para la finalización del desarrollo. Conceptualmente, este nivel defidelidad, correspondería con el nivel necesario para una organización que se comprometa a una fase de construcción a precio fijo.* 

*En la fase de elaboración, se puede construir de forma opcional un prototipo de la arquitectura ejecutable,construida en una o más iteraciones, dependiendoel ámbito de aplicación, tamaño, riesgo y novedad del proyecto.* 

*El resultado de la fase de elaboración es:* 

- *Un modelo de casos de uso ( al menos un 80 % de avance ), todos los casos de uso y actores han sido identificados, se elaboran las descripciones de los casos que se han desarrollado*
- *Los requisitos suplementarios, captura de los requisitos no funcionales y cualquier requisito que no sean asociados con un caso de uso específico.*
- *La descripción de la arquitectura de software*
- *Una lista de riesgos revisados y un caso de negocio revisado*
- *Un plan de desarrollo de todo el proyecto, incluyendo el plan de proyecto de grano grueso, mostrando repeticiones y criterios de evaluación para cada iteración.*
- *Un caso de desarrollo actualizado que especifica el proceso que se utilizará*
- *Un manual de usuario preliminar ( opcional)"*(IBM, 2012)

En esta fase cabe señalar, que el modelado se apoya de distintas herramientas del Lenguaje de Modelado Unificado (UML) con la finalidad de diseñar los componentes que conformarán el sistema de acuerdo a los requerimientos identificados en la fase de concepción.

Dichas herramientas se describirán de forma breve, para explicar su utilidad en el proyecto, cabe señalar que el diagrama de estructura del sistema es una aportación propia, para ver la relación de cada uno de los componentes del sistema.

# **4.2 Descripción de herramientas utilizadas en la fase**

#### *4.2.1 Casos de Uso y sus diagramas*

Se define como caso de uso a una parte del sistema que tiene un valor específico en el proyecto y en conjunto dan como resultado la funcionalidad total del mismo. Estas partes del proyecto representan los requerimientos del usuario, representados como componentes del sistema.

Los casos de uso al ser requerimientos, fijan las directivas, objetivos y componentes que ha de llevar el proyecto en su entregable final.

La notación gráfica, para representar de forma abstracta un caso de uso se denomina "*Diagrama de caso de uso*", en el que se representa la funcionalidad y relaciones que existen en el proyecto.

#### *4.2.2 Diagrama de entidad – relación*

Diagrama utilizado para modelar de forma gráfica, cada una de las entidades relevantes de un sistema informático, representando sus atributos y relaciones con otras entidades. Generalmente se emplea para la normalización de una base de datos.

### *4.2.3 Diagrama de secuencia*

El diagrama de secuencia, modela la interacción de los componentes resultantes de los casos de uso, también muestra su comportamiento al recibir un estímulo específico que condicione su funcionamiento. Debe existir un diagrama de secuencia por cada caso de uso del proyecto, debido a que representa el funcionamiento de las partes que componen el entregable final.

# *4.2.4 Diagrama de actividad*

Se definen como representaciones gráficas de los algoritmos, procesos o flujos de trabajo (en palabras de UML) que se siguen para alcanzar un fin en específico. Son los sucesores de los diagramas de flujo del paradigma de programación estructurada y de las metodologías rígidas de desarrollo de software.

### *4.2.5 Diagrama de componentes*

Diagrama de arquitectura de software, donde se muestran los componentes que conforman el software, sus dependencias y sus relaciones mutuas que en su conjunto forman un sistema informático.

### *4.2.6 Diagrama de despliegue*

Este diagrama se utiliza para modelar y representar los nodos o componentes físicos que han de interactuar en el uso de un sistema informático.

# *4.2.7 Diagrama de estructura del proyecto*

Diagrama de aportación propia en donde se pretende representar cada uno de los componentes del sistema con sus respectivos nombres y dependencias de forma jerárquica, indicando el flujo que ha de seguir el usuario al ingresar a cada una de las partes que conforman el sistema.

# **4.3 Diagrama entidad – relación**

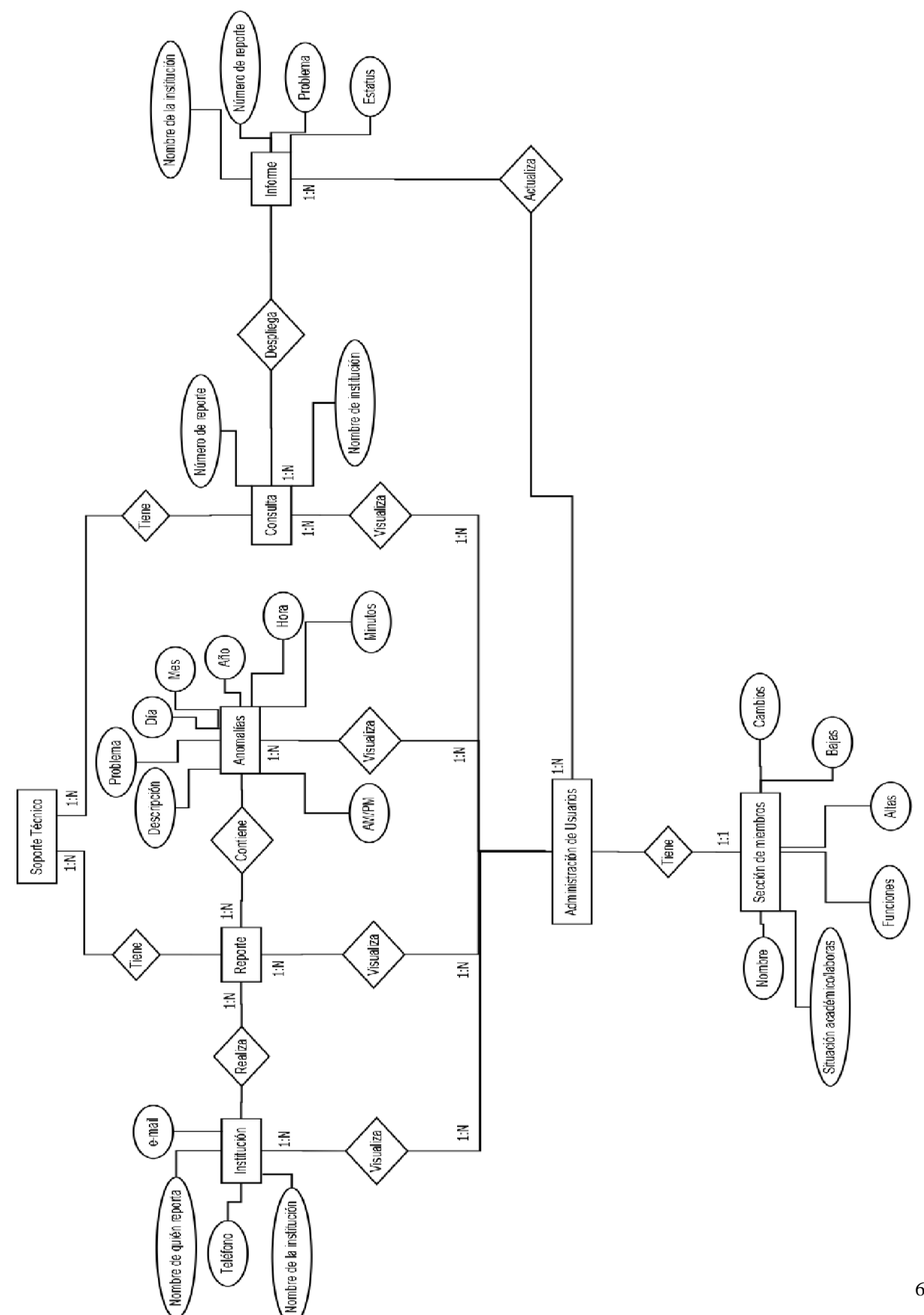

67
#### **4.4 Diagrama de estructura del proyecto**

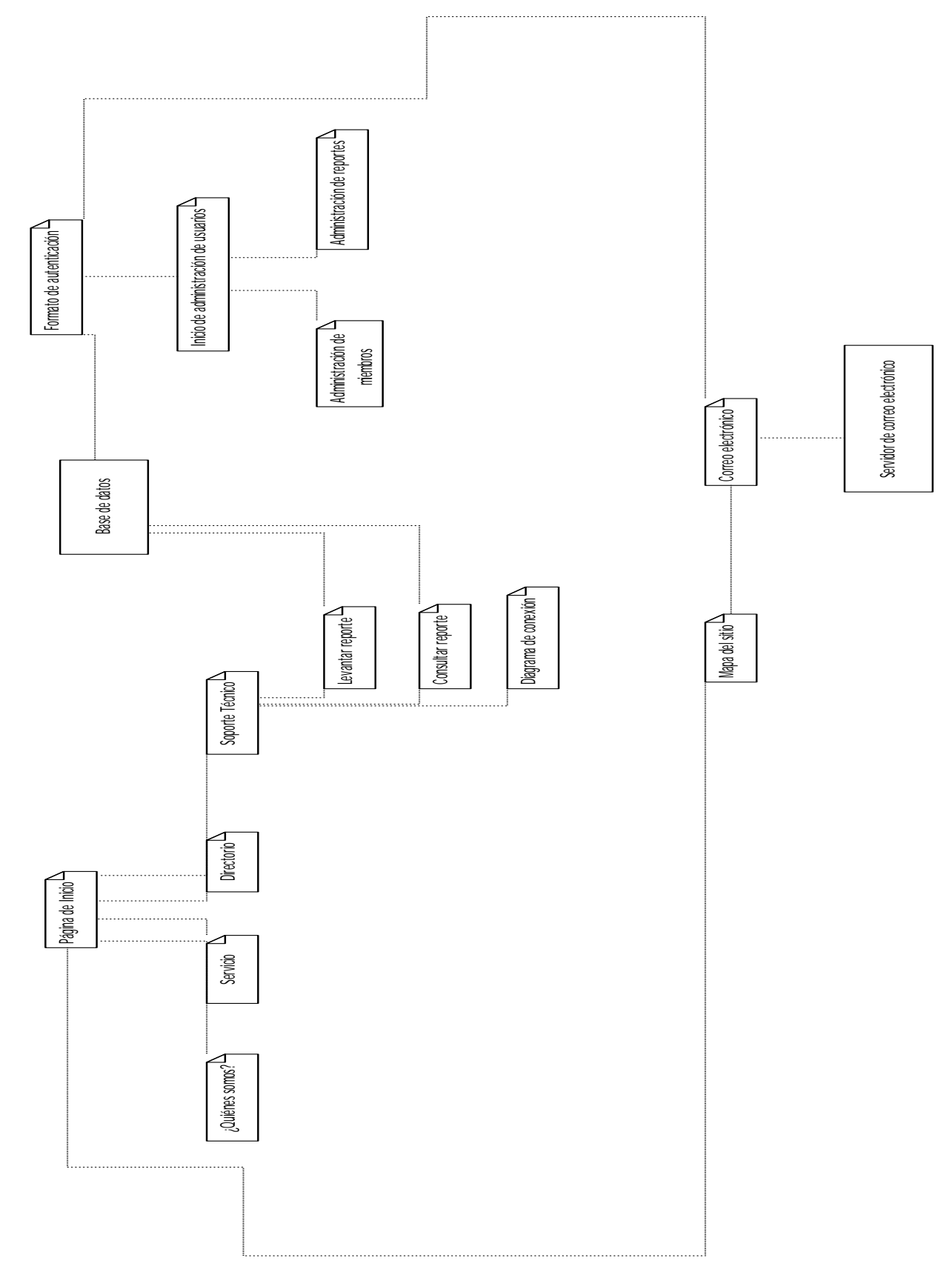

#### **4.5 Casos de Uso**

#### *4.5.1 Especificación de casos de uso*

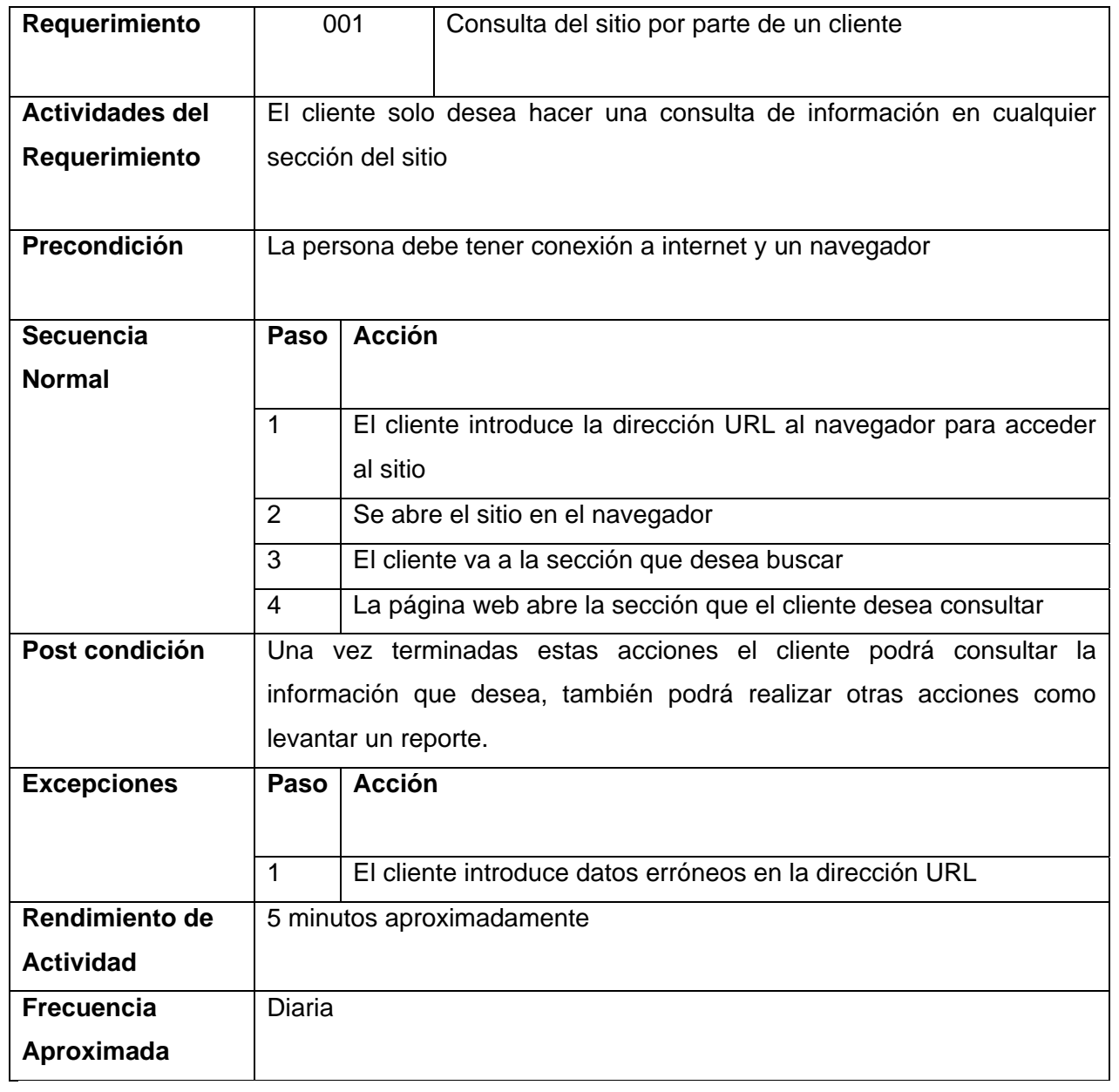

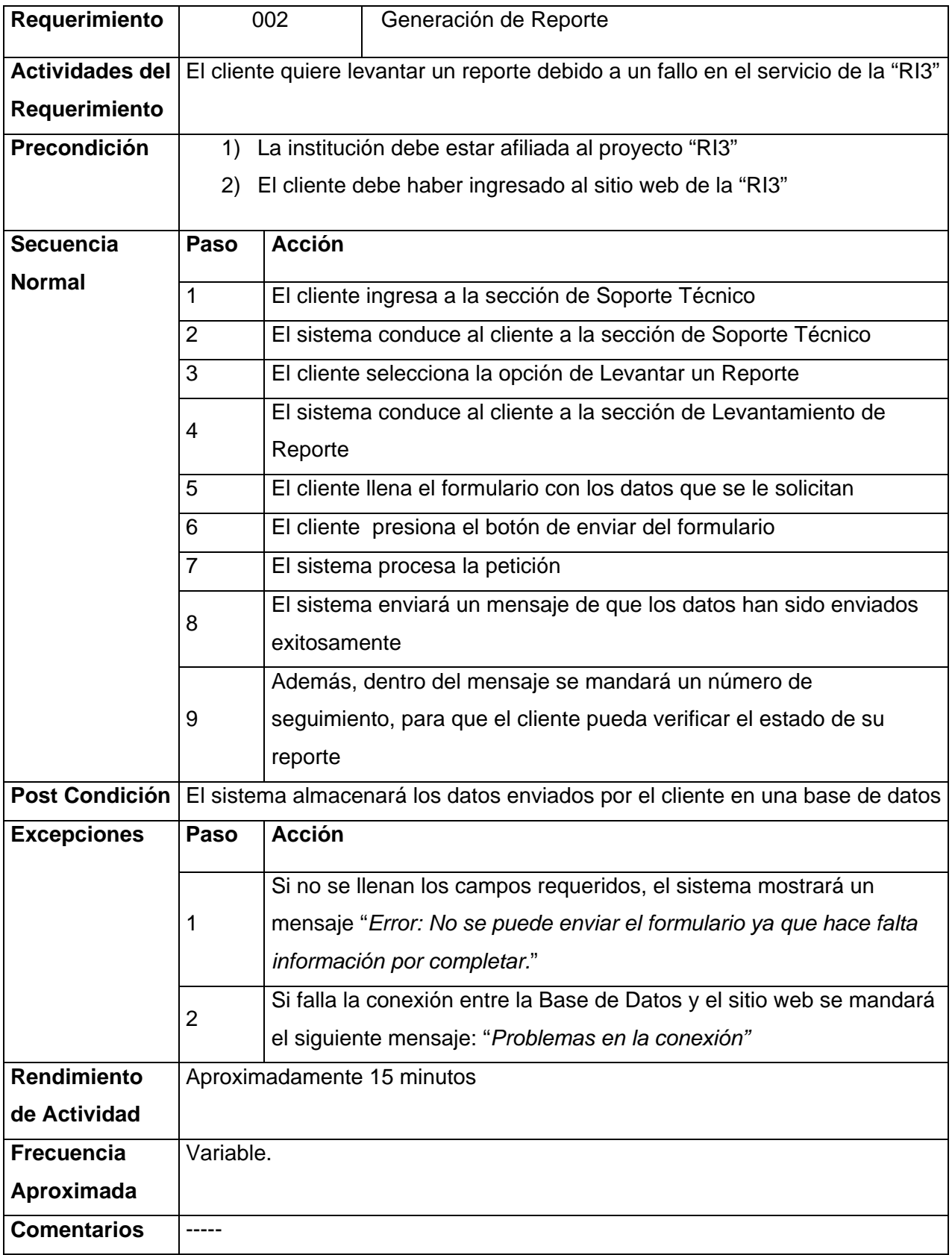

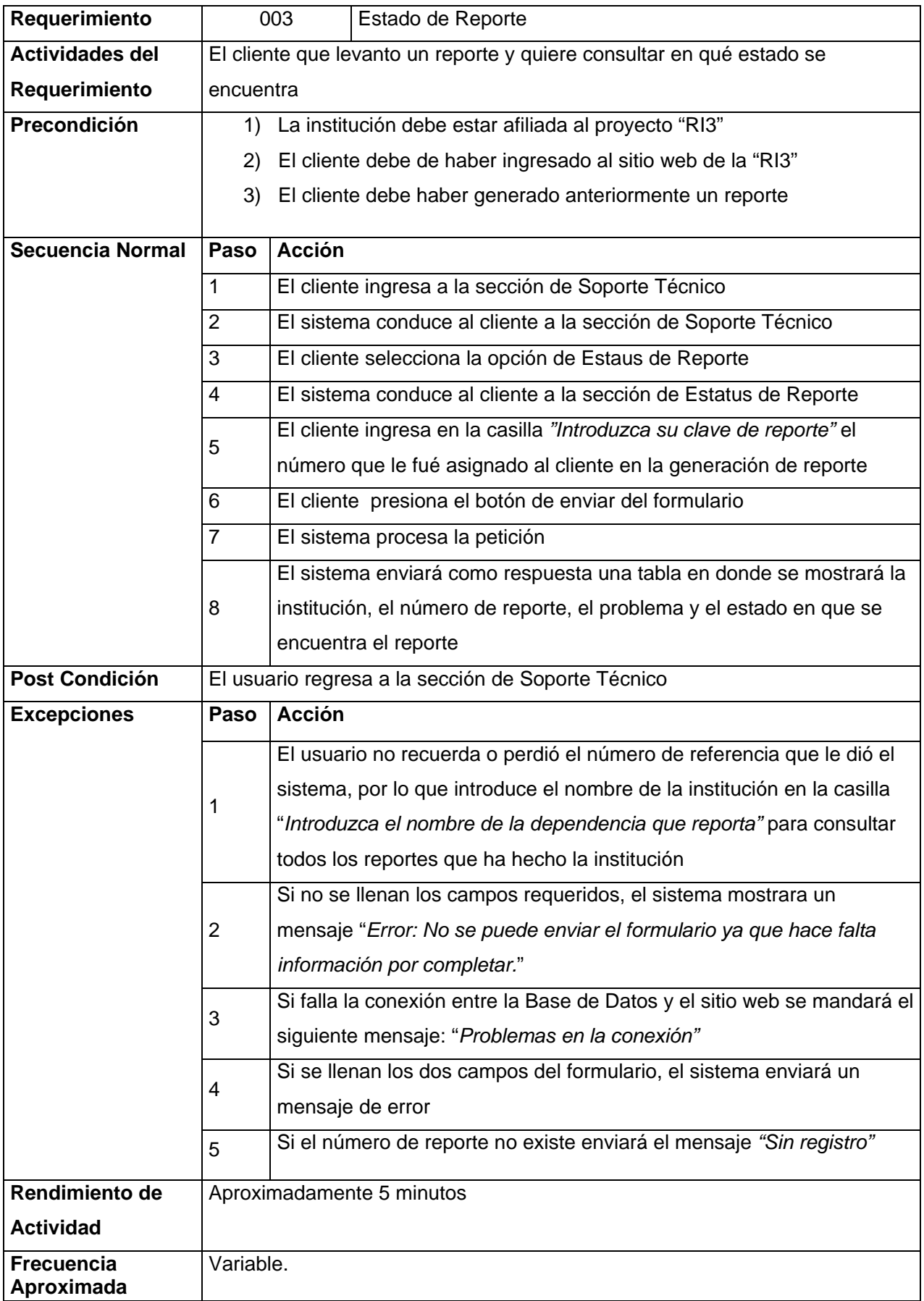

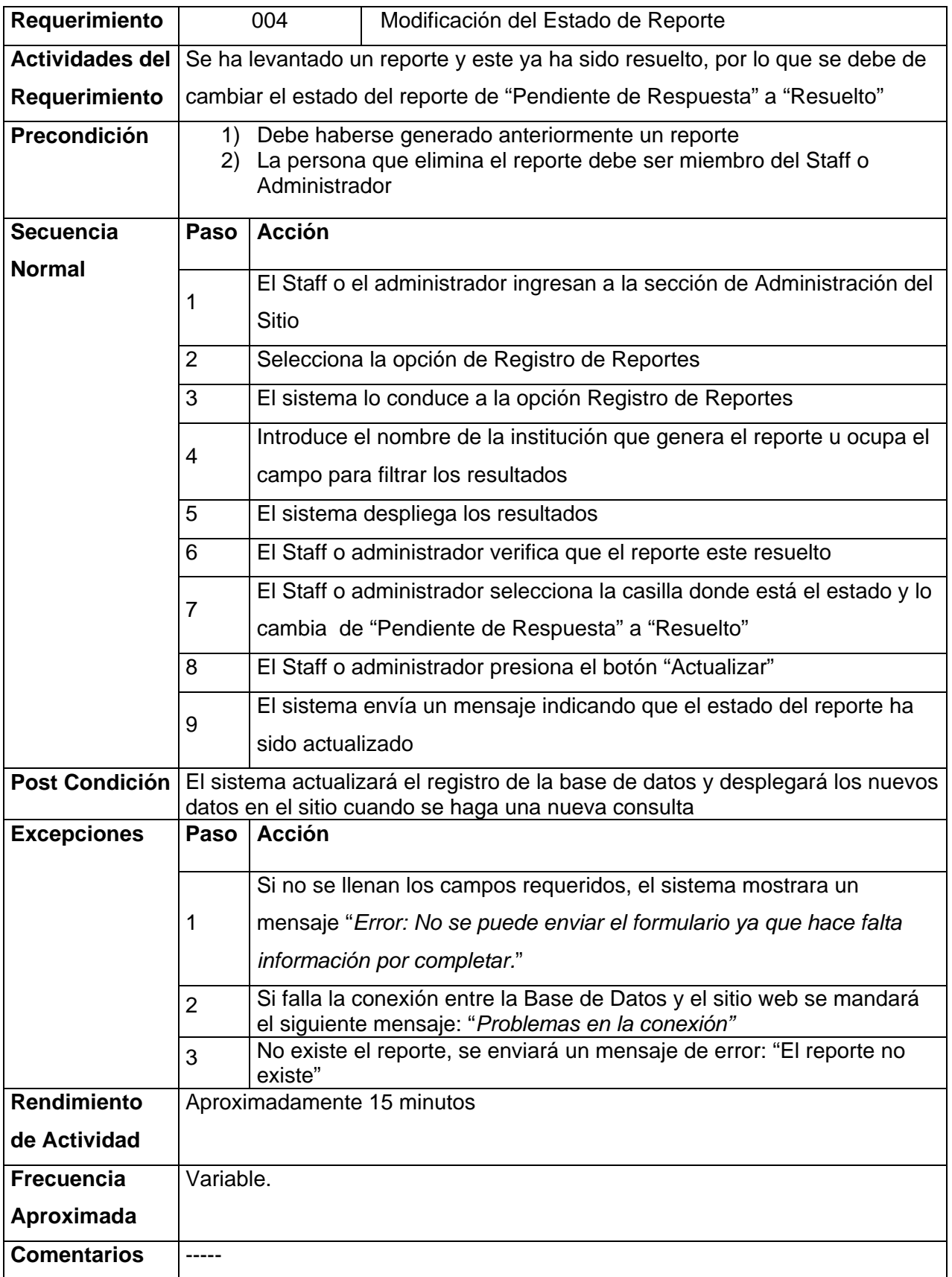

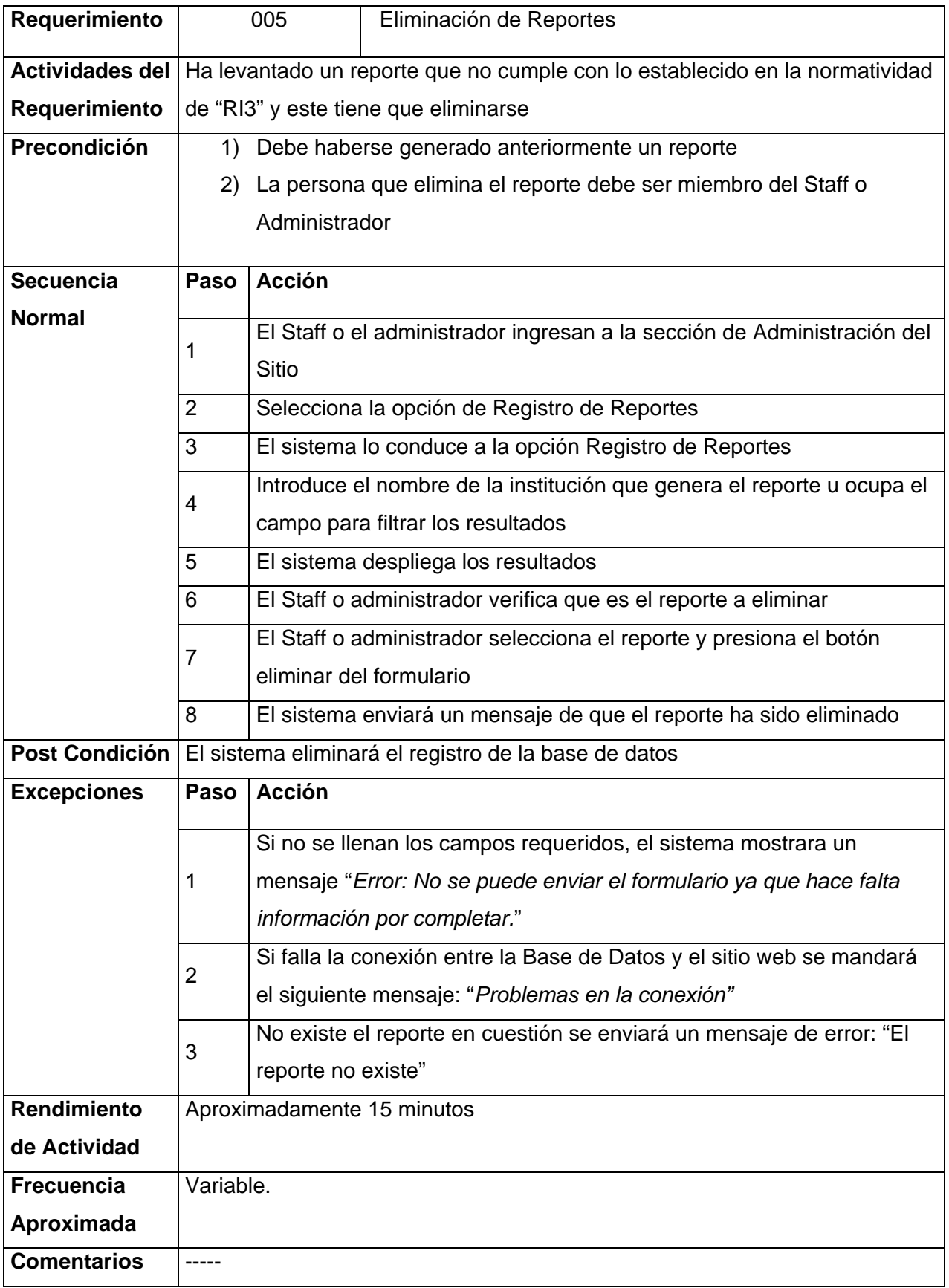

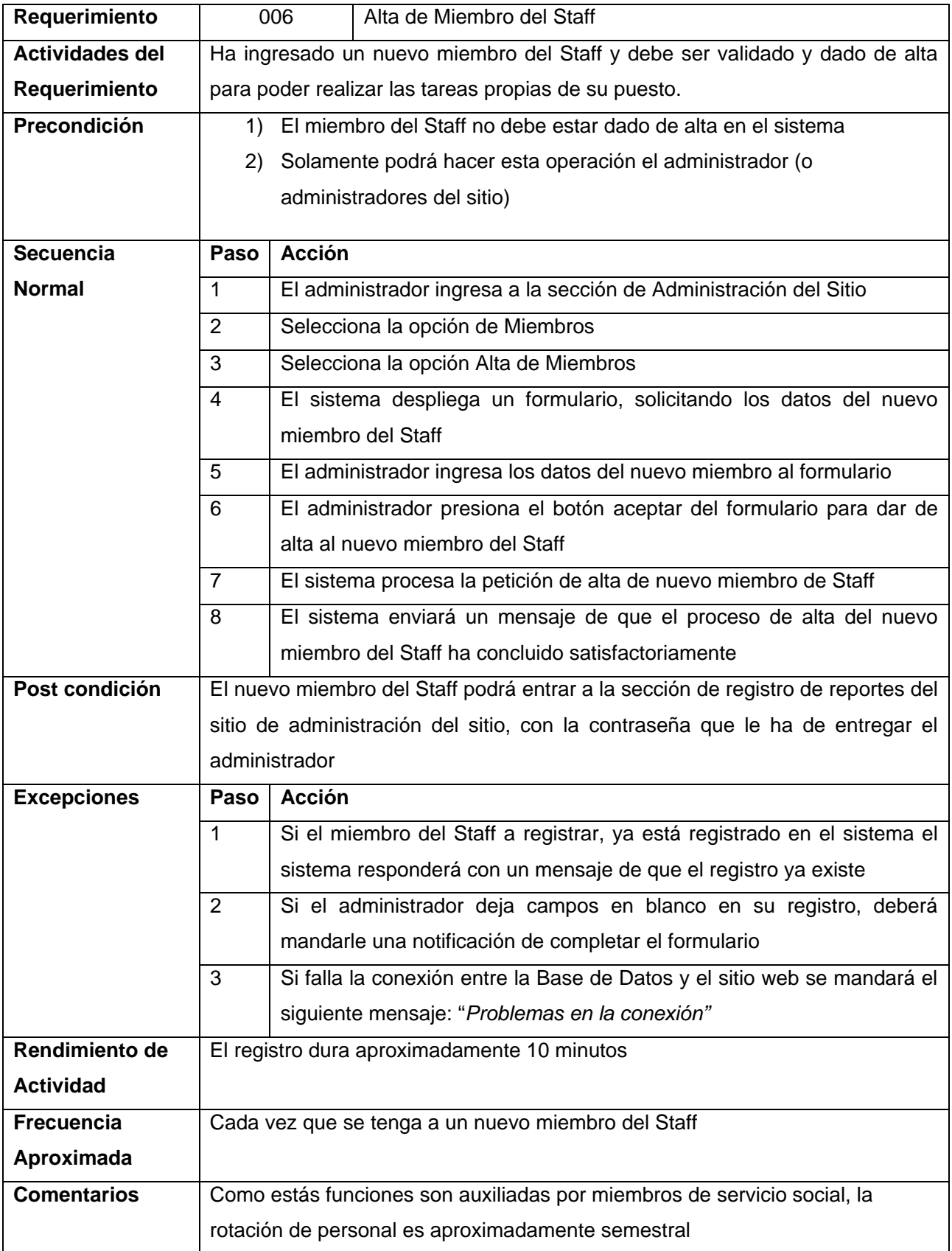

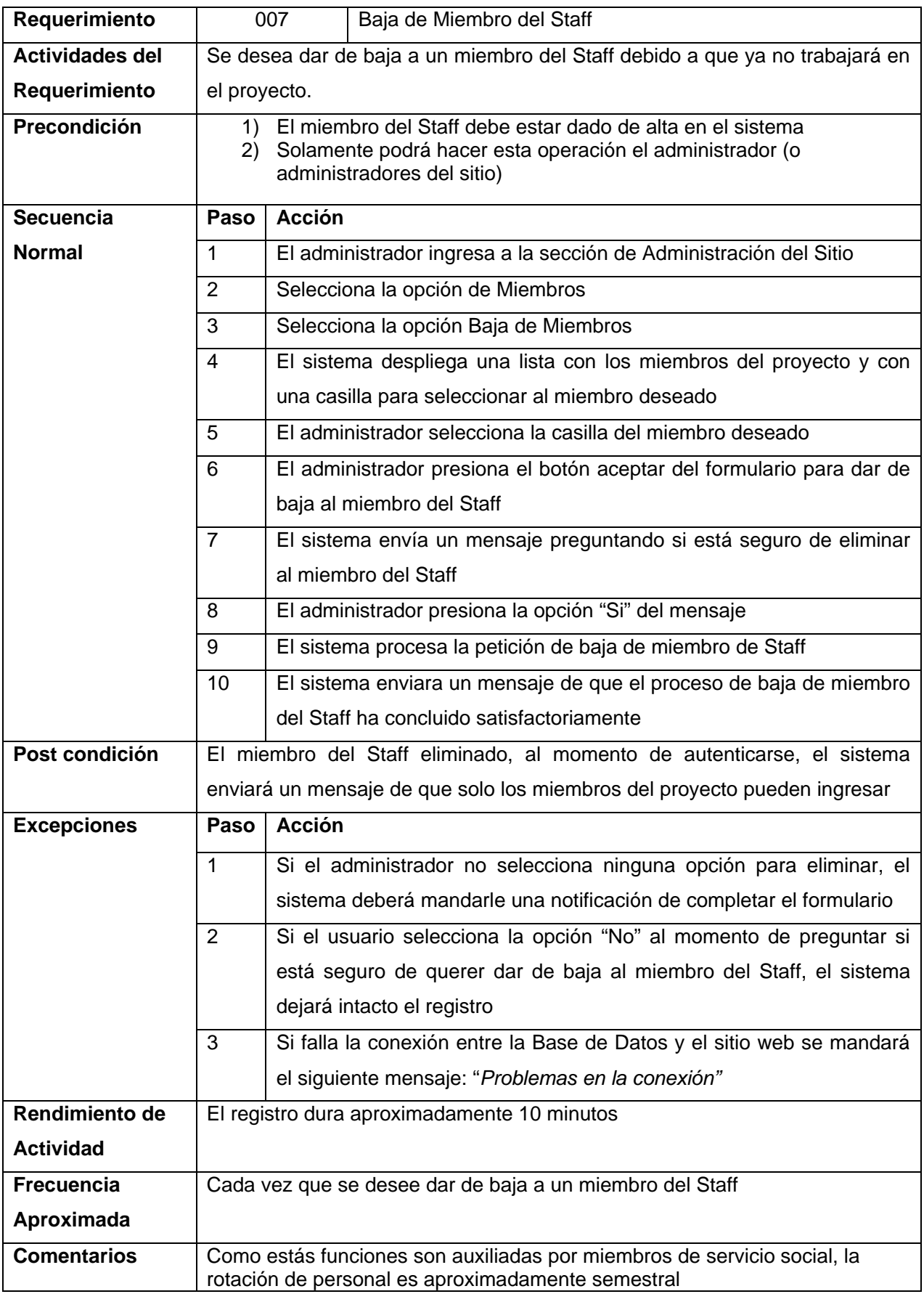

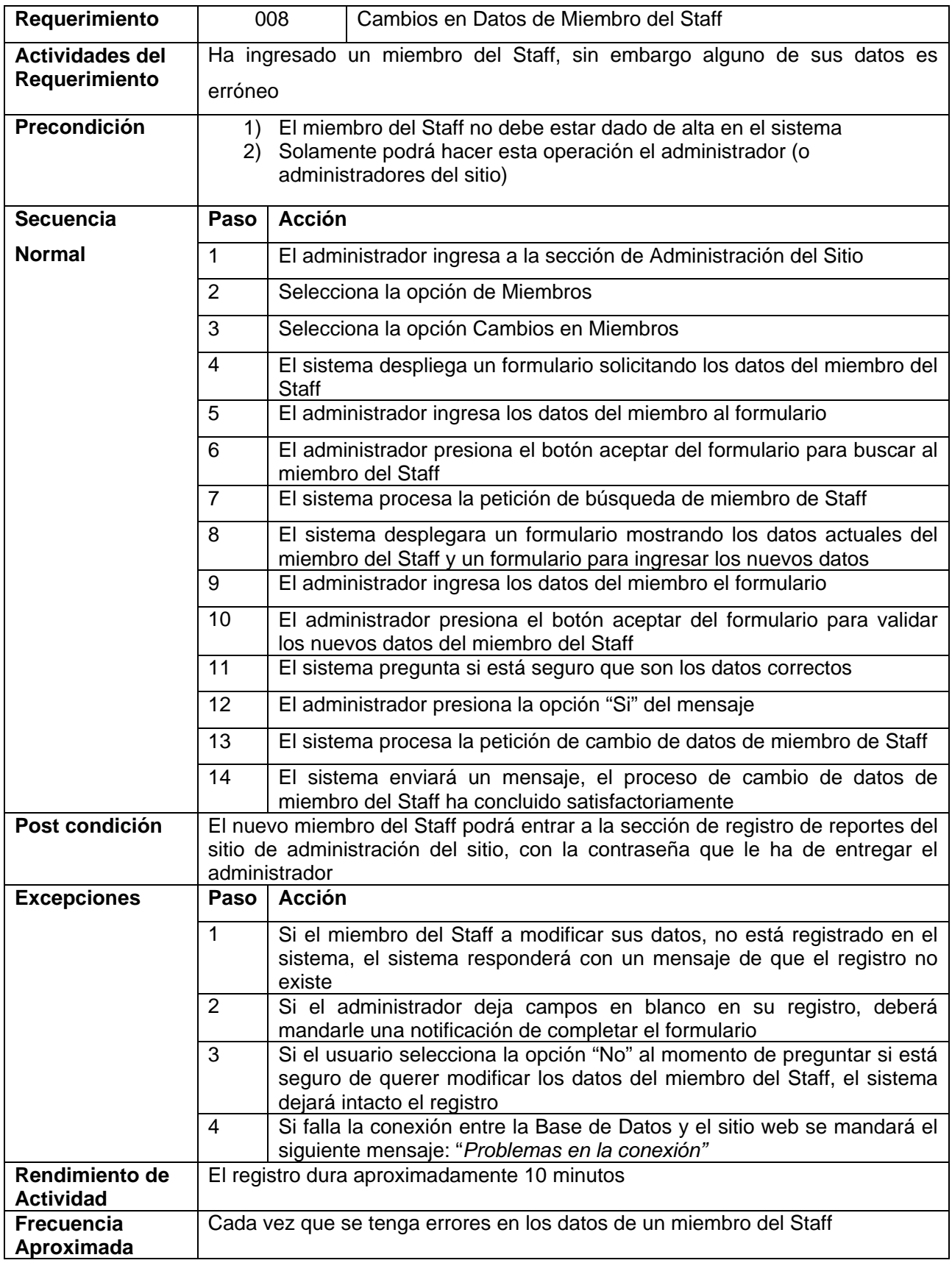

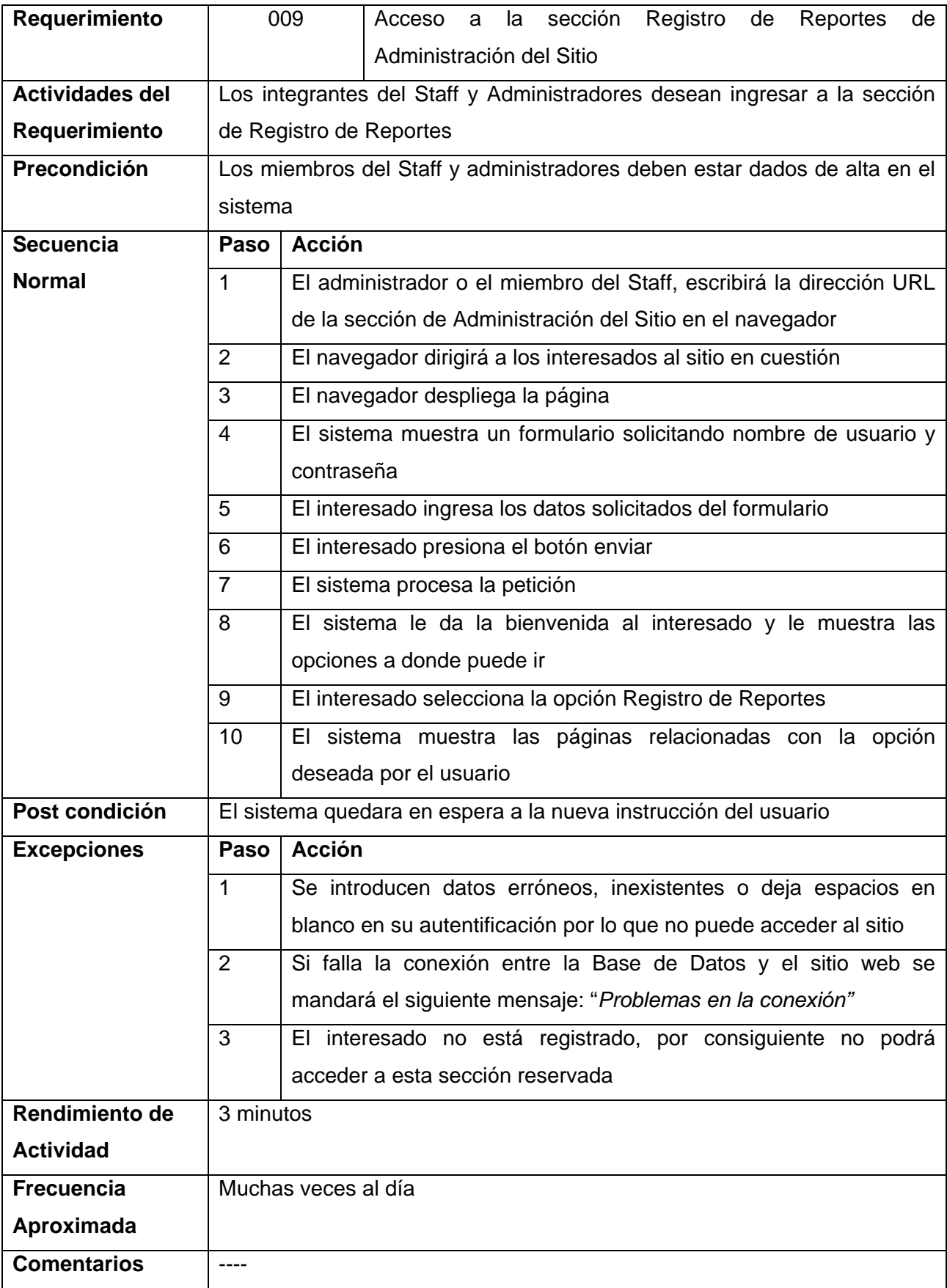

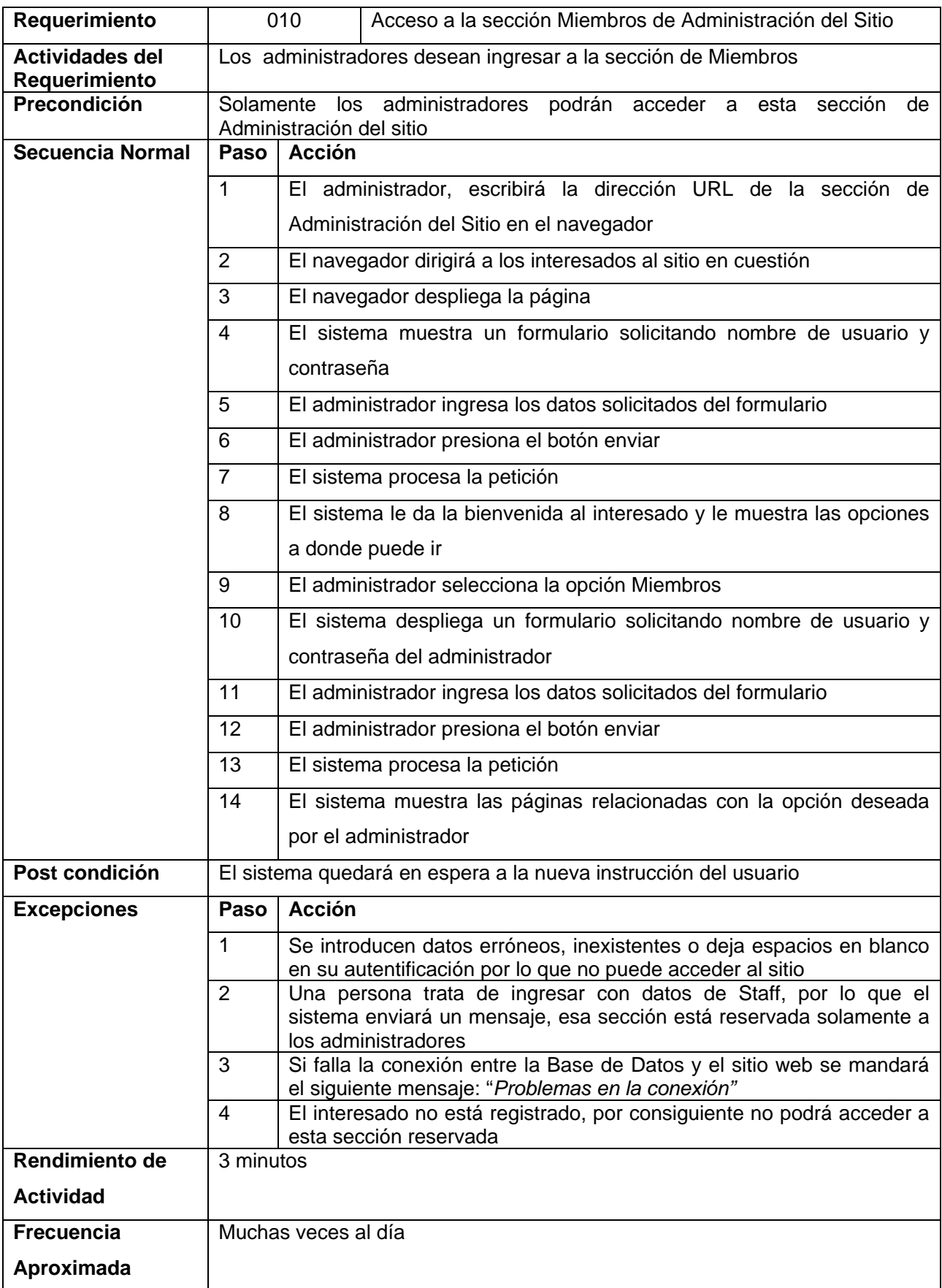

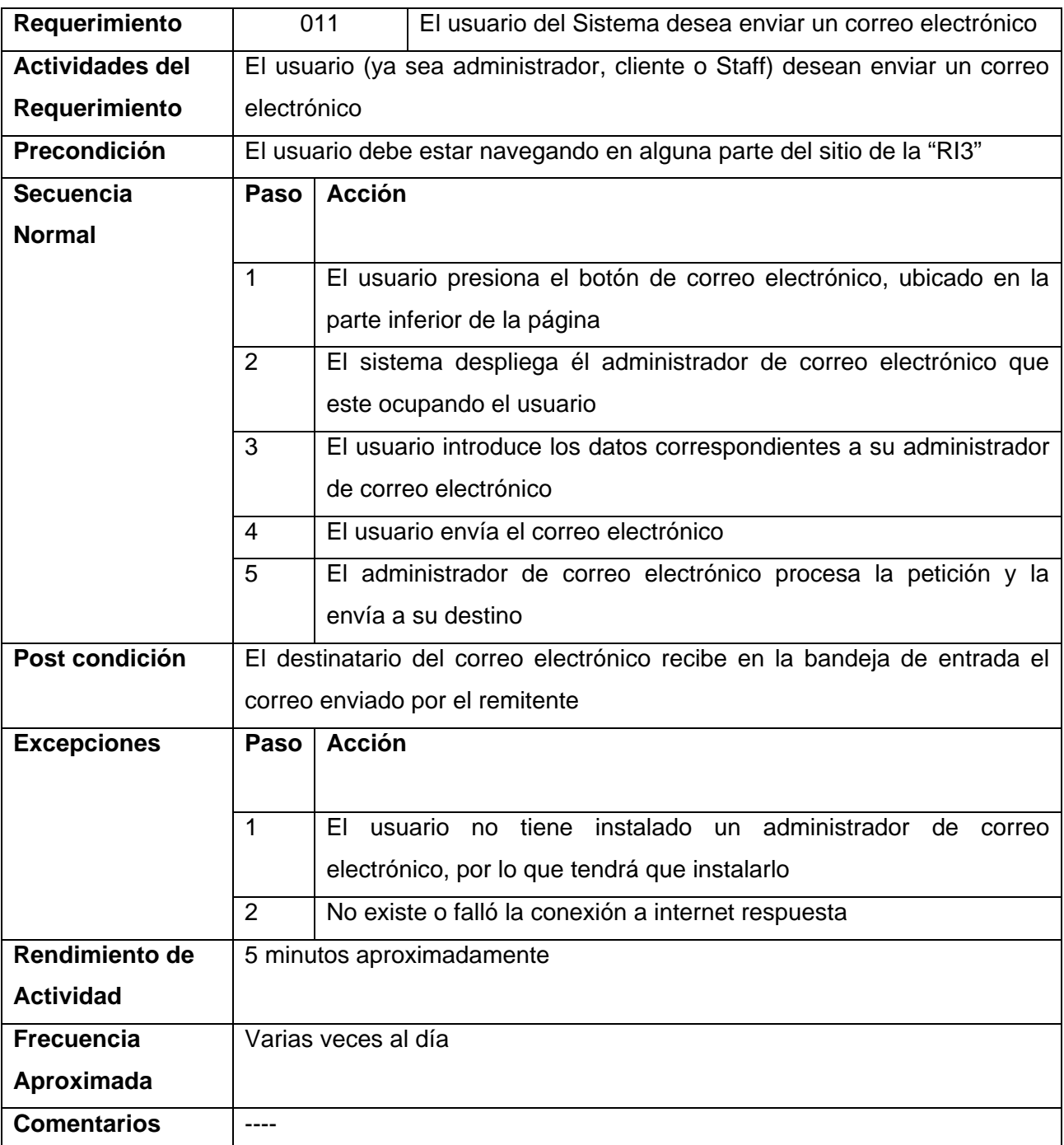

*4.5.2 Diagramas de Caso de Uso* 

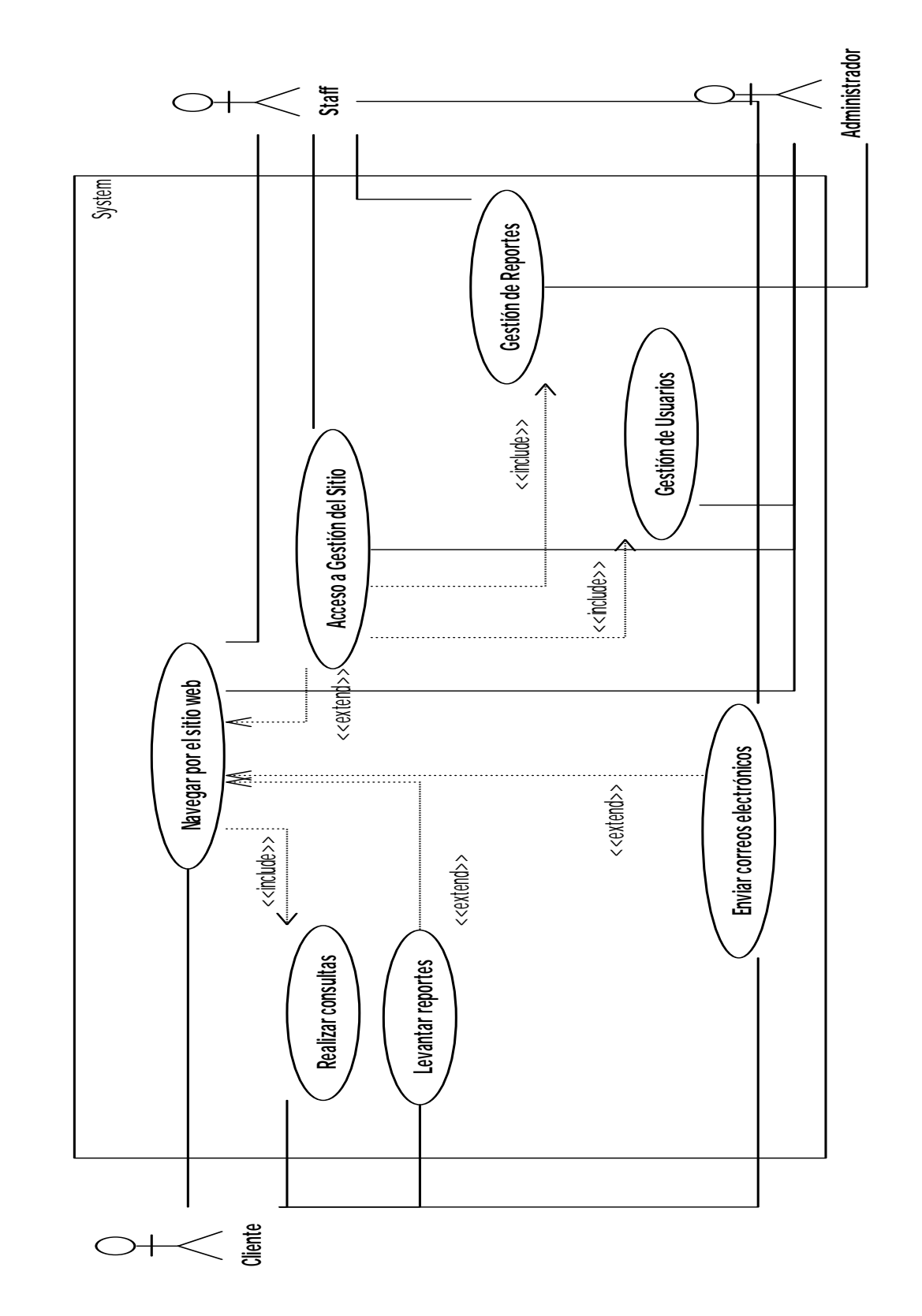

Caso de Uso 0: Funcionamiento General del Sistema

Caso de Uso 1: Consulta del Sitio por Parte de un cliente

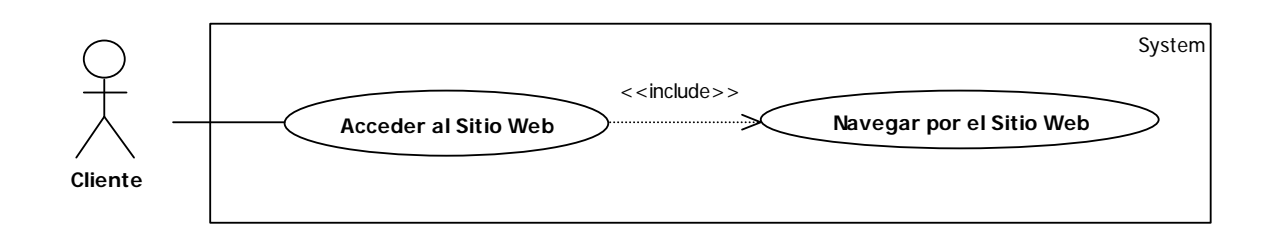

#### Caso de Uso 2: Generación de Reporte

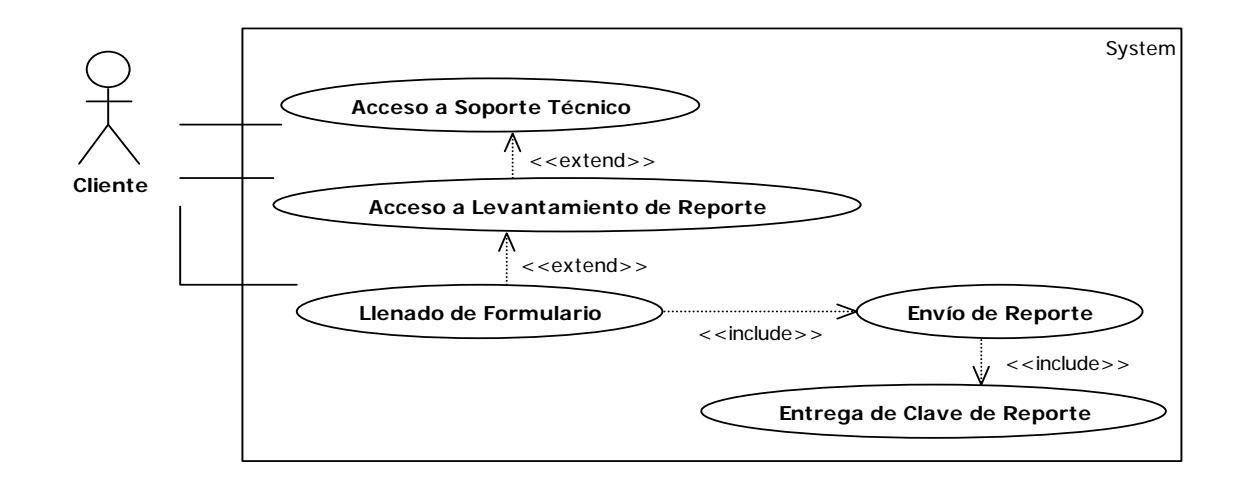

#### Caso de Uso 3: Estado de Reporte

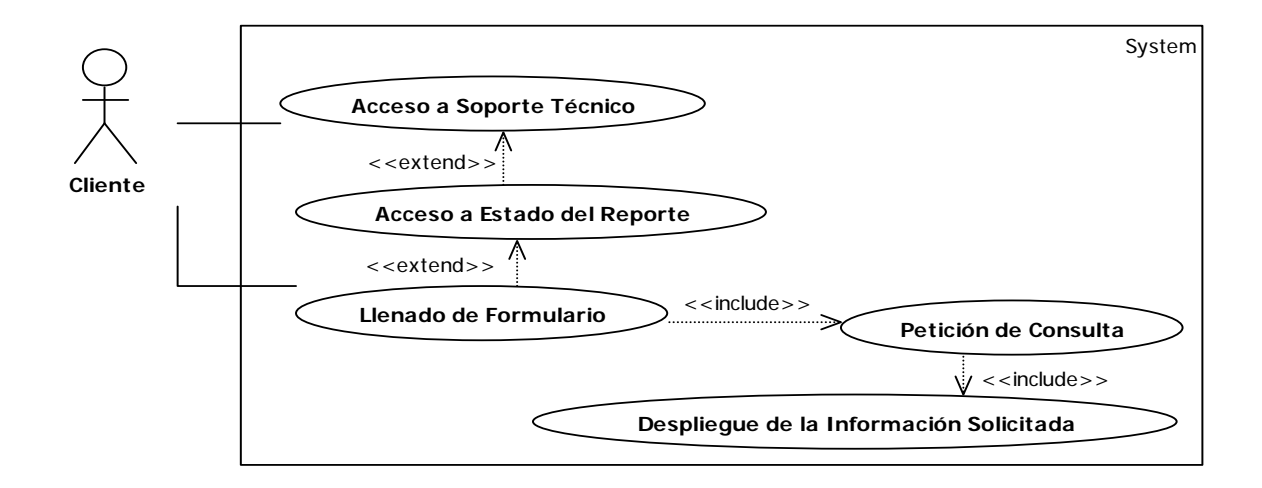

Caso de Uso 4: Modificación del Estado del Reporte

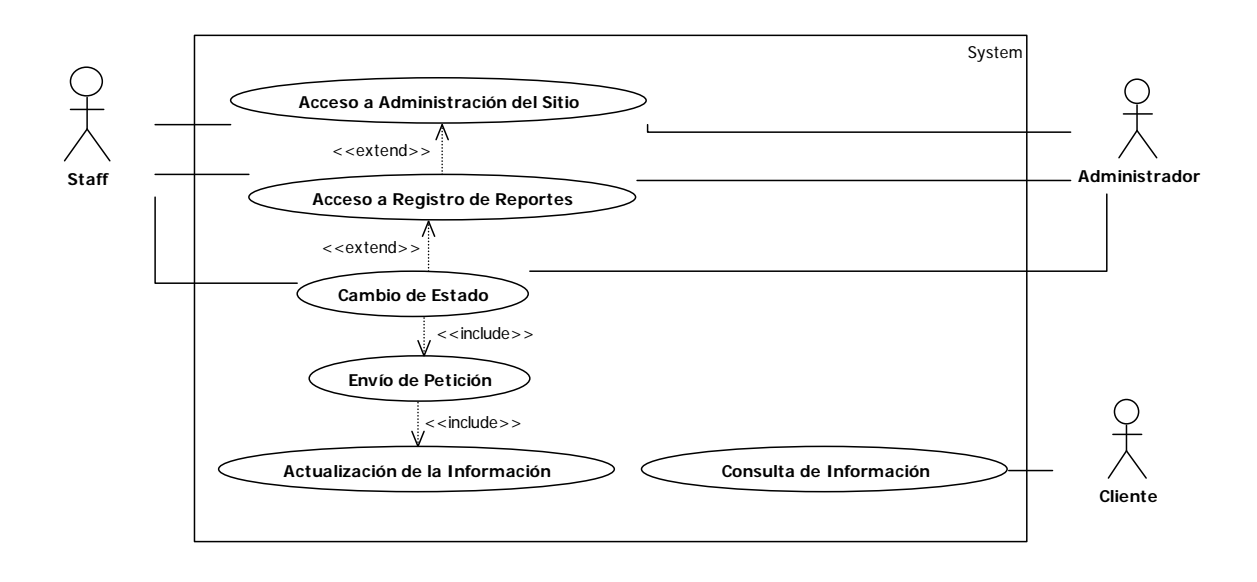

# Caso de Uso 5: Eliminación de un Reporte

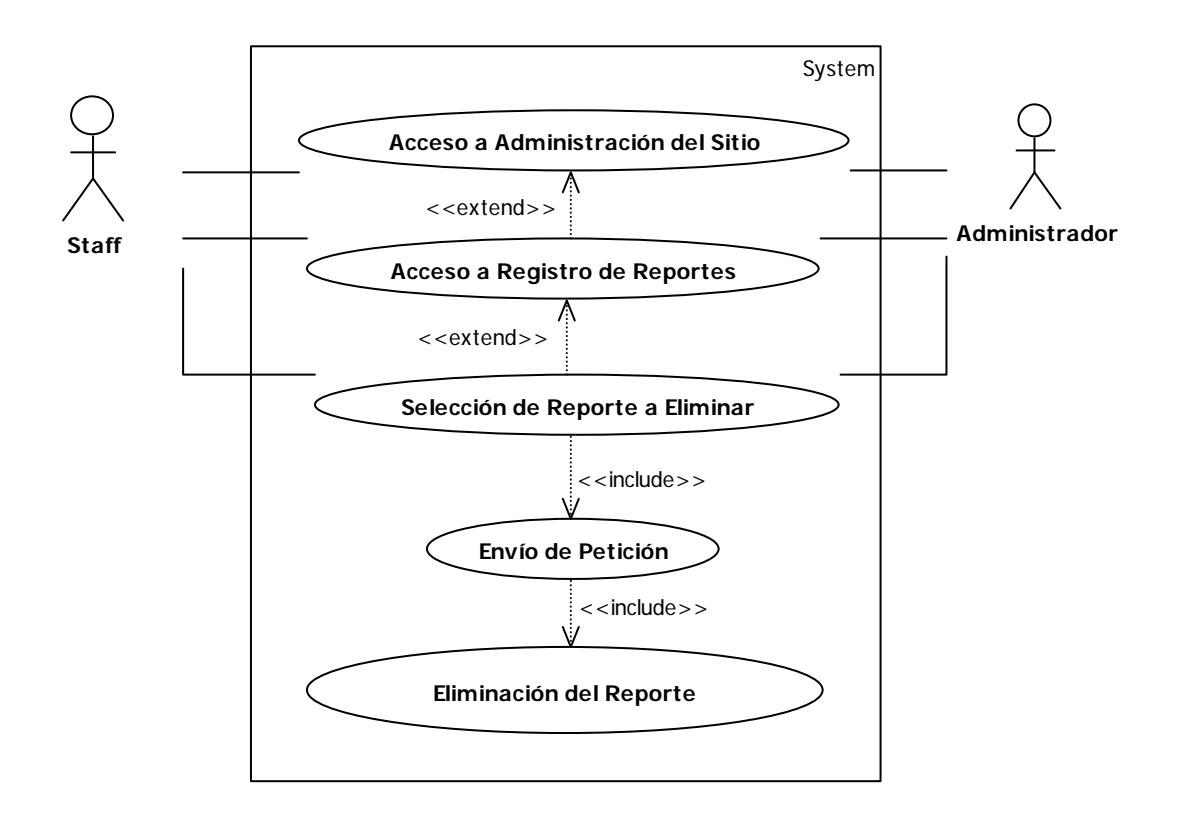

Caso de Uso 6: Alta de Miembro del Staff

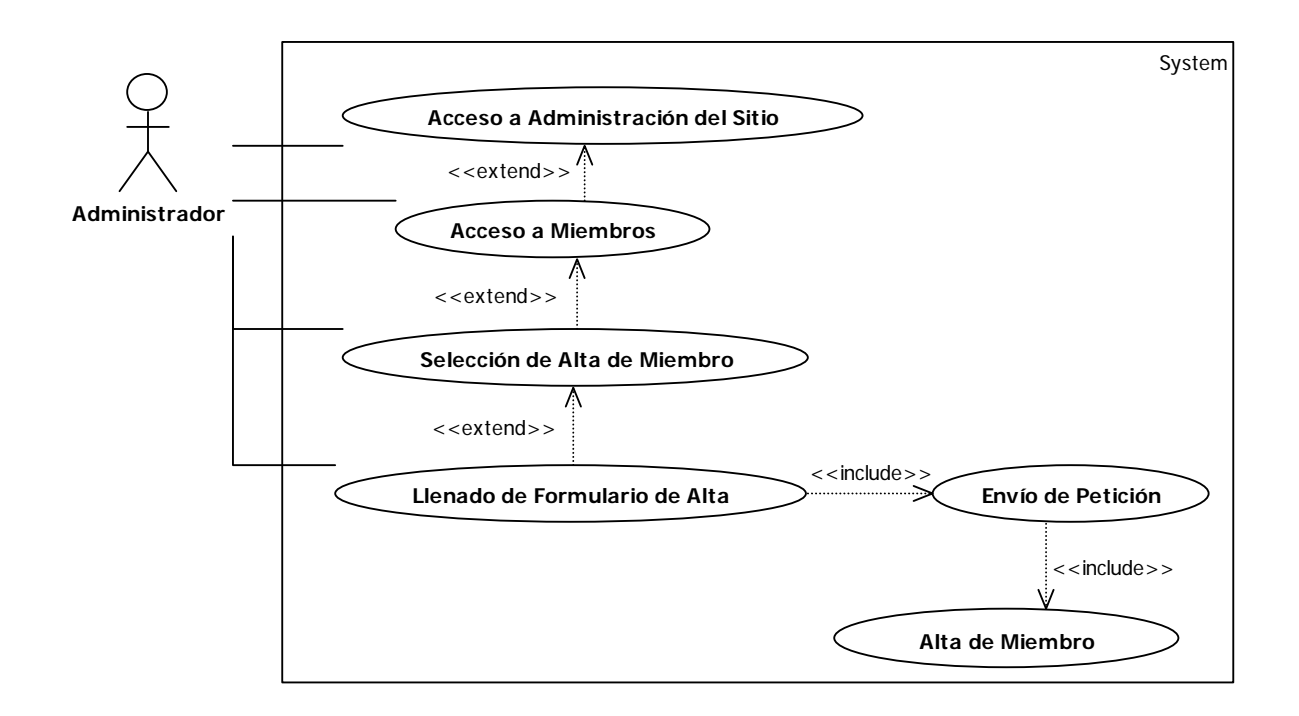

Caso de Uso 7: Baja de Miembro del Staff

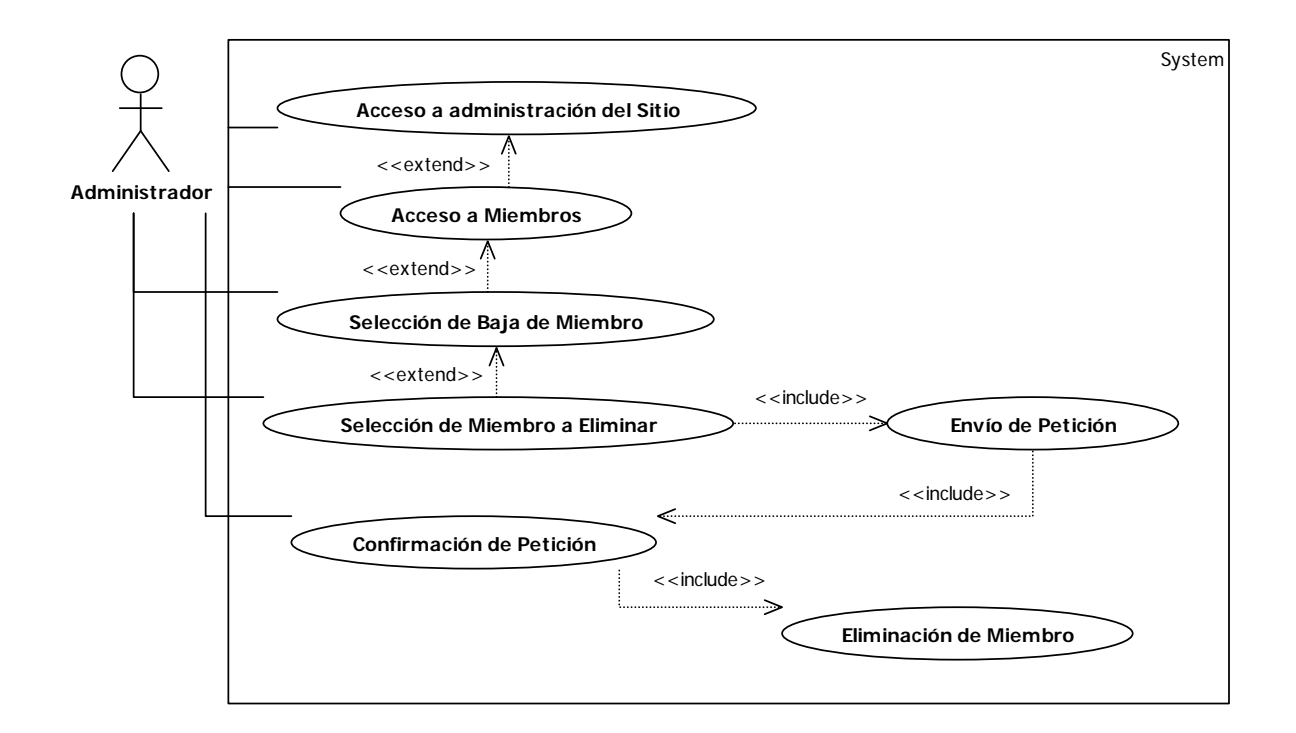

Caso de Uso 8: Cambio en Datos de Miembro del Staff

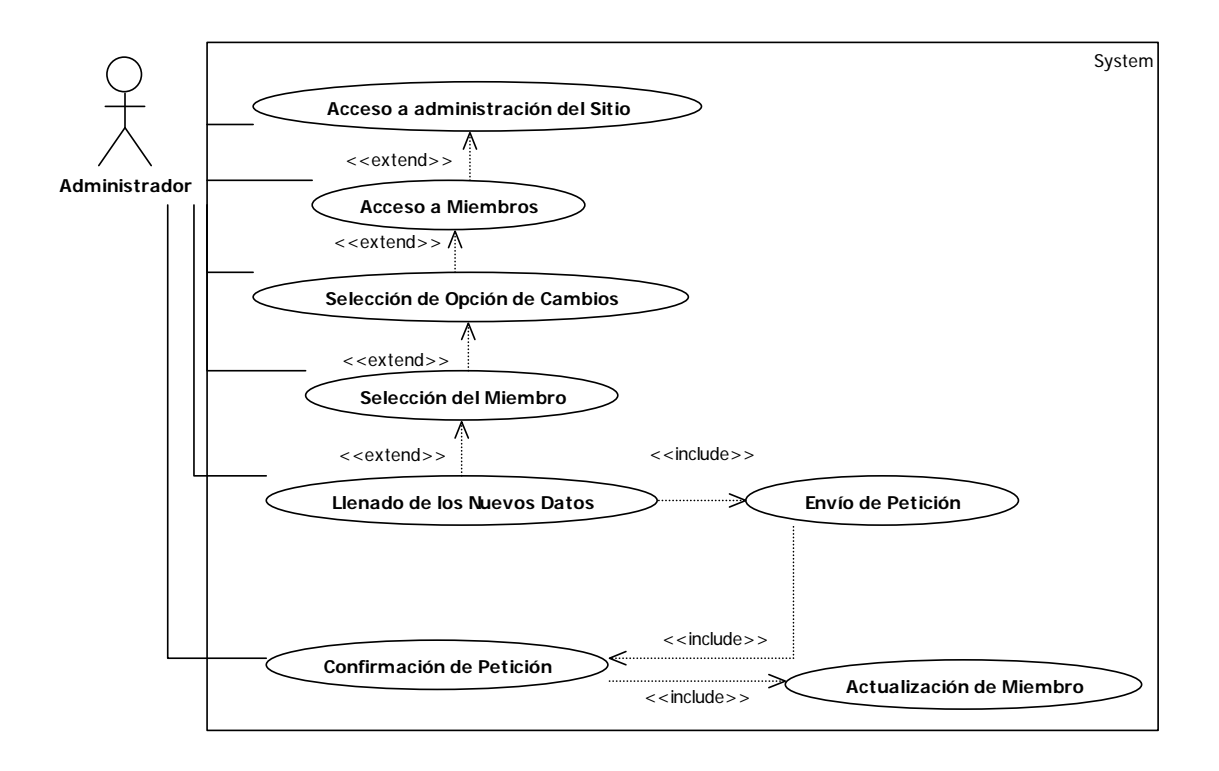

Caso de Uso 9: Acceso a la sección Registro de Reportes de Administración del Sitio

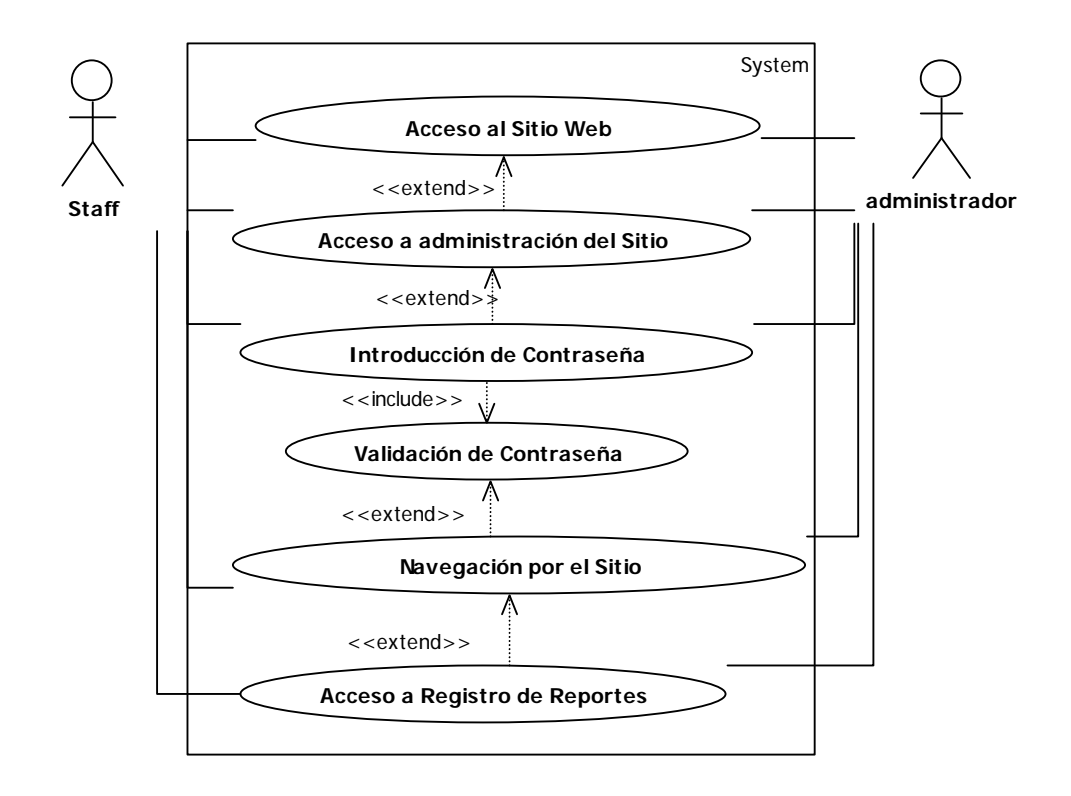

Caso de Uso 10: Acceso a la sección Miembros de Administración del Sitio

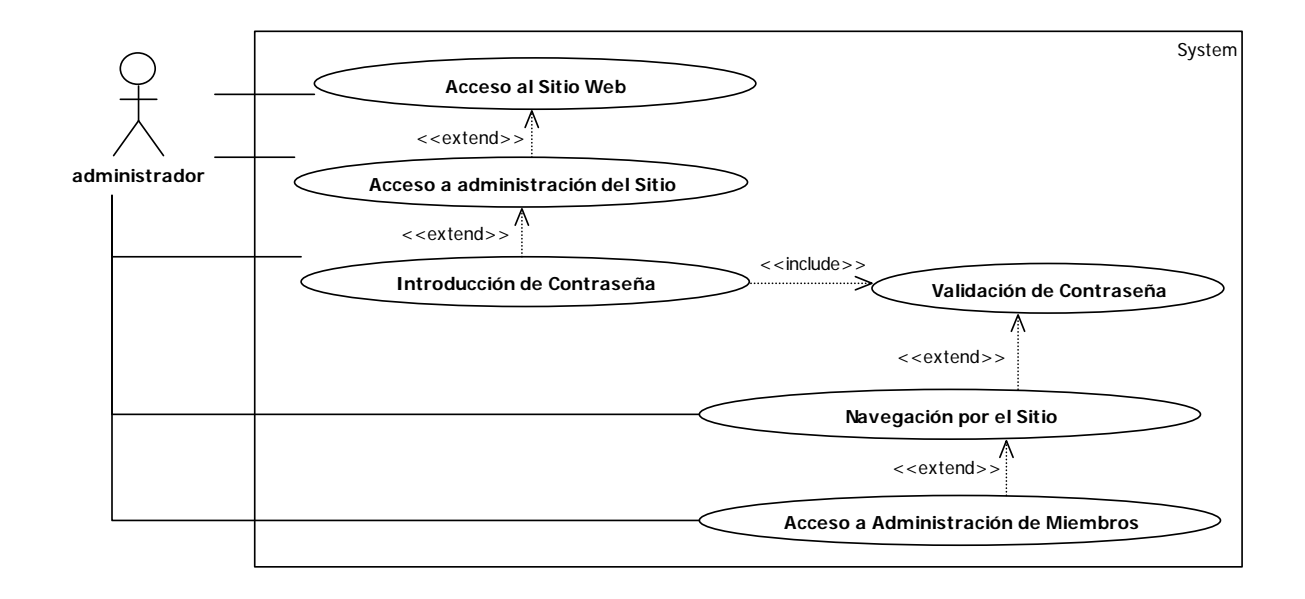

Caso de Uso 11: Envío de Correo Electrónico

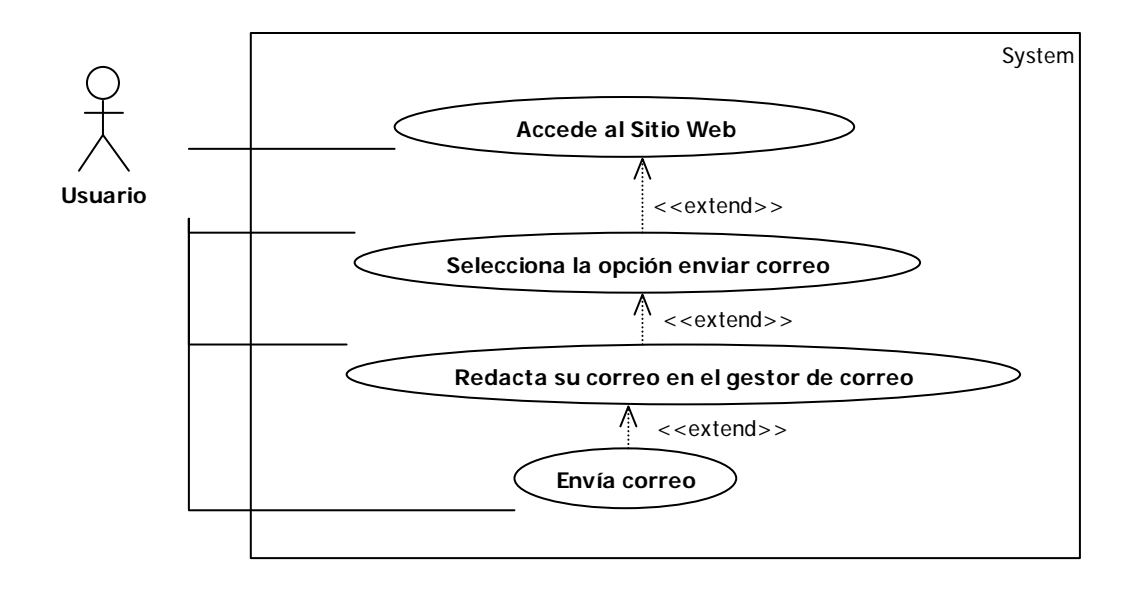

#### **4.6 Diagramas de Secuencia**

Secuencia1: Consulta del Sitio por Parte de un cliente

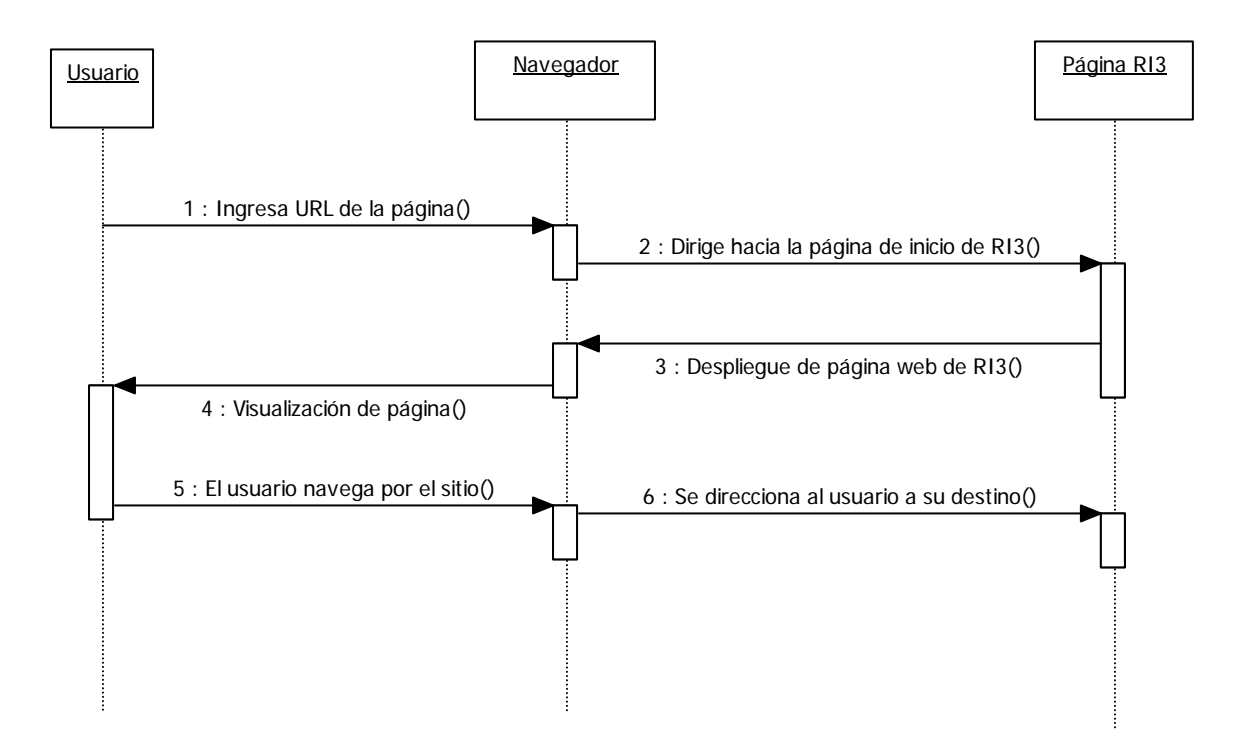

# Secuencia 2: Generación de Reporte

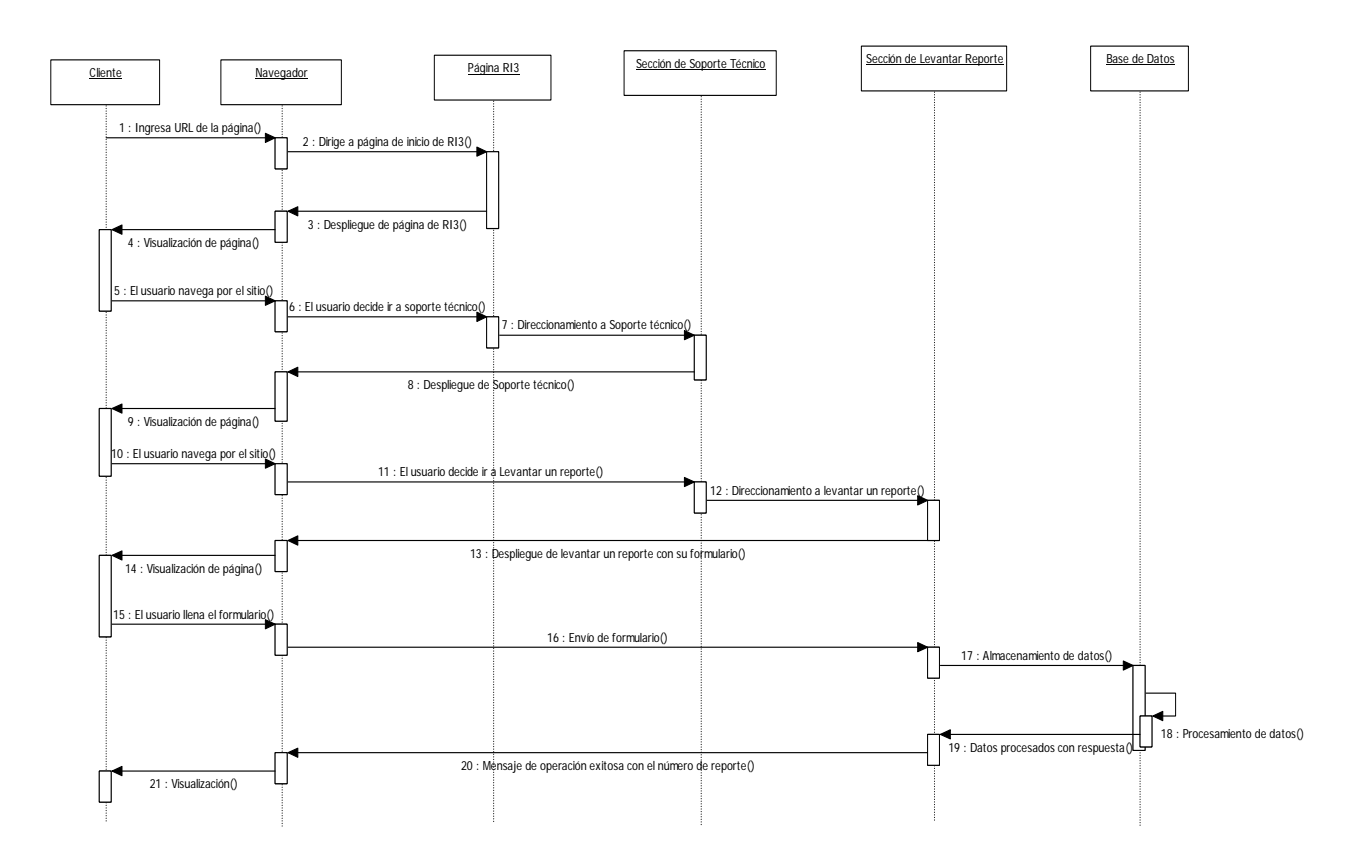

# Secuencia 3: Estado de Reporte

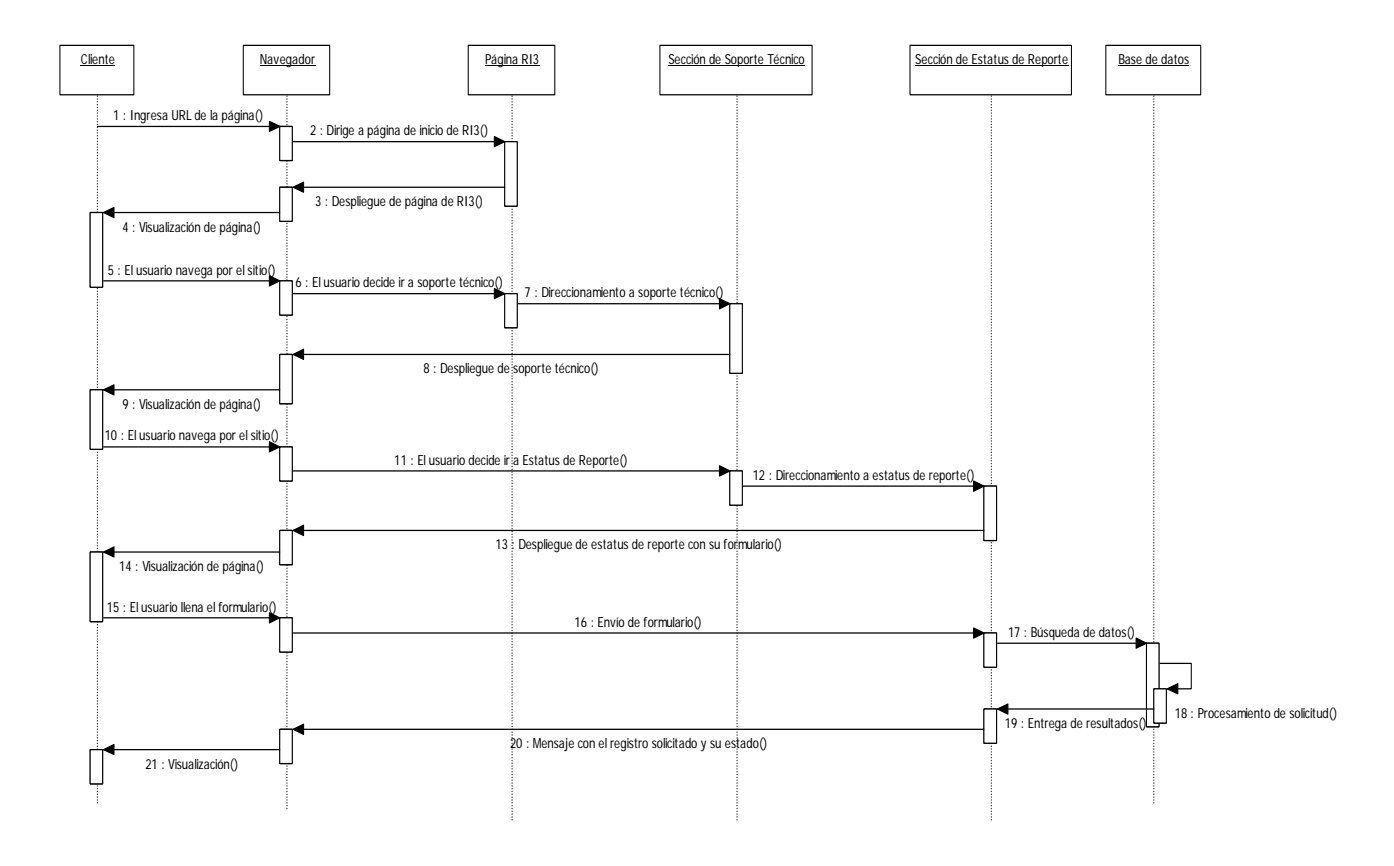

# Secuencia 4: Modificación del Estado de Reporte

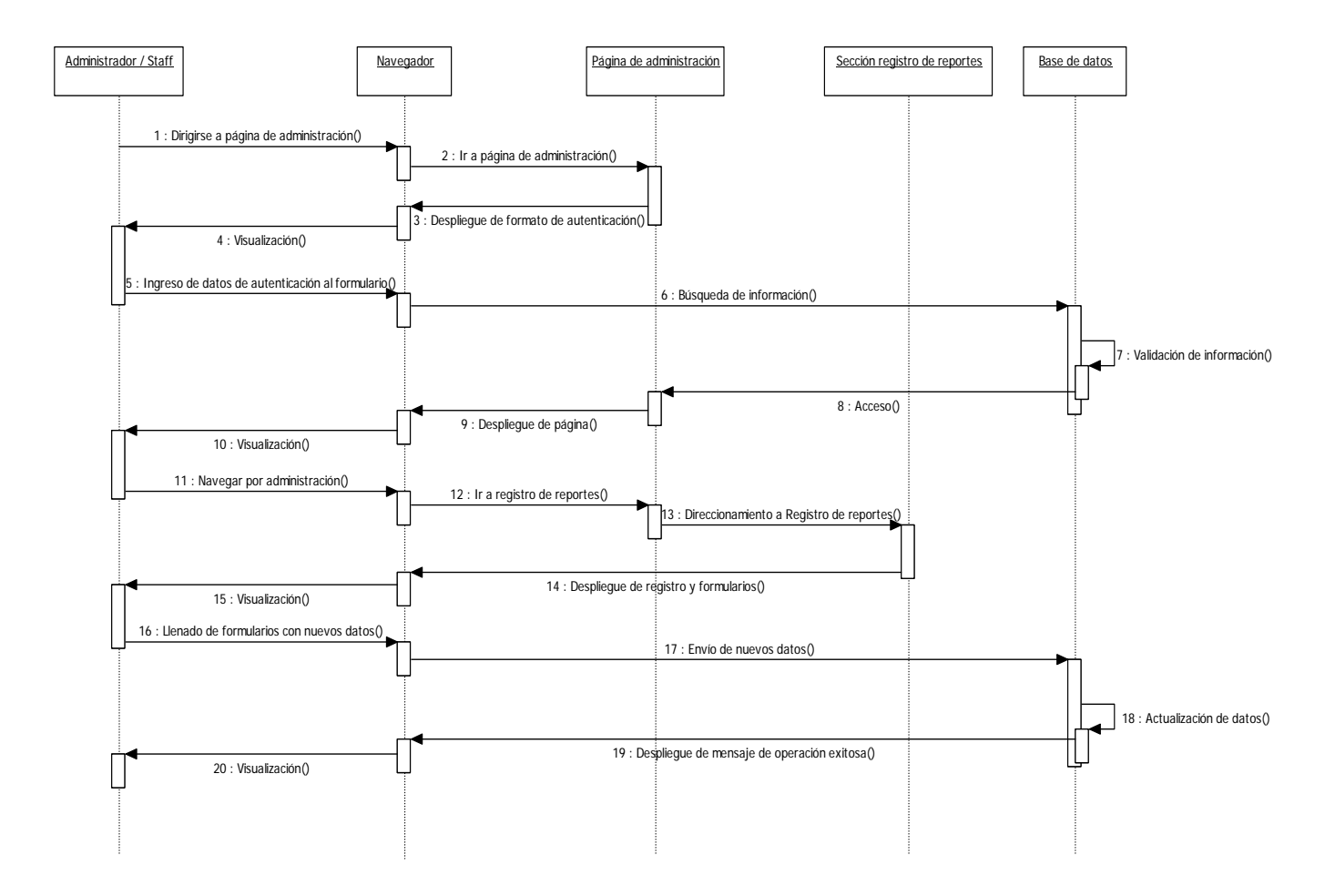

# Secuencia 5: Eliminación de un Reporte

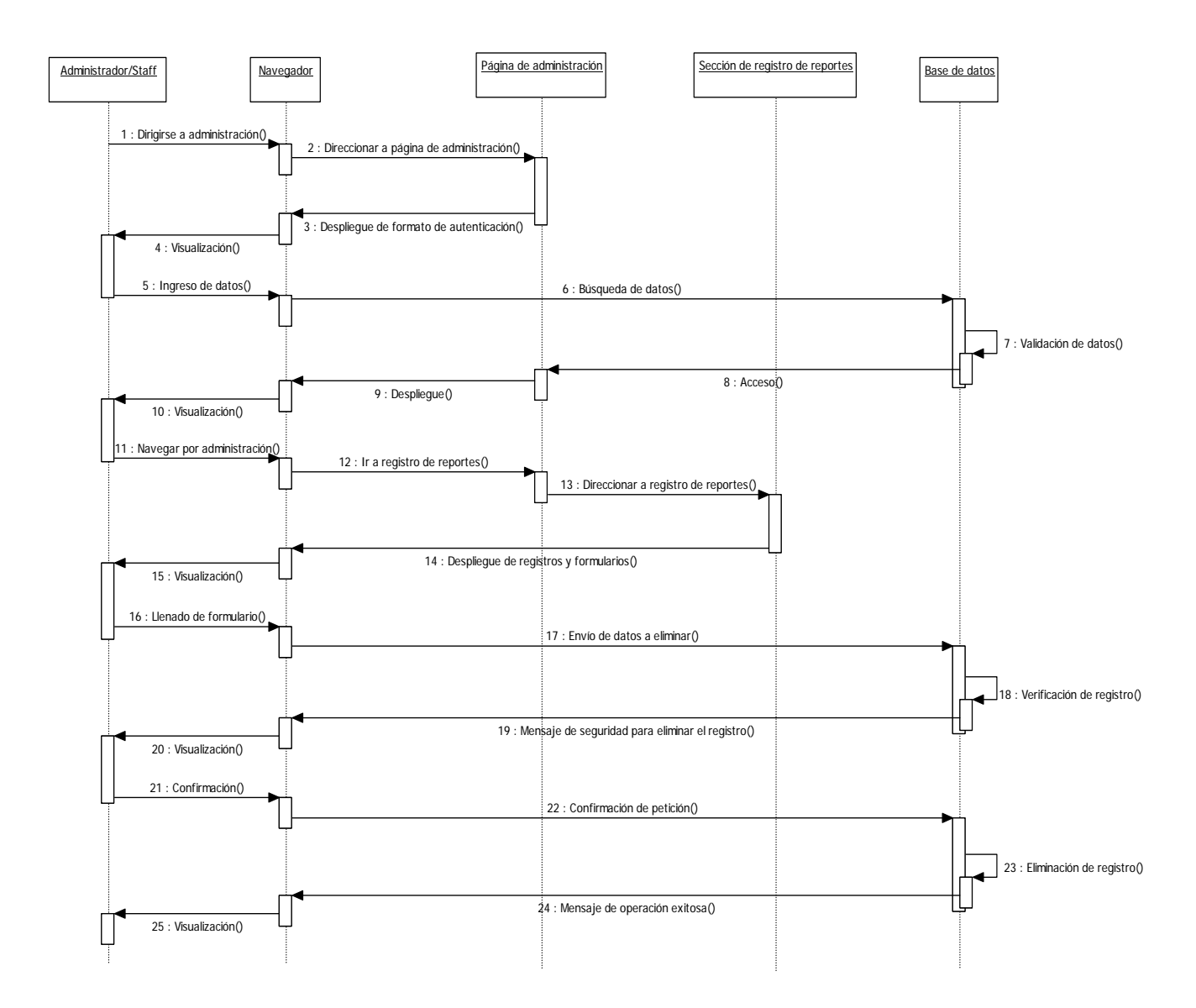

### Secuencia 6: Alta de Miembro del Staff

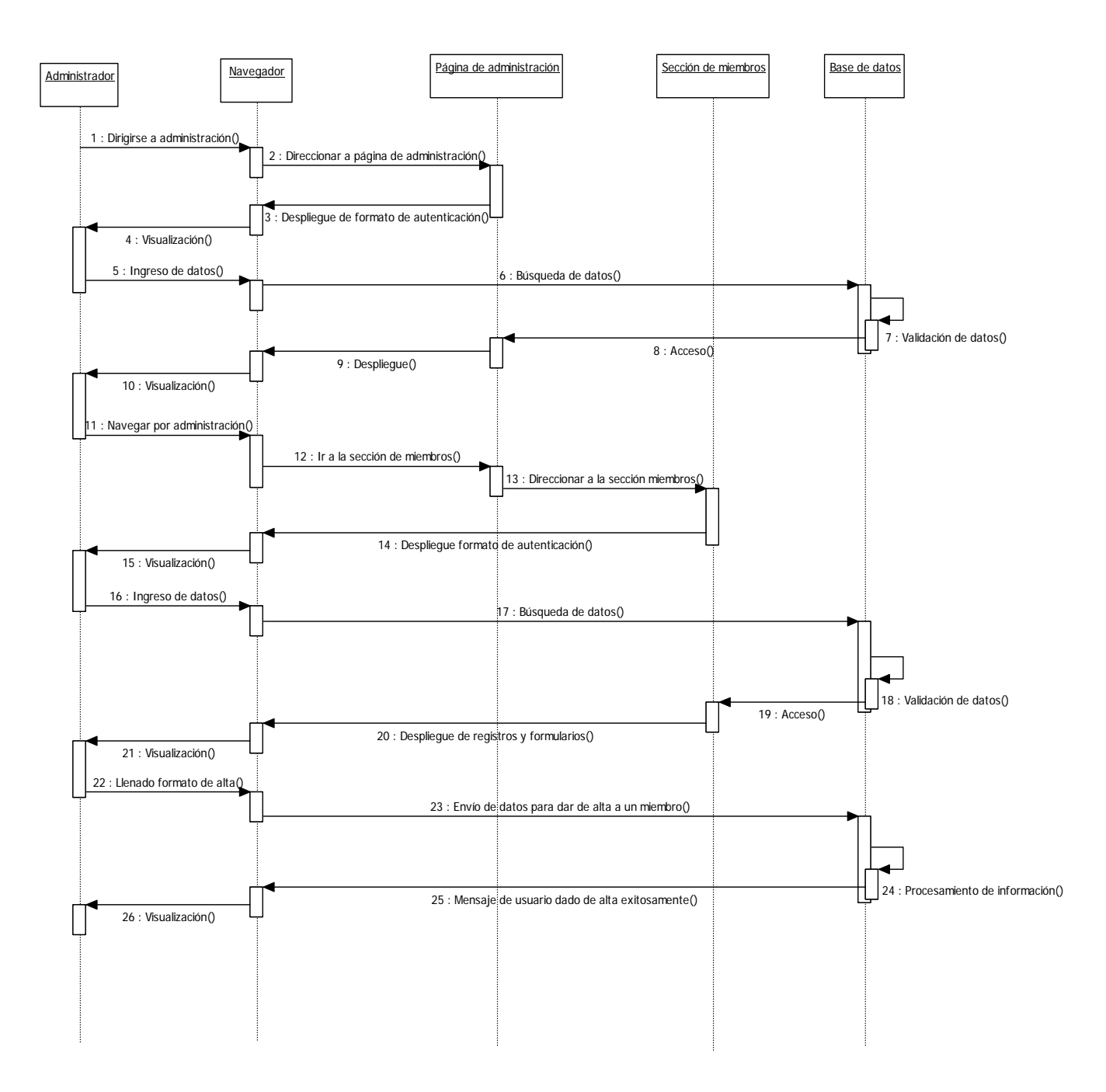

# Secuencia 7: Baja de Miembro del Staff

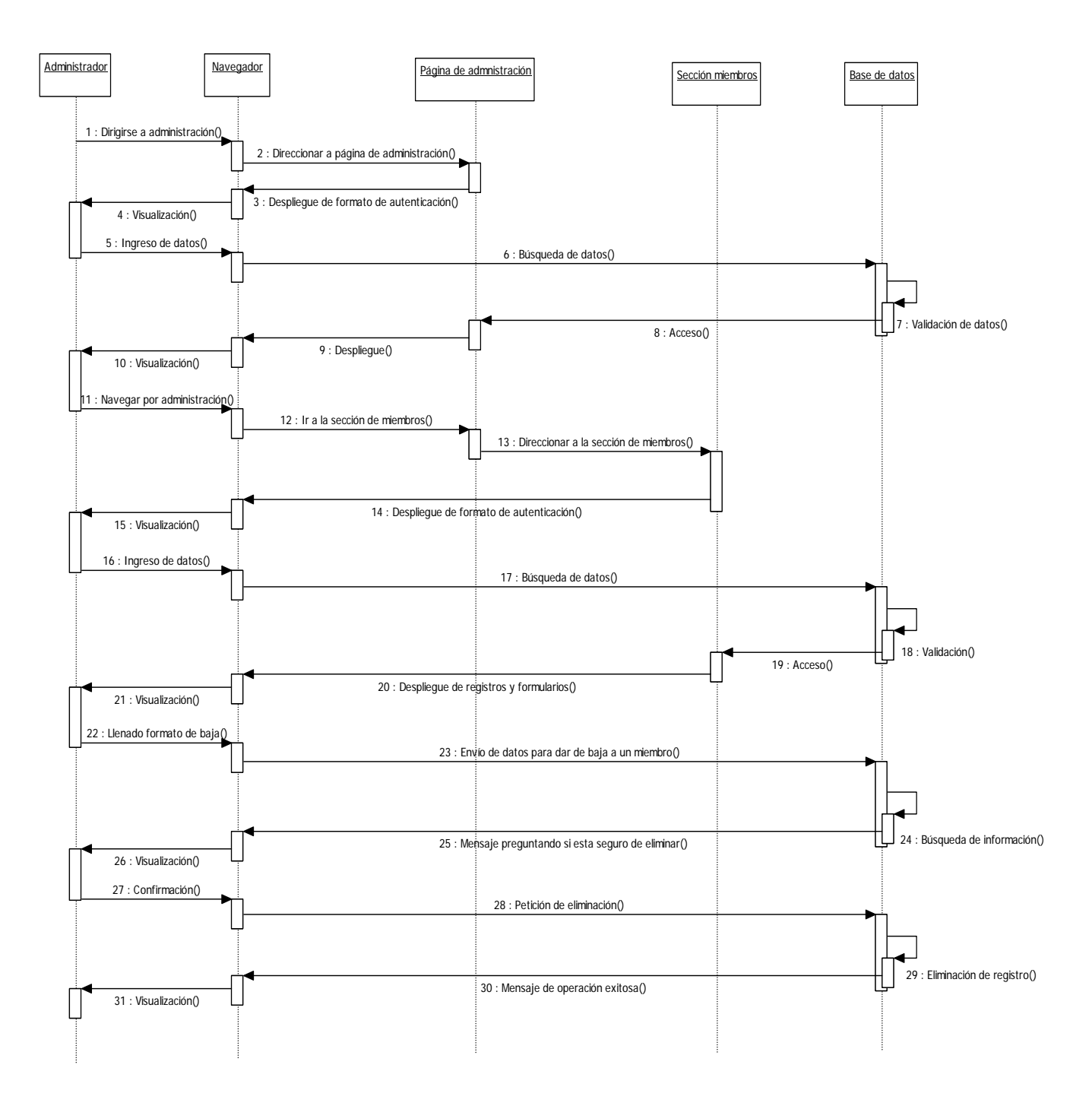

### Secuencia8: Cambio en Datos de Miembro del Staff

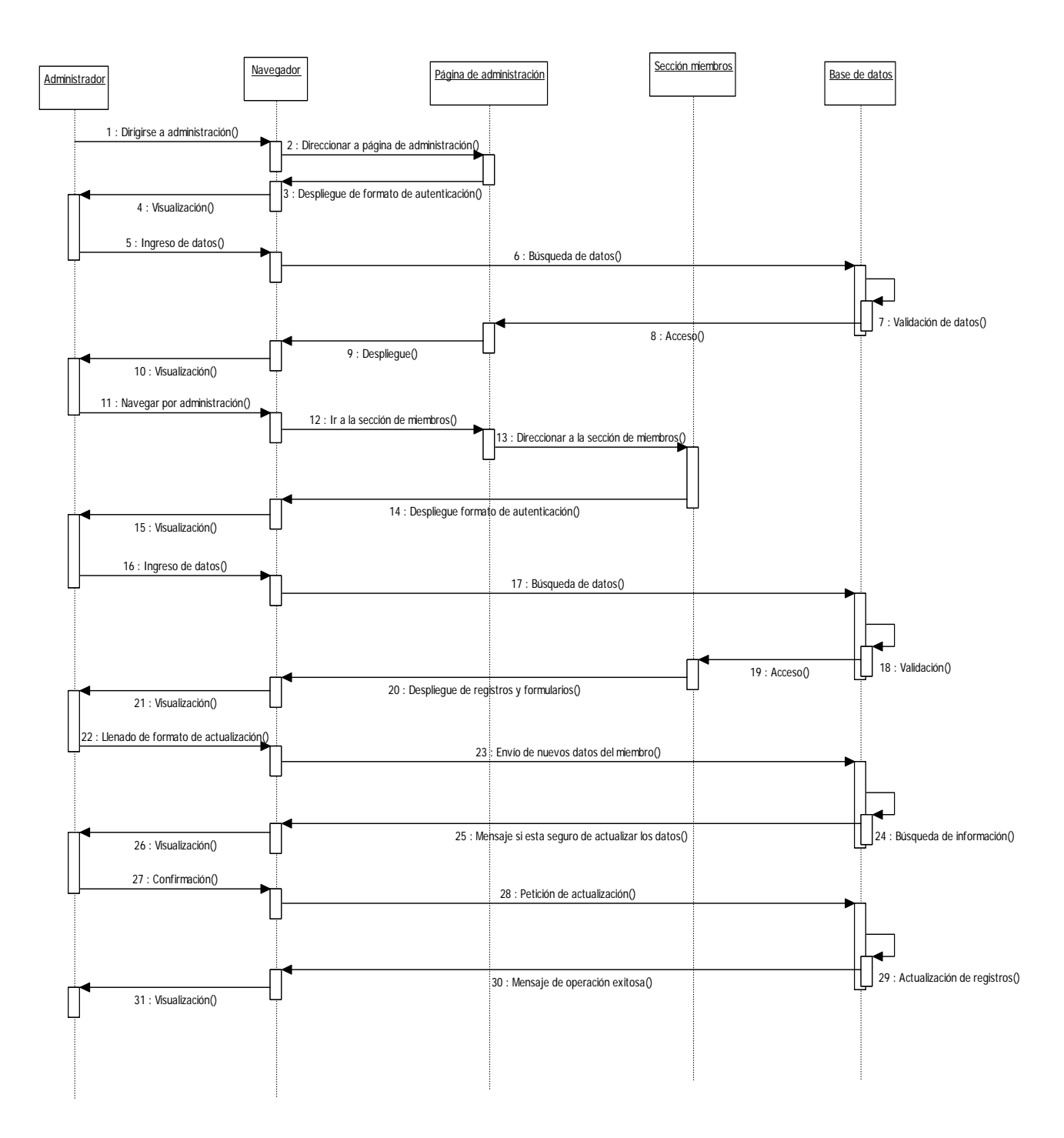

# Secuencia9: Acceso a la sección Registro de Reportes de Administración del Sitio

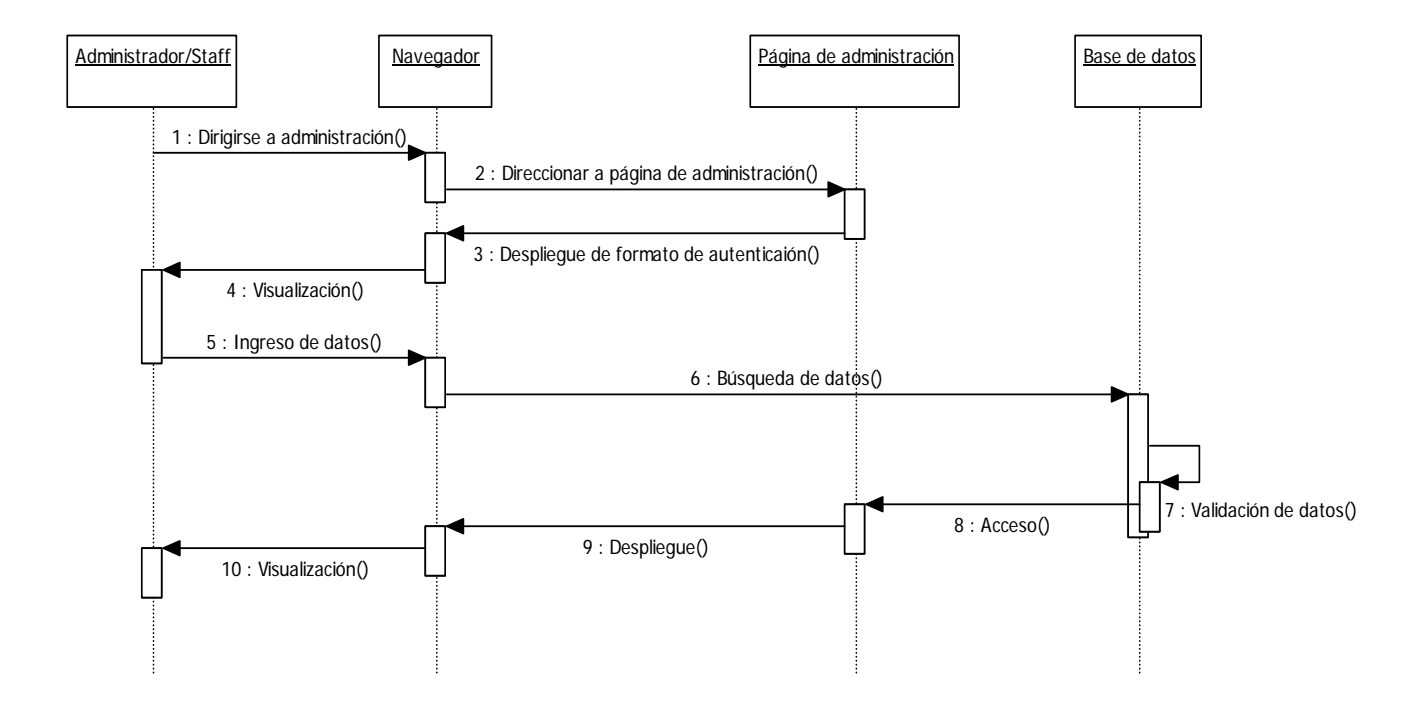

# Secuencia10: Acceso a la sección Miembros de Administración del Sitio

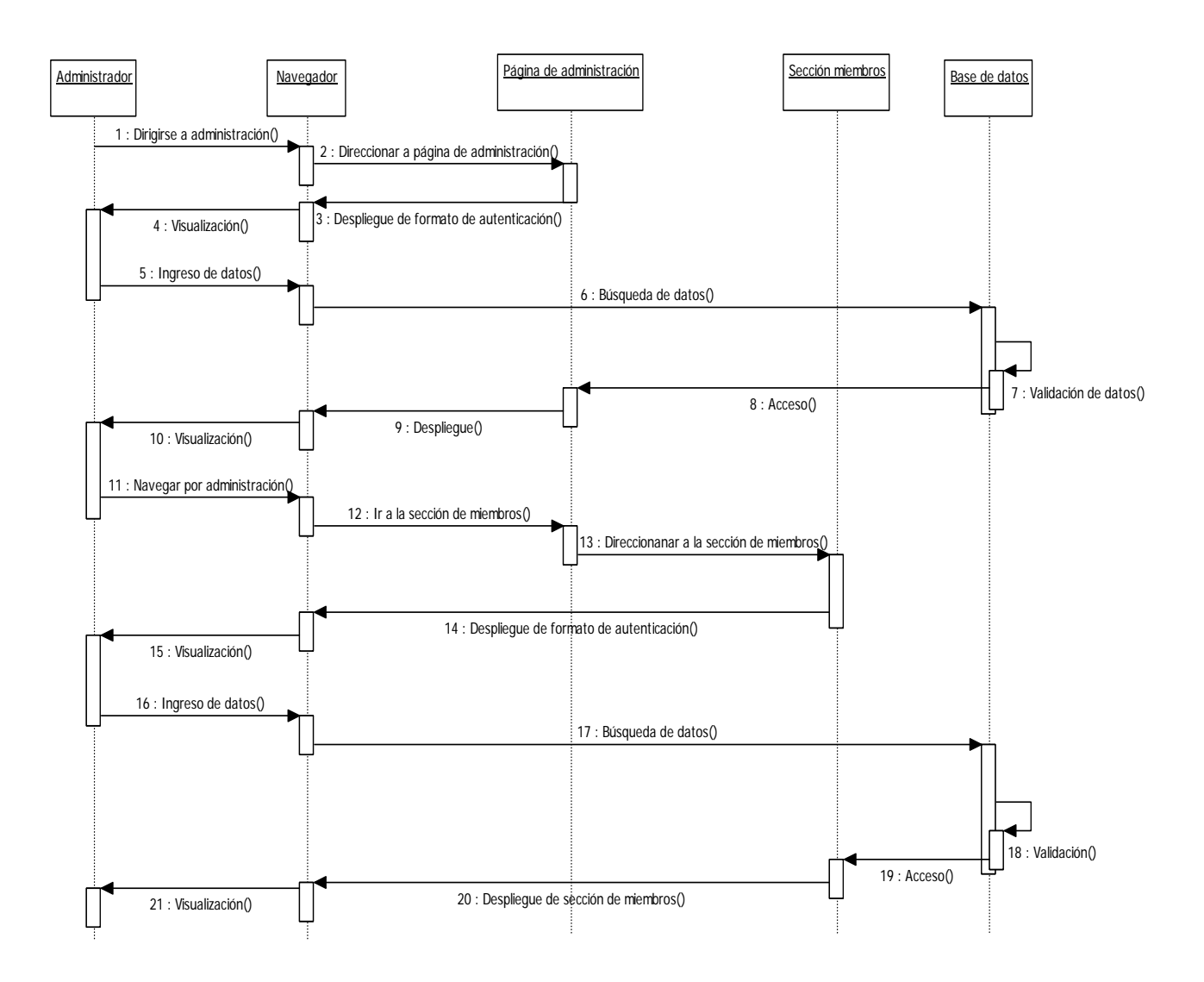

# Secuencia11: Envío de Correo Electrónico

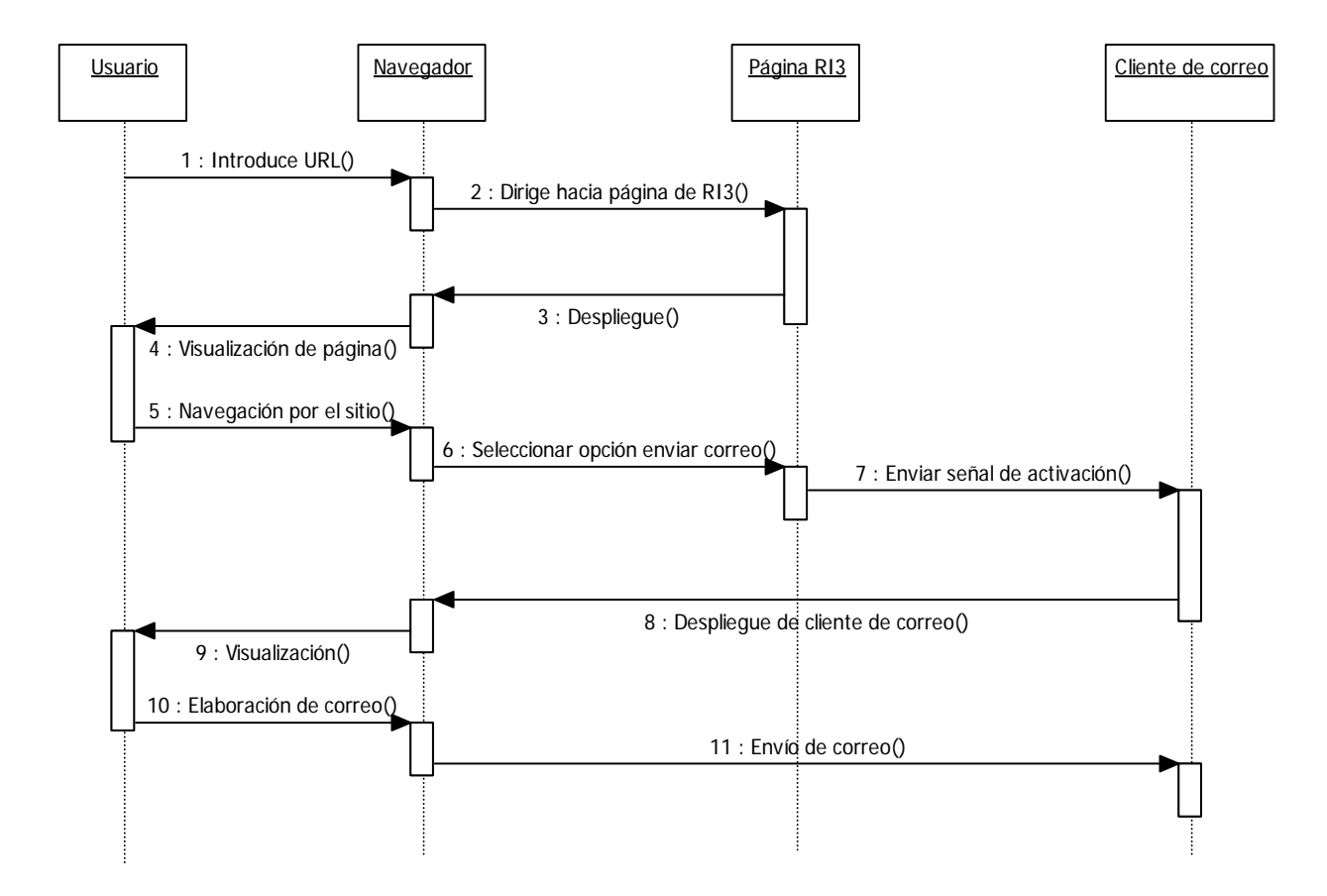

#### **4.7 Diagramas de Actividad**

Actividad1: Consulta del Sitio por Parte de un cliente

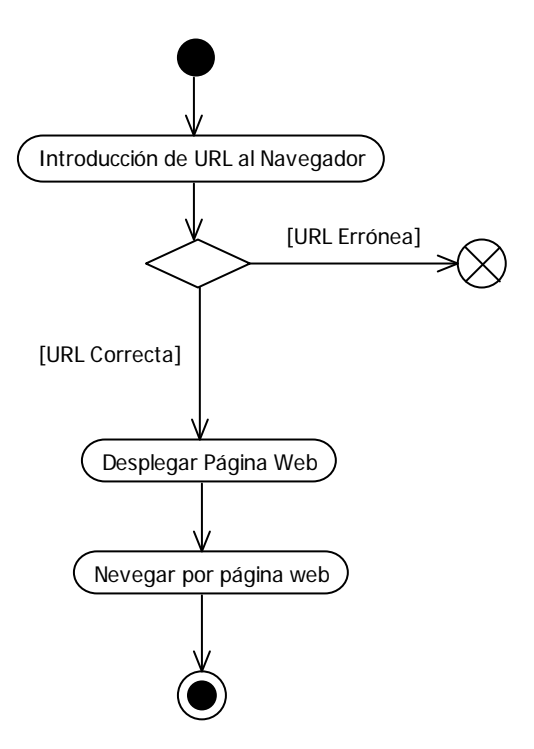

#### Actividad 2: Generación de Reporte

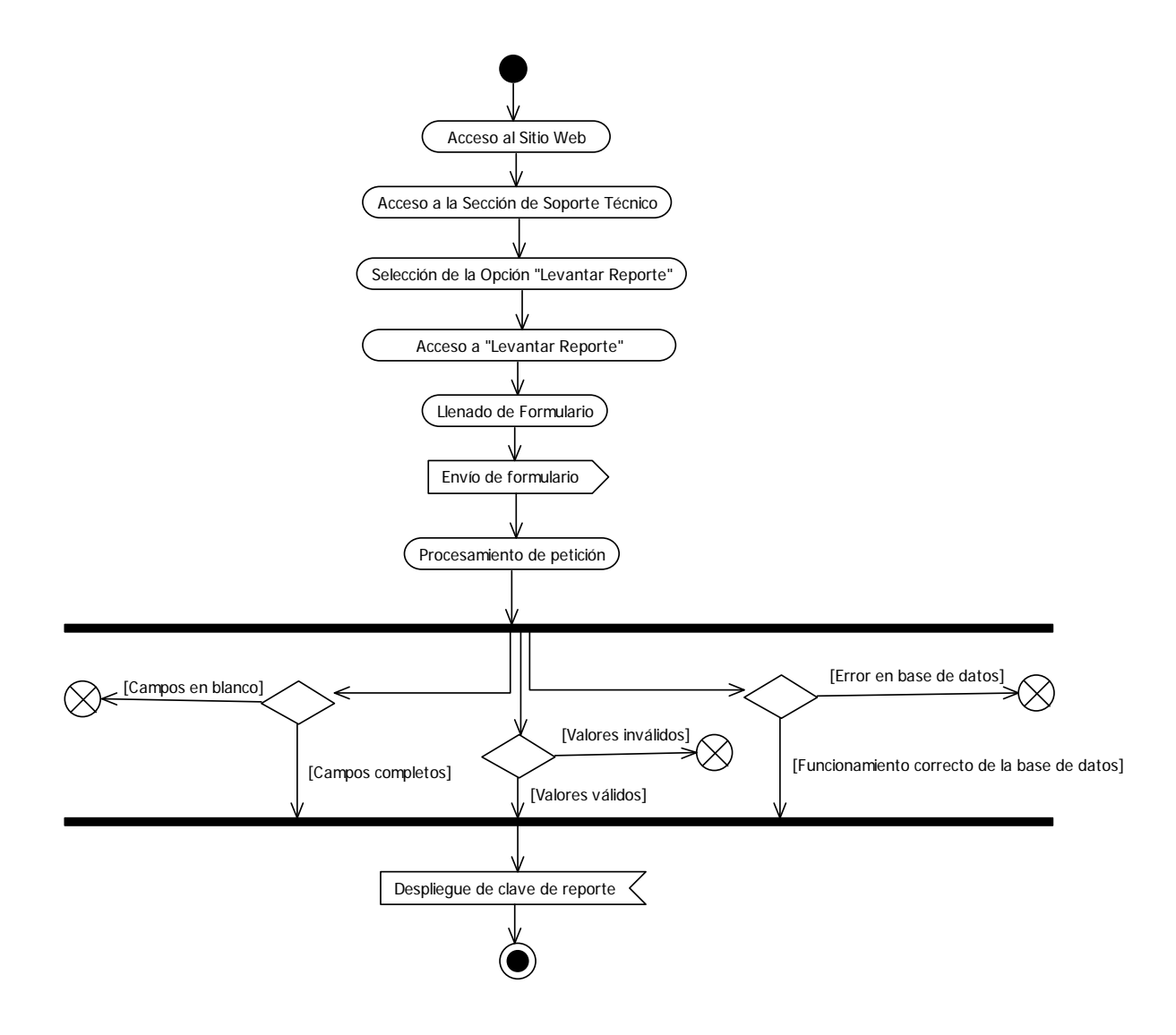

#### Actividad 3: Estado de Reporte

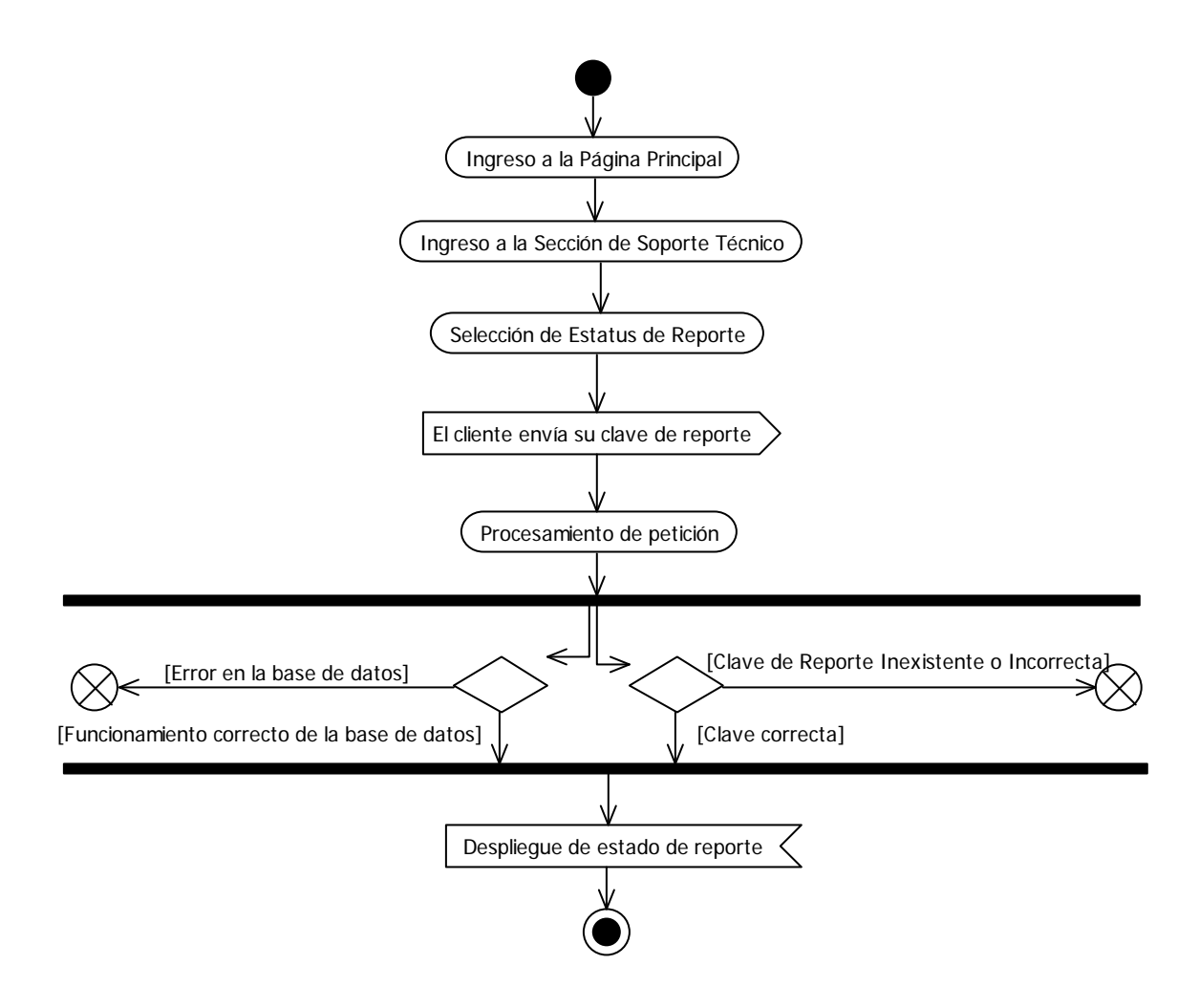

#### Actividad 4: Modificación del Estado de Reporte

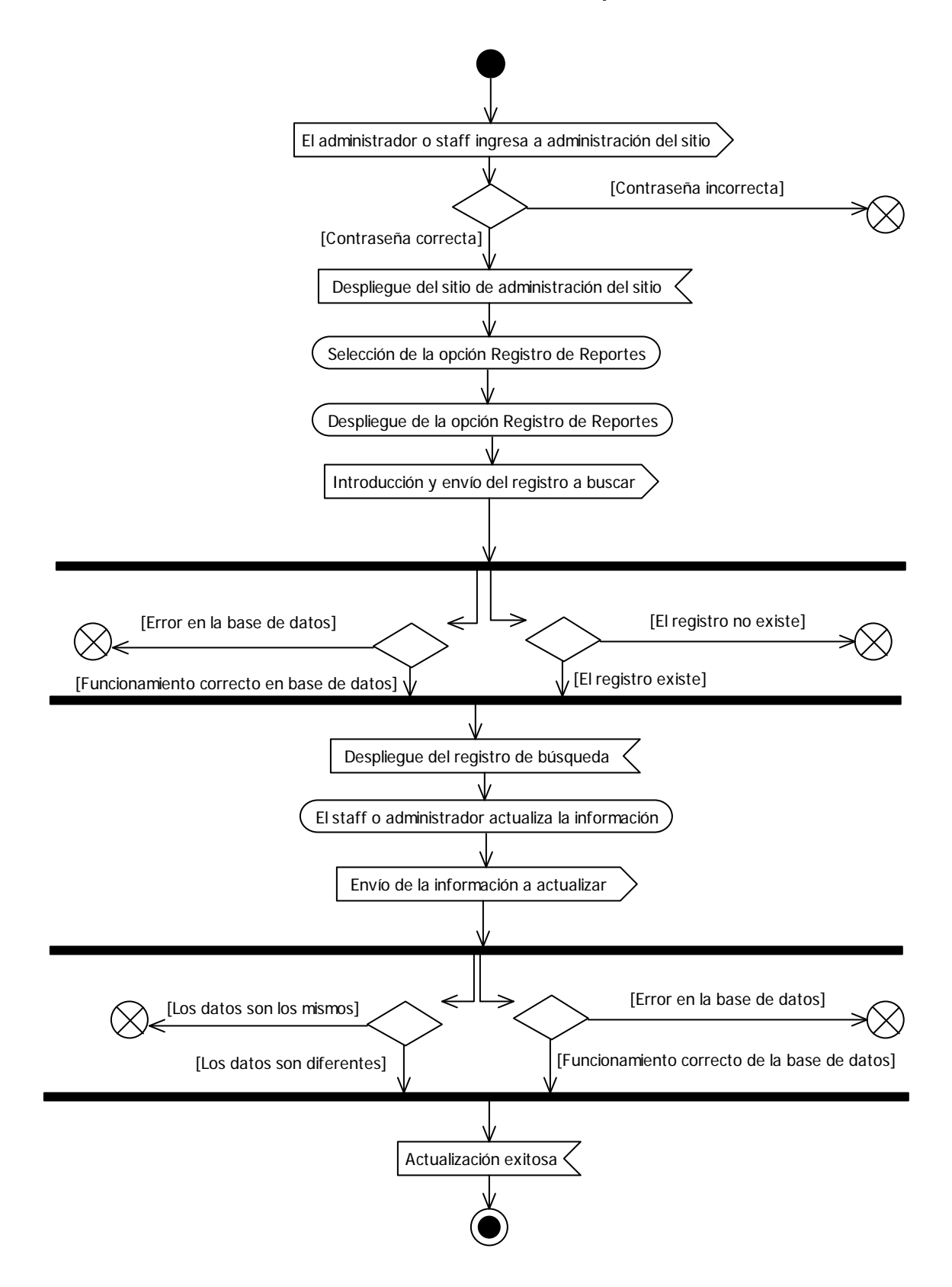

# Actividad 5: Eliminación de un Reporte

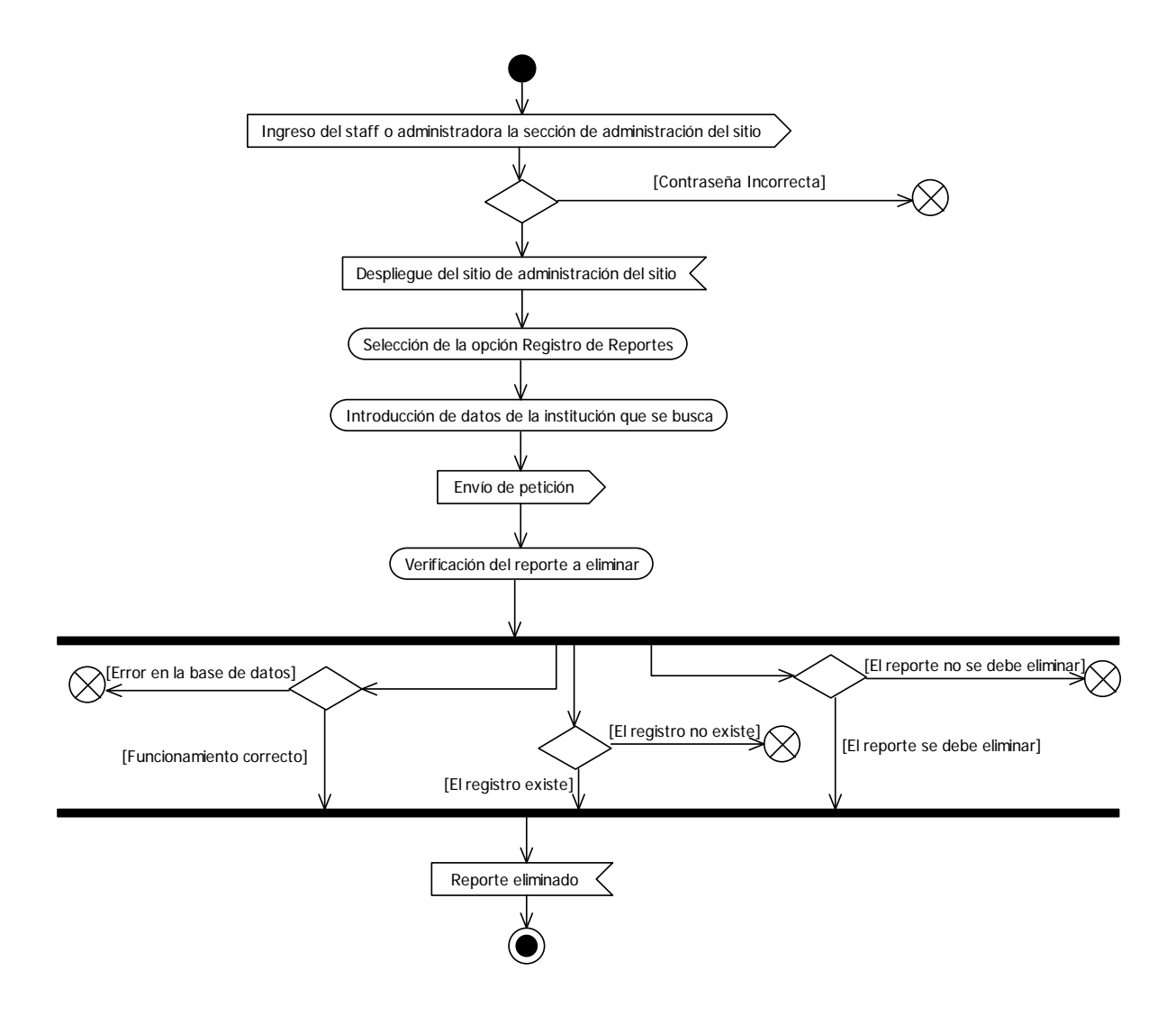

#### Actividad 6: Alta de Miembro del Staff

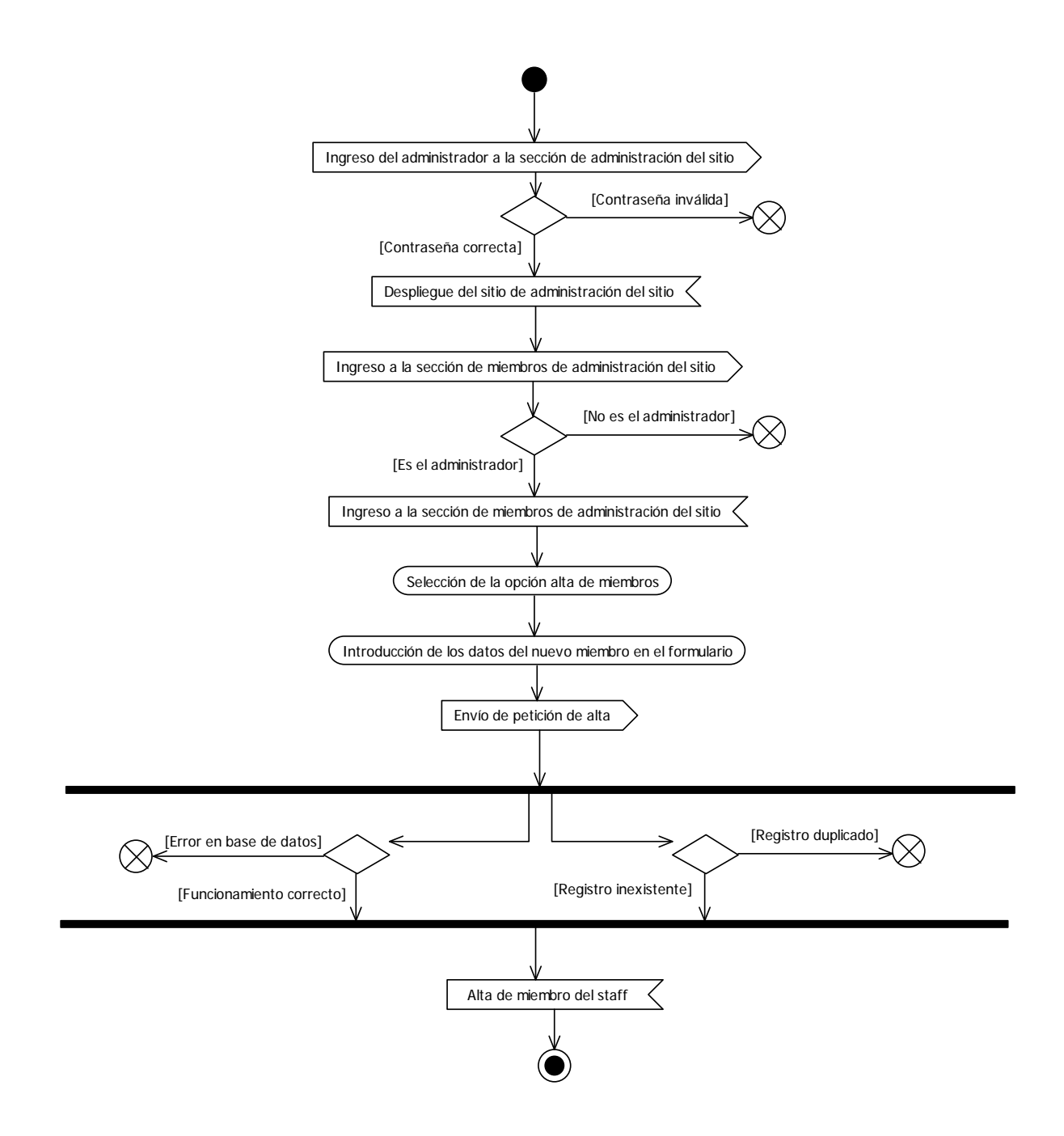

#### Actividad 7: Baja de Miembro del Staff

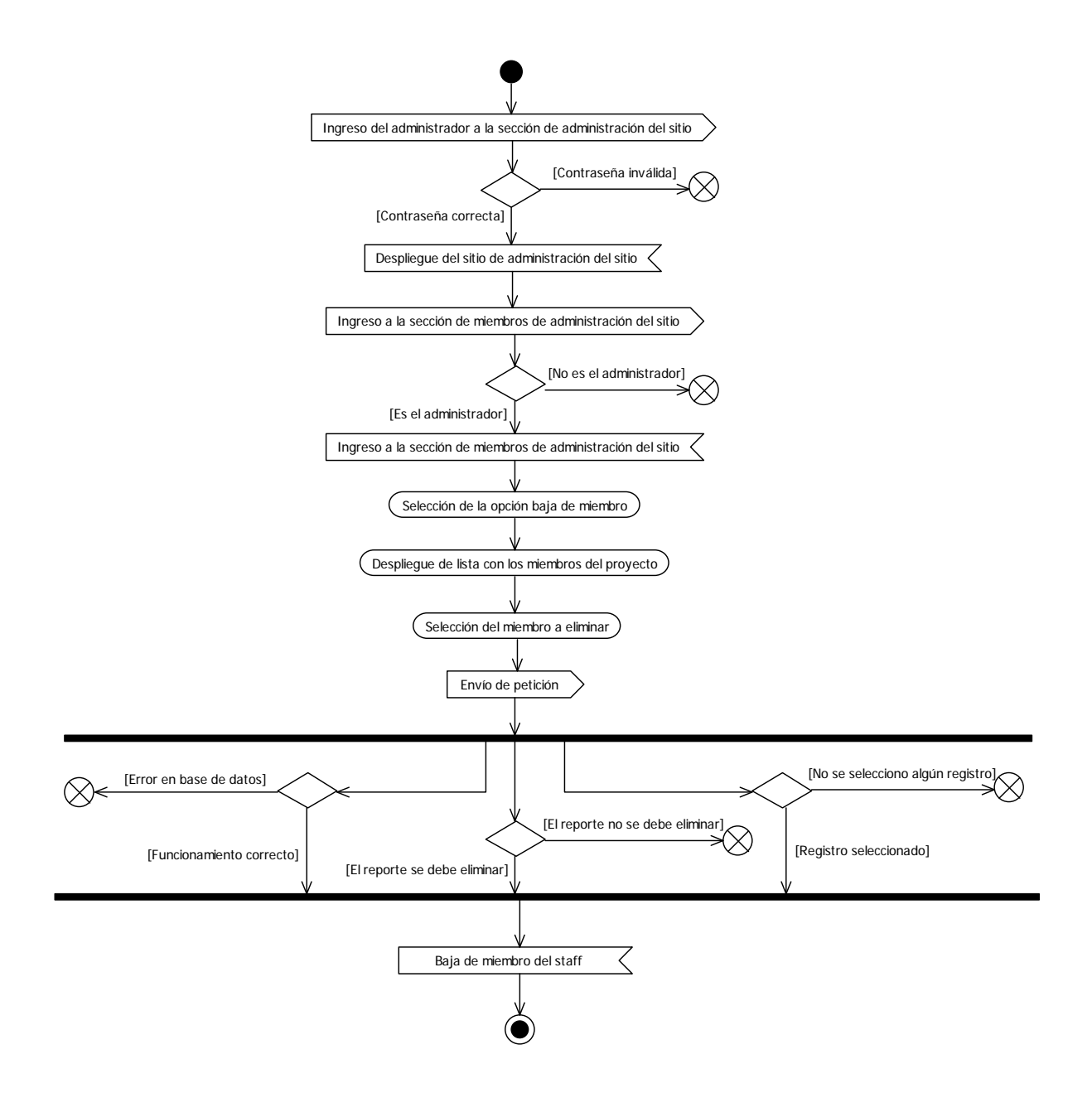
Actividad8: Cambio en Datos de Miembro del Staff

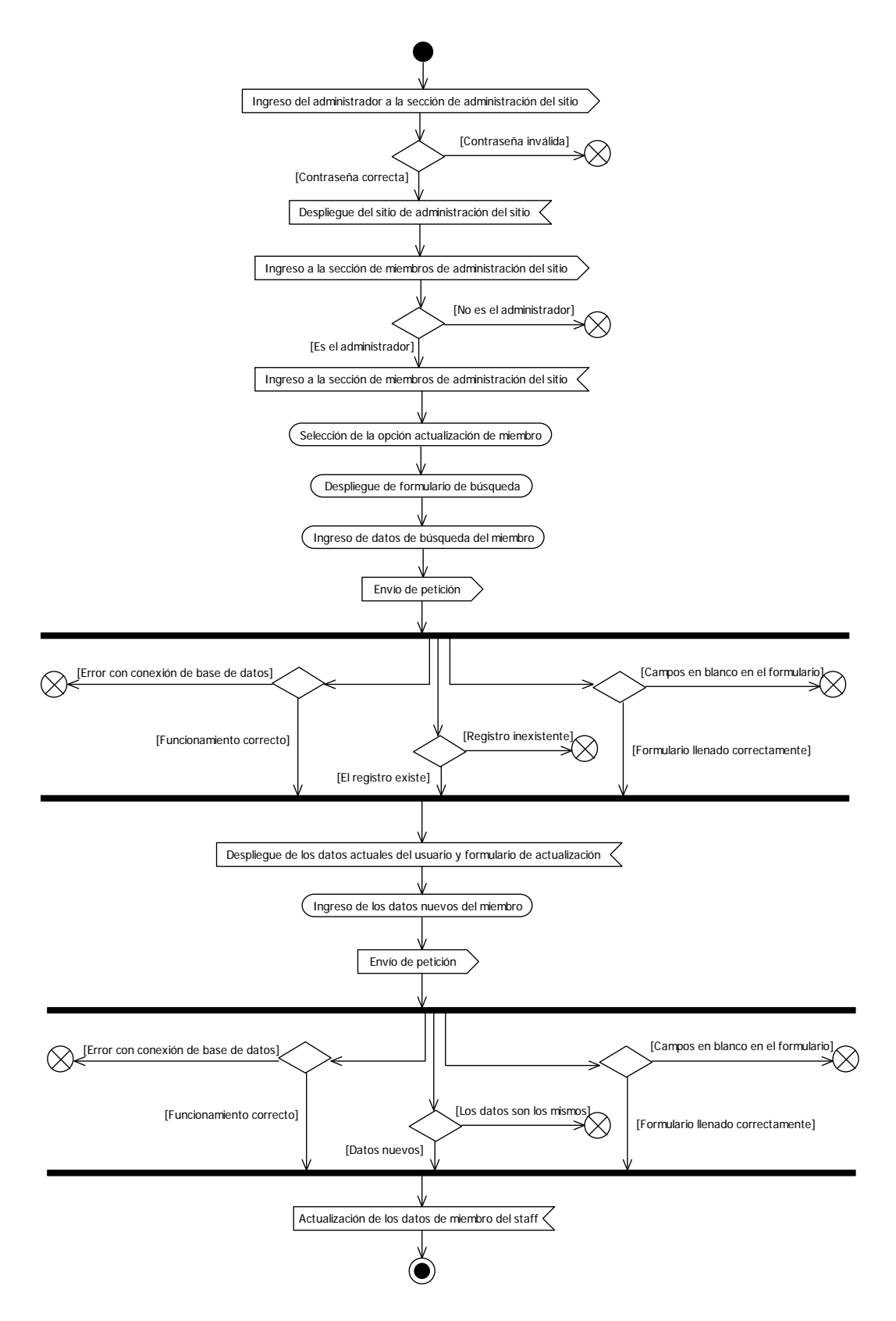

# Actividad9: Acceso a la sección Registro de Reportes de Administración del Sitio

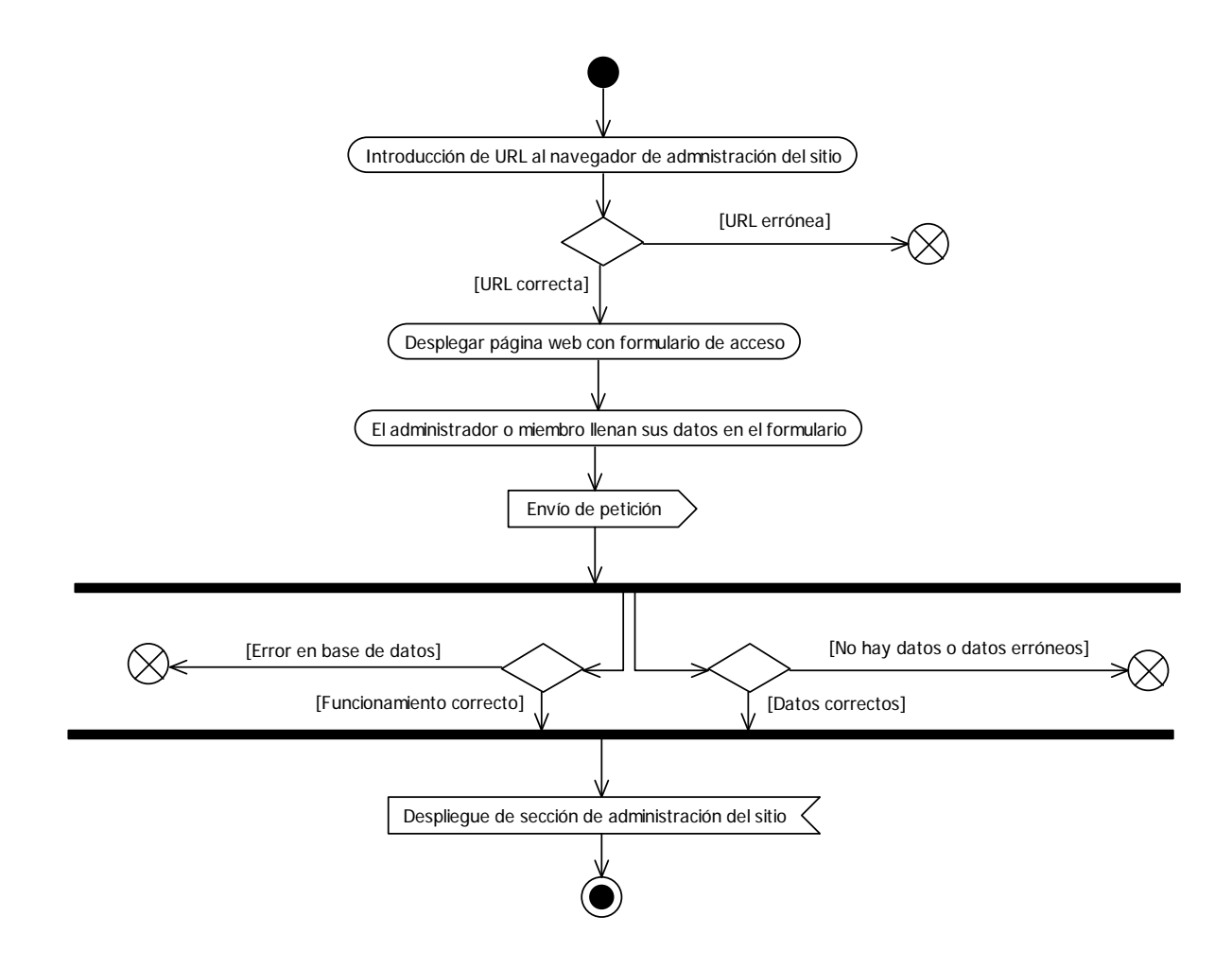

Actividad10: Acceso a la sección Miembros de Administración del Sitio

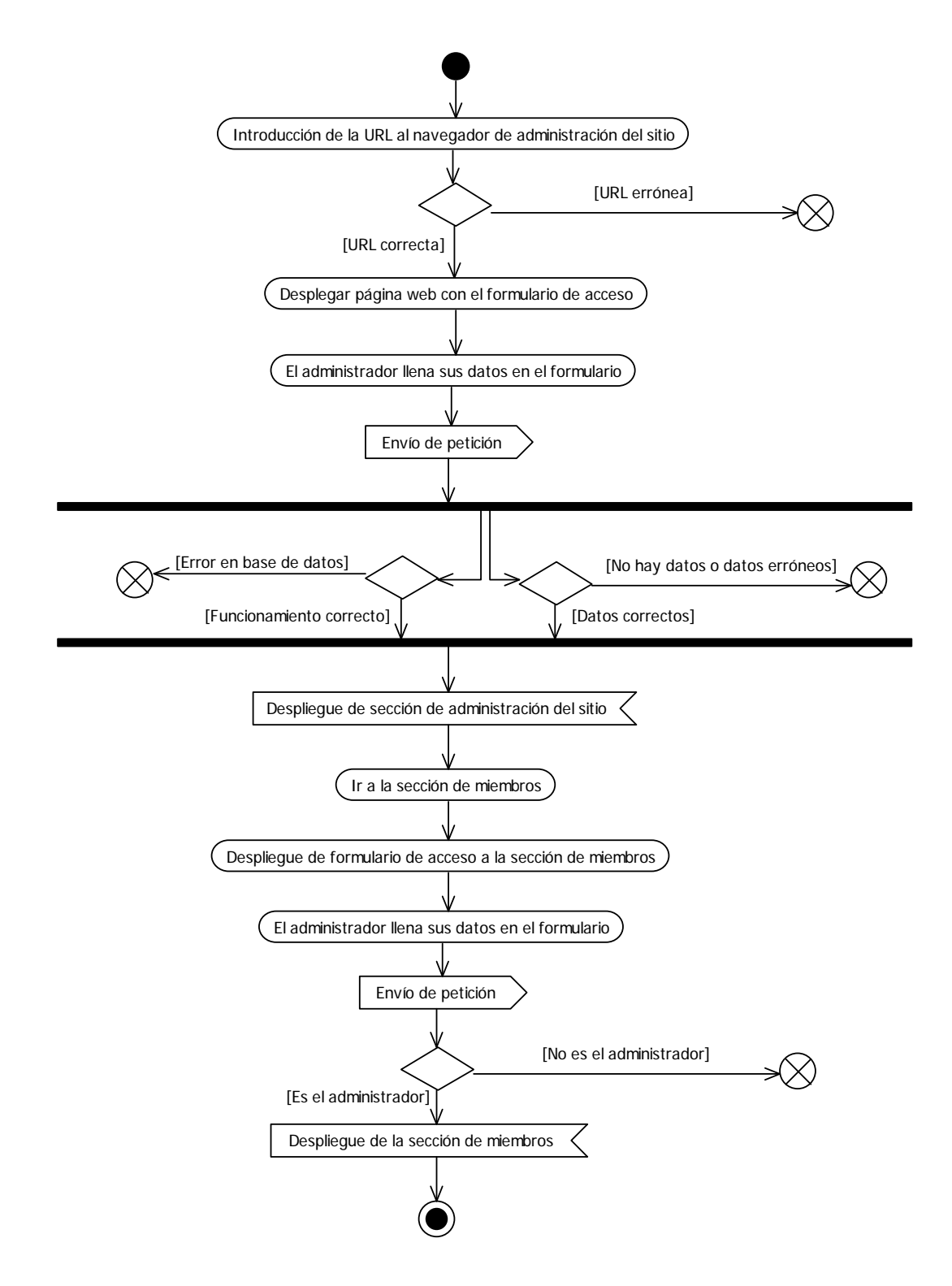

# Actividad11: Envío de Correo Electrónico

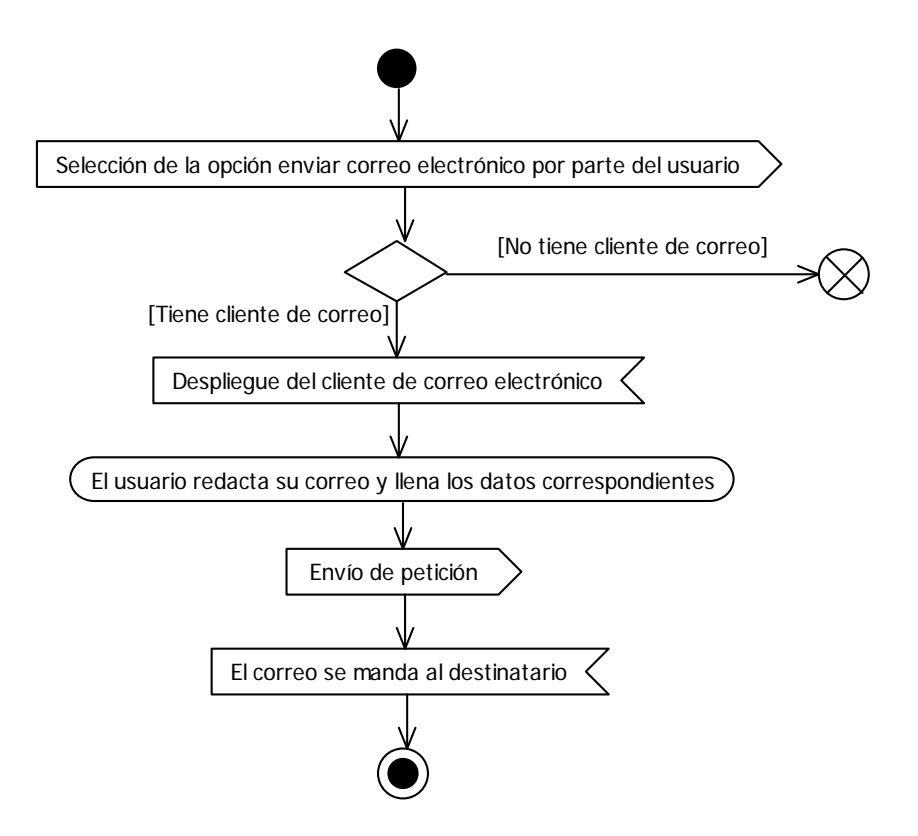

# **4.8 Diagrama de Componentes**

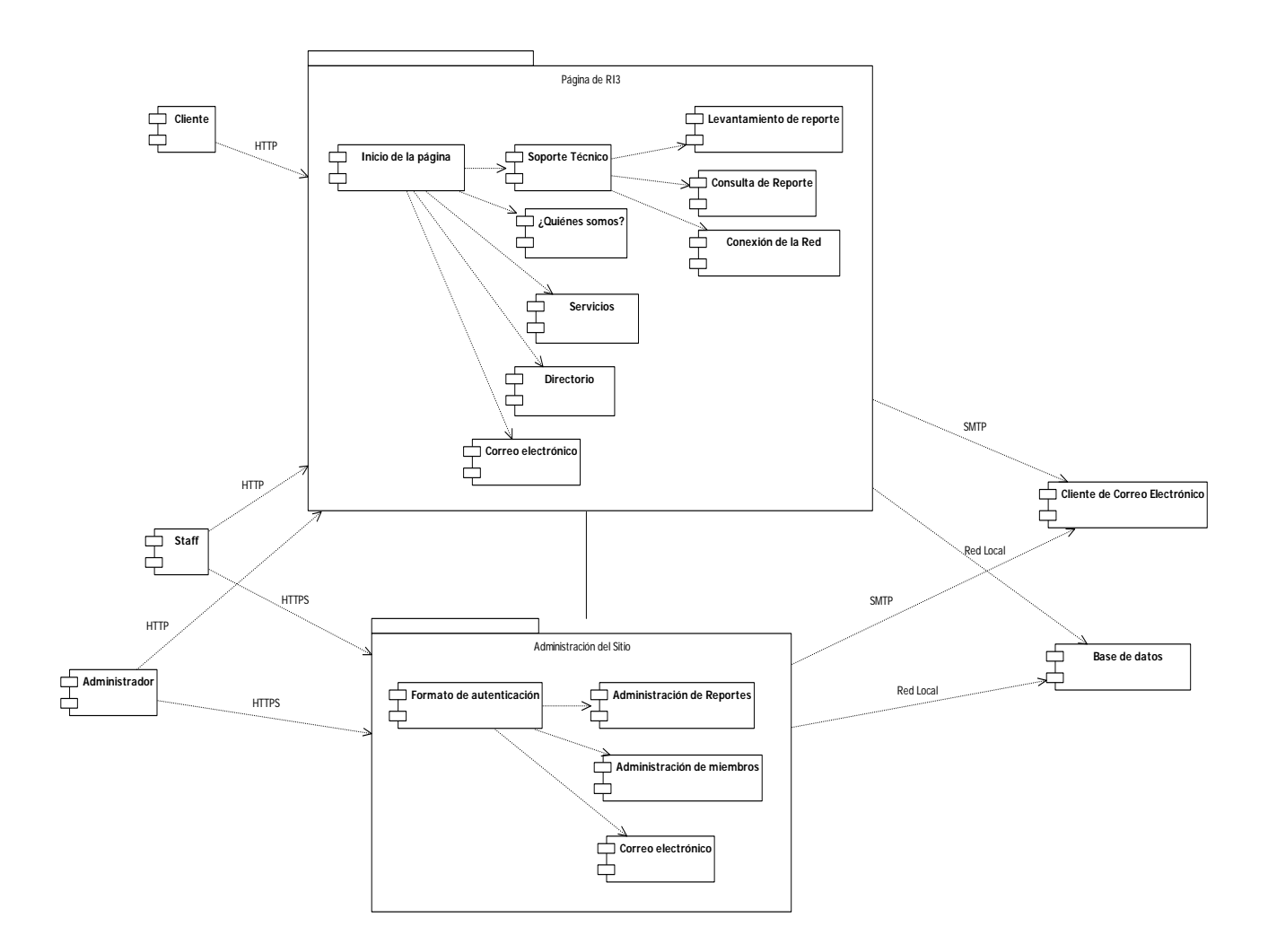

# **4.9 Diagrama de Despliegue**

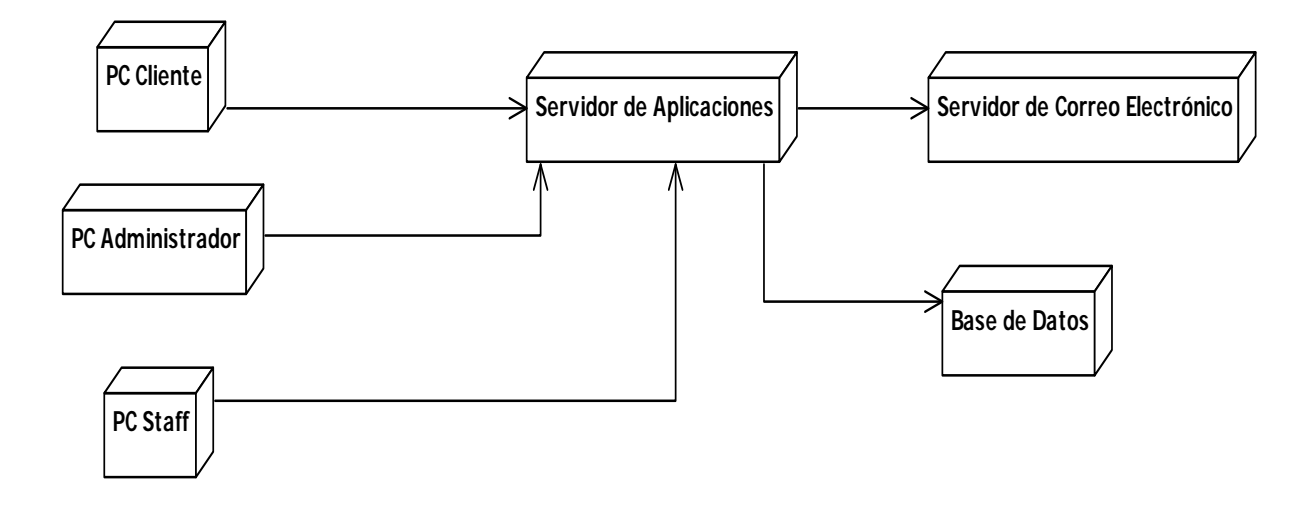

# **Capitulo 5. Fase de Construcción: Implementación y pruebas del sistema**

# **5.1 Descripción de la fase**

*"Durante la fase de construcción, todos los demás componentes y características de las aplicaciones se desarrollan y se integran en el producto, y todas las funciones son completamente probadas. La fase de construcción es, en cierto modo, un proceso de fabricación donde se hace hincapié en la gestión de los recursos y el control de las operaciones para optimizar los costos, horarios y calidad. En este sentido, la mentalidad de gestión experimenta una transición desde el desarrollo de la propiedad intelectual durante la creación y elaboración, para el desarrollo de productos de despliegue durante la construcción y la transición.* 

*Muchos proyectos son lo suficientemente grandes que pueden generar incrementos de la construcción en paralelo. Estas actividades paralelas no solo pueden acelerar significativamente la disponibilidad de versiones de despliegue, sino que también pueden aumentar la complejidad de los recursos la gestión y la sincronización de flujo de trabajo. Una arquitectura robusta y un plan comprensible están altamente correlacionados.* 

*En otras palabras, una de las cualidades esenciales de la arquitectura es su facilidad de construcción.* 

*Esta es una razón por la que se integran equilibradamente la arquitectura y el plan de acción durante la fase de elaboración.* 

*Como mínimo en esta fase se entregan:* 

- *Una versión funcional prototipo, generalmente conocida como versión beta*
- *Manuales de usuario*
- *Una descripción detallada de la versión actual*

*Al final de la fase, el producto se prueba y de acuerdo a los resultadosobtenidos de*  laspruebas, se analizay se decide si la versión del entregable final es lo suficientemente *estable y completa para ser utilizada por los clientes, así como determinar si está ya se encuentra concluida o aún falta integrar componentes que se postergaron a lo largo del proyecto por diversas razones.* 

*El resultado de la fase de construcción es un producto listo para poner en manos de sus usuarios finales."* (IBM, 2012)

### **5.2 Características del sitio web de la "RI3"**

De acuerdo a los resultados arrojados en la fase de concepción, se determino que una solución viable sería un sitio web con servicio de "*help desk*".

El servicio "*helpdesk*" serviría para que los clientes que utilicen el sistema, puedan enviar y consultar al mismo tiempo sus reportes.

Con base en el anterior análisispodemos ver que se trata de un sitio web dinámico, en donde la información estará en constante movimiento, ya sea por su actualización o consulta, por lo que, el sitio web posee una estructura funcional cliente – servidor.

Esto quiere decir, que un equipo de una red (cliente) enviará peticiones a otro equipo que procesará, almacenará y devolverá una respuesta (servidor) al equipo que realice la solicitud.

Se determinó que era la solución más viable, debido a que permitirá una atención continua a los clientes del proyecto, empleando como canal de comunicación la red de internet.

El cliente vía el sitio web llenará los formularios correspondientes para realizar las peticiones, las cuales serán almacenadas, procesadas y resueltas mediante el uso de una base de datos.

De esta forma, se garantizará el uso del sistema a un mayor número de usuarios, sin importar que tipo de computadoras, sistemas operativos o navegadores de internet ocupen; así pues, permitirá un horario más amplio para que se realicen los reportes ya que, estos se almacenan en una base de datos a cualquier hora, por lo que podrán atenderse al momento de la revisión de la base de datos y sin la necesidad de la comunicación constante del cliente.

Al aceptar la solución anterior, se procedió a estudiar qué componentes físicos eran los necesarios para proceder a la construcción e implementación del sitio web.

### **5.3 Recursos a utilizar en la implementación del sitio web de la "RI3"**

Después de estudiar las características con las que contaría el sitio web, se llegó a la conclusión de que se necesitaba un servidor para almacenar tanto el sitio web, como la base de datos que almacenaría los registros que arrojará el sitio.

Para el diseño de las interfaces que conformarán el sitio web, se necesita una terminal de trabajo con la suite "*Adobe Master Collection"*, como herramienta en las tareas de diseño gráfico y programación del sitio web.

También se consideró necesario que la terminal con la que se va a trabajar tuviese instalado el programa Secure Shell (SSH por sus siglas) con la finalidad de garantizar el acceso remoto a los servidores, así como para facilitar el montaje de los componentes del sitio web en sus espacios correspondientes.

En el momento de plantear los recursos necesarios para el funcionamiento del proyecto se procedió a autorizar el espacio que se utilizará para alojar la página del proyecto en el servidor asignado para dicho fin.

De la misma forma los responsables de servidores, adscritos al departamento de telecomunicaciones de la DGTIC, determinaron asignar un espacio en sus servidores de bases de datos, para alojar la base de datos que almacenará y procesará la información correspondiente al proyecto.

# **5.4 Configuración del servidor y software con el que se desarrollará el proyecto**

## *5.4.1 Instalación de un servidor Apache versión 2*

Al asignar los recursos, debemos tomar en cuenta que tendremos que almacenar los componentes en algún repositorio para garantizar su uso de forma adecuada y extensa vía internet como en el caso del sitio web dinámico que se está creando para alojar tanto el sitio web como la base de datos que, contendrá la información que emane de las peticiones de los usuarios del sitio web.

Un servidor se define como una computadora o nodo de una red informática cuya funcionalidad es prestar servicios para los clientes en una red. Los servidores se dividen de acuerdo al servicio que prestan, por lo que en esta ocasión nos enfocaremos a tres tipos de servidores que se utilizarán en el sistema:

- *Servidor web:* Es un servidor utilizado para alojar todo contenido relacionado con páginas web como documentos HTML o archivos PHP, así como los componentes de una página web: imágenes, videos, audios, entre otros.
- *Servidor de base de datos:* Alberga y ejecuta los servicios y programas de base de datos, también almacena los registros y prepara las consultas para que estas puedan cumplir su función correspondiente. Se asigna un servidor único debido a que, la información almacenada puede crecer de una forma exponencial.
- *Servidor de correo electrónico:* Almacena, recibe, enruta y procesa todas las operaciones relacionadas con el correo electrónico en la red de internet.

Aunque los servidores realizan tareas diferentes, es importante indicar que su instalación es genérica, ya que si un equipo no es un servidor, no puede hacer ninguna tarea propia de dichos nodos.

En esta ocasión haremos mención de servidores Apache, montados en equipos con sistema operativo UNIX debido que es lo que se utilizó en el proyecto en cumplimiento de las normativas internas del departamento de telecomunicaciones de la DGTIC, la cual autoriza la utilización de los servidores.

Es importante señalar que Apache es el servidor HTTP más ocupado alrededor del mundo debido a su fácil manejo y versatilidad en su uso.

Para instalar cualquier cosa en un sistema operativo UNIX y en un equipo de esta naturaleza, debemos ser usuarios con los permisos correspondientes, por eso lo ideal es estar como súper usuario o administrador, ya que este usuario cuenta con libertad absoluta de modificar, actualizar, instalar y eliminar a su antojo directorios y archivos del sistema operativo UNIX.

Para ingresar como súper usuario es necesario escribir la siguiente instrucción a través de la línea de comandos:

#### sudo su

Una vez ejecutada la anterior instrucción, nos pedirá nuestro nombre de usuario y contraseña como medida de seguridad.

El comando para descargar e instalar el programa apache (en este caso versión 2) para convertir una computadora en un servidor es el siguiente:

apt –get install apache2

Una vez ejecutado este programa lo que queda es esperar el mensaje de instalación exitosa y probar que el servidor funcione de forma correcta.

## *5.4.2 Prueba de funcionamiento del servidor Apache versión 2*

Una vez instalado el servidor, lo que se tiene que hacer es comprobar que esté funcionando correctamente, para tal fin solamente es necesario escribir la dirección ip del equipo donde está alojado el servidor o en su defecto escribir la siguiente dirección: http://localhost

Si arroja en el navegador el mensaje que funciona (It Works!), entonces podemos considerar que la instalación ha sido realizada de forma correcta.

### *5.4.3 Inicializando, deteniendo y reiniciando el servidor*

La inicialización de nuestro servidor se refiere a que la computadora comenzará a operar como servidor por un periodo determinado de tiempo mientras no se apague o se detenga dicha función.

Para inicializar un servidor apache es necesario utilizar la siguiente instrucción:

/sbin/service httpd start

Una vez ejecutada la anterior instrucción se enviará un mensaje de que nuestra computadora se ha habilitado como un servidor.

Al habilitar nuestra computadora como servidor para un servicio continuo, debemos considerar que nuestro equipo no debe apagarse ni debe deshabilitarse como servidor, puesto que en el caso contrario, los contenidos almacenados en el mismo, estarán imposibilitados de visualizarse y manipularse debido a que, la señal de la petición no tiene a donde llegar.

En caso de que se necesitase apagar, debemos notificar a los usuarios que se inhabilitará el servicio para que estos puedan tomar las providencias necesarias. Una vez que se ha determinado inhabilitar el servidor, se procede a escribir y ejecutar la siguiente instrucción:

#### /sbin/service httpd stop

El resultado de ejecución es la inhabilitación de nuestra computadora como un servidor. Para volver a utilizar nuestra computadora como servidor, debemos volver a habilitar la computadora como servidor, es necesario volver a ejecutar la primera instrucción.

Algunas veces no es necesario interrumpir el servicio por un tiempo extenso, un ejemplo de esto es recuperar la configuración inicial del servidor, lo cual se logra reiniciando el servidor. Al reiniciar el servidor, este se inhabilita por unos instantes y posteriormente se vuelve a habilitar.

La instrucción para realizar esta operación es la siguiente:

#### /sbin/service httpd restart

De esta forma se puede inicializar, detener y reiniciar un servidor sin importar la actividad que tenga que realizar.

## *5.4.4 La base de datos: MySQL*

MySQL es un sistema de gestión de base de datos relacional de tipo multiusuario, lo que la hace una herramienta ideal para almacenar información procedente de un sitio web de tipo dinámico. Aunque se trata de una subsidiaria del corporativo Sun Microsystems, MySQL presenta un licenciamiento de tipo dual, por lo que lo podemos clasificar dentro del espectro del software libre.

El motivo para elegir este sistema de gestión, es la velocidad de búsqueda en el momento de utilizar un motor de búsqueda, además de que MySQL y el lenguaje de programación PHP hacen una mancuerna excepcional al momento de generar páginas dinámicas, el resultado de esta combinación es un alto rendimiento en la velocidad de procesamiento de la información en los sitios web dinámicos, motivo por el cual es una de las bases de datos favoritas en el desarrollo de este tipo de software.

# *5.4.5 Instalación de la base de datos MySQL en un servidor y prueba de instalación*

La instalación de MySQL se logra con la ejecución del siguiente comando:

apt –get install mysql-server mysql-client

Después de ejecutar el siguiente comando, se tendrá que asignar un usuario administrador (root) y una contraseña, con la finalidad de que este usuario administre los usuarios secundarios de la base de datos.

Para comprobar su correcta instalación basta con colocar en el servidor la instrucción:

```
mysql –p nombre de usuario
```
Si despliega una solicitud de acceso, se ha instalado de forma correcta el programa y está listo para usarse.

# *5.4.6 Instalación y comprobación de instalación de PHPMyadmin*

El uso de una base de datos resulta complejo si se manipula en un entorno de líneas de código, esto implicaría que la persona que maneja dicha información tenga una familiaridad y conocimiento previo del entorno, con la finalidad de disminuir la posibilidad de margen de error.

Para una persona sin este conocimiento, resultaría sumamente complejo realizar cualquier tarea en la base de datos y la posibilidad de que pueda fallar y dañar la información es elevada.

Debido a esto, y por razones prácticas, en donde muchas veces el tiempo es vital, se recomienda tener un gestor gráfico de la base de datos que permita una manipulación sencilla y rápida.

El gestor de MySQL, es una herramienta sumamente práctica y amigable que permite dichas funciones, por lo que conviene instalarla, ya que también puede servir como página de administración del sitio, en caso de que la respectiva página se encontrase imposibilitada de funcionar.

La instalación se realiza mediante la ejecución de la siguiente línea de código:

```
apt –get install pypmyadmin
```
Una vez instalado el gestor, se comprueba que la instalación haya sido de forma correcta escribiendo en el navegador URL la siguiente dirección: http://localhost/phpmyadmin/

Por lo que al ejecutar debe desplegar la siguiente página:

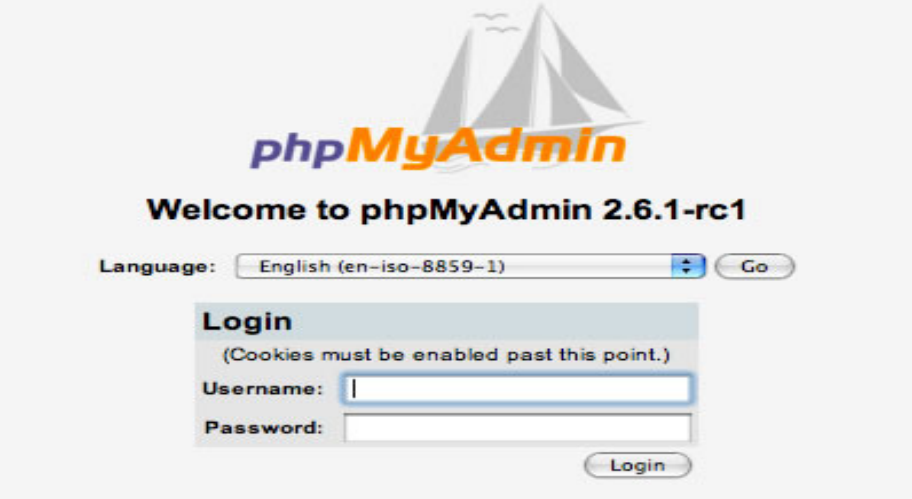

Si aparece la anterior imagen, podemos decir que la instalación se ha realizado de forma exitosa.

### *5.4.7 El lenguaje PHP*

PHP, es un lenguaje de programación que se ubica del lado del servidor, es utilizado para programar aplicaciones y páginas web de tipo dinámico. El lenguaje funciona en el servidor, el cual tiene un procesador de instrucciones de PHP que procesa las instrucciones para poder desplegar un resultado en el navegador del usuario.

Este programa tiene la característica de que puede estar incrustado en un documento HTML o en su defecto colocar un script que puede llamar a un programa PHP para que ejecute una función específica.

La licencia del programa es libre y puede ser empleado en la gran mayoría de los servidores web, plataformas y sistemas operativos sin costo alguno, sin embargo es importante señalar que la licencia PHP, es un incompatible con la licencia pública general de GNU, debido al enfoque que la primera tiene con respecto a sus condiciones de uso.

Definir un paradigma de programación para PHP, no es una cosa fácil, en razón que uno de los factores de su éxito como lenguaje de programación, es el ocupar elementos de todos los paradigmas existentes, por lo que se puede definir como un lenguaje de programación multiparadigma.

#### *5.4.8 Instalación de PHP*

Para instalar PHP, debemos ubicarnos en el archivo bin del sistema de archivos UNIX, una vez ubicados en esa locación, basta con desplegar la siguiente línea de código y ejecutarla:

apt –get install php5 libapache2-mod-php5

La anterior línea asigna a PHP un módulo dentro del servidor Apache y aunque ya se ha instalado el programa, es necesario reiniciar el servidor para reconfigurarlo, lo cual se logra aplicando el comando restart.

Una vez reiniciado el servidor, se debe comprobar que el programa se ha instalado de forma correcta.

## *5.4.9 Comprobación de instalación de PHP*

Debido al esquema que tiene su licencia, PHP ya viene incluido en un porcentaje elevado de los servidores de trabajo que se utilizan en la actualidad, por lo que en la gran mayoría de las ocasiones ya no es necesario instalar nada.

Sin embargo, muchas veces al crear un servidor nativo (es decir elaborado con nuestros propios recursos) no viene instalado dicho programa, en otras ocasiones debido a las necesidades anteriores de la organización, no es necesario instalar PHP, por lo que los servidores no cuentan con este programa.

Verificar si PHP, se encuentra instalado de forma correcta en nuestro servidor de trabajo es una cosa sencilla, se puede hacer de dos formas que al final nos indicará de una forma clara si PHP se encuentra.

La primera forma, solo es necesario escribir el siguiente programa y montarlo en el directorio raíz del servidor web:

```
<html>
```

```
 <head> 
            <title>Prueba de PHP</title> 
      </head> 
      <body> 
            <?phpecho'<p>Hola Mundo</p>';?>
      </body> 
</html>
```
Una vez montado el anterior programa, se debe acceder vía navegador web a dicho programa, para verificar la existencia o correcto funcionamiento de PHP, para lo cual se escribe en el navegador URL la dirección IP correspondiente al servidor, seguido de una diagonal y el nombre asignado al programa o en su defecto, algo así como la siguiente línea: http://localhost/hola.php

El resultado que debe arrojar el navegador debe ser algo como lo que se muestra a continuación:

<html>

<head>

<title>Prueba de PHP</title>

</head>

<body>

<p>Hola mundo</p>

</body>

</html>

Lo que observamos, es que dentro del documento HTML, ya se encuentra incrustada la sentencia que desarrollamos con echo, por tal motivo podemos deducir que en nuestro servidor de trabajo se encuentra correctamente instalado PHP.

Otra forma de verificar si PHP se encuentra contenido en nuestro servidor de trabajo, es acceder a la página de información del programa con las características que presenta, en relación al servidor en el que se está trabajando.

Para acceder a dicha página es necesario introducir en el navegador URL la siguiente línea: http://localhost/test.php

El resultado de esta acción es el despliegue de la siguiente página en nuestro navegador mostrando las características del programa:

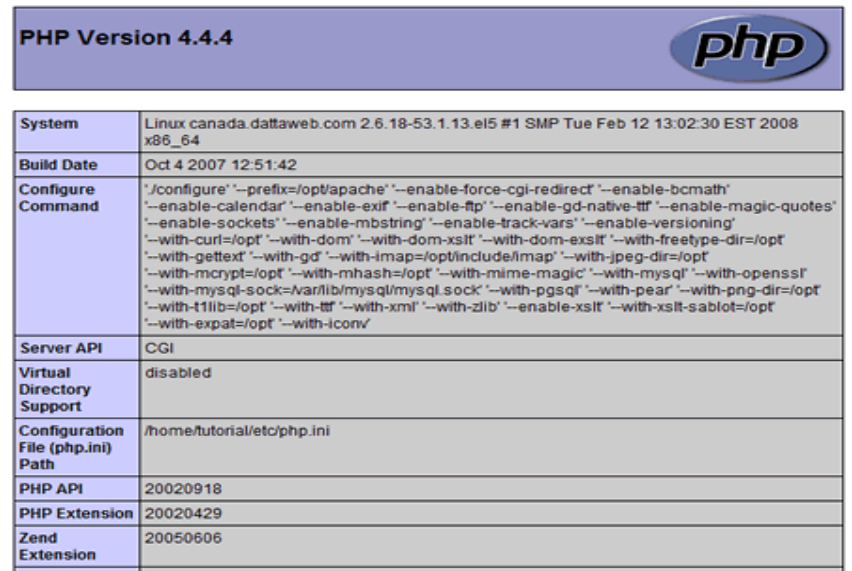

Cabe aclarar que también en la URL, se pueden utilizar las fórmulas info.php o phpinfo.php en vez de test.php

En caso de que en cualquiera de las dos situaciones, se arrojase un resultado distinto al mostrado a continuación, se puede decir que hay algún problema de instalación o en su defecto no está instalado.

Para el primer caso se recomienda, desinstalar el programa y reinstalarlo para garantizar el correcto funcionamiento, en el segundo caso solamente habrá que instalar.

# **5.5 Distribución de los componentes del sitio web de la "RI3" en sus respectivos servidores**

Una vez asignados los recursos para poder almacenar el sitio web, se define la distribución de los componentes.

La distribución está sujeta a las normativas establecidas por la administración de los servidores, en donde se define que el sitio web operativo se instalará en la partición del servidor de sitios web asignada al proyecto, en tanto que la base de datos, se alojaría en la partición asignada para dicho fin, en el servidor de bases de datos.

Es importante señalar, que la base de datos y el sitio web, deben estar en servidores separados como medida de seguridad, debido a que si llegase a sufrir desperfectos el servidor y ambos componentes estuviesen almacenados en el mismo servidor, la interrupción y la potencialidad de daño sería general, interrumpiendo el servicio y perdiendo información.

Los archivos que contienen tanto la base de datos como el sitio web, deben de estar en locaciones específicas para su correcto funcionamiento, en este caso, se encuentran contenidos en un servidor con un sistema operativo UNIX.

Al ser servidores con sistema operativo UNIX instalado, no se pueden instalar las aplicaciones en cualquier directorio que nos parezca, esto puede significar el incorrecto o nulo funcionamiento de nuestro software, ya que cada directorio de este sistema operativo tiene una función específica y almacena archivos de acuerdo a la función que realiza.

De acuerdo a nuestra anterior aseveración, a continuación se mostrará un diagrama,que explica en que directorio se debe guardar respectivamente cada componente del entregable final, tomando en cuenta una estructura de datos de un sistema operativo UNIX como el que tiene instalado nuestro servidor.

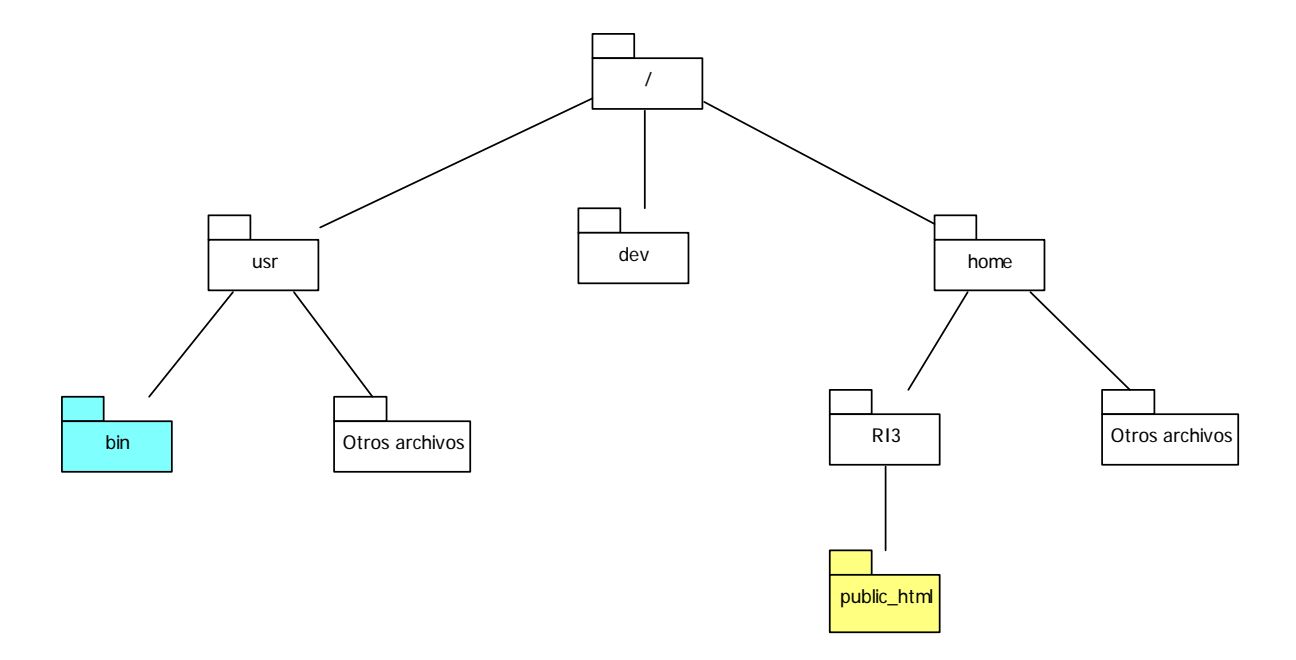

Dentro del anterior diagrama encontramos, el directorio marcado en color amarillo indica que almacenará el sitio web.

Dicho directorio recibe el nombre de public\_html, y como su nombre lo indica, permite que todo lo contenido en dicho directorio pueda ser visualizado de forma óptima en un navegador (como es el caso de un sitio web). La carpeta *public\_html* se encuentra contenida dentro de otra carpeta llamada usuario (en este caso RI3) y las carpetas de usuario se encuentran dentro del directorio home.

Se recomienda que en un servidor con muchos usuarios, se asignen las particiones correspondientes a los usuarios en el directorio home, con la finalidad de proteger el resto de los directorios, de posibles errores emanados de una errónea manipulación por parte de algún usuario malintencionado o inexperto.

Es importante indicar, que todo archivo que se encuentre en el directorio *public\_html*, podrá ser visualizado por un navegador, en caso de que el archivo a visualizar no se encuentre en dicho directorio, éste no podrá ser visualizado de ninguna forma.

Mientras tanto, el directorio que tiene asignado el color azul, indica que se debe almacenar ahí la base de datos. De acuerdo con las especificaciones de los fabricantes de las bases de datos, los archivos de la base de datos deben estar contenidos en el directorio *bin,* que se encuentra dentro del directorio *usr*. Esto debido a que el directorio *bin*,es el espacio asignado para la instalación de todos los programas que se ejecuten dentro del sistema.

Cabe señalar que los componentes debenir en servidores distintos, y el diagrama es un ejemplo de su ubicación en sus correspondientes servidores.

# **5.6 Características de la interfaz del sitio web de la "RI3"**

# **Criterio Descripción**  El sitio web debe tener un enfoque multiusuario El sitio web como tal, representa una ventana al mundo, y un canal de comunicación de bajo costo que une a las personas y a las instituciones rompiendo las limitantes de la distancia. Los usuarios son distintos entre sí y emplean computadoras y sistemas operativos distintos, debido a que tienen necesidades distintas entre sí. El diseñar un sitio web enfocado a un sistema operativo específico o a una plataforma determinada de hardware, cierra las puertas a muchos de nuestros usuarios y en muchos casos entorpece el servicio que brindamos. Ante esta situación, llegamos a la conclusión de la importancia de diseñar un software enfocado hacia un modelo en donde el usuario de la página pueda visualizarla y emplearla, sin importar que computadora tenga o que sistema operativo utilice. Lo anterior a la larga nos traerá beneficios significativos como, mejoramiento del servicio (en caso de ser una página que presta algún servicio), acortamiento de las distancias, o el más importante, tener una tarjeta de presentación que puede ser entregada en cualquier parte del mundo, a cualquier hora y a cualquier persona que posea una conexión a internet.

# *5.6.1 Criteriosque se aplicarán en la construcción del sitio web*

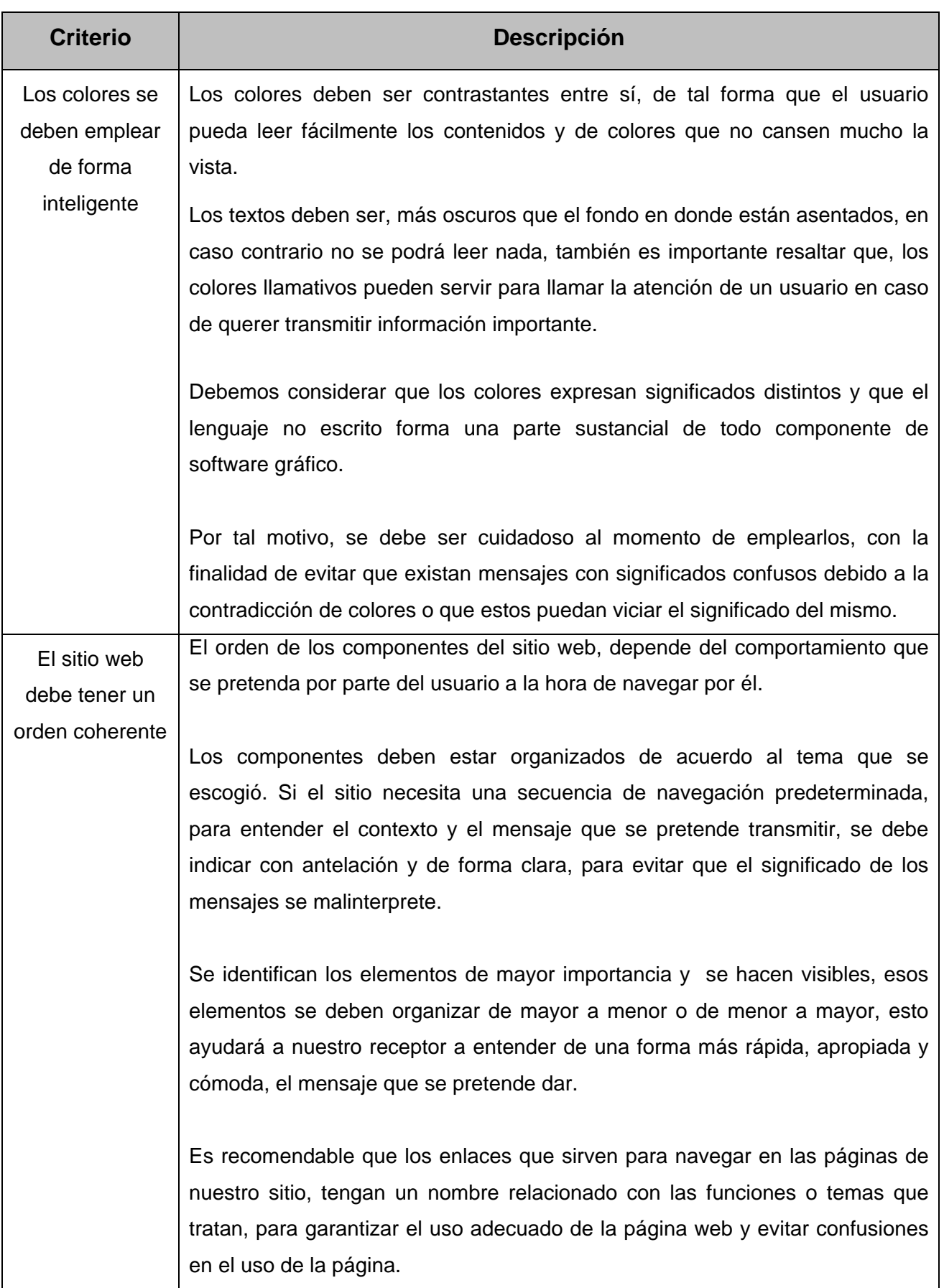

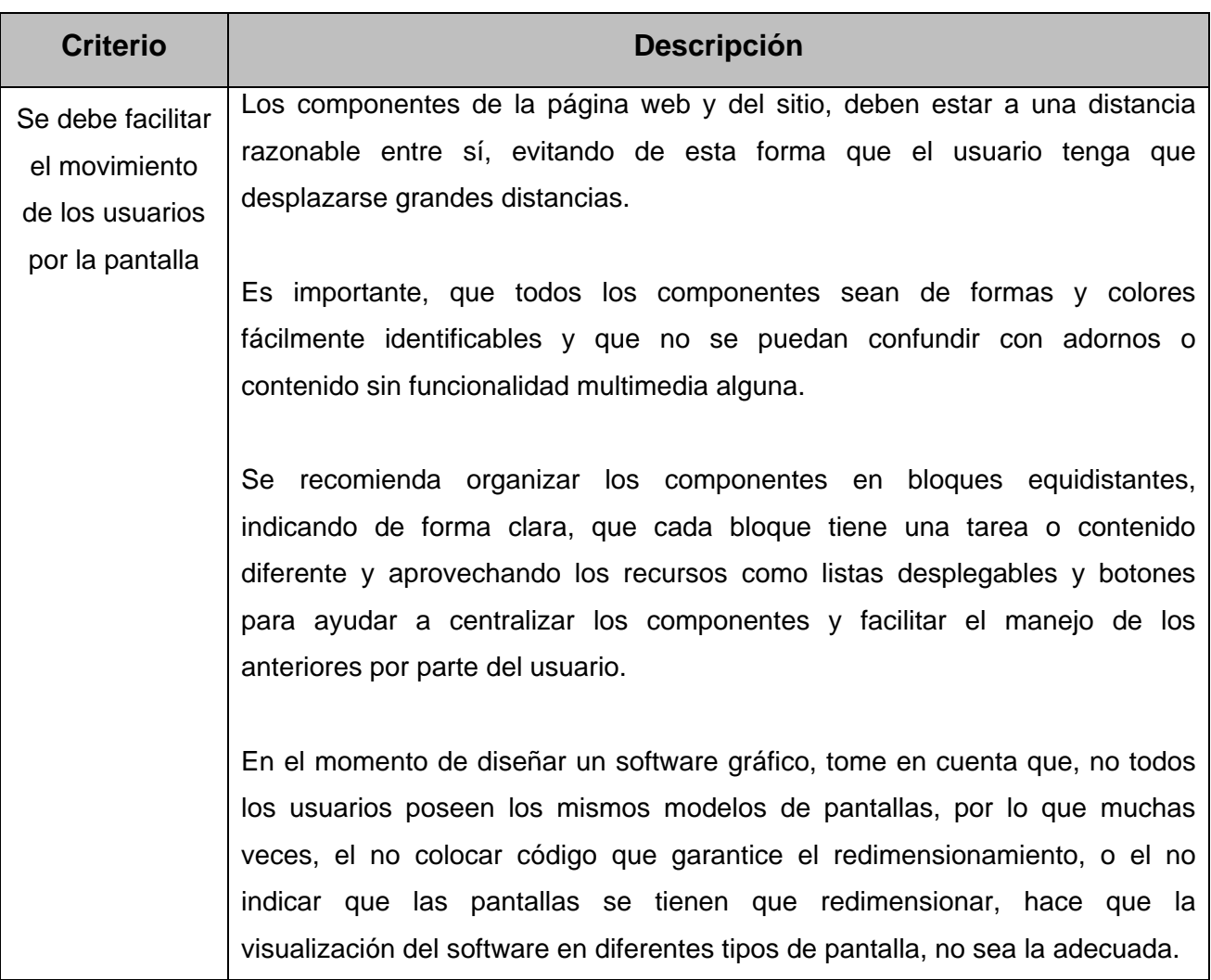

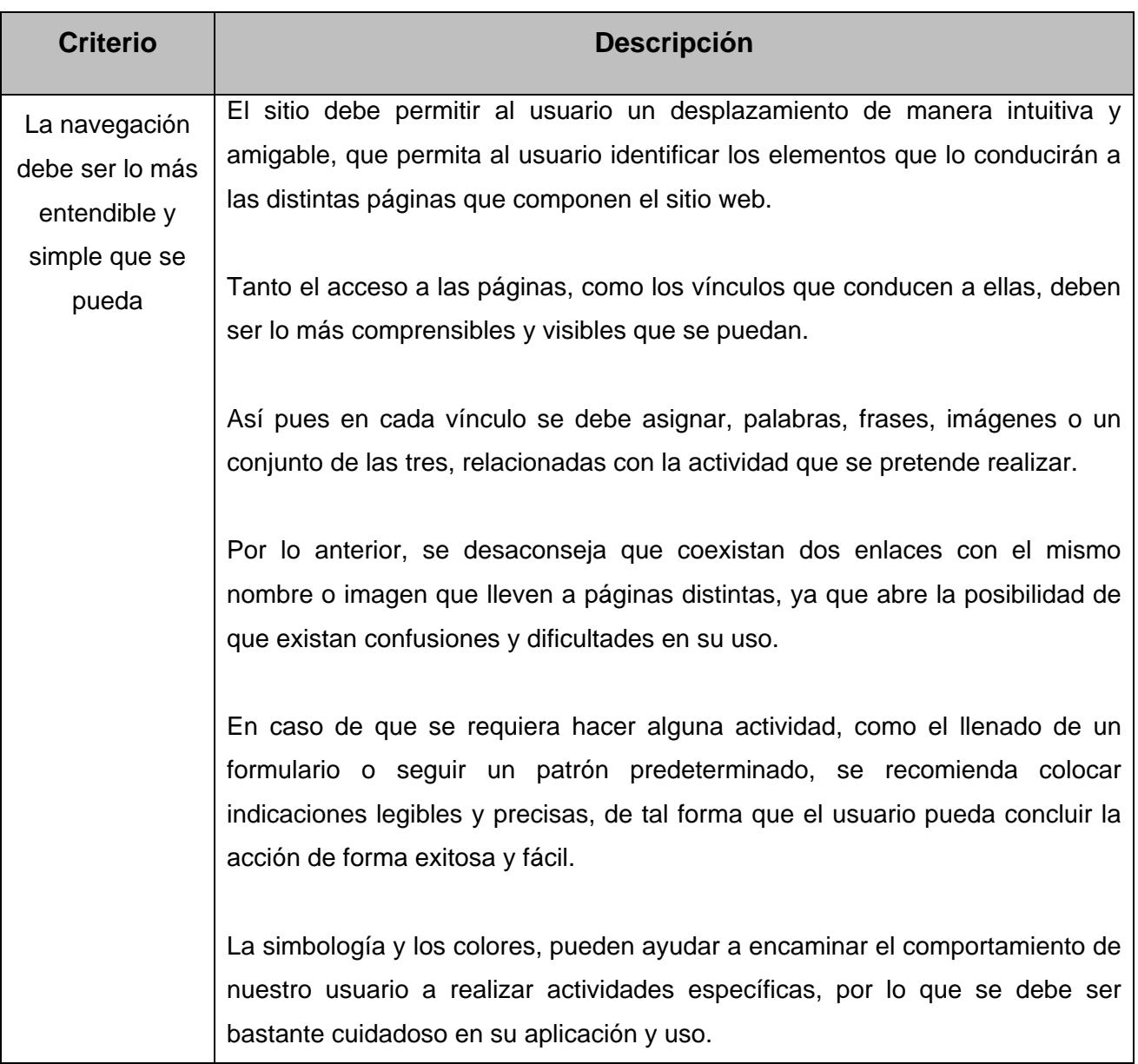

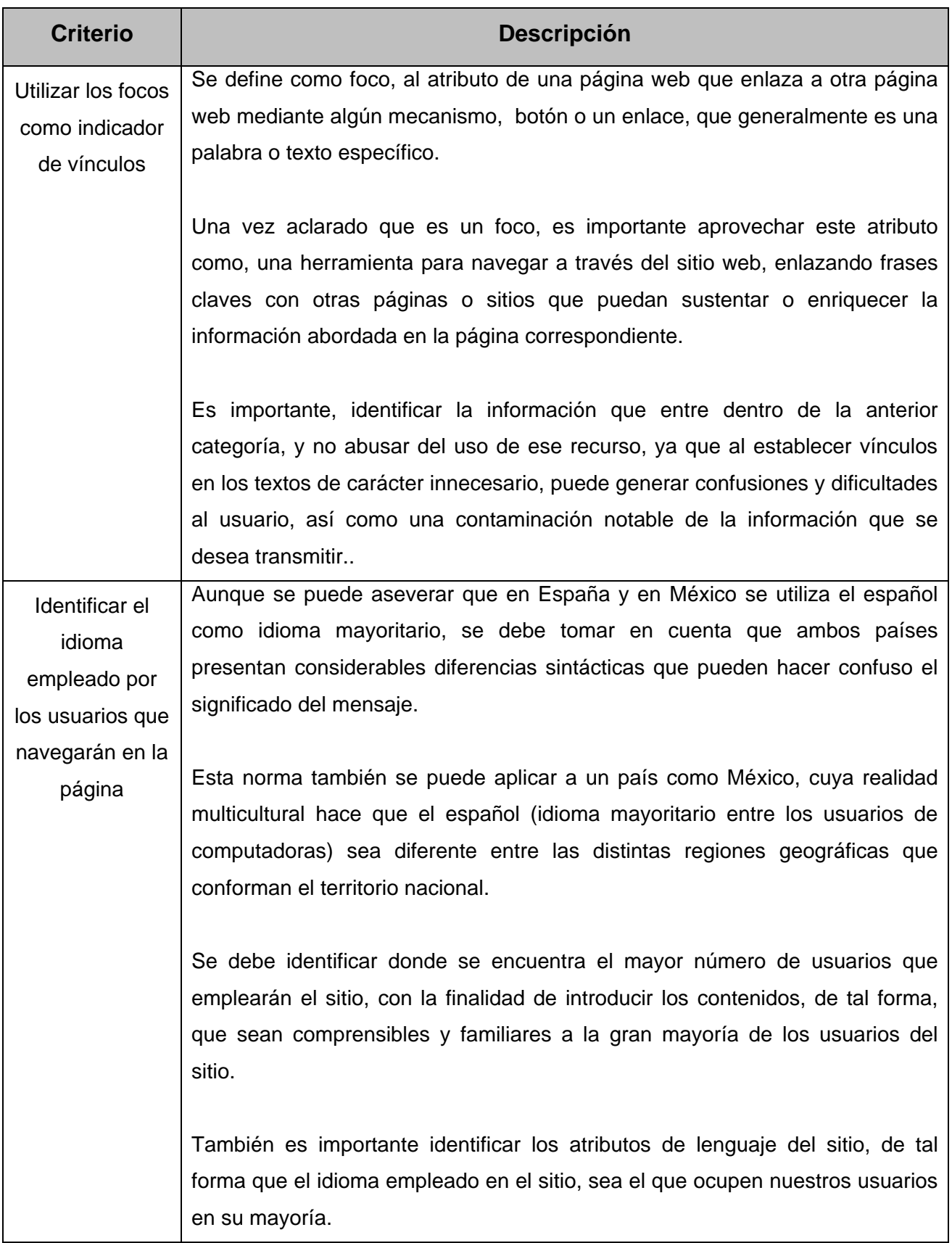

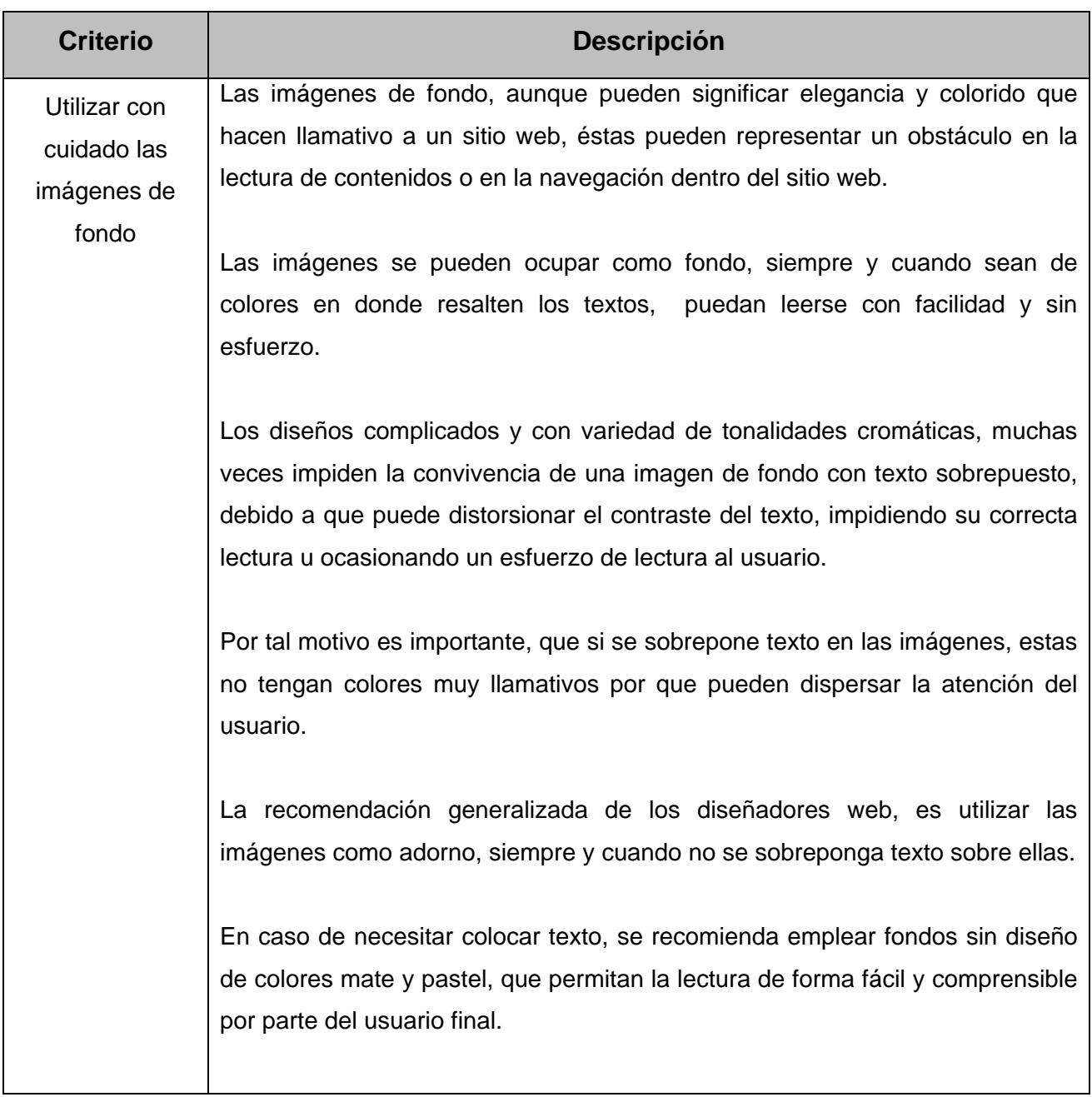

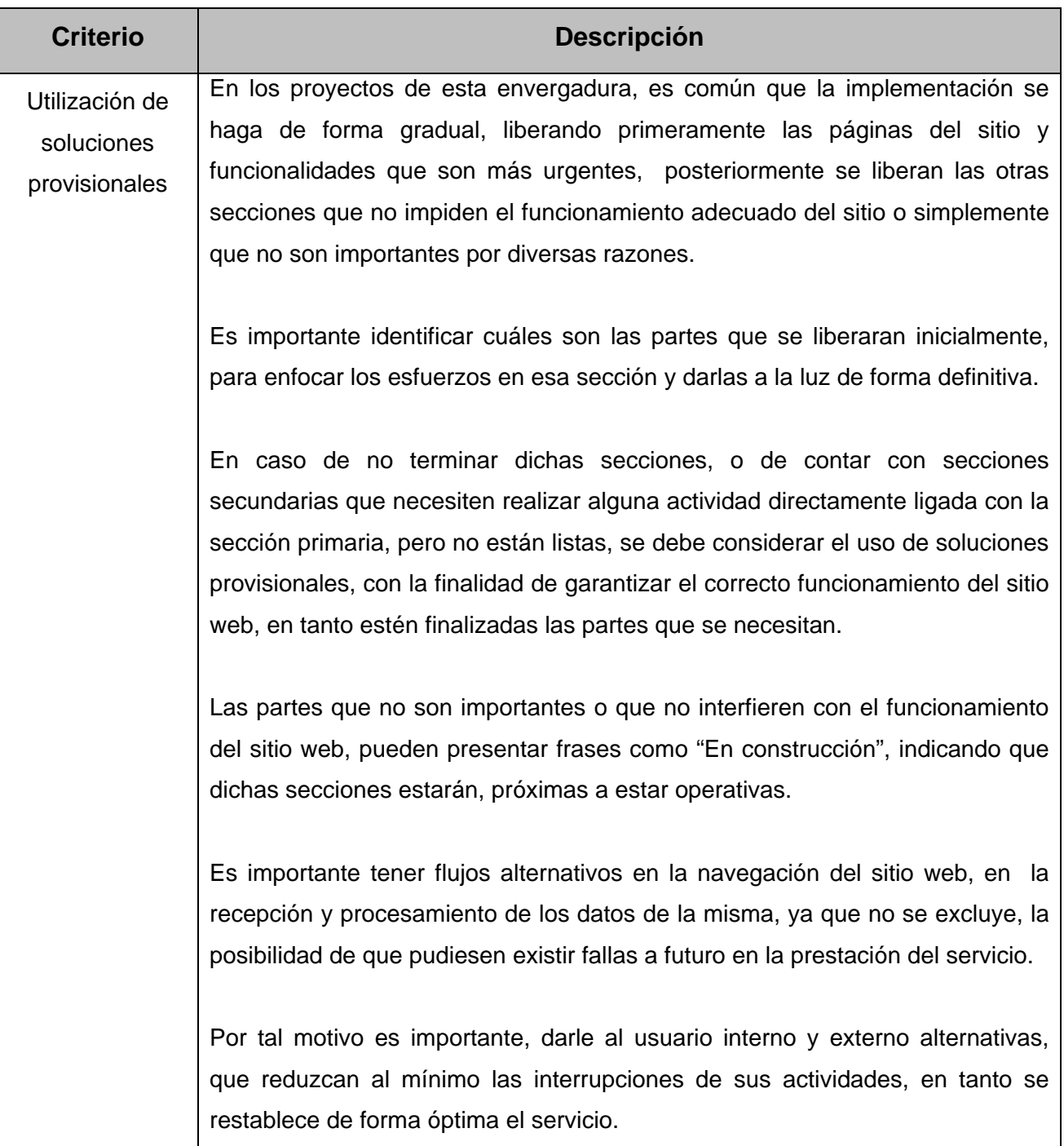

#### *5.6.2 Ley de Fitts*

La ley de Fitts, es una ley física en donde se establece que el tiempo para alcanzar un objetivo, depende de la distancia en que se encuentre y el tamaño correspondiente al objetivo a alcanzar.

Para calcular la anterior premisa se tiene la siguiente fórmula matemática:

$$
T = a + b \log_2(D/S + 1)
$$

En donde se establece que las variables empleadas significan lo siguiente:

- $\triangleright$  T es el tiempo invertido para realizar los movimientos
- $\triangleright$  a es el tiempo de inicio en segundos para un dispositivo determinado
- $\triangleright$  b mide la velocidad correspondiente al dispositivo
- $\triangleright$  D es la distancia desde un punto inicial hasta el centro del objetivo
- $\triangleright$  S es la tolerancia de error que puede existir en la posición final

Con base a las premisas anteriores, podemos determinar que el tiempo no se puede medir de una forma lineal.

El uso de la ley de Fitts en el diseño de interfaces, se hace patente al momento de medir el tiempo que emplea el usuario en alcanzar los objetivos (botones, enlaces u otros componentes) ubicados en la pantalla, así pues, sirve para realizar proyecciones del comportamiento del usuario, ante un posible diseño de un sitio web o una interfaz, lo que arroja información valiosa para los programadores y diseñadores de software, sin importar su especialización.

Con base a los resultados arrojados por los cálculos de dicha ley, se puede asentar un parámetro, para medir la efectividad de uso del sitio web.

En la actualidad, la ley de Fitts es mayormente empleada para calcular la efectividad del funcionamiento de dispositivos con pantallas táctiles, así como el software empleado por dichos dispositivos; sin embargo, es una herramienta útil que se puede ocupar para medir la efectividad de los sitios web, enfocados hacia una pantalla de una PC.

### **5.7 Los lenguajes de programación en que se construirá la página**

Una vez definido el tipo de software que se quiere lograr, es necesario decidir el lenguaje de programación con el que se construirá dicho software. Se ha concluido que debido a las actividades que se quieren realizar con el sitio web, el resultado debe ser, un sitio web dinámico vinculado con una base de datos.

Al tratarse de un sitio web, debemos considerar que se va a construir en HTML, debido a que una página web se concibe como un documento digital, con una estructura similar a los documentos físicos que se observan en la vida cotidiana. HTML, se encarga de procesar todos los componentes que pueden conformar un documento, tales como:encabezados, contenidos, fotografías, notas, etc.

Su fácil manejo permite una programación rápida y comprensible, que en muchos casos puede ser suplida por editores web, que facilitan herramientas gráficas y ayudan enormemente a los programadores, que no tienen en sí muchos conocimientos en el lenguaje de programación.

Utilizando únicamente HTML, obtenemos una página web ordinaria, es decir, no se pueden obtener cambios automáticos en su contenido y tampoco puede transmitir información a una base de datos.

Ciertamente HTML, por sí solo, no cubre nuestras necesidades en el momento de crear una página web dinámica, sin embargo, nos permite incrustar líneas de código en el documento HTML, direccionando hacia códigos en lenguajes de programación, que permitan realizar las actividades deseadas. A las líneas de código incrustadas en el documento, se les conoce como scripts.

Los códigos a donde nos direccionan los scripts, si están vinculados a una base de datos, deben de estar desarrollados en código que tengan un modelo cliente – servidor, con la finalidad de permitir una comunicación entre la base de datos y el documento HTML, que sirve de interfaz al usuario.

El lenguaje de estructura cliente - servidor por excelencia es PHP, debido a su facilidad de uso y a que es fácilmente vinculable a los documentos HTML mediante scripts.

Debido a la naturaleza del producto, se decidió que el entregable final, que estuviera construido en HTML y PHP, por ser lenguajes que permiten la realización de tareas que despliegan información que no puede estar estática y que se encuentra en cambio constante, un par de ejemplos que pueden ilustrar la anterior premisa puede ser, la información de un formulario que debe almacenarse en una base de datos, o el despliegue de información contenida dentro del mismo depósito citado anteriormente.

### **5.8 Los componentes de estilo de las páginas web**

En esta sección, se explicará cada uno de los componentes de estilo, que conforman los documentos conocidos como páginas web, con la finalidad de ilustrar, como se programó las páginas web que conforman el sitio del proyecto "RI3".

Los componentes están divididos en tres categorías que son:

- $\triangleright$  Etiquetas
- $\triangleright$  Atributos
- $\triangleright$  Caracteres especiales

Debo aclarar, que es una explicación breve y que no pretende detallar en extremo su funcionamiento sino, ilustrar como funcionan, cada uno de los anteriores componentes y dar una idea al lector, de cómo se programo el sitio web.

Una etiqueta, es una marca de texto utilizada en HTML, para indicar un estilo determinado o agregar un nuevo componente a la página web que se está construyendo. Cada una de estas etiquetas, tiene una funcionalidad específica en el estilo que se pretende dar al documento.

Es importante señalar que las etiquetas, permiten asegurar la compatibilidad de sintaxis o mejorar el estilo de nuestros contenidos, en todos los navegadores o etiquetas que generan enlaces hacia otras páginas o sitios web distintos al nuestro.

A continuación se explicarán algunas de las etiquetas representativas utilizadas a lo largo del proyecto:

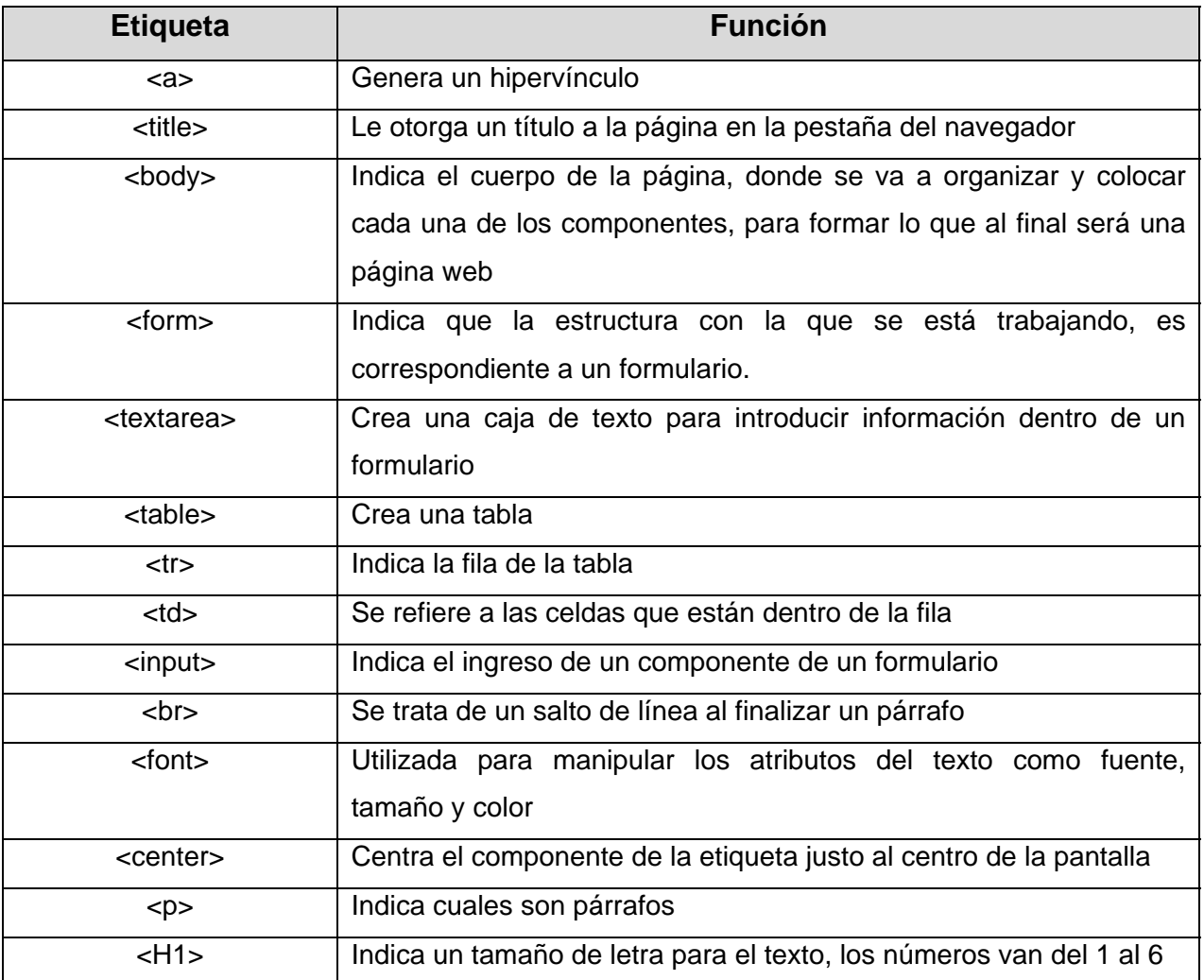

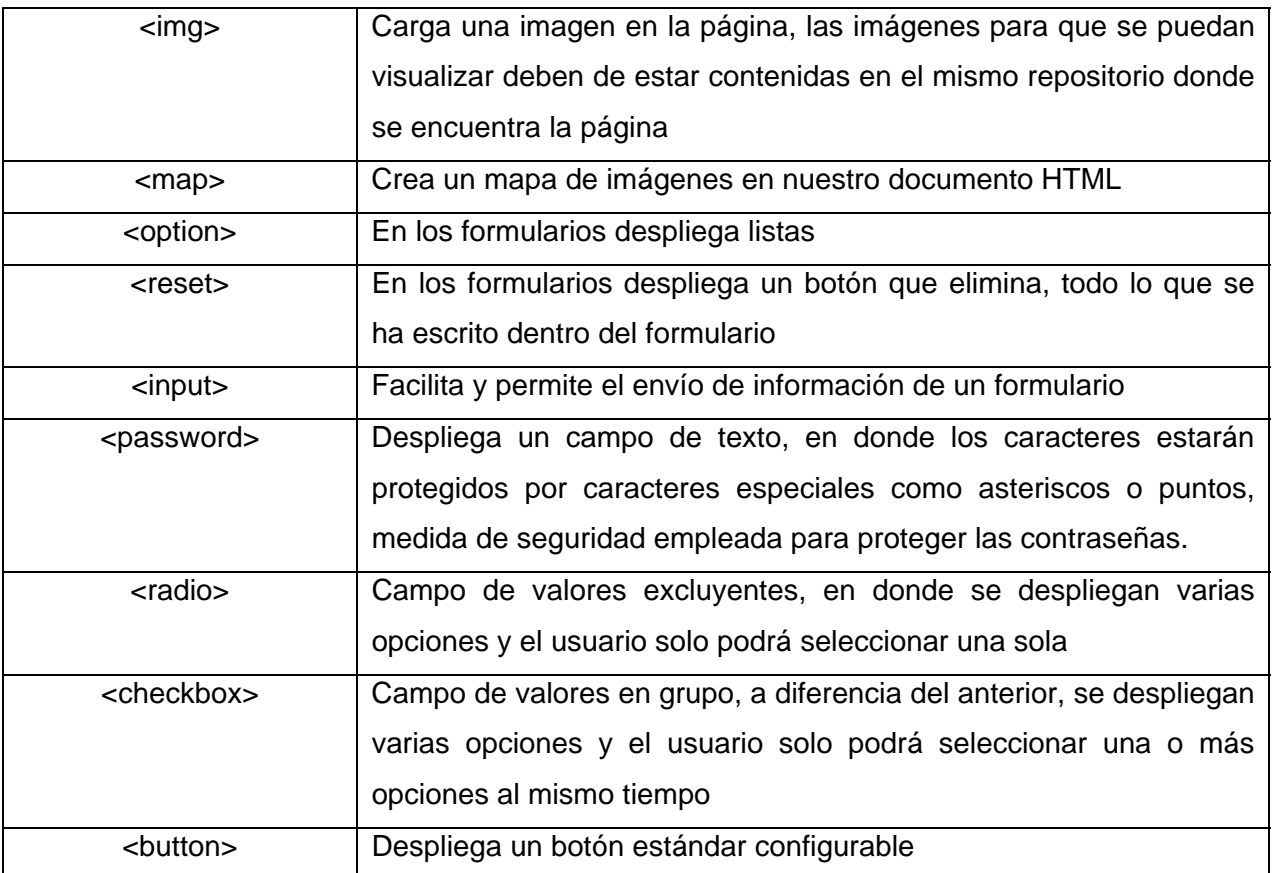

Todas las etiquetas se delimitan utilizando la siguiente sintaxis: </nombre de la etiqueta>

### *5.8.2 Atributos*

Un atributo es una característica específica de las etiquetas, es decir, especifica claramente que hace la etiqueta o hacia donde se direccionará la función de la misma, eliminando toda ambigüedad en la ejecución de la etiqueta.

Los atributos se integran en el código después del nombre de la etiqueta, como se muestra a continuación por citar un ejemplo representativo:

$$
\langle \text{HTML lang} = \text{``es''} \rangle
$$

En caso de existir más atributos a incluir, estos se separarán con espacios y de forma subsecuente al atributo que le antecede.

La siguiente tabla, es un listado de los atributos más representativos utilizados a lo largo de este proyecto:

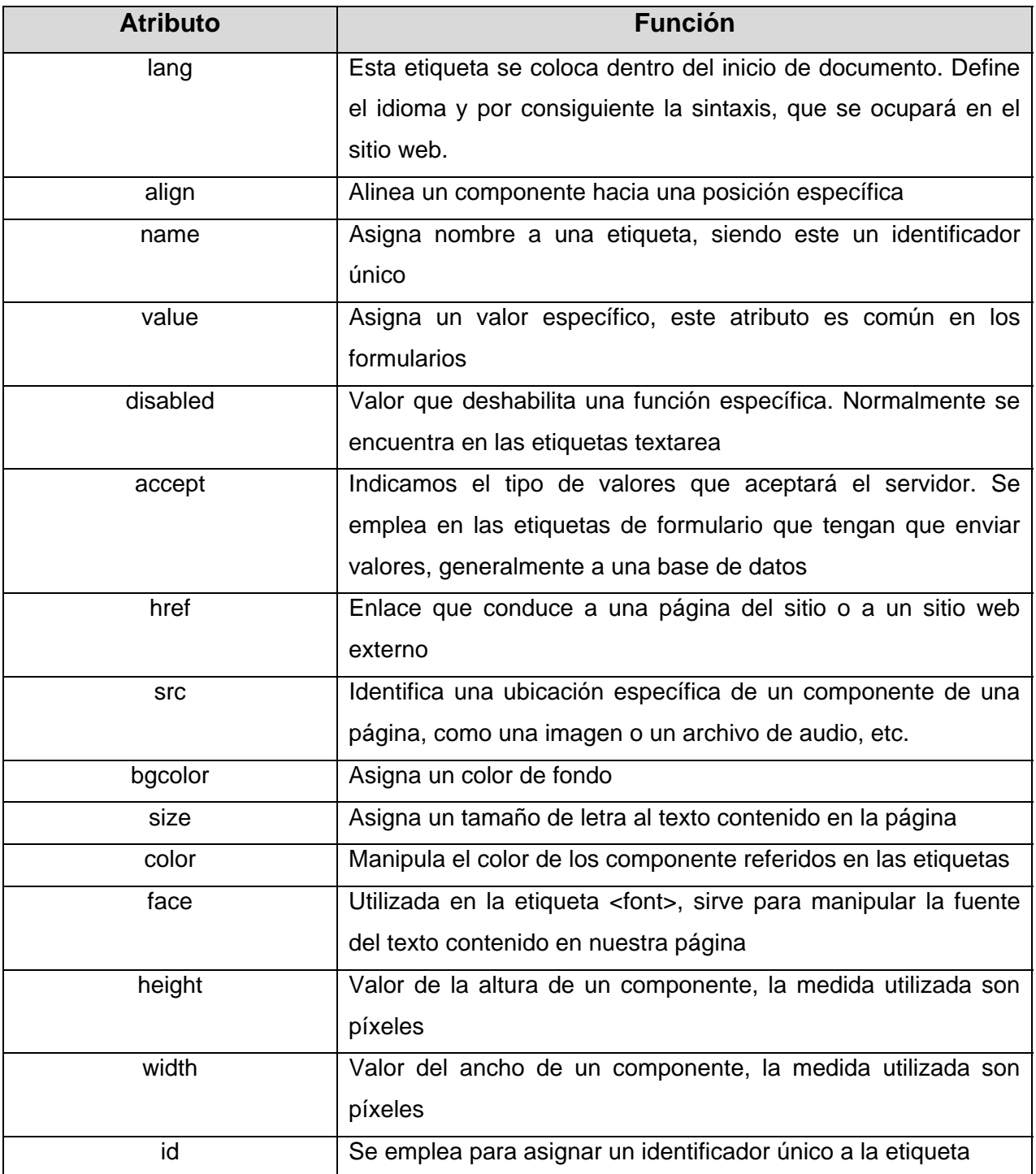

### *5.8.3 Caracteres especiales*

Debemos considerar que el lenguaje es tan vasto y complejo, que este comprende una serie de caracteres especiales, que generalmente no son muy utilizados en los países donde se desarrollan los navegadores, por tal motivo, muchas veces los acentos o letras familiares en la lengua hispana como la ñ, aparecen distorsionadas en distintos navegadores.

Las computadoras en su gran mayoría utiliza el lenguaje ASCII, y los navegadores web comparten cada uno de los 128 caracteres originales que conforman dicho lenguaje.

Al hacer su aparición el lenguaje ASCII extendido, hubo una falta de consenso entre los diferentes países, por lo que pueden llegar a variar algunos de los 256 caracteres que conforman el lenguaje, dependiendo del país, arrojaría resultados erróneos distintos a los que quisimos comunicar.

Por tal motivo, se desaconseja escribir dichos caracteres directamente del teclado, ya que se corre el riesgo, de distorsión en el navegador al momento de desplegar la página.

Para evitar estos problemas, HTML tiene una sintaxis especial para representar los caracteres especiales, sin ningún problema, en la mayoría de los navegadores.

En la tabla subsecuente, se muestra la sintaxis de los caracteres especiales más utilizados en el proyecto:

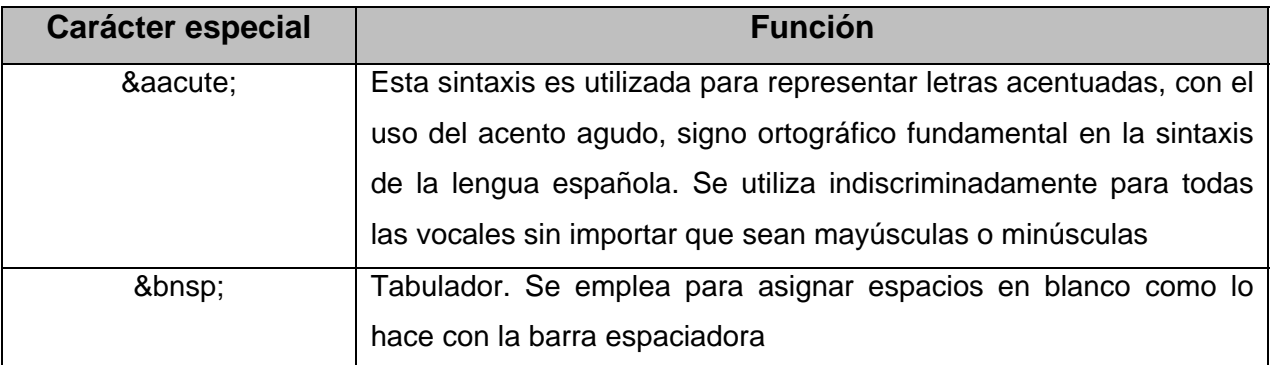

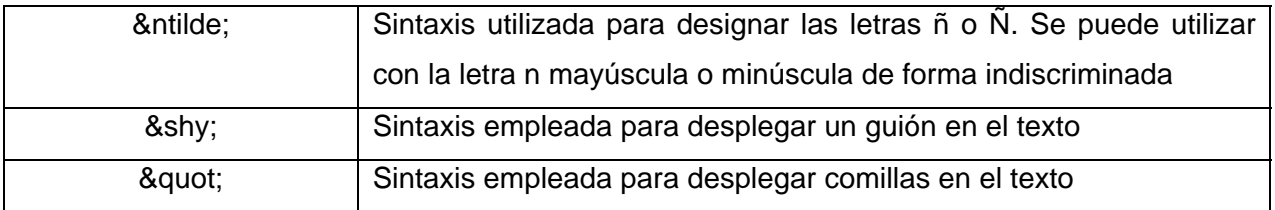

### **5.9 Estructura de la interfaz del sitio web de la "RI3"**

Un sitio web, ya sea dinámico o estático, lo entendemos como un documento que está alojado en un servidor y se puede acceder a él mediante un canal de comunicación que es internet. La visualización se realiza en el equipo del consultante que puede estar ubicado en cualquier parte del mundo.

Como ya se explico con anterioridad, la diferencia entre una página web dinámica y una ordinaria, es que en la ordinaria, no se puede realizar ninguna modificación, a menos que se modifique el código fuente de la página. En tano la página web dinámica al incrustar funcionalidades mediante scripts, se puede desplegar información que se encuentra en constante actualización, se puede facilitar la interacción con bases de datos o permitir la realización de tareas que la inmovilidad impide realizar.

Al tratarse de un documento, debemos considerar que este debe componerse de diferentes partes, para el área de trabajo se divide en secciones, mediante el uso de etiquetas, con la finalidad de distribuir cada una de las partes que componen nuestro documento, dándole un orden coherente y comprensible al usuario, además de facilitar su movilidad por cada una de las páginas que componen el sitio web.

Toda la información que se integre en la página estará dentro de las etiquetas <body>, debido a que se trata del cuerpo principal de nuestra página. Por tal motivo, se debe dividir esta sección,en cada una de las partes funcionales de nuestra página para garantizar un uso coherente y sencillo.
Para describir mejor las anteriores aseveraciones, en la siguiente imagen, se trata de un diagrama, de cómo está distribuida la interfaz principal dentro del cuerpo del documento, que elementos se contienen en cada sección de las páginas y se explica que etiquetas se usaron para llegar a tal fin y distribución:

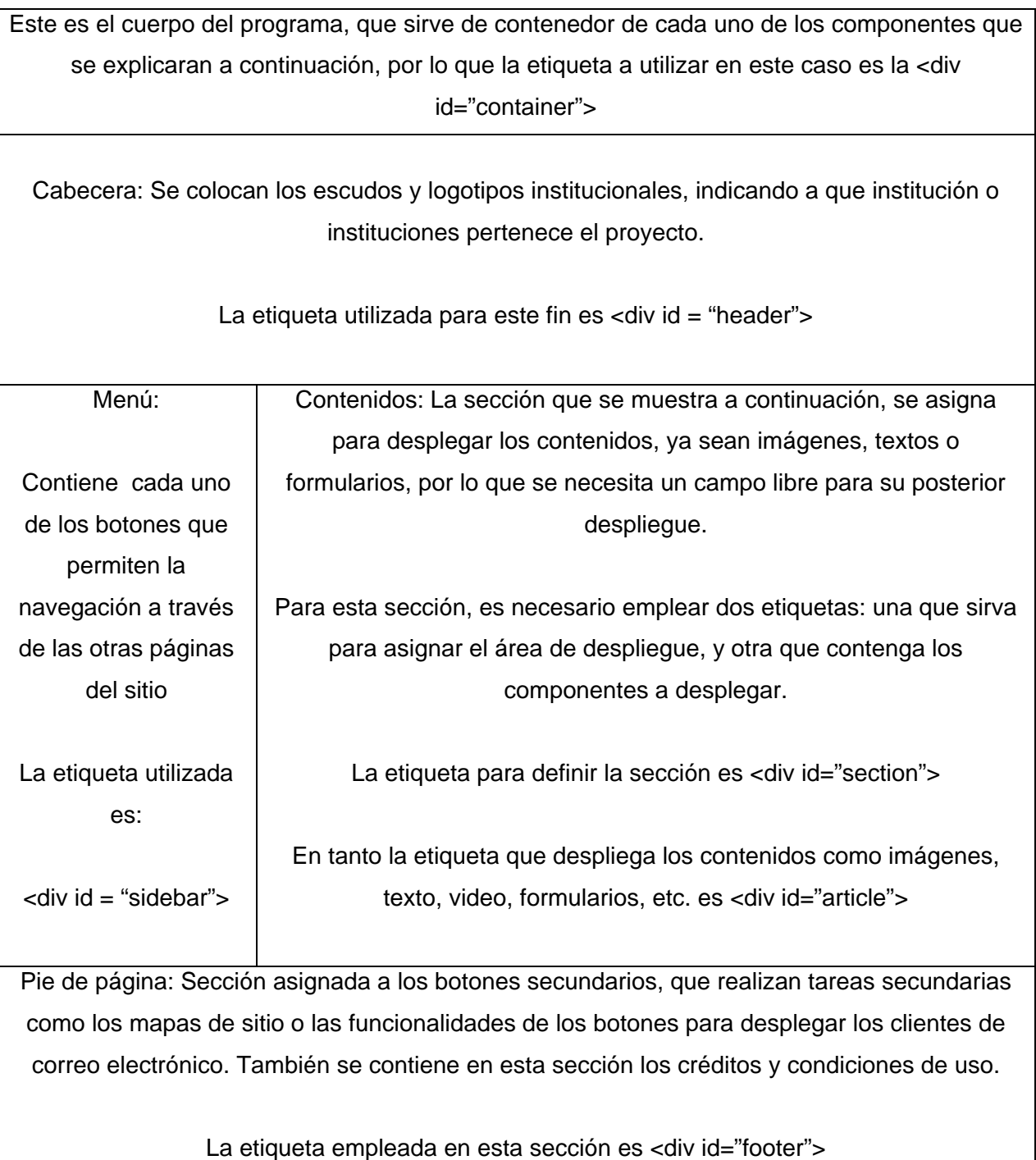

# **5.10 Boceto de la interfaz del sitio web de la "RI3"**

Se define como boceto, todo aquel conjunto de líneas, manchones, marcas o dibujos que sirven de guía para obtener un resultado gráfico, ya sea una pintura o en este caso un sitio web.

El boceto sirve para dar una idea al programador del resultado que se pretende obtener, también se pueden aprovechar componentes gráficos del mismo, para ser aprovechados en la construcción del sitio web con fines diferentes.

Tomando en cuenta los requerimientos y especificaciones de los clientes, se determinó aprovechar los componentes como botones, encabezados y adornos, debido a que lo único que debía variar eran los contenidos.

Después de haber definido el lugar de cada uno de los componentes, se procedió a diseñar un boceto que fuese lo más aproximado al entregable final; el dibujo carece de contenidos, puesto que estos iban a variar, en cambio el resto de los componentes se podían aprovechar en todo el sitio.

A continuación se muestra una imagen del boceto clave de la sección pública del sitio, junto con la explicación correspondiente de cada una de las secciones y componentes:

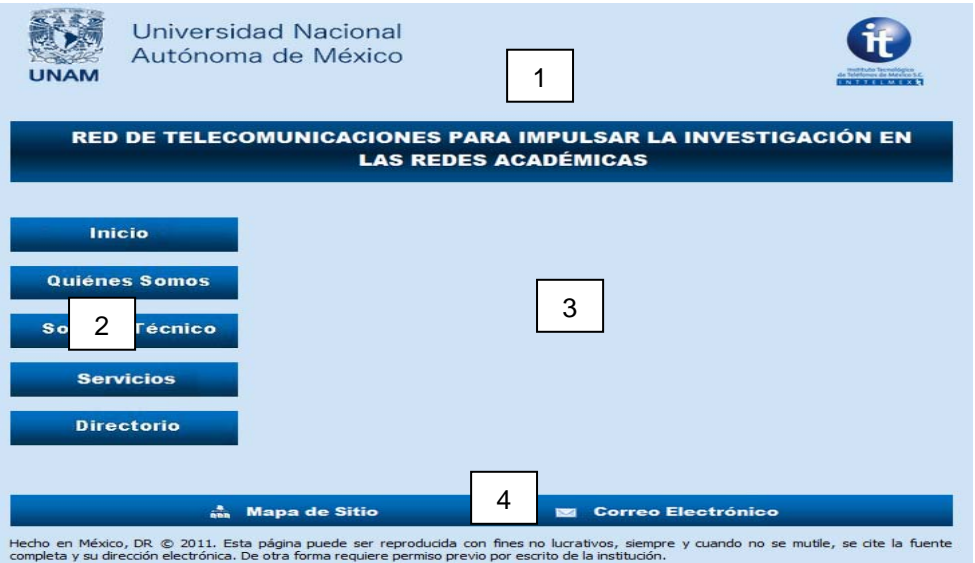

- *1) Cabecera:* La cabecera contiene los escudos y logotipos institucionales de las dependencias interesadas en el proyecto, así pues contiene el nombre del mismo.
- *2) Cuadrante izquierdo:* El cuadrante izquierdo es el menú de usuario, por lo que en esta parte se albergan los botones, los botones son rectangulares y de tamaño grande con la finalidad de hacerlos visibles al usuario, así como facilitar su manejo.
- *3) Cuadrante derecho:* Esta sección en el boceto se encuentra vacía, como se explicó con anterioridad, se albergarán los contenidos (texto explicativo, formularios, imágenes, etc.), que por su naturaleza serán variables.
- *4) Pie:* Se decidió que en esta sección se albergara las opciones de mapa de sitio y envío de correo electrónico, así como los créditos del respectivo entregable.

### **5.11 La base de datos del sitio web de la "RI3"**

La base de datos es nuestro repositorio donde almacenaremos toda la información que arrojen los formularios del sitio web.

Esta información no tiene un carácter efímero, en donde solo, se emplea una sola vez dicha información, sino que su uso es de carácter continuo, para arrojar nueva información a los usuarios, como referencia histórica de consulta y respaldo de los servicios que se han prestado a través del tiempo.

Debemos considerar, que si la información no está ordenada de una forma adecuada, esta carece de significado y se convierte en una masa amorfa de datos sin ninguna utilidad.

Por el anterior motivo, debemos organizar nuestra información de la base de datos, por eso la misma base tiene mecanismos que permiten el almacenamiento y facilitan la lectura e interpretación de la información, por parte del lector.

Las tablas se refieren al conjunto de registros, que almacenan y presentan la información recopilada por la interfaz que establece comunicación con la base de datos.

Las tablas están compuestas de registros, que es cada una de las filas en que se divide la tabla, y almacena la información de un objeto con sus características específicas; en tanto que los campos, se refieren a las columnas que conforman la base de datos, las cuales asignan un valor específico a los registros que están dentro de dicha columna, estos presentan una naturaleza similar y se identifican con un nombre único, señalando las características de los registros contenidos.

Al momento de construir la base de datos, se tomo en cuenta que deben tener las tablas, un número de registros que permita interpretar la información de una forma sencilla, y revisar el número de tablas que en realidad se utilizarían, debido a que un número de tablas excesivo o tablas con una gran cantidad de registros, o una suma de ambos factores, da como resultado una interpretación confusa y su procesamiento es mucho más complejo.

También se debe considerar, el tipo de recursos y aplicaciones que estamos manejando, porque en caso de no haber mejoras significativas en el tiempo o en el aprovechamiento de recursos que se tiene, bien conviene replantear la estructura de la base de datos o en su defecto del sistema complejo.

Otro aspecto a considerar, es la naturaleza de la información, ya que al crear tablas con información similar o crear tablas para almacenar datos actualizados, pueden crear confusión al momento de interpretar la información y a la larga, solo emplear espacio valioso que podemos aprovechar de otra forma.

Ante tal situación, se decidió utilizar únicamente tres tablas que están vinculadas a interfaces distintas, esto debido a que la información que se despliega, está contenida en dichas tablas y en muchos casos, solamente es necesario manipular dicha información, por lo que es innecesario utilizar más tablas que alberguen la misma información o la misma información actualizada.

Las tres tablas que se decidió utilizar se describen a continuación con sus respectivos campos y funcionalidades:

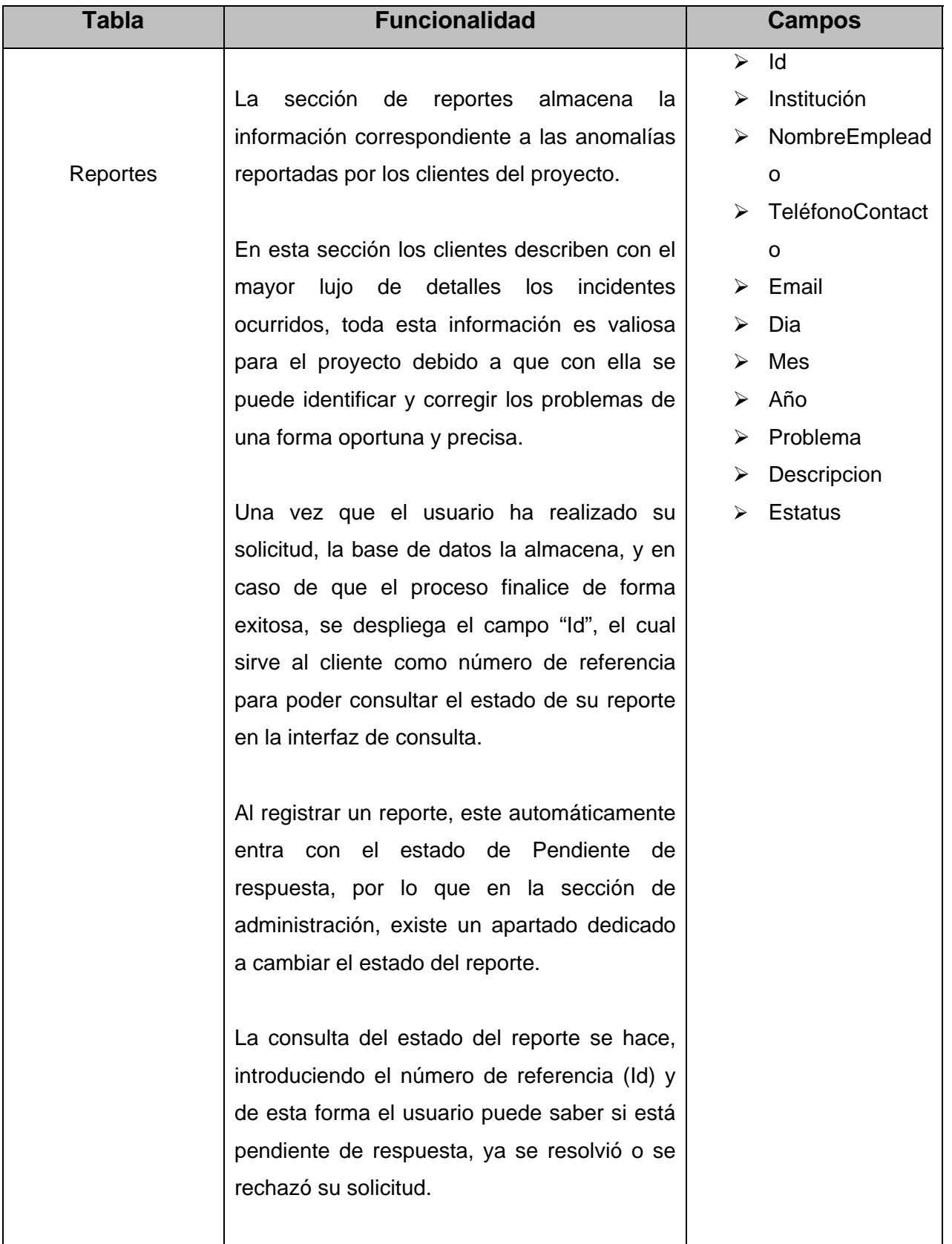

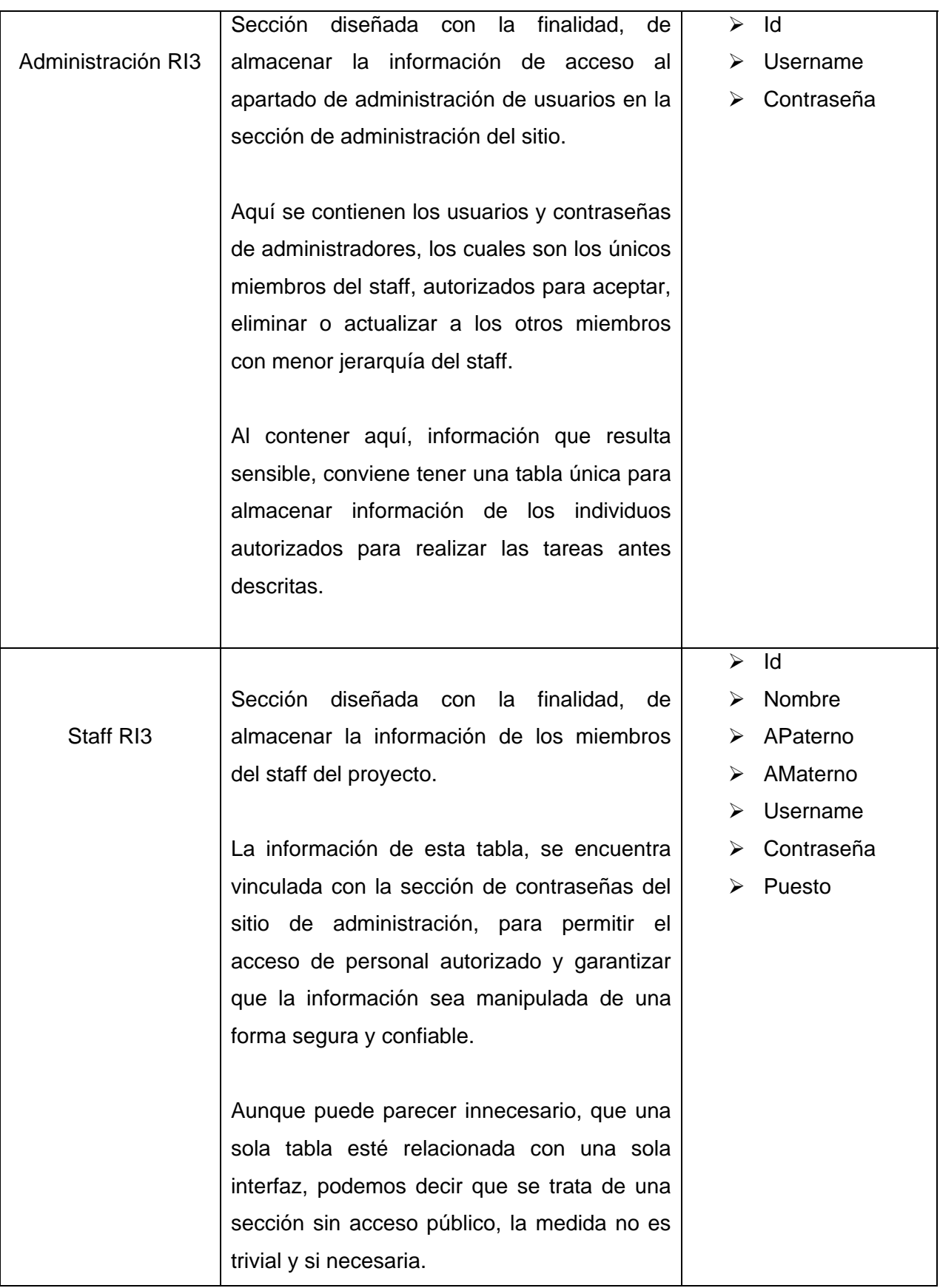

# **5.12 La construcción base de datos del sitio web de la "RI3"**

Una vez definida las tablas y campos que contendrá la base de datos, habrá que construirlas, primero necesitamos construir una base de datos que albergue todas las tablas que utilizaremos en nuestro sitio web.

Primeramente es necesario ingresar a MySQL, una vez dentro, corresponde escribir la siguiente instrucción para construir la base de datos:

#### CREATE DATABASE ri3;

Si observamos el nombre de la base de datos, podemos encontrar que recibe el nombre del proyecto, y esta práctica es altamente recomendable con la finalidad de identificar cual es la funcionalidad y a quién pertenece la base de datos, esto nos dará una idea del contenido.

Para verificar la creación de la base de datos, solo es necesario escribir la instrucción:

#### SHOW DATABASES;

Una vez que se ejecuta la instrucción, MySQL despliega las bases de datos que están registradas en el servidor, si aparece el nombre que le asignamos a la base de datos en los registros de la lista desplegada, podemos asegurar que se creó correctamente. Ahora el siguiente paso es crear las tablas de la base de datos.

La creación de tablas, es similar a la creación de la base de datos, solamente que además de indicar el objeto que se creará, se indican los atributos de la tabla, indicando los registros y campos, identificadores, nombres y otros atributos que son necesarios para el manejo de las bases de datos.

Para crear tablas es necesario ejecutar la siguiente instrucción en el sistema:

CREATE TABLE administracionRI3 (id INT, username VARCHAR(30), contraseña VARCHAR(20));

La anterior línea, nos ejemplifica de una forma clara, el patrón a seguir para crear todas las tablas que se necesiten utilizar. Es importante observar que en la sección de los campos, se indican los atributos que tienen cada uno de los valores.

# **5.13 La conexión de la base de datos con la página web**

Aunque se ha construido la base de datos y las interfaces, debemos considerar que estas aún no hacen ninguna operación propia de un sitio web dinámico, puesto que no existe comunicación entre la base de datos y el sitio web, por lo que en este momento son componente independientes.

Para realizar operaciones entre la base de datos y el sitio web, es necesario establecer primeramente una conexión entre ambos componentes, lo cual se logra realizando el siguiente programa en PHP:

<?php

\$conexion=mysql\_connect('DB','ri3','\*\*\*\*\*\*\*\*') or die("Problemas en la conexion");

?>

En la anterior línea de código establecemos el servidor de la conexión, el nombre de la base de datos y su respectiva contraseña, con la finalidad de que el acceso sea autenticado y permitido.

Una vez incluida esta línea en el directorio donde se ubica nuestro sitio web, podemos decir que ya existe una comunicación entre la base de datos y el sitio.

Para poder concluir la operación señalada en el anterior enunciado, debemos agregar en cada página donde se establezca comunicación con la base de datos, un código en donde se indica la comunicación entre los campos de la base de datos y el formulario.

Después de colocar este código, debemos colocar los otros códigos que realicen sus respectivas operaciones.

### **5.14 Operacionesque realiza el sitio web dinámico**

# *5.14.1 Inserción de datos*

Para poder enviar información de un formulario a la base de datos, debemos considerar el nombre de los campos del formulario y el nombre de los campos de la base de datos con que se relacionarán.

Por cuestiones de espacio, hemos tomado como ejemplo solamente la conexión de un solo campo, sin embargo debemos tomar en cuenta que a partir de la tercera línea de código, se deben colocar líneas similares asignadas a cada campo que se emplee en el formulario.

En el siguiente ejemplo, se muestra el código PHP, para enviar un formulario:

```
<?php 
      include 'conexion.php'; 
          $email = $_POST['email']; 
     if (Semail == ""){echo 'Error: No se puede enviar el formulario ya que
```

```
hace falta información por completar.'; 
 exit;}
```
?>

En segunda línea de código, podemos observar cómo se invoca al archivo que realiza la conexión, entre la base de datos y el sitio web, por lo que podemos interpretar que esta línea comunica a la base de datos y le informa que debe prepararse para recibir información.

La tercera línea establece, en que campo perteneciente a la base de datos se almacenará la información, que proceda de un campo específico del formulario procedente de una página, siempre y cuando el campo de la página este lleno.

Existe la posibilidad de que el cliente que utilice el formulario, deje vacio algún campo, sin embargo, al ser vacío un valor inválido, se enviará un mensaje de error indicando que se necesita completar el formulario ya que dicho valor es erróneo.

Al tener lista información para enviar, se debe verificar que el camino esté libre de interrupciones, para comprobar que se encuentre habilitado el canal de comunicación, incluimos en el código de la página, las siguientes líneas de código de PHP, las cuales tomarán como base el ejemplo anterior:

```
<?php 
    mysql_select_db("DB",$conexion) or die ("Problemas en la 
     seleccion de la base de datos"); 
     $sql="insert into RI3 (email) values ('$email')"; 
    mysql_query($sql)or die("Eror en mysql".mysql_error()); 
    mysql_close($conexion); 
?>
```
Observando las anteriores líneas de código, vemos que en la línea número 1 indica que debe establecerse una conexión con la base de datos deseada, en caso de que no se

pueda crear dicha conexión, se envía un mensaje indicando error. La cuarta línea de código maneja el origen y el destino de los valores, en tanto la línea 5 establece la comunicación entre componentes y la línea 6 finaliza dicho proceso, suspendiendo momentáneamente la conexión entre la interfaz (página web) y la base de datos.

De esta forma es como se almacena la información dentro de una base de datos haciendo uso de una página web dinámica.

### *5.14.2 Consulta de datos*

Una de las funciones fundamentales de un sitio web dinámico, es el despliegue de información, lo que en realidad es una consulta de una base de datos, cuya información se despliega en una página web de usuario.

La consulta utilizando una página web, se realiza mediante un código de PHP el cual es algo como esto:

```
<?php 
     $conexion = mysgl connect('DB', 'ri3', '******');
     mysql_select_db('ri3', $conexion); 
     $tabla = mysql_query("SELECT id FROM reportes"); 
     while ($registro = mysql_fetch_array($tabla)){ 
            $ayuda = $registro['id'] ; 
     } 
     echo 'Su clave de reporte es: ' . $ayuda . ' '; 
?>
```
Nótese que como en el caso de envío de información, el código pretende realizar y garantizar una conexión con la base de datos, lo cual da como resultado la comunicación para desplegar el registro consultado en la base de datos de la interfaz deseada.

En la línea número 4 del código, lo que se hace es una consulta con la finalidad de desplegar el campo de la base de datos deseado, para tal fin en la línea 8 se encuentra la función echo, con la finalidad de desplegar un mensaje junto con el registro consultado.

La ventaja en la programación, es la del manejo de un solo campo al momento del despliegue, sin embargo existe un problema serio, cuando es necesario desplegar varios campos al mismo tiempo, como es el caso de la sección de consulta de reporte.

A continuación se ejemplifica este ejemplo, con el código empleado en la sección de consulta cuyo objetivo es el despliegue de una tabla con distintos campos:

<?php

```
if( mysql_num_rows($registros)) 
{ 
$i = 1; while($reg=mysql_fetch_array($registros)) 
\{ echo '<tbody>'; 
          if( $i§2 |= 0 )
\{ echo '<tr class="odd" >'; 
                echo '<th scope="row" id="r100">'; 
 } 
             else 
\{ echo '<tr>'; 
                 echo '<th scope="row" id="r99">'; 
 } 
             echo $reg["id"].' 
\langle /th\rangle
```

```
<td> 
'.$reg["institucion"].' 
\langle t \rangle<td>'.$reg["problema"].'</td> 
<td>'.$reg["estatus"].'</td> 
           \langletr>';
              $i++; } 
 } 
    else 
     { 
           echo '<tbody> 
      <tr class="odd" > 
                 <th scope="row" id="r100"><center>Sin 
Registros</center> 
\langle /th\rangle<td><center> 
                    Sin Registros</center> 
\langle t \rangle<td><center>Sin Registros</center></td> 
<td><center>Sin Registros</center></td></tr>'; 
     } 
      ?>
```
En el código anterior encontramos, que la consulta múltiple se organiza como un arreglo entre todos los campos que se desean desplegar, observamos también que si deseamos desplegar información en forma de tabla, es necesario contener la información en sus respectivas celdas, utilizando las etiquetas <td> propias de HTML.

La función echo, lo que hace es desplegar un registro contenido en una base de datos, el

cual es seleccionado con la función reg, que manda a llamar el registro correspondiente, para que éste sea desplegado en su celda asignada.

El valor incremental ayuda a indicar que los valores únicamente, se mostrarán una sola vez, evitando de esta forma, que se despliegue la lista de todos los registros e impidiendo, que la consulta quede atrapada en un ciclo indefinido.

Como se puede observar en ambos casos, el despliegue de información, es el resultado final, aunque las instrucciones son distintas. El determinar que instrucción es la correcta, dependerá de la pericia del programador y el resultado que se pretenda obtener, así como las circunstancias y limitaciones que pudiese haber al momento.

La suma de los anteriores factores, marca la pauta para escoger una respuesta óptima al momento.

# *5.14.3 Actualización de datos*

En un proyecto de esta naturaleza, la actualización de datos es una operación fundamental, ya que se debe mantener al día toda la información que se tiene, con la finalidad de que ésta sea veraz y oportuna.

Después de la comunicación con la base de datos, se recomienda hacer una consulta de los datos actuales, con la finalidad de cotejarlos y compararlos con los nuevos datos y revisar si la actualización es necesaria.

Si es necesario actualizar los datos debemos colocar el siguiente código:

```
<?php 
     $link = mysql_connect('DB', 'ri3', '*******'); 
     if(!$link) { 
          die("Error al intentar conectar: ".mysql_error()); 
          }
```

```
$db_link = mysql_select_db('base-de-datos', $link); 
if(!$db_link) {
    die("Error al intentar seleccionar la base de datos". 
    mysql_error()); 
    } 
if(isset($_GET['id'])){ 
$id = $ GET['id'];
$sql = mysql_query("SELECT * FROM staffri3 WHERE id = $id", 
$link) 
or die(mysql_error()); 
$row = mysql_fetch_array($sql); 
$mensaje = "Actualizar los datos del usuario 
srow[username]</b>";
} 
if(isset($_POST['actualizar']) && $_POST['actualizar'] == 
'Actualizar'){ 
if(!empty($_POST['usuarioNombre']) && 
!empty($_POST['usuarioEmail']) && 
!empty($_POST['usuarioDNI'])){ 
$id = $POST['id'];$email = $ POST['email'];$sqlUpdate = mysql_query("UPDATE staffri3 
SET email = '$email' WHERE id = '$id'", $link) 
or die(mysql_error()); 
echo "Registro actualizado correctamente"; 
}else{ 
    echo "debe llenar todos los campos"; 
    } 
}else{ 
    echo "<p>".$mensaje."</p>";} 
?>
```
Lo que hace el anterior código es, establecer una comunicación efectiva entre la base de

datos y la interfaz, así pues detecta los campos de la base de datos que se van a ser modificados, buscando el campo "id" que sirve de identificador.

El "id", lo que hace es localizar el registro buscado, de esta forma el código solamente se ejecutará en el registro deseado, en caso de no delimitar esta cuestión, podrían ocurrir dos cosas: la primera actualizar todos los registros de la tabla o la segunda, crear un ciclo indefinido, causando el colapso del sistema.

Una vez detectado el campo identificador, se define que campos de la fila tendrán que modificarse,se logra estableciendo comunicación con los campos del formulario que contienen los nuevos valores y se elimina el anterior registro, asignándole el nuevo valor que se desea.

También genera un mensaje, confirmando el deseo de modificación de la base de datos por parte del usuario, con la finalidad de impedir la eliminación no deseada de campos como resultado de la distracción o del error humano.

### *5.14.4 Eliminación de datos*

Muchas veces, ya no es necesario conservar la información y por consiguiente hay que eliminarla, este criterio se emplea para reportes que no tienen razón de ser o usuarios que han sido dados de baja.

Para poder eliminar un registro utilizando un formulario de PHP, debemos crear un código similar al de la actualización, con la diferencia de que colocaremos la instrucción eliminar, en vez de actualizar, por lo que el código para dicha operación quedaría de la siguiente forma:

```
<?php 
     $link = mysql_countect('DB', 'ri3', '******');
     if(!$link) { 
     die("Error al intentar conectar: ".mysql_error());
```

```
} 
     $db_link = mysql_select_db('dase-de-datos', $link); 
     if(!$db_link) { 
     die("Error al intentar seleccionar la base de datos". 
mysql_error()); 
} 
     if(isset($_POST['eliminar']) && $_POST['eliminar'] == 'Eliminar'){ 
           $id_eliminar = $_POST['id']; 
           $sqlEliminar = mysql_query("DELETE FROM staffri3 
           WHERE id = $id_eliminar", $link) 
           or die(mysql_error()); 
           $mensaje = "El registro ha sido eliminado"; 
           } 
     elseif(isset($_GET['id'])){ 
     $id = $GET['id'];
     $sql = mysql_query("SELECT * FROM staffri3 
           WHERE id = 5id, 5link)
     or die(mysql_error()); 
     $row = mysql_fetch_array($sql); 
     $mensaje = "¿Está seguro que quiere eliminar el usuario 
     <b>$row[email]</b>?"; 
     } 
echo $mensaje; 
?>
```
Con base en el "id", podemos seleccionar los campos que se desean eliminar, delimitando de esta forma el campo de acción, evitando el peligro de poder borrar todos nuestros registro, al dejar de una forma ambigua la instrucción.

Nótese que al hacer uso de la función delete, también se necesita hacer uso de la función get, para poder obtener los registros que se desean eliminar en la base de datos, haciendo uso de una interfaz en PHP.

Al final se señala un mensaje indicando que debe confirmar la eliminación del registro.

Como se puede observar, este tipo de operaciones es muy similar entre sí, sobre todo en el encabezado, en esa sección se establece la conexión a la base de datos.

#### *5.14.5 Accesos con contraseña y secciones reservadas*

El acceso con contraseña, es utilizado en la sección de administración de usuarios, con la finalidad de que la información contenida en esta sección, sólo sea manipulada por el personal autorizado, de esta forma se puede evitar que usuarios malintencionados, pudiesen hacer mal uso de dicha información o que usuarios inexpertos o que carecen de las nociones del significado de dicha información, puedan manipularla dañando algo de forma accidental.

Para poder realizar un acceso con contraseña, se utilizará en el documento HTML, la etiqueta password, es la etiqueta que despliega un campo en el formulario con medidas de protección para la contraseña introducida, de tal forma que se pueda ocultar, haciendo uso de caracteres ilegibles para las personas que visualizan el campo.

Para poder acceder a una sección reservada, también debemos contar con una tabla en la base de datos que contenga los nombres de usuarios y las contraseñas, de esta forma se pueden vincular la tabla con la página de una forma más eficiente.

A continuación se mostrará el código utilizado para el acceso a una sección que requiere de contraseña:

```
<?php 
     ob_start(); 
     $link = mysql content('DB', 'ri3', '******')or die ("Could not connect to mysql because ".mysql_error()); 
     mysql_select_db($database) 
     or die ("Could not select database because ".mysql_error()); 
     $match = "select id from usuarios1 where username =
```

```
'".$_POST['username']."' 
     and contraseña = '".$_POST['contraseña']."';"; 
     $qry = mysql_query($match) 
     or die ("Could not match data because ".mysql_error()); 
     $num_rows = mysql_num_rows($qry); 
     if (\text{ $num\_rows = 0$}) {
           echo "Esta secció n está reservada al staff de
           RI3 <strong>".$_POST['username']."</strong><br>";
           echo "<a href=acceso.html>identifiquese</a>"; 
exit; 
     } else { setcookie("loggedin", "".$_POST['username']."", 
     time() + (3600 * 24);
     echo "Bienvenido: <strong>".$_POST['username']."</strong><br>";
     echo "Continue a la secció n de <a
href=inicioStaff.php>miembros</a>."; 
     } 
     ob_end_flush(); 
?>
```
Podemos observar que el inicio del código, sigue el mismo patrón que los códigos anteriores, estableciendo una comunicación con la base de datos, para poder encontrar los datos que va a utilizar, para poder acceder a la sección restringida en la base de datos.

Obsérvese que en las líneas subsecuentes se indica que en el formulario de acceso, se tiene que enviar la información recabada en sus campos de forma obligatoria, con la finalidad de comparar tanto el usuario, como la contraseña, datos que se encuentran en la base de datos.

Si los datos son iguales, se permite el acceso, en caso contrario de niega, desplegando un mensaje indicando que se trata de una sección reservada para los usuarios del proyecto.

También es importante señalar, que por medida de seguridad, se configura la sección reservada para estar abierta con un determinado lapso de tiempo de inactividad; finalizado este lapso, el sistema desconecta al usuario como medida de seguridad para evitar

consultas no autorizadas.

Debemos tomar en cuenta que se debe de proteger, el acceso al resto de las páginas, con la finalidad de evitar que se pueda permitir el acceso mediante la introducción de la URL en el buscador del navegador.

Para evitar accesos no autorizados, es necesario introducir el siguiente código en el encabezado de cada una de las páginas, que necesitarán autenticación con la finalidad de evitar accesos a través de la URL:

<?php

?>

```
$username = $ COOKIE['loqqedin'];if (!isset($_COOKIE['loggedin'])) die("Esta sección
est&aacute; reservada al staff de RI3 <a 
href=../acceso.html>identifiquese</a>."); 
echo "Usted esta autenticado como $username";
```
Podemos observar en el ejemplo anterior, se indica que la condición para que funcione dicha página, es estar conectada a la base de datos, si esta condición no se cumple, se despliega un mensaje indicando que se debe cumplir la anterior premisa para estar ahí.

### *5.14.6 Pruebas de calidad del software*

Las pruebas de calidad, son mecanismos utilizados con la finalidad de verificar, si el software desarrollado cumple con las expectativas del usuario, así como detectar y corregir errores que puedan interferir en el funcionamiento correcto del software.

De acuerdo con los expertos en ingeniería de software, se recomienda realizar las siguientes pruebas para verificar la calidad del mismo antes de su liberación:

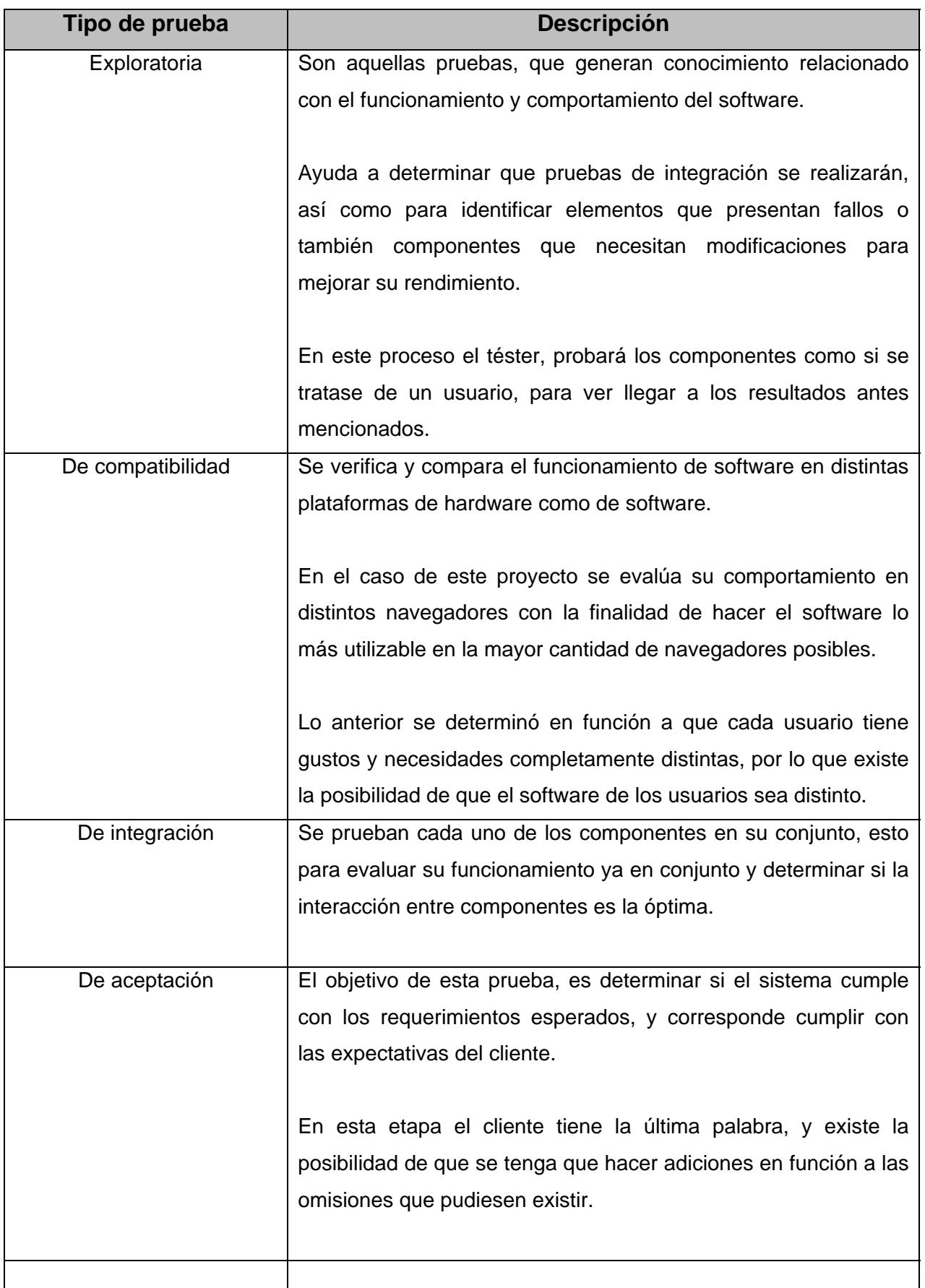

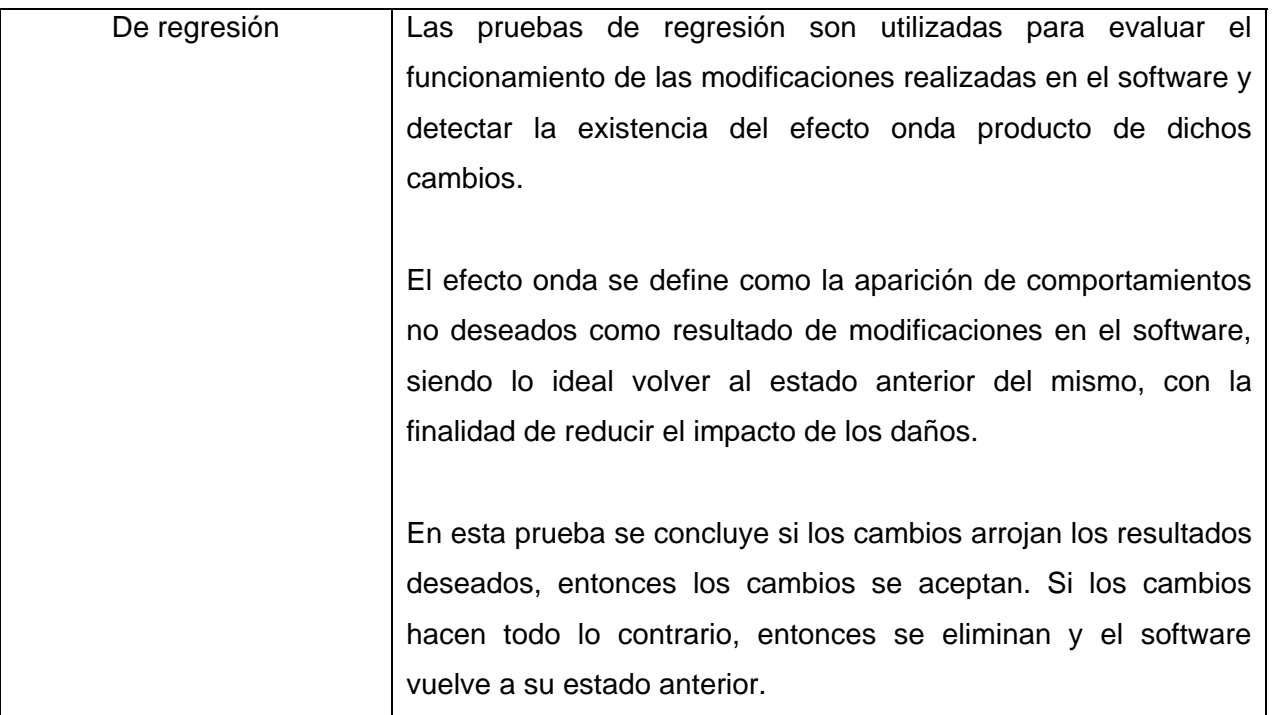

El proceso de pruebas de software, está conformado por tres etapas fundamentales, las cuales son:

*Prueba unitaria:* Se prueban los componentes que conforman el software de forma independiente para evaluar su rendimiento y funcionamiento.

*Prueba de integración:* Los componentes que se tienen en el sistema se prueban, con la finalidad de evaluar su funcionamiento en conjunto y detectar posibles anomalías u omisiones que puedan afectar la colaboración y comunicación entre componentes; así pues se detectan los componentes faltantes para el funcionamiento óptimo del software.

*Prueba de sistema:* Consiste en probar el sistema finalizado y evaluar si cumple con su objetivo y si su funcionamiento es el esperado, en caso de detectar anomalías u omisiones se procede a corregir loserrores.

Todas estas pruebas, tienen por objeto, ver si se cumplen los criterios de calidad en el software, de los cuales se hablará en el siguiente apartado.

# *5.14.7 Criterios de calidad de software*

Son parámetros utilizados para evaluar y cuantificar el funcionamiento y rendimiento óptimo de un producto o servicio, con la finalidad de garantizar la satisfacción del cliente, así como para verificar que el producto haga en realidad las tareas para lo que fue creado.

Debemos aclarar que en la rama del desarrollo de software, los criterios son sumamente variables, ya que dependen muchas veces de los requerimientos establecidos al inicio del proyecto, por lo que se encuentran sujetos a la subjetividad.

Dentro de la anterior subjetividad, algunos autores y diseñadores de software recomiendan dos enfoques posibles para evaluar la calidad del producto final:

*Calidad funcional:* Se refiere a la evaluación del funcionamiento del producto, revisando si el software cumple con las funciones para lo que fue creado, basado en los requerimientos detectados al inicio del proyecto.

*Calidad estructural:* Se verifica el rendimiento, usabilidad y otras características que están ligadas al código fuente y el funcionamiento relacionado con éste.

En el año de 1991, la Organización Internacional de Estándares, dictó una serie de mejores prácticas, con las cuales se puede determinar la calidad de un producto de software. Estas mejores prácticas fueron reformadas una década después, en el año de 2001, con el objeto de tratar de estandarizar los criterios de calidad para el software.

Dichos criterios recomendados por la ISO se encuentran contenidos en la norma ISO/IEC 9126, los cuales se citan a continuación:

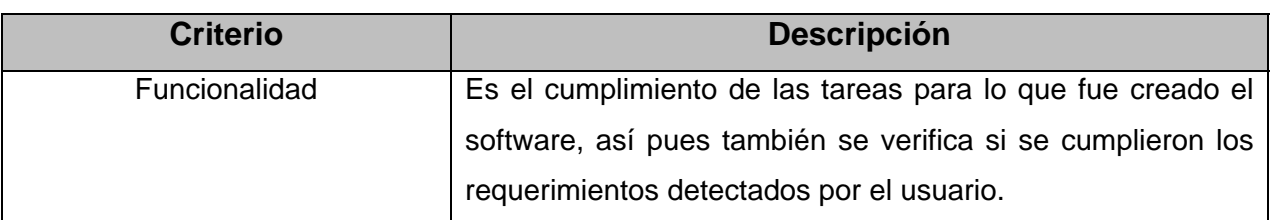

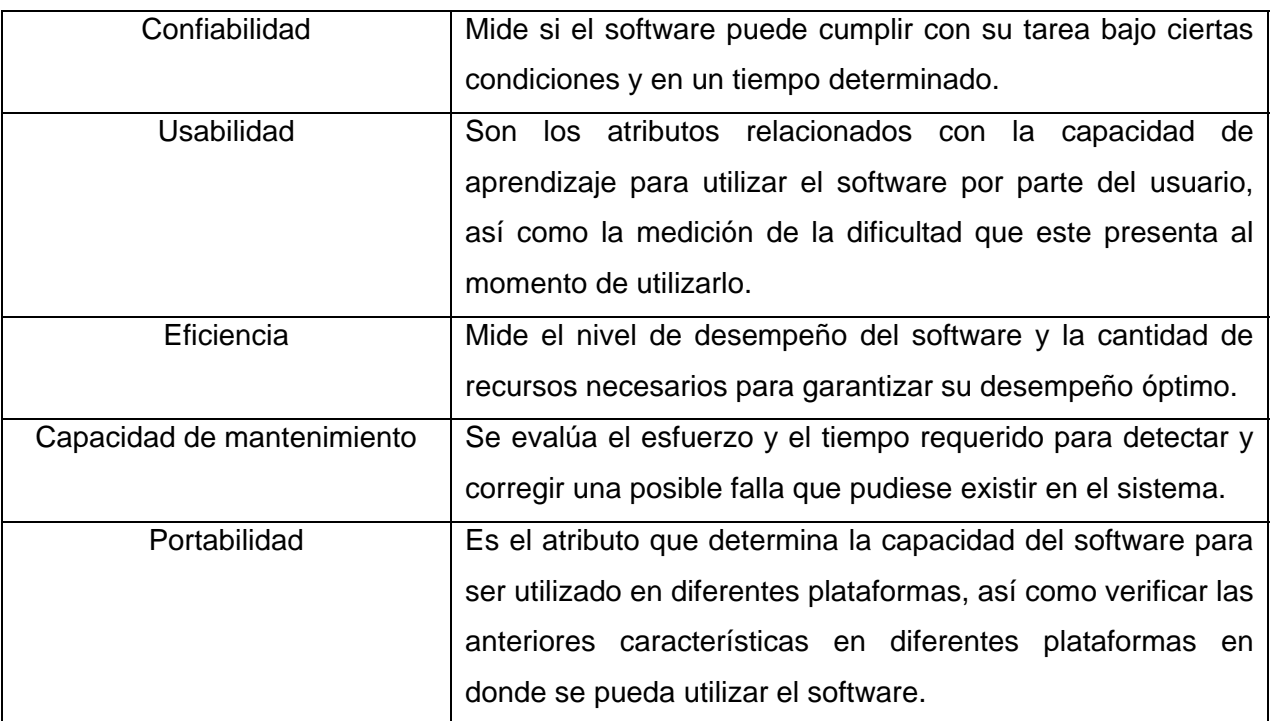

Con base en los anteriores criterios, podemos realizar una pequeña prueba a nuestro software en el que se determina su cumplimiento y por consiguiente la calidad del sistema que se entrego para el proyecto.

Para dicha evaluación se redactó la siguiente tabla explicando los criterios de calidad del software aplicados al sitio web de la RI3.

Para medir el criterio de cumplimiento, se asignó valores en una escala numérica de dicho criterio, los cuales se encuentran distribuidos de la siguiente forma:

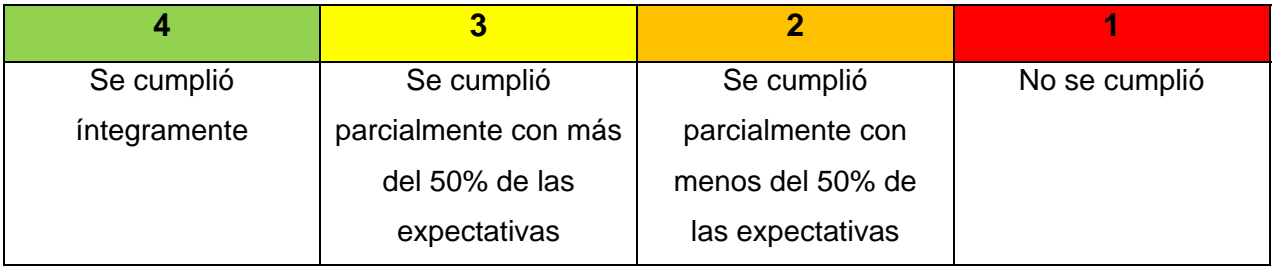

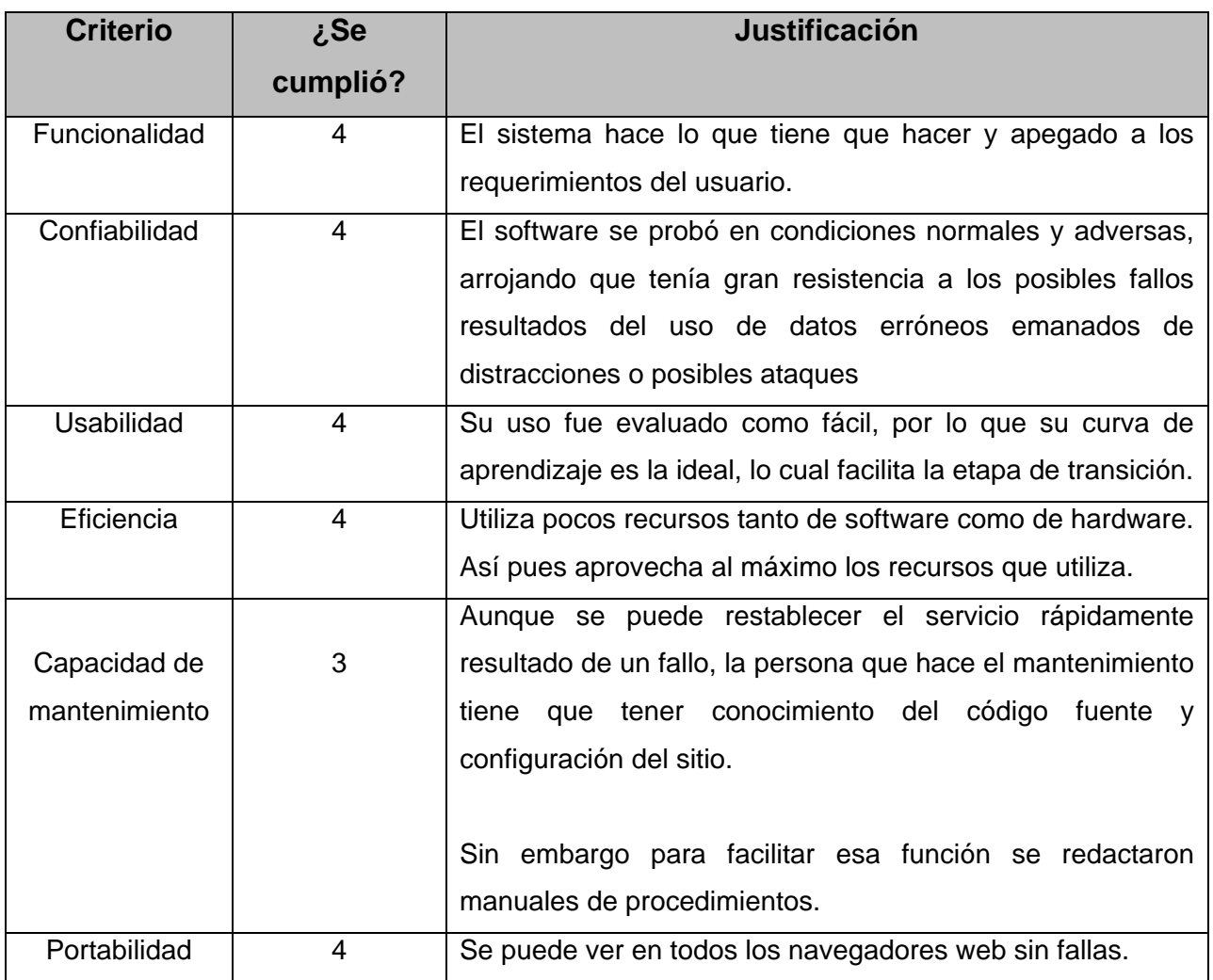

Con base en las anteriores conclusiones, podemos determinar que el producto, está listo para pasar a la siguiente etapa final de desarrollo.

# **Capitulo 6. Fase de Transición: Implantación del sistema**

### **6.1 Descripción de la fase**

*"El propósito de la fase de transición es la transición de producto de software para la comunidad de usuarios. Una vez que el producto ha sido entregado a los usuarios finales,*  los problemas suelen surgir, por lo que aquí requerimos desarrollar nuevas versiones, *corregir algunos problemas o terminar las características que fueron pospuestas.* 

*La fase de transición se introduce cuando el proyecto es lo suficientemente maduro para ser desplegado para el uso del usuario final.* 

*Esto normalmente requiere que alguna parte útil del sistema ha sido completada a un nivel aceptable de calidad y la documentación del usuario que está disponible para que la transición a la que el usuario estará inmerso, proporcione resultados positivos para todas las partes.* 

#### *Esto incluye:*

- *"Prueba beta" para validar el nuevo sistema frente a las expectativas de los usuarios.*
- *Funcionamiento en paralelo con un sistema existente que se está reemplazando.*
- *Conversión de bases de datos operacionales.*
- *Formación de los usuarios y personal de mantenimiento*
- *Lanzar el producto para la comercialización, la distribución y los equipos de ventas*

La fase de transición se centra en las actividades que se requieren para colocar el *software en las manos de los usuarios. Por lo general, esta fase incluye varias iteraciones, incluidas las versiones beta, comunicados de disponibilidad general, así como comunicados de corrección de errores y mejoras. Un esfuerzo considerable se gasta en el desarrollo de documentación orientada al usuario, la capacitación de los usuarios, el apoyo a los usuarios en el uso inicial del producto, y reaccionando a los comentarios de los usuarios.* 

*En este punto del ciclo de vida, sin embargo, la retroalimentación del usuario debe limitarse principalmente a la sintonización de producto, configuración, instalación y problemas de usabilidad."*(IBM, 2012)

### **6.2 Actividades realizadas en la fase de transición**

### *6.2.1 Preparación de un plan de capacitación para los usuarios*

Aunque uno de los objetivos es que el producto fuese en su uso lo más intuitivo posible, debemos considerar que muchas veces predomina el factor humano. Una vez que se tiene funcional el proyecto, tenemos que tomar en cuenta que no todos los usuarios estarán familiarizados en su uso.

Por tal motivo es nuestra responsabilidad capacitar a todos los usuarios que lo requieran para poder facilitar su uso y ayudar en el aprendizaje del manejo del sistema, estableciendo las actividades y acciones a seguir.

Debemos tener claro que mientras más tarde el usuario en aprender a manejar nuestro software, el criterio de usabilidad empleado para medir la calidad del software se verá más afectado.

### *6.2.2 Elaboración de los manuales de usuario*

Una vez que se tiene una parte considerable del proyecto, con la que es posible definir cómo funciona el proyecto, así como sus características funcionales, es importante escribir manuales de usuario que sirvan de referencia, para aclarar dudas con respecto al funcionamiento y mantenimiento del sistema.

De esta forma, el funcionamiento no queda sujeto a los conocimientos de un empleado o un equipo de trabajo, que posiblemente ya no esté en la organización el día de mañana;

por lo que este tipo de manuales, permite que las personas que tomen la estafeta puedan garantizar el óptimo funcionamiento y el mantenimiento del sistema a futuro.

Se recomienda que los manuales de usuario contengan, un prefacio que logre poner en contexto a los usuarios del sistema, una guía de contenidos temáticos, información trascendental y de importancia acerca del funcionamiento del sistema básico del sistema, de la forma más detallada posible, así como preguntas frecuentes, una sección que describe los potenciales problemas que pueden surgir y como resolverlos.

### *6.2.3 Integración y elaboración de la documentación*

Además de los manuales de usuario, la documentación es una fuente valiosa de información que permite garantizar el óptimo funcionamiento, el mantenimiento e incluso el perfeccionamiento del entregable final.

A lo largo del proyecto se realizaron documentos que sirvieron como bitácora, referencia u otro fin informativo, el valor de la suma de toda esta información es muy importante, a tal grado que al final del proyecto es recomendable organizar y complementar todos los documentos realizados, para poder organizarlos y crear una documentación aprovechable a futuro.

Así como los manuales de usuario, se debe intentar que todos la documentación (diagramas, casos de uso, pre manuales, memorandos, especificaciones de diseño, etc.) sean lo más claros posibles para el lector, con la finalidad de facilitar su interpretación.

Tener una documentación ordenada y entendible es una práctica altamente recomendable para el desarrollo de todo proyecto y sirve como punto de partida para nuevos proyectos con características similares.

# *6.2.4 Configuración y parametrización de las cuentas de usuario*

Antes de que los usuarios comiencen a utilizar el sistema, debemos definir todos los perfiles, asignar contraseñas y delimitar los roles de cada uno de los integrantes del proyecto en el nuevo sistema, configurando las partes del sistema de tal forma que quede listo a la brevedad posible.

# *6.2.5 Migración de datos del sistema actual al nuevo*

Consiste en traspasar los datos del sistema actual al que se pretende implementar, mediante diversos procedimientos con la finalidad de que se encuentren disponibles inmediatamente.

### *6.2.6 Puesta en marcha del sistema*

La puesta en marcha del sistema consiste en que el nuevo sistema comience a operar en la organización.

Aquí se debe tener mucha paciencia y comprensión hacia el usuario final, ya que muchas veces la resistencia al cambio hace que el uso del sistema resulte complejo de utilizar para los usuarios.

Es importante señalar que el soporte que se brinde a los usuarios es primordial, en lo que estos toman confianza y destreza en el manejo del sistema, por lo que se debe crear un clima de comprensión y confianza, lo que ayudará mucho al usuario a comprender mejor el funcionamiento del sistema.

Un clima adverso para el usuario puede traer consecuencias intangibles, que pueden hacer fracasar el proyecto, debido a la asociación de aspectos emocionales negativos que generan resistencia y desprestigio del entregable, aunque estos no influyan directamente en cuestiones técnicas del funcionamiento del mismo.

Con base a la evolución de los usuarios, podemos realizar tareas de retroalimentación con respecto a la experiencia de este proyecto y que se puede aplicar a situaciones futuras.

Debemos considerar que cualquier cambio o problema puede generar tensión, por lo que debemos ser muy diestros en el manejo de las anteriores situaciones.

# **6.3 Criterios de evaluación del éxito del proyecto**

Este punto es la parte final del proyecto, en donde el producto ha sido liberado y está siendo utilizado por los usuarios finales, por lo que ha llegado el momento de definir si el proyecto tuvo éxito o no.

De acuerdo con la metodología RUP, para determinar el éxito del proyecto, se tiene que contestar un par de preguntas que engloban todas las metas que se persiguieron a lo largo del proyecto:

*¿Está satisfecho el usuario?:* Lo anterior se puede determinar evaluando si los requerimientos se cumplieron, así como la satisfacción de las necesidades y expectativas del usuario. Se puede decir que esta parte está altamente sujeta a parámetros subjetivos, que dependen de factores como la relación entre el proyecto y el usuario final.

*¿Son aceptables el uso de recursos en relación a la proyección inicial?:* Se revisa que recursos se definieron inicialmente y se evalúa si esos recursos fueron suficientes o se necesito agregar nuevos recursos, conforme se llevo a cabo el proyecto. Así pues también se evalúan los motivos que llevaron a ocupar menos, igual número o más recursos, para tomar como referencia futura este proyecto y aprovechar o perfeccionar la planeación en otras ocasiones.

# **Conclusiones**

En este trabajo, se llevó a cabo el desarrollo de un sitio web dinámico para el proyecto "RI3", en donde se realizó una planeación basada en los requerimientos y necesidades de los usuarios, lo que dio como resultado la meta a la que se deseaba llegar, y visualizando lo anterior, se eligieron los procedimientos y herramientas de construcción, aprovechando al máximo los recursos que se tenían a la mano.

El aprovechamiento de los recursos con los que se contó en ese momento, brindados por la organización (DGTIC), habla de una voluntad de querer entregar un producto de calidad, en un entorno en donde quizás, los recursos que se tenían no eran los más abundantes o los ideales conforme a nuestra planeación. De tal forma, que se llegó a un consenso entre los desarrolladores y los usuarios finales, lo que demostró la capacidad de brindar alternativas viables para implementar el proyecto.

Sin embargo; esto no quiere decir, que el cliente para el que trabajamos, no estuvo obligado a hacer las aclaraciones pertinentes, de qué es lo que quería y con qué recursos contaba, porque con esta información se pudo determinar el alcance y la calidad del proyecto.

Por tal motivo; en la planeación fue crucial delimitar los requerimientos importantes, los secundarios y los que se englobaban en la categoría de deseo del usuario, que en realidad no aportaban nada al proyecto, pero si incrementaban el uso de recursos notablemente.

Durante el tiempo que se desarrolló éste proyecto, se observó que uno de los problemas existentes en el ámbito del desarrollo de software, era la falta de documentación, lo cual fue producto de una escasa cultura de la importancia de dicho material, cuyo valor es incalculable. Por lo que se sugiere comenzar a implementar una serie de mejores prácticas en las organizaciones, enfocadas a la elaboración de documentación que puede servir como un material sumamente útil, por el contenido que alberga y que a la larga puede servir como punto de partida para mejorar el sistema que se tiene o también como referencia para generar nuevo software, con características similares al ya existente.

Un sitio web debidamente estudiado y construido, de acuerdo a los parámetros brindados por una metodología ágil, puede representar una herramienta extremadamente poderosa y vigente.

El anterior argumento, se justifica tomando en cuenta que a pesar de que van en incremento las páginas enfocadas hacia un ambiente móvil, esos mismos usuarios también utilizan el acceso a internet mediante computadoras, por lo que los sitios web aún están vigentes.

También se justificael uso de la solución desarrollada en este trabajo de titulación, que se basa en un sitio web dinámico, en base a las ventajas que se han mostrado.Además de brindar un servicio de atención que puede recibir reportes y generar consultas las 24 horas del día y acortar distancias de tal forma, que el sitio se transforma en un factor de comunicación estratégico para la organización.

Con base en lo anterior, se puede destacar que el proyecto desarrollado en este trabajo de titulación finalizó en tiempo y forma. También es importante señalar que dicho proyecto, estuvo operando de acuerdo a los requerimientos de los usuarios.

Lamentablemente, también es notable la cantidad de prejuicios que existen en el ramo del desarrollo de software, en donde muchas veces se utiliza la premisa, de que los demás usuarios deben ocupar determinada plataforma porque es la mejor. Antes de plantear los argumentos anteriores, debemos considerar que no todos los usuarios tienen las mismas necesidades, por lo que no hay software mejor ni peor, sino software que resuelve necesidades inmediatas del usuario.

A final de cuentas, debemos tener bien presente qué el hardware, el software, las mejores prácticas y procedimientos, son sólo herramientas que no representan un fin en sí mismas, sino que en su conjunto, son un medio para alcanzar un fin que en realidad es la satisfacción de las necesidades del usuario.

Cabe aclarar, que por cuestiones de actualización de recursos físicos, algunos componentes se encuentran en fase de migración (cómo es el caso de la base de datos). Por lo que su funcionamiento en este momento (10 de abril de 2014) es parcial, aunque también es importante aclarar, que a pesar de la reducción de su funcionamiento, la parte que está operando cumple con su objetivo de brindar información con respecto a los servicios que brinda esta herramienta.

También es importante mencionar que existen factores en los proyectos, que pueden generar nuevos requerimientos que no estaban contemplados en la planeación inicial, por lo que es necesario, tomarlos en cuenta al momento de aplicar una metodología de desarrollo de software. La metodología deber ser, lo suficientemente flexible para poder integrar y resolver las nuevas necesidades de tal forma, que el entregable final pueda ser de calidad y que los nuevos requerimientos no se conviertan en un factor de retraso.

Los buenos resultados alcanzados en este trabajo de titulación, se debieron gracias a la comunicación que se tuvo entre las partes involucradas en el mismo, lo que propició la selección de una metodología acorde a las necesidades y requerimientos planteados por los usuarios, la cual se implementó durante todo el desarrollo.

Al finalizar este trabajo, éste se presentó ante los usuarios finales quiénes evaluaron el funcionamiento del sitio web de la "RI3", realizaron pruebas por su parte y lo utilizaron de tal manera, que no presentaron quejas con respecto a la dificultad de uso y aprendizaje.

En el momento de evaluar el entregable, el responsable del proyecto determinó, que se aprovecharon adecuadamente los recursos de la institución, generando ahorros económicos importantes al proyecto "RI3"; puesto que no fue necesario utilizar más recursos de los asignados al inicio del proyecto, por lo que se pudo desarrollar un sistema con un costo total menor a sistemas con características similares.

Como conclusión final, es importante reflexionar que toda creación humana no es perfecta, más si es perfectible, por lo que este proyecto no es la excepción.

# **Glosario**

*ASCII:* Código estándar americano para el intercambio de información. Código de 7 bits.

*Atributo:* Propiedades que posee la etiqueta.

*Base de datos:* Conjunto de datos almacenados bajo un mismo contexto y que se almacenan para su uso posterior.

*Caso de uso:* Representación de una actividad que se realiza en alguna organización o sistema.

*Cliente:* Nodo de una red que es un consumidor de servicios, estos son brindados por el servidor.

*Componente:* Todo aquel elemento que forma parte de un conjunto que tiene una funcionalidad específica.

*Dirección IP:* Etiqueta numérica que identifica, de forma lógica y jerárquica a una interfaz.

*Documentación:* Conjunto de textos e información relacionadas con el desarrollo de un proyecto.

*Entregable final:* Producto o software que se tiene que entregar al usuario al final del proyecto.

*Entregable:* Producto o software que se tiene que entregar al usuario en un momento determinado del proyecto.

*Etiqueta:* También conocida como baliza o tag, es una marca que delimita una región del documento.

*Hardware:* Componentes físicos de una computadora.

*Helpdesk:* Mesa de ayuda. Lugar o aplicación donde un usuario o cliente puede presentar y dar seguimiento a sus quejas y reportes.

*HTML:* Lenguaje de marcado de hipertexto. Lenguaje de marcado utilizado para desarrollar páginas web.

*Internet:* Conjunto de redes de comunicación conectadas mediante el protocolo TCP/IP.

*Lenguaje de marcado:* Lenguaje utilizado para codificar y representar documentos físicos en un ambiente digital.

*Lenguaje de programación:* Lenguaje utilizado para representar procesos propios de una computadora.

*Manual de usuario:* Documento que indica las características de un sistema, así como su funcionamiento y procedimientos de emergencia.

*Metodología ágil:* Conjunto de pasos y recomendaciones que se pueden modificar de acuerdo a las necesidades del usuario.

*Metodología:* Conjunto de pasos y recomendaciones a seguir con la finalidad de obtener un resultado óptimo.

*Migración:* Traspasar de un lugar a otro.

*Navegador:* Software que permite el acceso y despliegue de contenidos de la WWW.

*Necesidad:* En una organización, características que se necesitan satisfacer para garantizar su correcta operación.

*Página web dinámica:* Documento HTML cuya información está en cambio constante y que puede interactuar con otro tipo de software.

*Página web:* Documento que contiene texto, imágenes, video o audio que está escrita en HTML con la finalidad de ser consultada en la WWW.

*Paradigma:* En la informática se define como un conjunto de propuestas para poder realizar o mejorar un proceso.

*Participante:* Toda aquella persona que de una u otra forma se encuentra involucrada con el proyecto.

*Prueba beta:* Proceso en el que se verifica la calidad del software en todo su conjunto.

*Prueba:* Proceso que permite verificar y cuantificar la calidad del software.

*Reporte:* Informe dando conocimiento de una situación específica, en este caso de alguna anomalía.

*Requerimiento:* Características que se desea que tenga un sistema o software, generalmente están basados en las necesidades.

*Servidor:* Nodo de una red que presta un servicio específico.

*Sistema:* Conjunto de componentes que persiguen un fin común.

*Sitio web:* Conjunto de páginas web que contienen información de naturaleza similar y que se encuentran ligadas entre sí.

*Software:* Componentes intangibles de una computadora.

*UML:* Lenguaje unificado de modelado. Lenguaje utilizado para el modelado de software.
*URL:* Localizador uniforme de recursos. Cadena de caracteres para asignar una dirección única a cada uno de los recursos disponibles dentro de internet.

*Usuario:* Toda aquella persona que utiliza software o un sistema en alguna de sus funciones.

*Versión beta:* Prototipo funcional del proyecto donde se encuentran integrados todos los componentes que lo conforman.

*Versiones:* Dícese de los prototipos utilizados para dar a los usuarios un avance del proyecto.

*WWW:* World Wide Web o Red mundial de información. Repositorio de información la cual puede comunicarse o accederse vía internet ocupando un navegador.

## **Fuentes**

## **Bibliografía**

- 1) Expansión. (1975). *Simplificación de papeleo.* México: Grupo Editorial Expansión.
- 2) Gonick, L. (1985). *Aprenda divirtiendose computación.* México: Harla.
- 3) Hugh E. Williams, D. L. (2004). *Aplicaciones web para bases de datos con PHP y MySQL.* Estados Unidos: O'Reilly.
- 4) Informática, G. d. (1981). *Estándares para el Desarrollo de Sistemas.* México: Petróleos Mexicanos.
- 5) Ingeniería, E. M. (2010). Metodología RUP (Rational Unifed Process). *Ingeniería de Software II* . Bolivia.
- 6) Kruchten, P. (2004). *The Rational Unifed Process an Introduction.*Estados Unidos: Pearson Education Inc.
- 7) Levitt, T. (1975). *Mercadotecnia para el desarrollo de los negocios.* México D.F., México: Expansión.
- 8) Michele Davis, J. P. (2006). *Aprendiendo PHP y MySQL.* Estados Unidos: O'Reilly.
- 9) Moore, A. (2010). *Watchmen: Los vigilantes* (Vol. 2). México, D.F., México: Vid.
- 10) Navarro, F. (2002). *La Enciclopedia* (Vol. 11). (Salvat, Ed.) Barcelona, España.
- 11) Negroponte, N. (1995). *Ser digital.* México: Oceano.
- 12) Robbins, J. N. (2007). *Diseño web: Guía de referencia.* España: Anaya multimedia.
- 13) Schmuller, J. (2000). *Aprendiendo UML en 24 horas.* México: Prentice Hall.
- 14) Systemation de México S.C. (1979). *Metodología profesional para el desarrollo de sistemas.* México: Systemation de México S.C.
- 15) Winderhol, G. (1985). *Diseño de bases de datos.* México: Mc. Graw-Hill.

## **Hemerografía y otros**

- 1) DGSCA. (2008). 50 años del cómputo en México 1958 2008. *Enter@te* , 2 16.
- 2) UNAM. (2010). *Acuerdo del cambio de denominación de la DGSCA por DGTIC.* Secretaría General. México D.F.: --.

## **Fuentes digitales**

- 1) Ardila, N. I. (12 de Marzo de 2013). *Evaluación de software*. Recuperado el 2014 de Enero de 25, de Norma de Evaluación ISO/IEC 9126: http://actividadreconocimiento-301569-8.blogspot.mx/2013/03/norma-de-evaluacionisoiec-9126.html
- 2) DGSCA. (1 de Junio de 2008). *Enter@te en línea*. Recuperado el 4 de Diciembre de 2013, de http://www.enterate.unam.mx/artic/2008/junio/art9.html
- 3) DGTIC. (2010). *Dirección General de Cómputo y Tecnologías de la Información*. Recuperado el 11 de Diciembre de 2013, de http://www.tic.unam.mx/#
- 4) DGTIC. (29 de Noviembre de 2010). *Firman convenio para la creación de una nueva Red de telecomunicaciones.* Recuperado el 5 de Noviembre de 2013, de DGTIC: http://www.tic.unam.mx/red-telecomunicaciones.html
- 5) IBM. (03 de Julio de 2012). *Rational Unifed Process. Best practices for software*. Recuperado el 23 de Marzo de 2014, de https://www.ibm.com/developerworks/rational/library/content/03July/1000/1251/1251 \_bestpractices\_TP026B.pdf
- 6) Internet Society. (4 de Septiembre de 2013). *Internet Society*. Obtenido de Breve Historia de Internet: http://www.internetsociety.org/es/breve-historia-de-internet
- 7) ISO. (2006). *The ISO 9126 standard*. Recuperado el 2013 de Enero de 15, de http://www.issco.unige.ch/en/research/projects/ewg96/node13.html
- 8) ITE. (4 de Septiembre de 2013). *Instituto Nacional de Tecnologías Educativas y de Formación del Profesorado*. Obtenido de Diseño de Materiales Multimedia\_Web 2.0: http://www.ite.educacion.es/formacion/materiales/107/cd/html/html0101.html
- 9) PHP. (2010). *PHP*. Recuperado el 20 de Marzo de 2014, de http://www.php.net/
- 10) Real Academia Española. (4 de septiembre de 2013). *Real Academia Española*. Obtenido de Página: http://lema.rae.es/drae/?val=pagina%20web
- 11) TELMEX. (29 de Noviembre de 2010). *blogTELMEX*. Recuperado el 20 de Agosto de 2013, de http://blog.telmex.com/2010/11/29/crean-telmex-unam-e-inttelmex-redde-telecomunicaciones-para-impulsar-la-investigacion-en-las-institucionesacademicas/
- 12) TELMEX. (4 de Abril de 2011). *blogTELMEX*. Recuperado el 20 de Agosto de 2013, de http://blog.telmex.com/2011/04/04/la-universidad-autonoma-de-aguascalientesse-incorpora-a-la-red-de-investigacion-e-innovacion-digital-academica/#more-1972
- 13) Zaragoza, M. M. (05 de Julio de 2007). *Desarrollando aplicaciones informáticas con el Proceso de Desarrollo Unificado*. Recuperado el 20 de Marzo de 2014, de Universidad Tecnológica del Valle del Mezquital: http://www.utvm.edu.mx/OrganoInformativo/orgJul07/RUP.htm